REPORTAJE **REALIDAD** VIRTUAL IÓ VENSI **FUTURO** 

Sólo para adictos HOBBY PRESS

Así será

**TIE FIGHTER** El golpe contra la Alianza rebelde

**COOL SPOT** Las vacaciones son un juego

**GLORY III** Guia para resolver **QUEST FOR** 

**isorteamos** un ordenador PENTIUM valorado en más de 500.000 Ptas.!!

Número 74

CONSTRUYE

EL PARQUE

DE TUS SUEÑOS

275

ptas

LOS NUEVOS PROYECTOS **DE UNA COMPAÑÍA** DE VANGUARDIA

PC CD-ROM, CD32, MEGA CD: LA APUESTA DE CRYO

 $\int_{\Gamma}^{1} \frac{1}{7} \left| \frac{1}{7} \right| \frac{1}{7}$ 

**Contract Contract Contract Contract** 

 $\sqrt{ }$ 

La atracción del verano

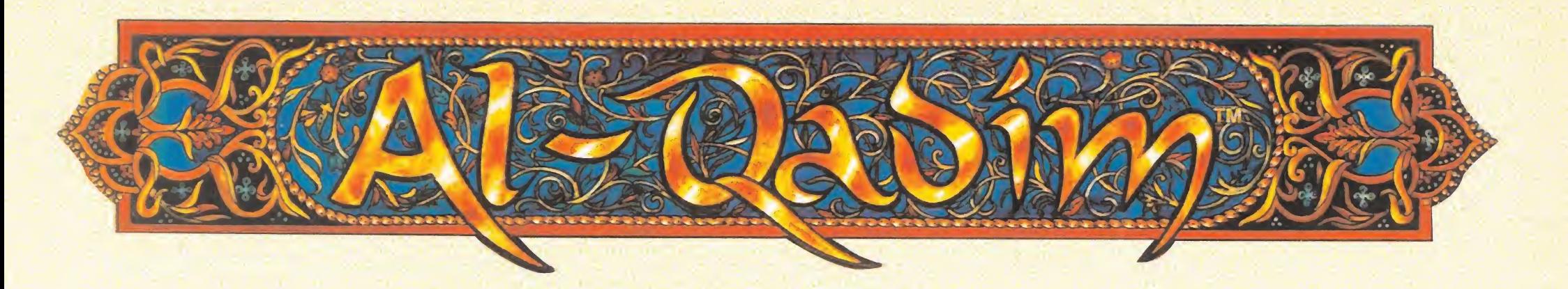

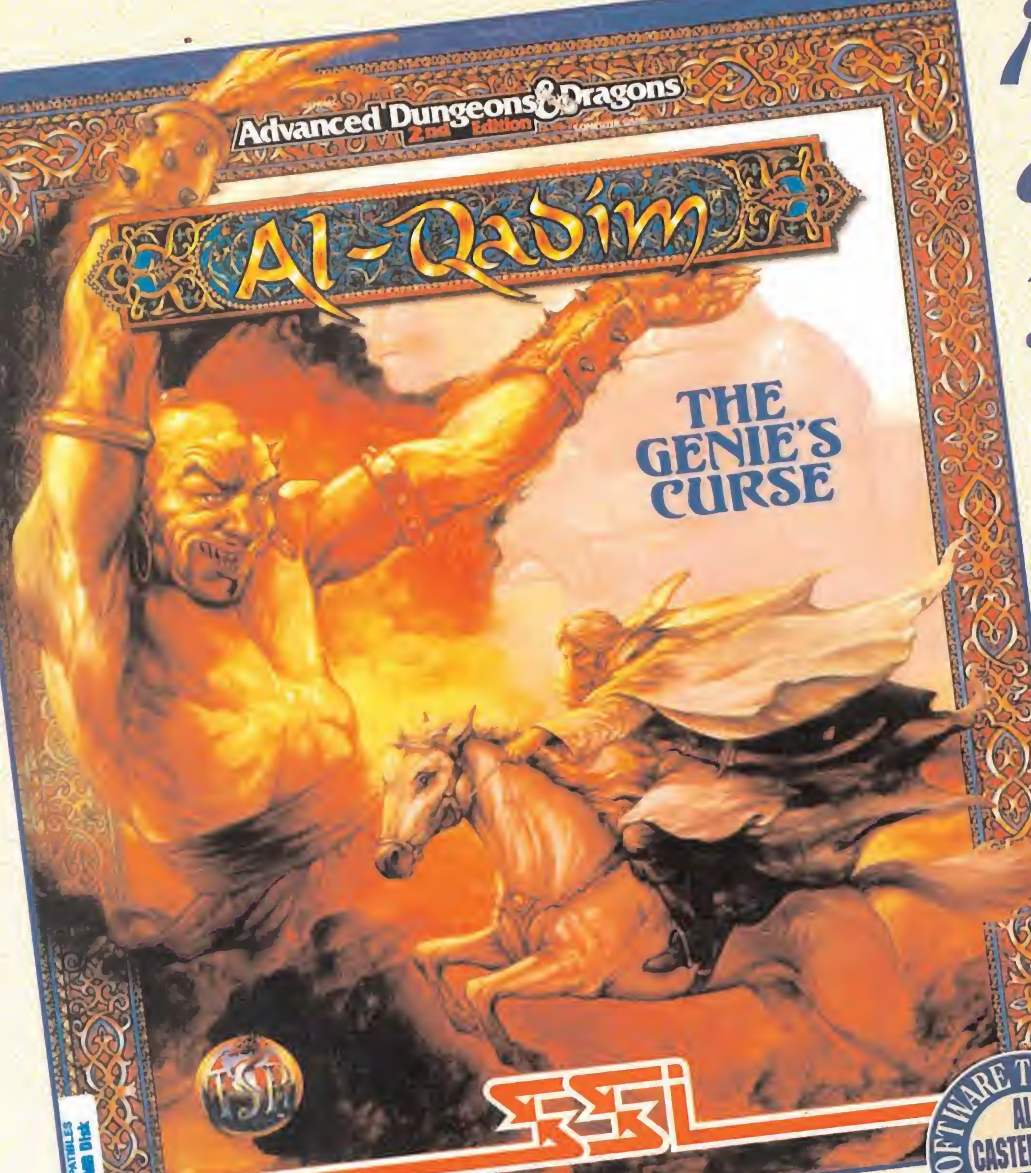

## ¡Explora elmundo exótico de Uu Mil y Una Noches!

Aventura gráfica

Eres un proscrito cuyo clan, tan respetado en el pasado, ha sido deshonrado. Debes enfrentarte a los omnipotentes Señores Genios en una batalla que devolverá el honor a tu familia de una vez para siempre.

Experimenta el exótico mundo de AL-QADIM y prepárate para la acción rápida en tiempo real, combate de estilo arcade y juego de aventura en el entorno de las Mil y Una Noches, para disfrutar sensaciones sin límite.

Disponible en PC.

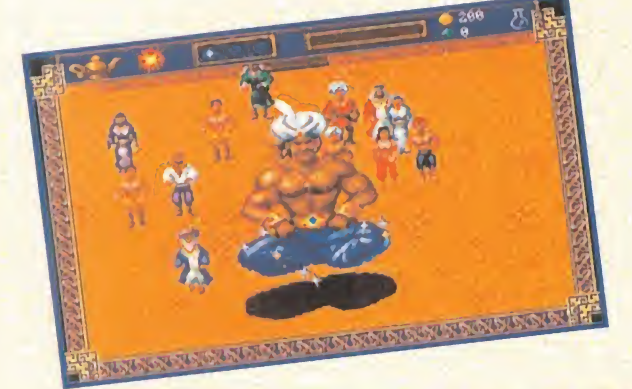

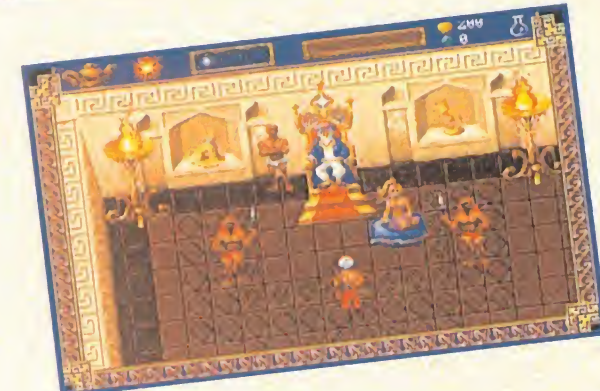

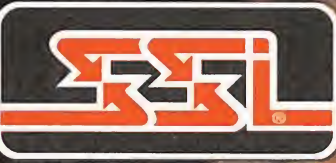

 $+$ 

© 1994 TSR, In

© 1994 Strategic Simulations, Inc

i

DROSOFT Moratín 52, 4º dcha. TELÉFONO SERVICIO DE

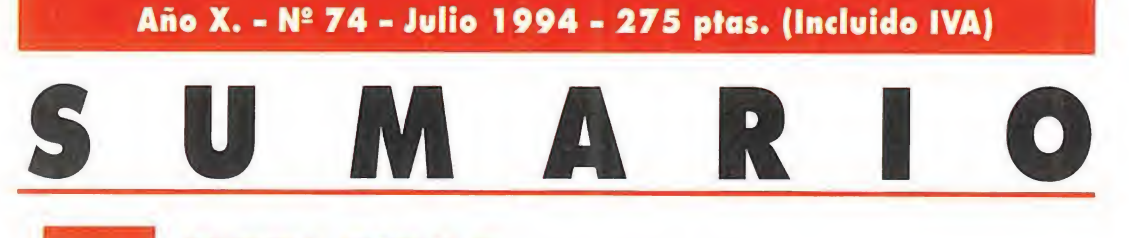

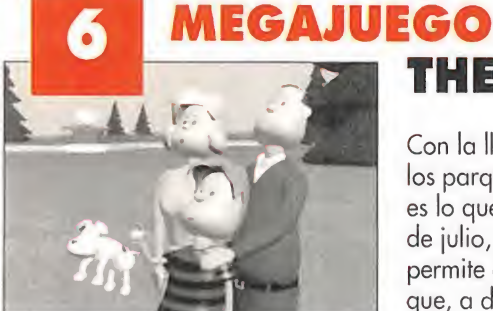

#### THEME PARK

Con la llegada del buen tiempo, todos nos lanzamos como locos a los parques..., a los parques de atracciones, por supuesto... Pues eso es lo que os proponemos en nuestro Megajuego dei veraniego mes de julio, porque «Theme Park» es un programa de Bullfrog que nos permite diseñar a medida nuestro parque de atracciones ideal. Así que, a disfrutar del aire libre y la diversión total.

#### REPORTAJE: CRYO

Vayamos con la pregunta principal: ¿quién es el programador de juegos como «Dune», «Megarace», «Time Cop», «Dragon's Lore», «Revenge» o «Lost Edén»? En efecto, la respuesta correcta es Cryo, la

compañía francesa que sigue

la excelente tradición informática gala, diseñando sorprendente software de entretenimiento. Nuestro corresponsal en el Reino Unido, Derek De La Fuente, ha escrito este amplio reportaje y ha entrevistado a dos de sus fundadores, Remi Herbulot y Jean Martial Lefranc.

## 23 PREVIEW TIE FIGHTER

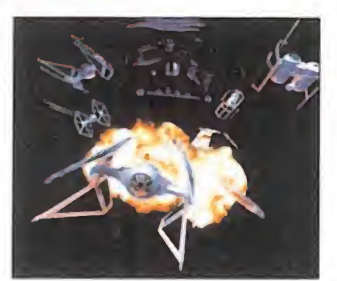

Todos tenemos nuestro lado oscuro..., y el que no esté de acuerdo que tire la primera piedra... Por esto mismo, y como los programadores de LucasArts son muy listos, «Tie Fighter» nos ofrece la oportunidad de aliarnos

con las fuerzas del Imperio, en contra de la Alianza Rebelde. ¿Qué os parece? A que os apetece la ¡dea de hacer saltar en mil pedazos, aunque sólo sea por una vez en vuestra lúdica vida, a los inalcanzables "X-Wings"...

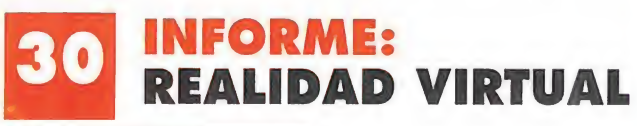

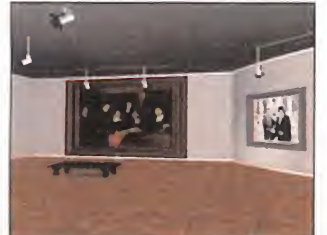

Siempre queremos mostraros lo último. Queremos que estéis al día de las últimas tecnologías informáticas. Por esta misma razón, seguimos insistiendo con Realidad Virtual. Vais a ser los

primeros en descubrir todos sus secretos.

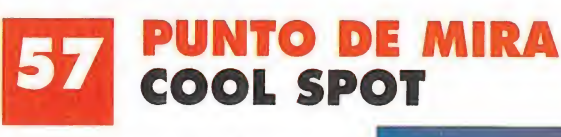

¡Qué puntazo! Vuelve a pasearse por el software de entretenimiento un punto más "salado" de todos los puntos. Es un punto y seguido. Es un punto y aparte. Es un punto de inflexión. Es..., «Cool Spot» el punto más chuleta y elegante del mundo. <sup>Y</sup> punto final.

#### 58 F-14 FLEET DEFENDER

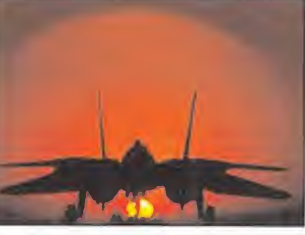

Volar siempre es una aventura, y más si queremos hacerlo en un caza de combate. El F-14 es una aeronave que nos ofrece todas las más excitantes impresiones

que podamos imaginar. Microprose, no contento con ello, nos propone "meter nuestro cuerpo" en la estructura de su última creación «F-14 Fleet Defender» para que podamos volar sin perder la cabeza y con los pies bien en el suelo. Ño es un simulador más, es una experiencia única y total.

#### **QUEST FOR** GLORY III

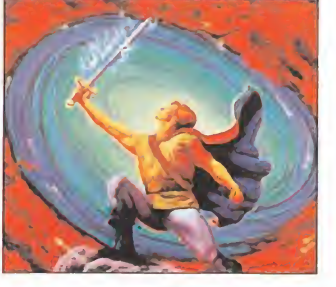

Edita HOBBY PRESS, S.A. Presidente María Andrino Consejero Delegado José I. Gómez-Centurión Subdirectores Generales Domingo Gómez, Amalio Gómez Director Domingo Gómez Subdirectora Cristina M. Fernández Director de Arte Jesús Caldeiro Diseño y Autoedición Carmen Santamaría, Oscar López (Ayudante) Redactor Jefe Javier de la Guardia Jefes de Sección Francisco Delgado, Francisco J. Gutiérrez Redacción Susana Herrero, Oscar Santos, Enrique Ricart, José C. Romero (Traducciones) Secretaria de Redacción Laura González Directora Comercial María C. Perera Coordinación de Producción Lola Blanco Fotógrafo Pablo Abollado Corresponsales Marshal Rosenthal (U.S.A.), Derek Dela Fuente (U.K.), Eva Hoogh (Alemania) Colaboradores Toni Verdú, Fernando Herrera, Pedro J. Rodríguez, Antonio De Cárcer, Anselmo Trejo, Santago Erice, Diego Gómez, Rafael Rueda, Juan J Fernández, Antonio Dos Santos, José Dos Santos, - José Cruz, Marc Steadman, Jesús Pérez, Javier Sánchez, Enrique Pérez, Pablo Fernández, Javier Rodriguez, Roberto Lorente<br>**Redacción y Publicidad** C/ De los Ciruelos, nº 4-28700 San Sebastián de los Reyes (Madrid) Tel. 65 Imprime Altamira Ctra. Barcelona, Km.11,200 28022 Madrid Tel. 747 33 33 Distribución Coedis, S.A. Tel. . (93) 680 03 60 Molins de Rei (Barcelona)

Sierra On Line no sería la misma sin su conocidísima serie "Quest". Así, «Quest for Glory» nos presenta la eterna lucha entre dos pueblos enemistados entre

sí, que han perdido sus valores más absolutos representados en preciados objetos. Y Tarna es el nombre del lugar en el que se da cita la lucha entre estas dos razas. Nosotros, gracias a este "Patas Arriba", llevaremos la paz a esta tierra si seguimos paso a paso todos los rincones de Tarna...

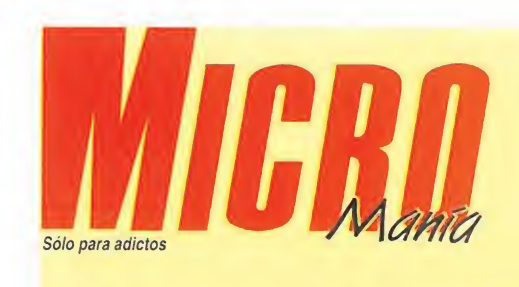

Fabricar sueños es fácil si sabemos utilizar bien nuestra imaginación. Si carecemos de la misma, lo mejor es recurrir a Bullfrog y a su «Theme Park»... Gracias a esta compañía seremos capaces de realizar uno de nuestros sueños: levantar un parque de atracciones a nuestra medida. Con el buen tiempo, todos salimos de casa en busca de diversiones y «Theme Park» nos las da en cantidad. También otros programas nos colmarán de diversión. ¿Qué os parece, por citar unos cuantos, «Al-Quadim», «Tie Fighter», «The Hor-

de», «Ravena mezábamos este editorial diciendo que la imagina»<br>» El ción crea sueños increíbles... Pero no sólo la imagi<br>« Ravena ha Realidad Virtual, Como no deia» ción crea sueños increíbles... Pero no sólo la imaginación, también la Realidad Virtual. Como no dejamos de apostar por lo más actual, en este número contáis con dos reportajes sobre esta revolucionaria ciencia que nos hace vivir una realidad fantástica. <sup>Y</sup> la perfecta mezcla de realidad y fantasía la provocan los programas que hemos elegido para el Punto de Mira. Así: «Detroit», «The Journeyman Project», «Red Hell», «PC Basket 2.0.», «Cool

ntes de deciros hasta el próximo mes, queremos recordaros que además de todos los programas que os acabamos de presentar, también contaréis en Micromanía con nuestras secciones habituales. Aunque en estas fechas estaréis más fuera de casa que dentro, no os olvidéis de vuestros ordenadores y, por supuesto, de nosotros, vuestra revista favorita. Hasta el mes que viene.

#### 10 ACTUALIDAD

Es una muy buena manera de es tar al día sobre todo el software que será noticia en un futuro inmediato.

#### 14 TECNOMANÍAS

Si tenéis alguna duda a la hora de elegir componentes de hardware que solucionen vuestras limitaciones técnicas, acudid a estas líneas.

#### 22 PREVIEWS

En este número os presentamos en primicia programas de la calidad de «Al-Quadim», «The Horde», «Ravenloft Strahd's Possession», «Reunion», «Planet Football» y «Kick Off 3». Buenos juegos que pegarán fuerte en breve.

#### 34 ACCIONA

Conoced los misterios de la Realidad Virtual que se nos presentan en la feria celebrada en la localidad madrileña de Alcobendas. Intentad diferenciar lo real de lo irreal y dejaos llevar a mundos generados por ordenador.

#### 36 MICROMANÍAS

Os proponemos una serie de pasatiempos que os harán más amenos los días estivales.

#### 38 MANIACOS DEL CALABOZO

Sin su ayuda nos sería casi imposible salir de los calabozos en los que nos perdemos. Estamos hablando de Ferhergón y de sus maniacos del calabozo.

#### 39 PUNTO DE MIRA

Muchos y buenos son los programas de nuestra mirada crítica... Así: «Soccer Kid», «World Cup Striker», «TomCat Alley», «Jimmy Connors Pro-Tennis Tour», «Raptor Cali of the Shadows», «FIFA International Soccer» y «PC U.S.A. Soccer 94».

#### 43 S.O.S. WARE

Os salvamos de la desesperación con este flotador informático.

#### 44 CARGADORES Y CÓDIGO SECRETO

Otro flotador, igual de efectivo que el anterior.

#### 45 PUNTO DE MIRA

De programas como «MegaRace», «Detroit», «Red Hell» y «PC Basket 2.0.», «Pacific Strike», «Dragón Ball Z», «Street of Range 3», etc...

#### 68 PANORAMA

El mundo del espectáculo, dentro del mayor espectáculo del mundo.

Esta publicación es miembro de la Asociación de Revistas de Información. MICROMANIA no se hace necesariamente solidaria de las opiniones vertidas por sus colaboradores en los artículos firmados<br>Controlada por en parte, sin permiso del Prohibida la reproducción por cualquier medio o soporte de los contenidos de esta publicación, en todo o en parte, sin permiso del editor Depósito legal: M-15 436-1985 Esta Revista se imprime en Papel Ecológico Blanqueado sin cloro

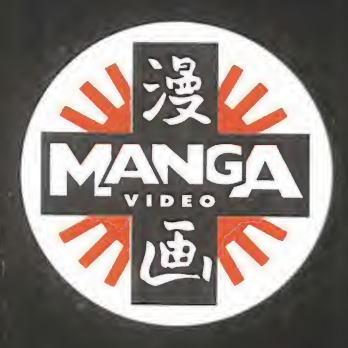

# **Alimento** fresco para<br>tu cerebro.

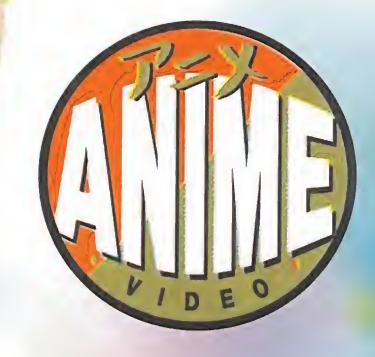

## El verano más tentador!!

Pura Evasión.

Disponible 2,995.pts <sup>a</sup> partir del \ """ de Junio

\* El Puño de la Estrella del Norte

\* DominionTank Pólice (Actos <sup>I</sup> y II) \* Venus Wars \* Urotsukidoji <sup>2</sup> 3X3 Ojos (1ª Parte) <sup>&</sup>gt; Doomed Megalopolis

> 浅久 **MANGA** 画

Valdeman

2.495 .- pts.

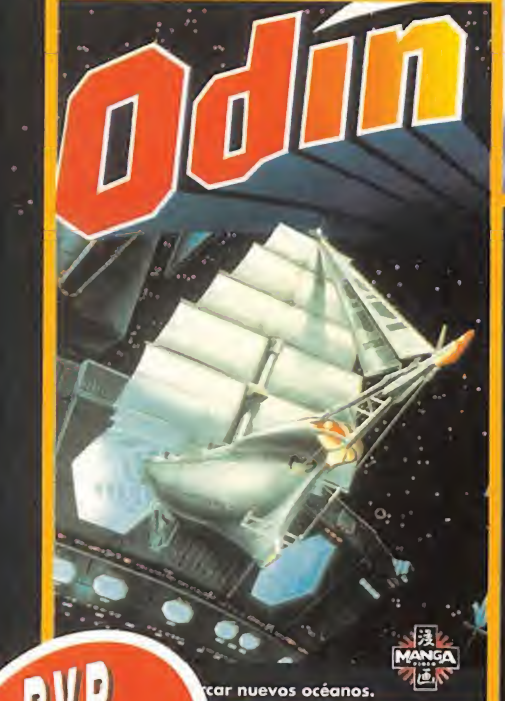

Atrévete a surcar nuevos océanos.

**Disponible** a partir del **13 de Julio**  Disponible 1,995.pts <sup>a</sup> partir del ^ 29 de Junio

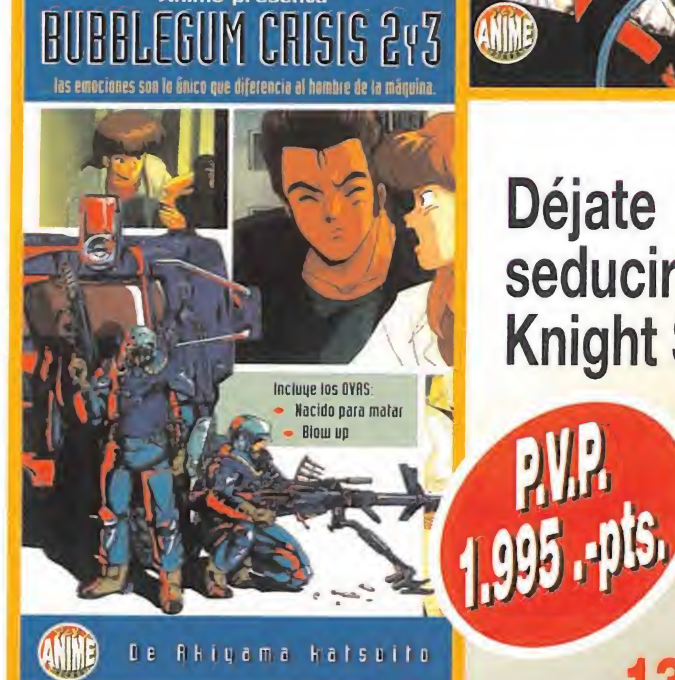

Colección Dragón Ball • La Leyenda del Dragón Xeron

• la Bella Durmiente en el Castillo del Mal • Aventura Mística • Garlick Júnior Inmortal

• El Más Fuerte

비

MANGA FILMS S. L. La Costa, 76, torre - 08023 Barcelona - Tel. (93) 284 22 29 - Fax (93) 219 10 17

Compieta tu ANIME-COLECCIÓN:

futuro ya está aqui!!

<sup>&</sup>gt; Macross II Episodios (1y2) • Kimagure orange Road

<sup>&</sup>gt; La Super Batalla <sup>&</sup>gt; El Super Guerrero » Los Mejores Rivales \* Guerreros de Fuerza Ilimitada

• Robot Carnival

ANIME VIDEO es una marca de MANGA FILMS, S.L.

Una heroína muy especial.

**MISTERIC** 

NADIA

Déjate seducir por las Knight Sabers.

> **Disponible** a partir del 13 de Julio

• Los Caballeros del Zodíaco • Bubblegum Crisis • Ranma 1/2 buscando a Shampoo desesperadamente • Macross II (actos 3 y 4) " Una difícil elección "

iompleta tu MANGA-COLECCIÓN: • DominionTank Pólice (Actos III y IV) • Urotsukidoji II •Judge • Ultímate Teacher • 3X3 Ojos (2ª Parte)<br>• Wicked City

• Alita • Doomed Megalopolis. 2 • La heroica leyenda de<br>Arislan (1ª Parte) • Proyecto Ako

Aterriza ahora en el siglo 21

#### Dinamic Multimedia demanda a sus imitadores

# No es PCFÚTBOL todo lo que reluce

Hace unos días fue lanzado al mercado español «USA Soccer». Tanto la publicidad del programa, como su contenido, copian de forma evidente el programa «PCFÚTBOL» que Dinamic Multimedia editó en octubre del pasado año.

<sup>A</sup> continuación, reproducimos íntegramente la nota de prensa que Dinamic Multimedia ha remitido a los medios de comunicación, con el fin de dar a conocer a todos los usuarios de PC las acciones le gales que, en forma de demanda, han presentado contra las empresas Digital Dreams Multimedia y Tower Comunications por competencia desleal. En esta nota, Dinamic Multimedia deja bien claro que su producto «PCFÚTBOL» nada tiene que ver con «USA Soccer».

#### DINAMIC MULTIMEDIA presenta demanda por Competencia Desleal

Dinamic Multimedia ha entablado acciones legales contra las empresas Digital Dreams Multimedia y Tower Comunications por competencia desleal.

Las compañías demandadas han procedido a copiar, de forma descarada y evidente, aspectos esenciales de nuestro programa «PCFUTBOL» con

la intención de confundir a los consumidores respecto a la procedencia de su producto, titulado «USA SOCCER», y con el claro objetivo de aprovecharse del éxito comercial de «PCFÚTBOL» y del prestigio de Dinamic Multimedia.

A la vista de las similitudes de uno y otro producto, es imposible atribuir a los autores del plagio ningún resto de buena fe en sus actuaciones. No sólo se han apropiado de la idea de un videojuego de fútbol relacionado con una base de datos multimedia (era de esperar que an te el éxito de «PCFÚTBOL» y tam bién de «PCBASKET», otras compañías nos imitaran), sino que han presentado su programa con tal cúmulo de "coincidencias" gráficas con respecto a los nuestros que resulta innegable y palmaria la intención fraudulenta ante el consumidor por parte de los responsables de las compañías demandadas.

Hasta tal punto han inducido a confusión en la publicidad de su producto que en Dinamic Multimedia hemos recibido numerosas llamadas de personas interesadas en adquirirlo. Todos estos clientes han manifestado su sorpresa y algunos su indignación al conocer la verdad: que Dinamic Multimedia no tiene nada que ver con el programa «USA SOCCER», aunque sus "autores" han puesto, por lo que parece, mayor es fuerzo en imitar nuestro estilo que en aproximarse

a nuestra calidad.

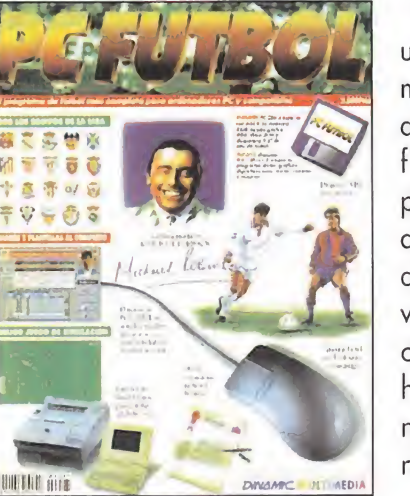

Carátula original de «PCFÚTBOL». Dinamic editó el programa en octubre de 1993.

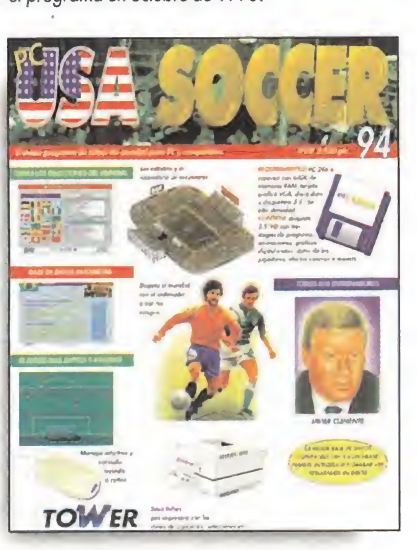

Carátula de «USA Soccer» presentada en junio de 1994. A veces, sobran las palabras.

Podríamos convertir esta nota en una relación interminable de las similitudes con las que, de forma na da casual, se ha buscado la identificación engañosa entre ambos programas. La imitación descarada de gráficos y textos es burda y abundante hasta el despropósito, y va desde la cabecera a los colores, cintillos, calados, textos, gráficos y hasta la composición de las páginas de publicidad impresas en varias revistas.

Por todo ello, en Dinamic Multimedia queremos expresar nuestro más contundente rechazo por este tipo de prácticas que incurren de lleno en la competencia desleal y que desprestigian al sector del videojuego español y defraudan al usuario.

Estamos seguros de que las acciones legales entabladas contra los autores de este engaño al consumidor servirán de freno en el futuro, para que no se vean afectadas por sucesos de esta naturaleza ni nuestra compañía ni ninguna otra que opere con buena fe en el mercado.

#### Cuando los tontos hacen relojes

Cada vez que oigo la frase: "En España hasta el más tonto hace un reloj", miro mi muñeca izquierda y me felicito por llevar sujeto en ella un reloj suizo. Mo destito, barato... pero suizo, ¿saben?, porque... ¡maldita sea! la frasecita es cierta: los tontos aquí hacen relojes, muchos relojes. Es más, cuanto más tontos son, más relojes hacen.

España está llena de relojes fabricados por tontos. España rebosa de tontos que fabrican relojes.

¿Que usted no se había dado cuenta! Sí, hombre... párese a mirar alrededor, deténgase a escuchar en torno suyo... "tic, tac, tic, tac, tic, tac", el concierto de los relojes de los tontos no es un murmullo, sino un estrépito. No es el tiempo surrealista de los relojes blandos de Dalí el que marcan, sino el tiempo duro y necio de los tontos relojeros.

Cuando los tiempos son duros, los tontos incrementan su producción de relojes.

"Tic, tac, tic, tac, tic, tac..."

¡Imagínense hasta qué límite pueden llegar los tontos relojeros, con los tiempos que ahora corren!

"<sub>iii</sub>TIC, TAC, TIC, TAC, TIC, TAC!!!"

Sí; los tontos relojeros están a tope de producción.

¿Que por qué los tontos se dedican todos a hacer relojes! Pues, mire usted, yo no lo sé. Por lo menos no lo sé con certeza. Parece que tiene algo que ver con la esperanza de que si alguna vez consiguen venderle un reloj a un listo, dejarán de ser tontos.

O algo por el estilo.

El caso es que yo, que he conocido a lo largo de mi vida a muchos más tontos relojeros de los que me hubiera gustado conocer, los he visto vender muy poquitos relojes.

Casi todos los tontos, cuando venden un reloj, el cliente suele ser otro tonto.

Y es que, por lo general, los tontos relojeros lo tienen muy difícil: sus relojes siempre atrasan. Atrasan horas, meses, años...

Cualquier día de estos, cualquier tonto relojero inventará el reloj de arena, o quizás el reloj de sol. En serio, cosas más idiotas se creen que han inventado algunos ilustres tontos relojeros que yo conozco.

Luego, para intentar vender algunos -pocos- de sus tontos relojes atrasados, los tontos relojeros se buscan nombres rimbombantes: "ELSL/PER RELOJ", "EL MEGA RELOJ", "EL OK RELOJ", y hasta ¡ "EL RELOJ MULTIMEDIA"!

"Tic, tac, tic, tac... tic... tac."

Los relojes de los tontos relojeros son fáciles de distinguir: están copiados, van con retraso, se paran pronto... y la única hora que marcan es la hora de los tontos. La hora de los tontos relojeros.

J.I.Qómez-Centurión

Uno de los sueños que la mayoría de nosotros guarda en el corazón es el de poder ir un día a DisneyWorld, a dislrutar de la gran cantidad de atracciones que allí funcionan, y pasar una ¡ornada inolvidable. Pues bien, elsueño deja de serlo a partir delmomento en el que Bullfrog ha desarrollado «Theme Park», en lo que promete convertirse en la bomba del verano.

MEGA

# iVen al parque!

<sup>|</sup> LOS VENDEDORES DE TICKETS NOS INFORMAN ÚUE CASI NADIE ESTA DISPUI >J <sup>A</sup> FACAR EL PRECIO ABUSIVO DE TUS TICKETS. CREES OUE PUEDES CRECEJ --njCiul Tan Poco Tiempo De Operatividad de Operatividad de Operatividad de Operatividad de Operatividad de Operatividad de Operatividad de Operatividad de Operatividad de Operatividad de Operatividad de Operatividad de Op **WY EATLER IS A ISSUE** 

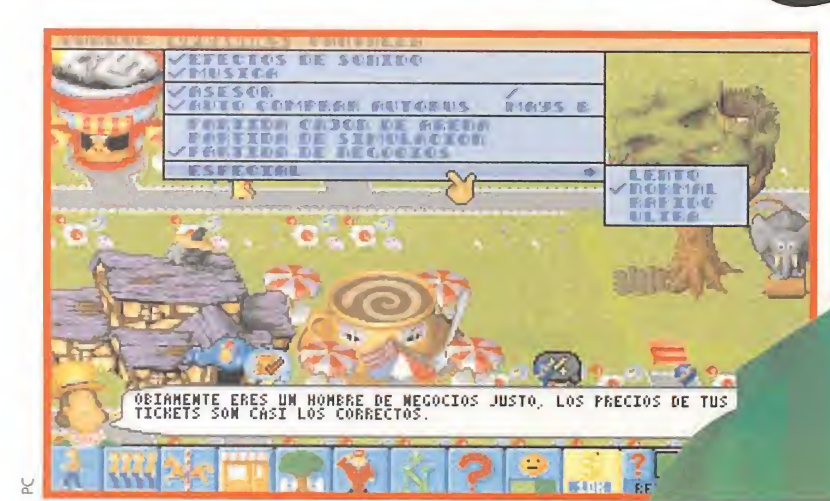

#### **BULLFROG**

Disponible: PC, PC CD-ROM **En preparación: CD32,** MACINTOSH CD V. Comentada: PC **T.** Gráfica: VGA, SVGA

SIMULADOR<br>Bullfrog es una compañía a la que todos recordaréis por títulos como «Populous» y su continuación, «Power Monger» o el más reciente «Syndicate». En todos ellos buscaban introducir al jugador que compra sus productos en un mundo totalmente nuevo, en el que todavía no hubiera estado y lo descubriera por sí mismo, entrando en el desarrollo. Además, otra característica se centra en dejar de lado el tema de la violencia, a pesar de que «Syndicate» pueda pa-

recer que no sigue esta premisa. Con estas ideas se pusieron manos a la obra en el desarrollo de «Theme Park», en lo que hasta el momento es su proyecto más am bicioso.

 $\Theta$ 

凶

#### OBJETIVO: ENTRETENER AL PÚBLICO

En «Theme Park» tendremos el orgulloso deber de hacer que un montón de chavales se diviertan en un parque de atracciones que tendremos que diseñar y construir nosotros mismos. Para ello, comenzaremos comprando un terreno adecuado para tal menester, y que, por razones monetarias que todos comprenderéis, será en Inglaterra. Una vez con un montón de campo a nuestra disposición, tendremos que realizar

las primeras acciones, orientadas siempre a conseguir que los niños se lo pasen en grande. Para ello contamos con dos tipos de edificaciones. Las prime-

ras son las atracciones en sí, como un castillo hinchable, un circo, un árbol en el que hay una cabaña soportada por las ramas, un túnel del terror y, ¡cómo no!, hasta una montaña rusa. Al comienzo no dis-

pondremos de todas, pudiendo acceder a ellas según avance el tiempo, y nuestras investigaciones nos lo permitan.

Por otro lado se encuentran los distintos establecimientos en los

que se venden comida, bebida, globos, recuerdos, y casetas de habilidad, en las que por una módica cantidad los niños pueden

ganar importan-**Como en cualquier** tes premios. Para conectar cada parque de atracciones una de estas construcciones real, tendremos que contamos con la hacer frente a todos los posibilidad de construir caminos problemas económicos por los que circulen las personas, que se nos planteen. y lugares reservados para las colas de las dife-

> rentes atracciones. Pero no pen séis sólo en estas dos cosas, pues conforme avancemos y obtengamos beneficios, podremos poner una especie de tren que hará un recorrido por todo el parque.

Además, los chicos se pueden mover más rápidamente, con lo que se gastarán el dinero con mayor soltura.

#### EL COMPLICADO TEMA MONETARIO

**Hasta aquí todo parece bastante** sencillo. Sin embargo, las cosencino. On onten adida que el tiempo pasa, y nuestro parque crece. A partir de estos momentos tendremos que hacer frente a una serie de problemas económicos, como son el precio de las entradas al parque, de los refrescos, la comida o los helados que vendamos, así como que no nos falte ninguno de ellos, y en su defecto realizar los pedidos de ellos que estimemos oportunos, los sueldos de los empleados que se

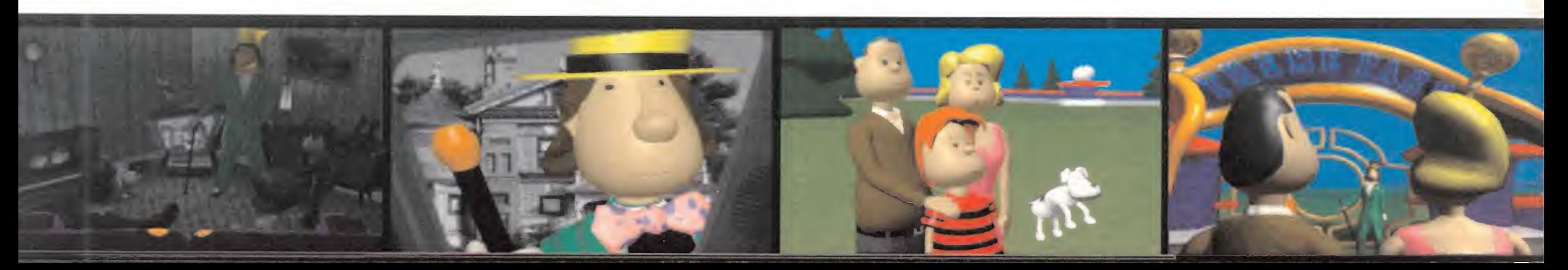

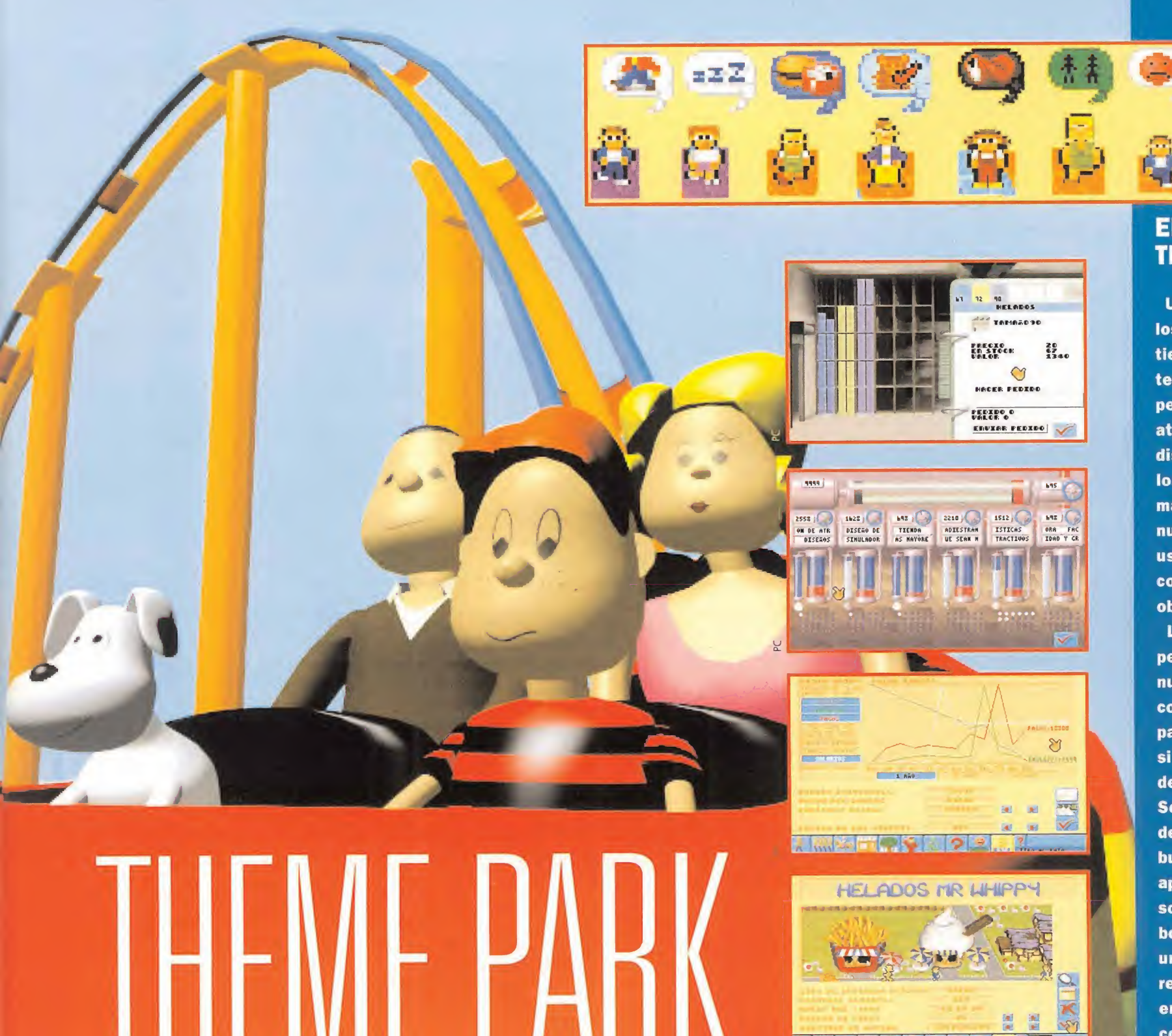

encargan del buen funcionamiento de las atracciones, así como de que el suelo esté limpio y el césped cortado. Como consecuen-

cia, tendremos que asegurarnos de llevar una política de gastos que no sobrepase los ingresos que tengamos, o de lo contrario las acciones de nuestro parque (que también las hay) comenzarán a bajar, y podrán ser

adquiridas por otro propietario de otro lugar, o en el peor de los casos, ir a la bancarrota, con lo que el juego se acabaría.

Antes hemos hablado de que realizando una serie de investigaciones conseguiríamos atracciones más divertidas y espectaculares. Esto se realiza desde la una pan talla a la que se accede mediante

Entre los efectos de

sonido destacan los

niños y sus toses

algún alimento...

un icono de una<br>bombilla. Una bombilla. vez pulsado sobre dicho icono, tendremos ante nogritos de alegría de los sotros seis tubos de ensayo en de ensayo en po-<br>sición vertical, y<br>otro más arande cuando se intoxican con otro más grande en horizontal. Nuestra capacidad de investigación viene dada

> por lo lleno que esté de un líquido rojo. Cuanta más cantidad tenga, más estaremos investigando en ese apartado. Como decíamos son seis: uno para desarrollar atracciones, otro para establecimientos,

otro para mejorar el autobús en el que los niños van al parque, un cuarto se encarga de idear adornos y servicios al público, otro pa ra instruir a los empleados en su labor, con lo que la realizarán más eficazmente y por último, un sexto tubo de ensayo con el que mejoraremos las atracciones ya inventadas.

#### LA DECISIÓN ES DE LOS NIÑOS

or otro lado, disponemos de una pantalla en la que los niños que en ese momento se encuentren en el parque nos informarán de su opinión respecto a lo que han visto. Esto se realiza por medio de una serie de iconos que aparecen en bocadillos (los de los comics, no los que hacen nuestras madres...). Cada uno tiene un significado, y puesto que son nuestros clientes, más vale que los hagamos caso en lo que podamos, o de lo contrario nos podemos encontrar con que nuestro público huya en busca de nuevas emociones. También, mediante unos colores nos harán saber si lo que hemos hecho hasta el momento les ha gustado o no, o si por el contrario, se abstienen de evaluar.

itirrr tnw

> Por último, ya os hemos mencionado que no estamos solos en este juego. Otros parques repartidos por todos los puntos del globo terráqueo competirán con nosotros en la lucha por llegar a ser el mejor de todo el mundo. Al final de cada año, se actualiza la clasificación atendiendo a seis valores: el más rico, el que produce mayor satisfacción, el más excitante, el más grande, aquel que se presen-

#### EL CLIENTE TIENE LA RAZÓN

Uno de los detalles, de los muchos que el juego tiene, a los que tendremos que permanecer muy atentos, serán las distintas opiniones que los visitantes manifestarán sobre nuestro parque. El buen uso de ellas hará que consigamos o no nuestro objetivo.

Los distintos personajes que llegan a nuestro parque, lo hacen con la intención de pasárselo en grande, y, si no es así, lo sabremos de una curiosa forma. Según vayan caminando de un sitio a otro en busca de emociones, aparecerá regularmente sobre sus cabezas, un bocadillo el cual tendrá una pequeña representación gráfica en su interior, que corresponderá a lo que están pensando en ese momento. Por ejemplo, si aparecen unas zetas, esto querrá decir que se están aburriendo, por lo que tendremos que mejorar y comprar nuevas atracciones.

Mientras que si lo que aparece es un sonriente comecocos, esto querrá decir que su estancia ha sido divertidísima. Como decimos, tendremos que estar atentos a estos bocadillos, ya que si no cumplimos en un plazo breve sus peticiones, los visitantes se irán del parque y no volverán jamás.

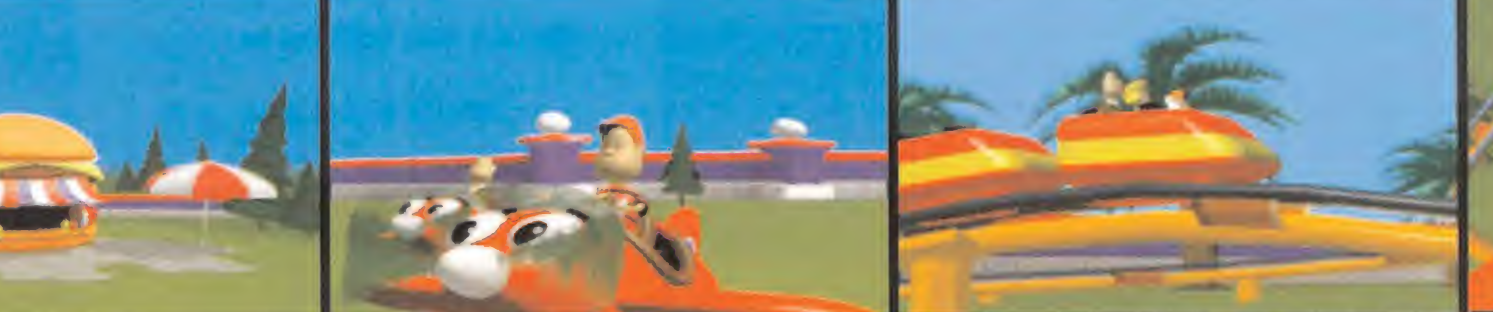

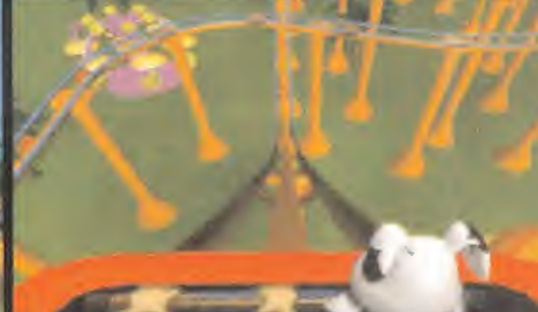

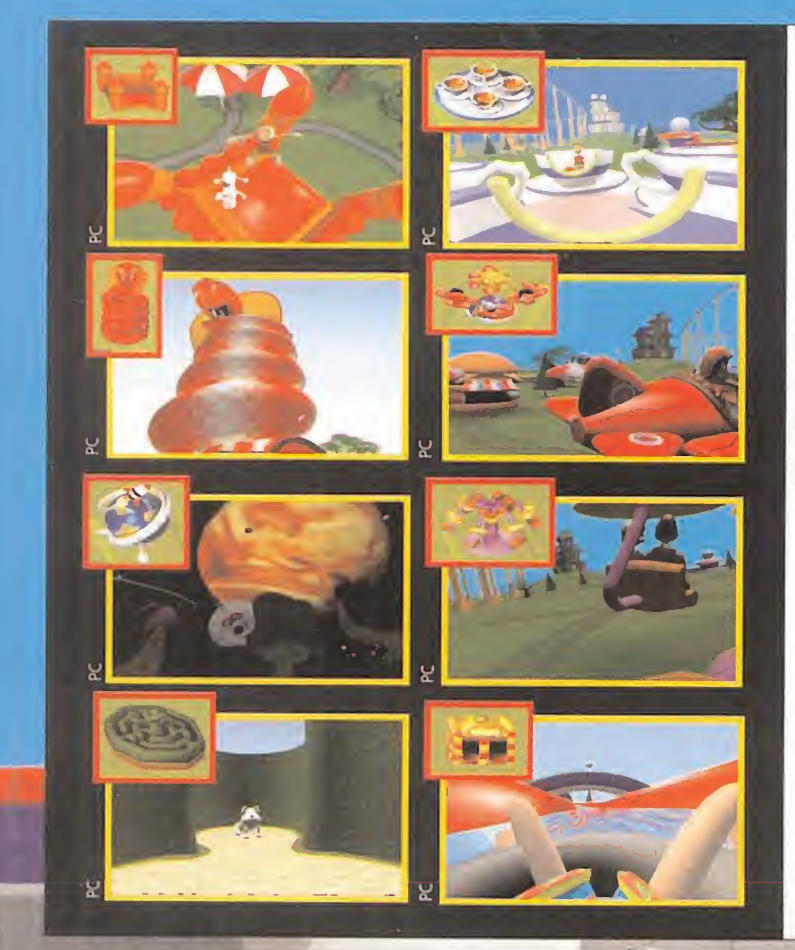

#### ATRACCIONES EN VIVO

Si superdivertidísimo y entretenido resulta «Theme Park» en su versión de floppy, aguardar a lo que os espera en su versión para CD-ROM, la cual saldrá a la venta al mismo tiempo que la de discos, y también completamente traducida al castellano. Encontraréis prácticamente el mismo juego, tanto en gráficos, manejo y desarrollo, pero dos excepcionales sorpresas os aguardan en esta versión de CD-ROM. Una es, inevitablemente, la extraordinaria calidad de sonido que encontraréis, y la otra es que podréis montaros, imaginariamente hablando claro está, en todas las atracciones del juego. Que sí, que sí, como lo oís, porque en esta versión dichas atracciones están animadas. Pulsando sobre una atracción cualquiera, aparecerá ante nosotros una animación divertidísima, donde podremos montar en la misma, viéndola desde un modo subjetivo, como si estuviéramos dentro de ella. <sup>Y</sup> lo mejor de todo es que están realizadas con una calidad gráfica sublime llegando a rozar la infografía, con unos perfectos gráficos renderizados.

# IHEME PA

#### NUESTRA OPINION

Bullfrog siempre nos ha sorprendido con sus programas. Su historia comenzó con «Populous» -¿a quién se le ocurriría que uno podía ser Dios con el

ordenador...?-, siguió con el injustamente olvidado -Powermonger», se remontó de nuevo con el sensacional «Syndicate» y..., todos nos preguntábamos qué vendría después de

tanto buen juego. Pues nos han vuelto a sorprender con algo tan original como adictivo. «Theme Park» es un programa que llama la atención por lo intuitivo de su desarrollo y, sobre todo, por sus gráficos. Diseñar rdenador...?-, siguió con de olvidado «Powermongere nuevo con el sensaciona»<br>
«Syndicate» y..., todos nos qué vendría después de tanto buen juego<br>
an vuelto a sorprendre con después dans vuelto a sorprendre con alle sur pr

nunca ha sido un parque atracciones tan divertido como lo es con Theme Park». Sus opciones son

#### casi innumerables y permiten un control absoluto de todas las

variables que pueden influir en el éxito o fracaso de un lugar de ocio tan popular como éste. Asi podemos ver a los visitantes y analizar sus

gustos para actuar en consecuencia, investigar sobre

nuevas atracciones o contratar y despedir a los empleados. Peter Molyneux, el jefazo de Bullfrog y mente perversa detrás de tantos buenos juegos, se lo ha tenido que pasar en grande visitando parque tras parque para conseguir un programa tan ajustado a lo que debe ser la realidad. Bueno, en definitiva, que «Theme Park» demuestra que no todo está inventado en el ámbito del software de entretenimiento. La imaginación al poder, y Bullfrog la utiliza mucho y bien.

publicación inglesa. Un modesto pie de foto rezaba algo parecido a "un nuevo juego de Bullfrog, ambientado en un parque de atracciones". ¡¡Un parque de atracciones!! La impresión recibida por aquella pequeña pantalla fue tan grata como sorprendente, y tal sensación no ha hecho sino confirmarse una vez pasado el tiempo. Un parque de atracciones... Una idea tan increíblemente original como simple. Tanto, que parece mentira que nadie hubiera pensado antes en algo

Hace unos meses, una furtiva imagen de «Theme Park» aparecía en una

En Bullfrog acaban de demostrarnos que la originalidad no brilla por su ausencia, y que si un grupo de buenos profesionales con ganas de verdad se ponen en serio, pueden llegar a hacer excepcionales maravillas de programación como este «Theme Park» Porque este juego a partir de hoy, será una buscada y codiciada joya del software de entretenimiento. Este simulador de parque de atracciones, como se le podría

denominar, guarda dentro de sí todo lo necesario para brindarnos largas y entretenidas veladas ante nuestro ordenador. Es original, adictivo, gracioso, simpático..., vamos que no carece absolutamente de nada. «Theme Park» es un compendio de aciertos donde nada se queda en la mediocridad y sí en la virtud. E.R.F.

J.G.V.

semejante. Estamos en 1994. Teniendo en cuenta, además, la saturación a que se ha llegado en el mundo de los juegos, pensar que ya estaba todo inventado es algo de lo más normal. Pero de gusto, en casos como

el de Theme Park<sub>\*</sub>, reconocer las equivocaciones. Theme Park- es el juego más innovador, divertido,

gracioso y

adictivo que se haya podido ver en años. Decir que es una verdadera genialidad no es exagerar ni un ápice. Lo que ha hecho Bullfrog con -Theme Park» no es un simple juego, sino demostrar que la programación sigue siendo un arte, un arte -por desgraciacada día más escaso, pero del que aún

seguimos enamorados unos cuantos locos de los ordenadores. Si tenéis un PC y os perdéis «Theme Park-, estaréis cometiendo el error más grave de vuestra existencia como adictos a la diversión.

F.D.L

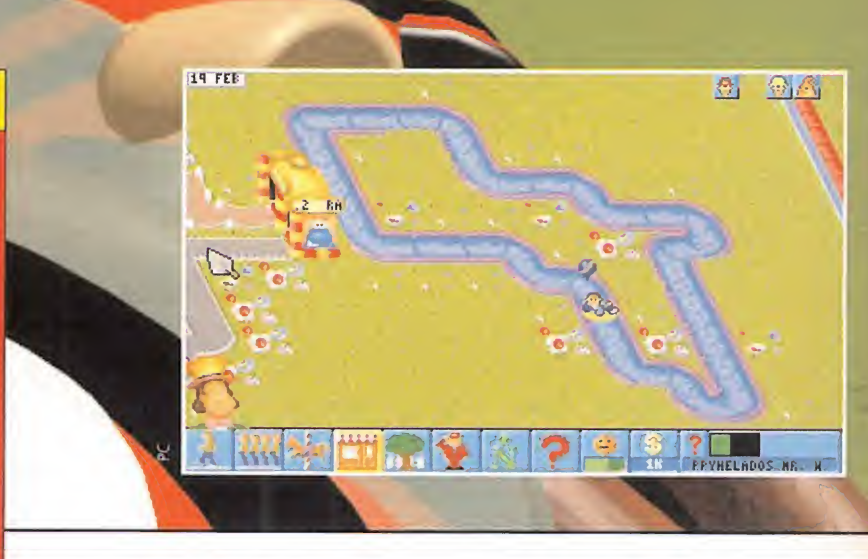

estarán traducidos al castellano, con lo que el manejo se simplifica aún más.

En lo que toca a los gráficos, tan sólo tenéis que echar una mirada a las pantallas que acompañan a estas líneas. Existen dos modos: uno en VGA normal, y el otro en SVGA, aunque en este último caso, el scroll es bastante lento hasta en un 486 DX.

Y para ilustrar nuestras palabras, nada mejor que algunos ejemplos: las diterentes atracciones cuentan con unos detalles como son los niños jugando en ellas, o los cambios que sufren algunos elementos según pasa el tiempo, los carteles publicitarios de cada establecimiento anunciando sus maravilla o los empleados poniéndose en huelga con carteles en la puerta del parque. En cuanto al sonido, unas melodías la mar de divertidas, que varían en concordancia de la atracción en la que nos encontremos, y unos efectos que acompañan a la música magistralmente, entre los que destacamos los gritos de alegría de los chavales al realizar alguna acción correcta, o cuando tosen si se intoxican con la comida. Por ello, la adicción no puede ser más elevada, o de lo contrario nos meteríamos dentro de la pantalla.

En definitiva, se trata de un programa absolutamente genial, que nos dará infinitas horas de entretenimiento.

#### E.R.F./O.S.C.

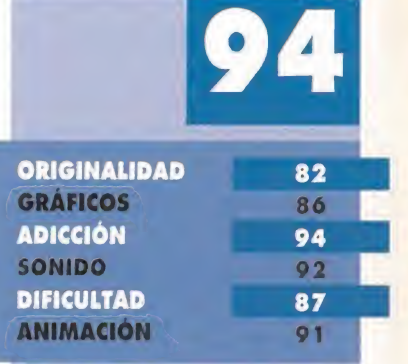

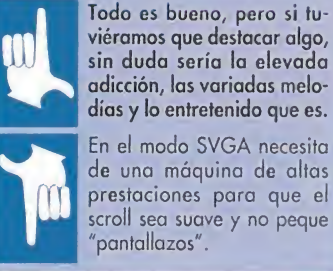

de una máquina de altas prestaciones para que el scroll sea suave y no peque "pantallazos".

te como el más ameno y el más agradable. Sólo cuando consigamos ser los número uno en todas las categorías, podremos presumir de tener el mejor parque de entretenimientos de todo el planeta.

ENTRETENIDO Y DIVERTIDO

T heme Park» es uno de los escasos juegos que no tienen puntos malos que destacar. Todo él es una auténtica maravilla de la programación de Bullfrog, en el que se nota la presencia de Peter Molyneux, uno de los máximos responsables de la compañía, en cuyo historial en contramos los programas mencionados al principio. Todos los aspectos han sido cuidados al máximo, hasta el punto de que por más que hemos estado jugando con el programa intentando encontrar algún fallo, no hemos sido capaces de hallar ninguno reseñable, como para que pueda enturbiar la buena imagen que ofrece «Theme Park» desde la misma secuencia de presentación. Por otro lado, todos los textos que aparezcan en pantalla

CURSO CONCURSO CONCURSO CONCURSO CONCURSO CONCURSO CON

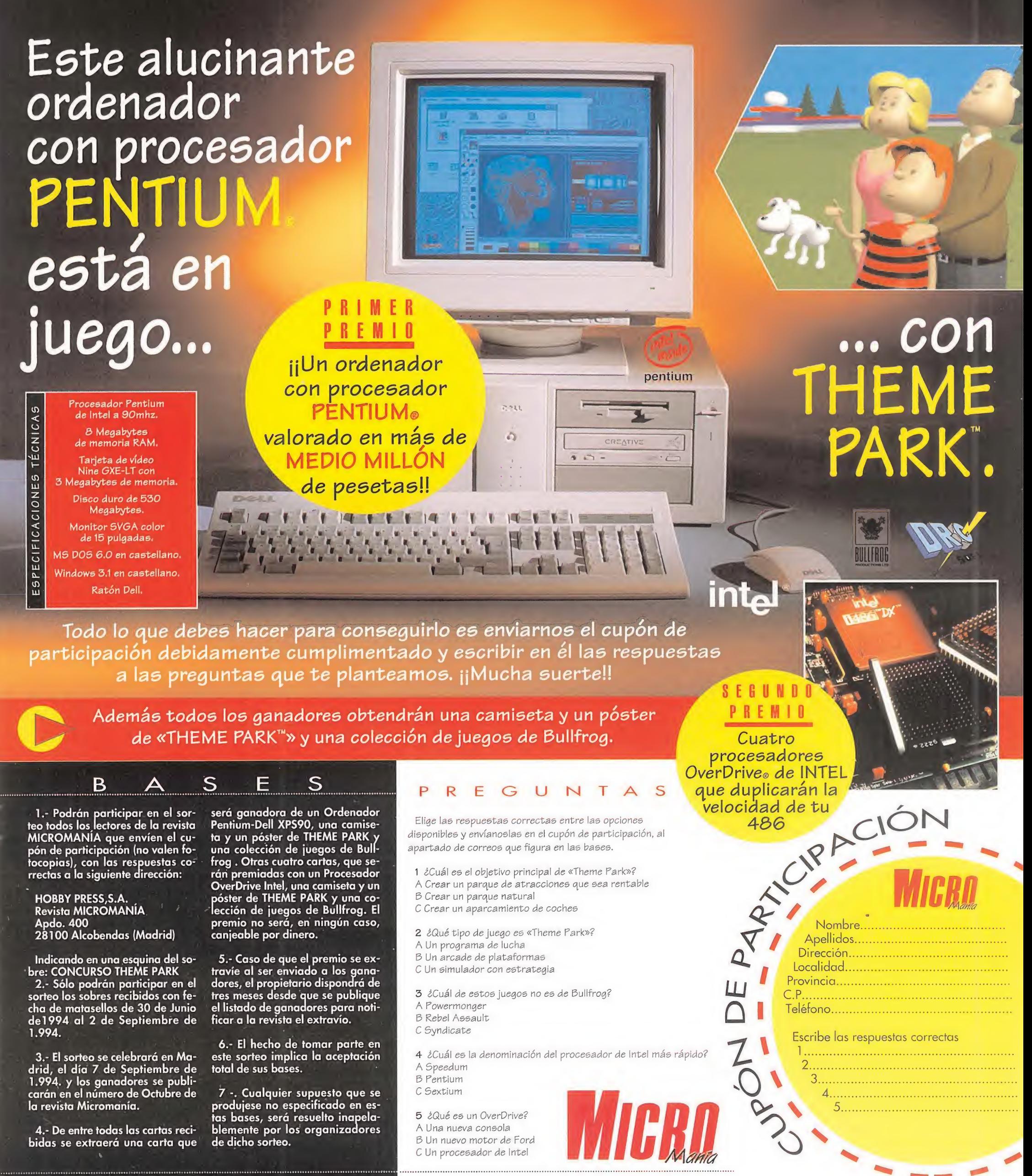

## otual idad

#### La guerra virtual

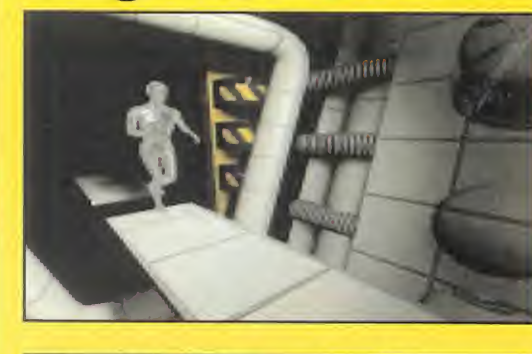

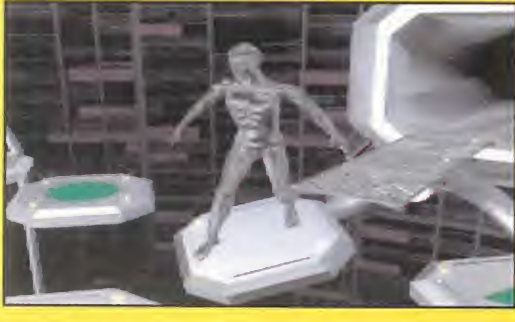

**La** segunda entrega de la trilogía iniciada con «The Lawnmower Man» tiene prevista su aparición en una fecha aún no determinadaentre el próximo mes de octubre y las navidades.

«Cyberwar» continúa con la epopeya virtual iniciada con el CD que SCI-Sales Curve Interactive- nos ofreció hace pocos meses. De nuevo volveremos a to-

mar el papel del Dr. Angelo para seguir combatiendo a Jobe, cuya supuesta muerte, en la primera parte de la trilogía, queda ahora desmentida. Según asegura SCI, «Cyberwar» si tendrá, a diferencia de «The Lawnmower Man», un desarrollo completo en 256 colores, con imágenes digitalizadas de la película, gráficos renderizados, etc. De hecho, es casi seguro que debido a la inmensa cantidad de datos que contiene «Cyberwar», aparezca en ni más ni menos que tres compact discs.

#### Así es el futuro en Sega

L<sup>a</sup> Saturn aún está por llegar, pero este mismo otoño hará su aparición la penúltima genialidad de Sega. Mega Drive 32X es ya casi una realidad, y aquí os presentamos el aspecto definitivo que presentará. La mayor innovación a nivel técnico de Mega Drive 32X

> es la arquitectura RISC de los dos procesadores principales de la CPU, diseñados por Hitachi. La velocidad de los mismos alcanza los 23 MHz a 40 MIPS, contando además con un coprocesador

propio, más el 68000 de la Mega Drive. ¿Qué significa esto? En primer lugar la capacidad de mover 50000 polígonos por segundo, scaling o rotaciones por hardware. Pero la cosa no acaba aquí ya aue la presentación de más de 32000 colores simultáneos en pantalla, augura juegos de una calidad gráfica inimaginable. Hablando de juegos, ya se sabe algo sobre los primeros títulos que se lanzarán para Mega Drive 32X, como «Virtua Racing Deluxe», «Super Space Harrier» o «Doom». Tampoco podemos olvi darnos de nombres como «Star Wars Arcade», una remozada versión de «Afterburner», e incluso se rumorea que estarán disponibles «Virtua Fighter» y «Daytona USA» en un breve espacio de tiempo.

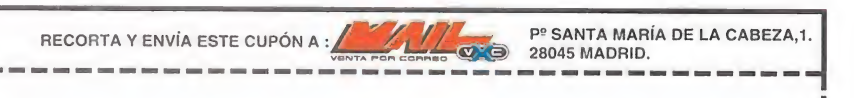

OFERTA ESPECIAL PARA LOS LECTORES DE MICROMANÍA P.V.P: 6890 PTS. ¡¡ESTE MES PUEDES CONSEGUIRLO POR SÓLO 5.990!!

#### Sí, deseo recibir contra reembolso el juego «THEME PARK» VERSIÓN PC (3 1/2") al precio de 5.990 pesetas,

(más 250 pts. de gastos de envío).

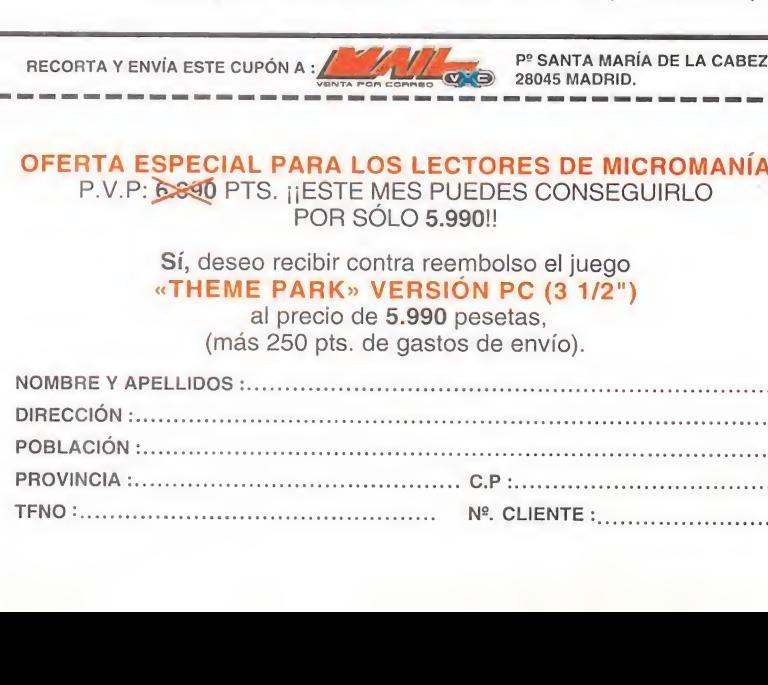

#### Playstation, una imagen vale más que mil palabras

Tras el reciente anuncio por parte de Sony de la previsión de fechas para el lanzamiento de su PlayStation -finales de año en Japón y principios del 95 en USA-, la creación de Sony Computer Entertainment -en los países antes mencionados- y la ¿inamovible? cifra de 200 £ (50 000 pesetas aproximadamente) como precio de venta ini cial, la primera imagen de la poderosa máquina -de acuerdo con sus especificaciones técnicas conocidas-, de la multinacional nipona está ya ante vuestros ojos.

El PlayStation incorpora una CPU de arquitectura de 32 bits, con múltiples procesadores dedicados a tareas específicas, como sonido y gráficos, permitiendo un salto en la velocidad de proceso de instrucciones -cercana a los 500 MIPS (millones de instrucciones por segundo)-, capaz de ofrecer una combinación de imágenes 3D en tiempo real, con grandes cantidades de sprites 2D y FMV (Full Motion Video). Todo esto equivale a decir que el PlayStation puede generar y mover objetos en

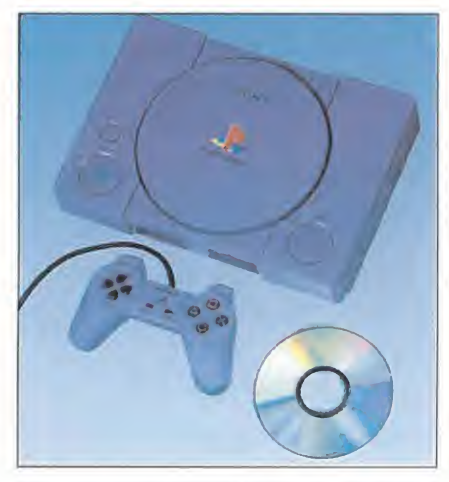

todos los planos imaginables -horizontales, verticales, zooms y rotaciones 3D- con una calidad de imagen en tiempo real equivalente a la de las transmisiones de TV.

Según Michael P. Schulhof, presidente de Sony Corporation of America, la creación de Sony Computer Entertainment, como apoyo al Playstation "reúne una combinación de lo mejor de Sony: toda la experiencia acumulada en tecnología informática, desarrollo de software y capacidad de ofrecer al mercado la tecnología más avanzada en el momento justo, gracias a unos canales de venta idóneos". El objetivo del PlayStation está muy claro para Mr. Schulhof ya que, según asegura, "Sony tiene una oportunidad única para ponerse a la cabeza del mercado de máquinas interactivas y de videojuegos". Razón no le falta.

## El terror continúa<br>The 11th hour

Algo de paciencia habrá que tener aún para poder disfrutar de la segunda parte de «The 7th guest», pero para ir abriendo boca aquí os presentamos algunas de las primeras imágenes disponibles del esperado CD ROM.

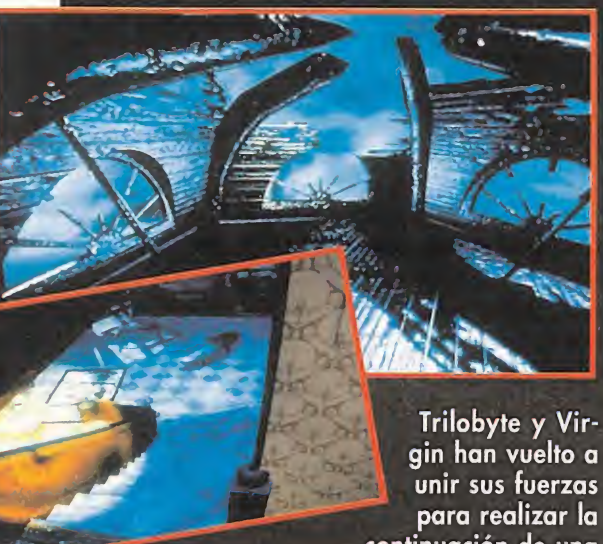

continuación de una

de las aventuras más terroríficas de los últimos tiempos. En «The 11th Hour» se están mejorando las técnicas de digitalización de vídeo, y diseño de los gráficos, pero conservando la esencia de la primera parte en el juego propiamente dicho.

De nuevo la mansión Stauf es el escenario en que se desarrollarán nuestras investigaciones. La acción del juego, según todos los rumores, ra bastante más sangrienta que en «The 7th Guest», con ciertas escenas que obligarán, casi seguro, a que el CD aparezca con una calificación de no apto para ciertas edades -con la censura hemos topado-. De todos modos, si de algo podemos estar seguros en «The llth Hour» es que su calidad será igual, o incluso superior, a la de su antecesor. Todo un programa de lujo que llegará en breve a nuestro país.

#### Vuelta al mundo de la magia

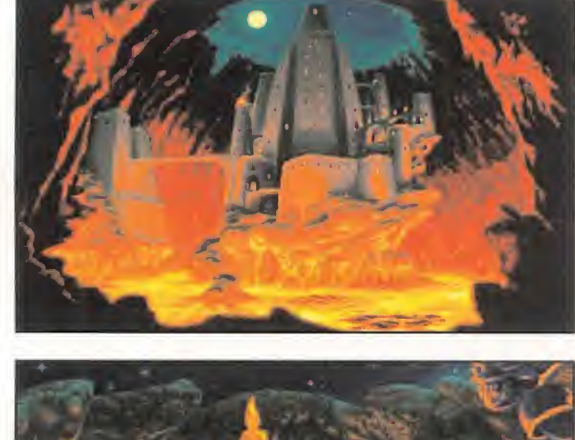

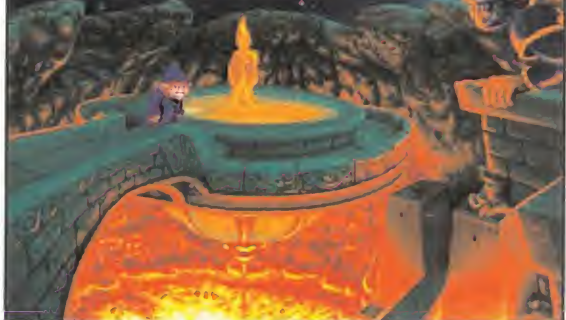

Había una vez un muchacho llamado Simón que, por arte de magia, se convirtió en el protagonista de una de las más bellas aventuras gráficas vistas. Los programadores de Adventure Soft le escogieron para el papel principal de su producción tras un exigente "casting". Tan buen resultado les dio este programa que decidieron realizar una continuación. Pero ahora Simon había aumentado su caché. Las duras negociaciones llegaron a buen puerto y Simon se convirtió de nuevo en la estrella, en esta nueva entrega de la más mágica aventura jamás contada, «Si mon the Sorcerer 2».

Hechiceros, brujos, monstruos, terribles enemigos y muchos más personajes serán los compañeros de reparto de Simón en la producción más ambiciosa de Adventure Soft. Una historia de hadas cuyo final feliz, como en casi todas las aventuras, para qué engañarnos, dependerá en exclusiva de nosotros. Un reto tan emocionante y divertido que nos caerá una maldición encima si no le seguimos muy de cerca. Prometemos manteneros puntualmente informados.

#### Friendware, Shareware de calidad

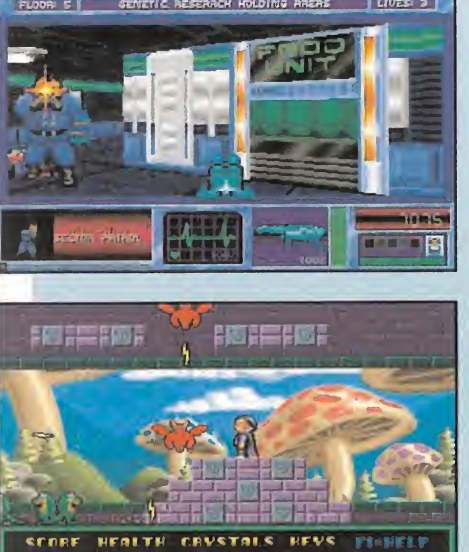

**Friendware es el nombre** de una nueva distribuidora de software que ya ha comenzado a trabajar para traer hasta nuestro país un tipo de producto que hasta ahora no se podía conseguir fácilmente en España. Nos estamos refiriendo, seguro que ya lo habéis adivinado, al shareware de calidad y estamos hablando de compañías tan importantes en el mercado mundial como ID Software (¿os suena de algo el nombre "Doom"?), Apogee, Epic Megagames o NeoSoft. Títulos de una calidad tan elevada como "Wolfenstein 3D", "Raptor", "Hocus Po-

cus" o "Blake Stone" estarán en breve disponibles en el interior de nuestras fronteras. De la misma manera, las demos, enormes demos que permiten probar ampliamente los juegos antes de adquirirlos, podrán comprarse por muy poco dinero en los mismos puntos de venta que las correspondientes versiones registradas. Desde estas páginas deseamos la mejor suerte a los chicos de Friendware.

#### Tortura oriental

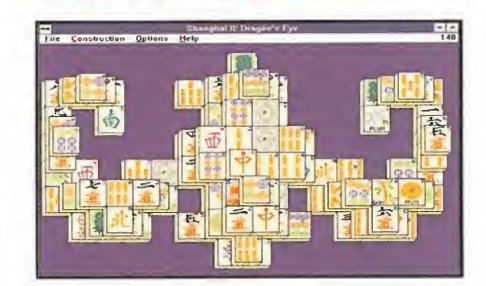

na auténtica tortura para los aficionados a los juegos de inteligencia supuso, en su momento, «Shangai», al igual que ocurrió con su continuación. Bueno, una tortura y un auténtico placer, ya que la búsqueda incesante de parejas en un mar de piezas llegaba a resultar una verdadera delicia.

Ahora, todos los que sufrieron dolores de cabeza con «Shangai» están de enhorabuena ya que en septiembre una versión para Windows de «Dragon's Eye» llegará a nuestro país. Activision, la compañía que ha realizado el juego, ha debido pensar que las pesadillas que sufrieron los antiguos usuarios de «Shangai» no fueron suficientes, y han vuelto a la carga ofreciendo más sets de piezas, nuevas disposiciones y un kit para diseñar nuestras propias fichas, para que el reto sea aún mayor.

#### ¿El «Street Fighter» definitivo?

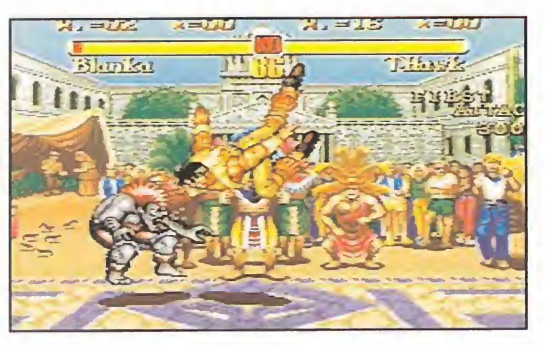

L<sup>a</sup> noticia de que se anda preparando una película basada en el arcade más famoso de la historia, «Street Fighter II», no es algo nuevo. Pero que para Septiembre, aproximadamente, aparecerán en el mercado las respectivas versiones Mega Drive y Super Nintendo de un nuevo juego, sí lo es. «Super Street Fighter II» será un cartucho total en todos sus aspectos, con un rendi-

miento explosivo de sus increíbles cuarenta (ij40!!) megas. Cuatro nuevos personajes se han unido a los ya conocidos de versiones precedentes. Se trata de tres tipos duros y una chica de armas tomar: T. Hawk, Dee Jay, Feilong y Cammy. Multitud de nuevos golpes y opciones de combate se unen a los que todos conocemos de viejos amigos como Ryu, Ken, Sagat o Vega. Lo que se ha podido ver hasta el momento del cartucho presenta un aspecto impresionante en gráficos, movimientos, etc.

«Super Street Fighter II» tiene todas las pa peletas para hacerse con el título del juego de lucha definitivo. Aunque ya sabemos que en este mundo nunca se puede asegurar algo así, y lo mismo nos sorprenden antes de lo que esperamos con otro programa. Pero contra cuarenta megas lo tendría bastante difícil.

#### Time Warner en España

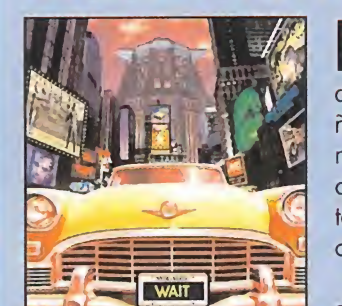

os primeros programas de Time Warner Interactive, la división de software de la conocida compañía multinacional, ya han llegado a nuestro país. Erbe Software en principio distribuirá dos de sus productos en CD ROM: «Aegis. Guardian of the Fleet» y «Hellcab».

«Aegis» es un simulador naval, en el que comandaremos un potente acorazado, cuya característica más

reseñable, aparte del alto grado de realismo que posee, son unos estupendos gráficos en SVGA.

El segundo título, «Hellcab», es una incursión en el mundo de los juegos de ordenador de Pepe Moreno, un afamado diseñador español afincado en Nueva York, que se ha encargado de la producción y el diseño del proyecto. Los gráficos de «Hellcab», como los del anterior título, están realizados en SVGA y posee unas excelentes digitalizaciones gráficas v sonoras.

Además, se comenta la posibilidad -pero de manera no definitiva- de desarrollar en unos meses, una versión en castellano de ambos programas.

#### GANADORES CONCURSO SUPER SCRYLIS

Primer Clasificado: Raúl Jurado CENTRO MAIL: MONTERA- MADRID Puntuación obtenida: 924 Premio: KIT MULTIMEDIA CD ROM Segundo Clasificado: Rafael Navarro CENTRO MAIL: ALICANTE Puntuación obtenida: 916 Premio: IMPRESORA STAR LC-100 COLOR Tercer Clasificado: José Ignacio Pérez CENTRO MAIL: TRES CANTOS- MADRID Puntuación obtenida: 910 Premio: TARJETA DE SONIDO SOUND BLASTER

#### En defensa de los juegos de rol

Tras el lamentable suceso ocurrido en Madrid recientemente, que seguro todos conoceréis, han surgido gran número de voces clamando contra esa particular forma de entretenimiento que es el Juego de Rol, también conocido como JDR entre los lectores de Micromanía.

Evidentemente, hablo del homicidio de un transeúnte inocente, como consecuencia de una partida de JDR, en la que los dos individuos responsables del mismo participaban. Conste desde este momento que tal hecho me resulta tan increíble y repugnante como al que más, pues la vida de una persona está por encima de cualquier entretenimiento que podamos inventar.

Pero lo que también es cierto es que no se debe cargar, como está ocurriendo, contra los JDRs como si estos fueran la causa última y real de ello. La verdad es que es bastante simplista quedarse en ese hecho circunstancial: hay que profundizar más antes de comenzar a acusar a los juegos de Rol de sucesos como éste.

La pregunta es si los elementos de un JDR pueden impulsar a un participante a llevar a cabo un homicidio real, como ha ocurrido en esta ocasión. Algunos psiquiatras se han apresurado a arremeter contra estos juegos, tratándolos como enfermizos y repletos de aspectos fascistas y discriminantes, como si simplemente eso pudiera impulsar a alguien normal a cometer un asesinato. Decir que un JDR tiene aspectos fascistas u otros como los aludidos anteriormente es como si dijéramos que el parchís impulsa al canibalismo, porque las fichas de un jugador se "comen" a las de otro. Son simplemente las reglas del juego. Abundando en el ejemplo dado, normalmente una persona que juegue al parchís no saldrá a la calle con unos dados para ir avanzando pasos, ni tampoco se comerá a nadie para avanzar veinte más. Eso sí, puede haber alguien anormal que lo haga, pero será la excepción y a nadie se le ocurrirá echarle la culpa al parchís.

Otro de los aspectos más debatidos es si la larga duración de las partidas puede provocar la suplantación de personalidad en el individuo, o lo que es lo mismo, que crea ser aquel héroe con el que participa en la partida. Normalmente las partidas de JDR se llevan a cabo en los ratos de ocio de los participantes, típicamente en los fines de semana; no están durante varios meses seguidos envueltos en la aventura, sino que ésta se interrumpe para dar paso a otra semana de vida normal. Es harto difícil que una persona normal se "crea" en la realidad el personaje que desempeña cinco horas a la semana; un tiempo mínimo, además, si lo comparamos con el que mucha gente invierte ante la pantalla de televisión "viviendo" decenas de películas "de acción".

Con esto, demos por zanjado el tema de si el JDR tuvo influencia o no en la muerte de un inocente; parece claro que, como ya dije, no de ja de ser un aspecto circunstancial en un tema que tal vez sea más profundo y conocido. Por causas numerosas veces apuntadas, la juventud actual busca cada vez nuevas formas de excitación y entretenimiento, más atrevidas que las anteriores, cuando éstas le hastían. Es el caso de la espiral alcohol ->tabaco -> drogas, por ejemplo, o de ciertos juegos como la ruleta rusa. En los casos citados nos encontramos con muchachos que, por las razones que sean, están hartos de lo que hacen para entretenerse, y buscan nuevas emociones, que les llevan a acciones inconcebibles para las personas normales. Tal vez sea algo similar lo que les ocurrió a estos dos jóvenes: hastiados del desarrollo figurado del JDR sobre su mesa, decidieron, como otros muchos que han seguido alguna de las evoluciones descritas antes, darle más emoción al juego: hacer que ciertas aventuras fueran reales. Sí, consiguieron entretenerse, pero a qué precio tan alto... Pero la mayoría de la gente no es así, casi nadie lo es.

Sólo es posible extraer una conclusión: se puede seguir jugando y disfrutando con los Juegos de Rol, como elemento sano -indudablemente, más sano que otras alternativas de gran uso: alcohol, drogas...-para escapar de la vida cotidiana. No se olviden dos grandes virtudes de un JDR: exige usar la imaginación, y también la comunicación, el diálogo, con otras personas.

Un anónimo y asombrado jugador de Rol

#### APUNTES PARA EL FUTURO

Por mucho que lo intentemos la revista se nos sigue quedando corta en cuanto a páginas se refiere. Y no hemos tenido más remedio que guardarnos algunos juegos para el mes que viene. Esta es una pequeña selección de lo que nos (os) espera dentro de treinta días en el kiosco. Un poco de paciencia que todo llegará.

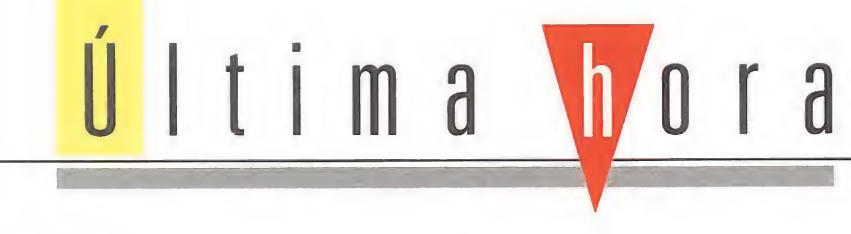

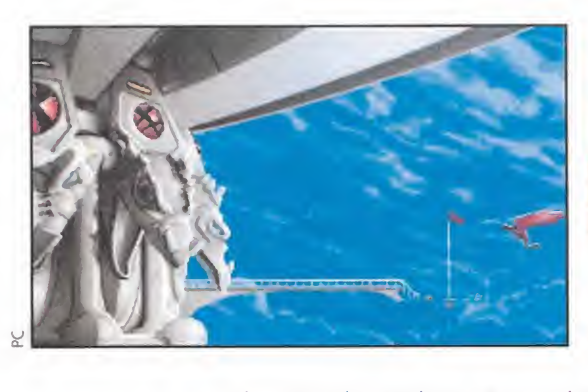

#### MIGHT & MAGIC V DARKSIDE OF XEEN

#### **NEW WORLD COMPUTING** PC, PC-CD ROM RPG

Por fin llega la última entrega -por ahora- de la mítica saga «Might & Magic». Con la mayor calidad gráfica de todos los productos de la serie, y con la

genial opción de instalar ¡untos en el disco duro «Darkside of Xeen» y «Clouds of Xeen», para crear un mega universo, el «World of Xeen». Una aventura aún más complicada que deja la puerta abierta para realizar un nuevo camino y acceder a la victoria final mediante acciones diferentes. <sup>Y</sup> atentos a la versión en CD, que promete romper con todo.

A MAI / / FIII / X STATE OF

#### FORMULA <sup>I</sup> RACING

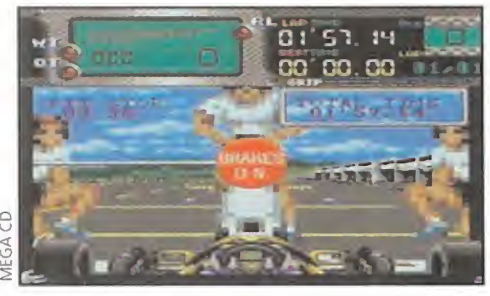

**SEGA MEGA CD<br>SIMULADOR** SIMULADOR PREMIX PSYGNOSIS

S<sup>i</sup> el mes de Agosto observáis como este juego de coches para Mega CD, extrañamente, ha cambiado su

nombre por el de «F1 Heavenly Simphony», no demostréis demasiado asombro, ya que los muchachos de Sega aún no se han decidido por el título con que aparecerá en nuestro país. De todos modos, hablamos de lo que es uno de los más logrados juegos de conducción vistos en consola -con permiso de «Virtua Racing», claro-. Una banda sonora alucinante, digitalizaciones por doquier y una ¡ugabilidad elevadísima son sus credenciales para seducir a un público ávido de nuevas emociones, en plena disputa del mundial de F1.

#### LA ÚLTIMA MARAVILLA DEL CD ROM **UNDER A KILLING MOON**

**EN PREPARACION: PC CD ROM<br>ACCESS SOFTWARE** 

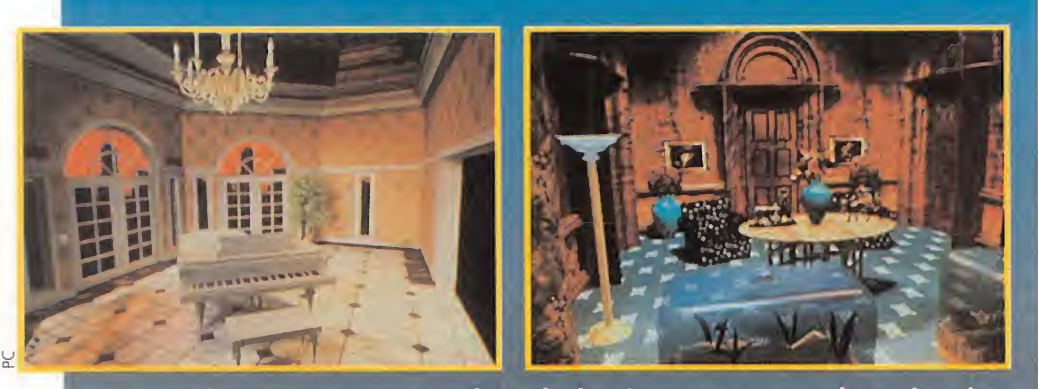

La evolución que están sufriendo los juegos nos conduce, inevita blemente, hacia el cine interactivo. Y eso, y no otra cosa, es el más reciente proyecto de Access para CD ROM. «Under a Killing Moon» es el nombre de la estrella de la conocida compañía para un futuro inmediato, un juego que nos sumerge en un thriller marcado por su desmesurada calidad gráfica y su depurada técnica.

Ocupa, ni más ni menos, que tres discos compactos (habéis leido bien, ¡3 CDs!) en los que podremos ver, entre otras muchas cosas, a personajes de la pantalla grande tan famosos como Margot Kidder, a la que se recuerda, sobre todo, por su papel de Lois Lañe en las distintas entregas de «Superman». Algo nada extraño si tenemos en cuenta que la concepción de este programa ha sido más bien el de un film que el de un juego.

#### **HEXX PSYGNOSIS TPC** RPG

**p** sygnosis<br>presents... Hexx. Así es como da comienzo la última

producción Psygnosis. Un excitante JDR, desarrollado a partir del mismo "tool" que ya se utilizó en la realización de «Bram Stoker's Dracula», en el que tenemos la misión de acabar con el hechicero que ha usurpado el trono de los cuatro dioses de nuestro reino. Sus tres diferentes modos de visión, el automapeado, el enorme territorio a explorar, la gran cantidad de hechizos y conjuros, la posibilidad de efectuar grabaciones instantáneas en RAM o un inventario "inteligente" son sólo una pequeña muestra de lo que ofrece «Hexx».

#### XPLORA <sup>I</sup>

**REAL WORLD** MULTIMEDIA PC-CD ROM, MAC CD-ROM MULTIMEDIA

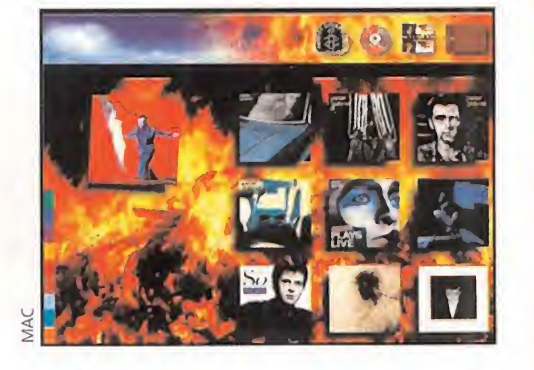

E<sup>l</sup> particular universo de Peter Gabriel se nos abre en un CD multimedia que representa una nueva experiencia en este mundo. Vídeo, audio, discos,

actuaciones, inquietudes personales... Ya se encuentra disponible en Mac y muy pronto lo estará en PC. El propio Peter Gabriel es el encargado de conducirnos a este viaje interactivo para descubrir su trabajo con Amnistia Internacional, la presentación de artistas africanos de los que se ha convertido en un acérrimo defensor, etc. Toda una experiencia.

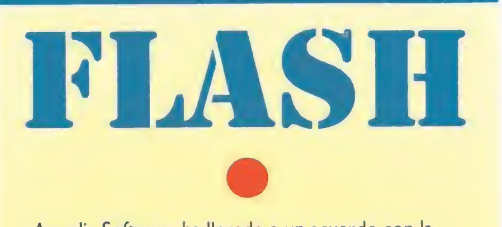

Arcadia Software ha llegado a un acuerdo con la compañía Optímum por el que llevará la distribución en nuestro país de todos sus productos. Optimum está afincada ni más ni menos que en Israel, y la mayoría de sus programas se enclavan en el género de los educativos. El mes de Septiembre ha sido el elegido para lanzar a la venta los primeros títulos de Optimum.

Los usuarios de Mega CD pueden estar de enhorabuena, pues se avecina una pequeña avalancha de títulos para la máquina de Sega, entre los que destacan nombres tan conocidos y sugerentes como «Sensible Soccer» -ideal para revivir el mundial-, «Shadow of the Beast II» - una nueva versión de la increíble trilogía desarrollada por Psygnosis para el Amiga- o «Rebel Assault» -la incursión más ambiciosa de LucasArts en el mundo de las consolas, hasta la fecha-

Hablemos ahora de retrasos, y es que «Inferno», la epopeya espacial de Ocean y DID no podrá verse al menos hasta noviembre de este año. Parece ser que la finalización del espectacular programa está llevando de cabeza al equipo de programación responsable de «Robocop III» y «T.F.X.», y que a última hora se les han complicado ligeramente las cosas. Esperemos que, por fin, esta fecha sea inamovible y pasemos unas navidades de lujo con «Inferno».

«Lock-On» es el nombre del último grito en tecnología Sega. Pero no penséis que estamos hablando de una nueva máquina de juegos, o algo parecido. Se trata de una pistola infrarroja y un casco receptor que permiten pasárselo como auténticos enanos jugando a algo parecido a una guerra de guerrillas espacial, en plan simulado por supuesto. Funciones de localización automática de blancos y un alcance cercano a los cuarenta metros como máximo, son las características principales de este sofisticado "juguete" que distribuye en nuestro país Bandai, y cuyo precio oscilará entre cinco y ocho mil pesetas, casi con total seguridad.

¿El cine inspira a los juegos o los juegos inspiran al cine? La mayoría de las veces, en la actualidad, el desarrollo de un programa y una película suelen ir parejos. Y ese es el caso de «Batman Forever», nueva entrega de las aventuras del hombre murciélago, y «Spiderman/Venom: Maximun Carnage». «Batman Forever» será el primer juego de Acdaim que aparecerá editado simultáneamente para Mega Drive 32X, Saturn y recreativa. «Spiderman/Venom», por su parte se lanzará a finales de Agosto de este año para Mega Drive y SNES. Por cierto, se rumorea que Arnold Schwarzenegger anda implicado en el proyecto de Spiderman, que podremos ver en los cines en el 95.

Infogrames vuelve al mundo de los programas educativos con la distribución en Europa de «Triple Play», una serie de juegos interactivos para aprender idiomas destinados tanto a un sector infantil como a un público adulto. Todos los productos «Triple Play» han sido realizados según estudios llevados a cabo en la universidad de Syracuse, en Estados Unidos. Aparecerán en formato PC CD-ROM y serán distribuidos en breve en nuestro país.

Atentos, muy atentos todos los fanáticos que hay en este país de ID Software y de «Doom», puesto que ya se rumorea como inminente el lanzamiento de «Doom 2. Hell on Earth». El gráfico título del programa no necesita ninguna aclaración, mucho menos si habéis ten oportunidad de jugar con «Doom». Es muy posible que a finales de Agosto el programa se lance en Estados Unidos, sin versiones shareware previas, pasando a distribuirse comercialmente en versiones floppy y CD-ROM.

Mindscape, incluyendo un sello tan importante como The Software Toolworks, ha cambiado de distribuidor en nuestro país. A partir de ahora será Proeinsa la encargada de hacer llegar hasta nosotros los programas de tan conocida compañía.

## 10 NUEVOS TITULOS

· CALIFORNIA GAMES 2 CARRIER GOMMAND • CONQUEROR  $\cdot$  E MOTION  $\cdot$  HEAVY METAL · HEROES OF THE LANCE í • INT'L SOCCER • TIGER ROAD • WEIRD DREAMS • WORLD GAMES

#### CD-ROM DESDE 3 PTAS.  $\bullet$

**TERLTH FIGHT** 

CUPONES KIXX

 $\overline{\mathbf{G}}$ 

 $\boldsymbol{\mathcal{K}}$ 

**ADL** 

DISTRIBUIDO POR

WE SHOW THE HUNTER STATE OF THE CORNECTED FOR A CORNECTED FOR A CORNECTED FOR A CORNECTED FOR A CORNECTED FOR A CORNECTED FOR A CORNECTED FOR A CORNECTED FOR A CORNECTED FOR A CORNECTED FOR A CORNECTED FOR A CORNECTED FOR

START **Line - Alle** 

I. MEJOR SOFIWAR

**ATC ARCTE** 

W.I

**ANT** 

**ZUBI SHANVHETILIVE** 

SPACE QUEST

SIGUE COLECCIONANDO<br>TUS PUNTOS KIXX PARA CONSEGUIR ESTA CAMISETA.

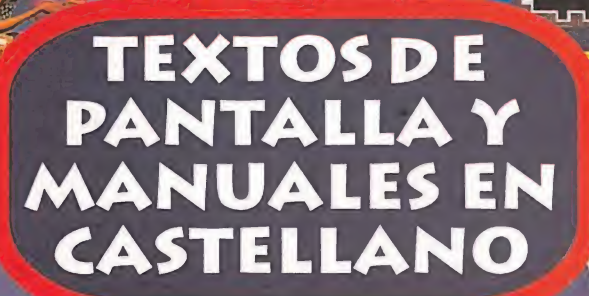

LA<br>PIRATERIA<br>ES DELITO

타

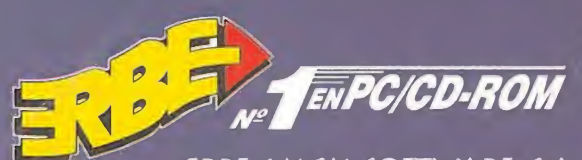

ERBE /MCM SOFTWARE, S.A. MÉNDEZ ALVARO, 57 • 28045 MADRID TEL.: 539 98 72 FAX: 528 83 63

#### bros

#### SISTEMAS OPERATIVOS UTILIDADES

OS/2 V. 2.1. DOUBLESPACE

# $OS/2 v.2.1$

224 Págs. 995 Ptas.

Hasta la fecha, Anaya Multimedia nos ha ofrecido uno de mejores panoramas en lo que a la edición de libros informáticos se refiere. Como esto no le basta a esta editorial española, han decidido comenzar una serie nueva de publicaciones, una original línea editorial llamada "Guías de Iniciación" que pretende, y consigue en el caso del libro que tratamos, abrir las primeras puertas de complicados temas informáticos a aquellos principiantes que se decidan adentrarse en esos mundos. Con «OS/2 v.2.1.» de Anaya Multimedia, y en sólo diez lecciones, conoceremos casi todos los secretos de este sistema operativo.

José A. Jaén y Raquel Martínez<br>Anaya Multimedia Mivel «I» Anaya Multimedia

#### HARDWARE

co o

PARA EXP

 $\geq$ 

ENTOS<br>ENTOS

CON CONOCI

IVEL C:

**ICIACION** 

≝

3<br>BUE > 3

O z BUE<br>B

 $\leq$ CE O

\* FLOJO

co UJ CL

#### NO TENGAS MIEDO A... LOS MAC

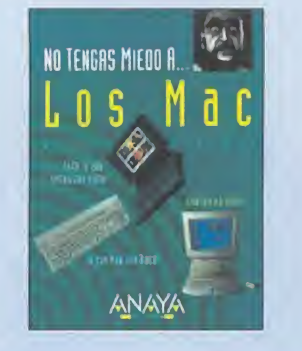

382 Págs. 2.295 Ptas.

La manzana multicolor ha sido no sólo el postre sino el desayuno, la comida y la cena de muchísimos usuarios desde que dos jóvenes americanos decidieron plantarla en el garaje de sus casas... Gracias a su simpleza de uso, es el hardware y software perfecto para todos los inútiles de la informática -entre los que se encuentra el autor de estas líneas...-. Pero con todo, la Apple no es tan fácil de digerir en ocasiones, por lo que un poco de bicarbonato en forma de libro. <sup>Y</sup> para eso el señor Danny Goodman ha escrito un libro con el simpático título «No tengas miedo a... los Mac». Si ya le teníamos poco pánico -aunque mucho respeto por la maravilla que es-, ahora mucho menos gracias a esta publicación que edi ta Anaya Multimedia, a la que, por cierto y desde aquí, agradecemos el enorme esfuerzo que realiza en la publicación de prácticos manuales. Danny Goodman \*\*\*\*

Anaya Multimedia Nivel «I»

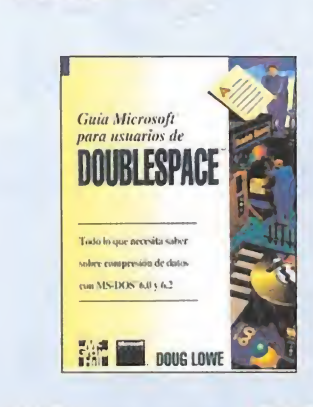

#### 215 Págs. 2.000 Ptas.

"Doublespace" significa en inglés doble espacio... Informáticamente, es la utilidad de comprensión de datos que aparece con las versiones ó.O y 6.2 del sistema operativo MS-DOS, que duplica la capacidad del disco fijo comprimiendo los datos de forma que se puedan almacenar más eficientemente. Visto lo anterior, los usuarios de este sistema encontrarán una perfecta guía para conocer bien sus misterios en este volumen escrito por Doug Lowe, bajo el título de «Guía Microsoft para usuarios de Doublespace». Desde su instalación hasta su mejora, pasando por la protección de datos y solución de problemas, tendréis a vuestra mano el «Doublespace».

#### Doug Lowe \*\*\* McGraw-Hill Nivel «I»

#### REALIDAD VIRTUAL REALIDAD VIRTUAL

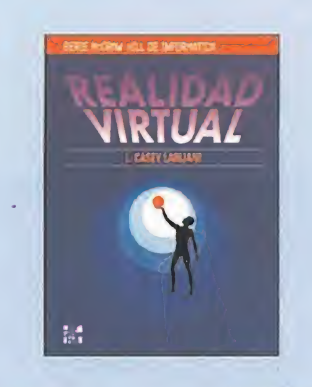

#### 268 Págs. 2.800 Ptas.

Una nueva tecnología revolucionaria ha irrumpido en el panorama no sólo informático o multimedia, sino mundial. <sup>Y</sup> arrancamos así de bravos porque lo que propone la Realidad Virtual es la transformación total de la realidad más inmediata del hombre de finales del siglo XX. Hablando de finales, no sabemos en qué acabará toda esta nueva ciencia -todo dependerá como siempre de las aplicaciones que tenga-, lo que sí sabemos es que con la ayuda de L.Casey Larijani y la editorial McGraw-Hill, la Realidad Virtual dejará de ser para nosotros "algo" inalcanzable. Así, con «Realidad Virtual» sabremos el hardware y software necesarios para iniciarnos en este nueva ciencia, las expectativas de su industria, sus últimos avances... También el libro cuenta con un glosario de definiciones que nos aclararán los términos que rodean a la R.V.

L. Casey Larijani

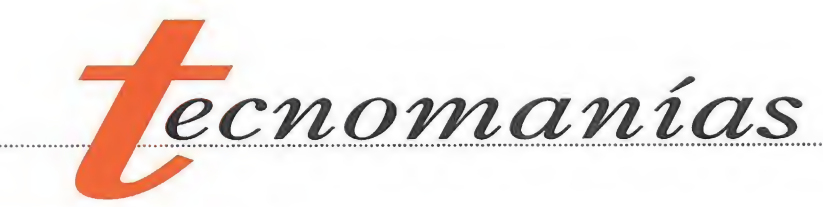

Hechos a

otus Development ha unido sus cinco aplicaciones más galardonadas en un único paquete denominado Lotus Smartsuite para Windows. Por el módico

precio de 60.000 pesetas, el usuario recibe más de 30 discos de alta densidad y cuatro completos manuales para todos los productos. Lotus Smartsuite comprende la hoja de cálculo Lotus <sup>1</sup> -2- 3, el procesador de textos Ami Pro, la base de datos Lotus Approach, el programa de presentaciones Lotus Freelance Graphics y la agenda personal Lotus Organiser. Una de las mayores ventajas de poseer las cinco aplicaciones en un único paquete es la posibilidad de transportabilidad de los datos entre una y otra e incluso el uso compartido de la in-

medida

#### Nueva línea Handy de Toshiba

**Toshiba parece dis**puesta a conseguir que los ordenadores portátiles dispongan de los mismo periféricos que los sistemas de sobremesa. Como ejemplo valen sus dos nuevos productos el Handy CD ROM XM4100A y el Handy Disk. El primero es un lector CD de doble velocidad que proporciona una velocidad

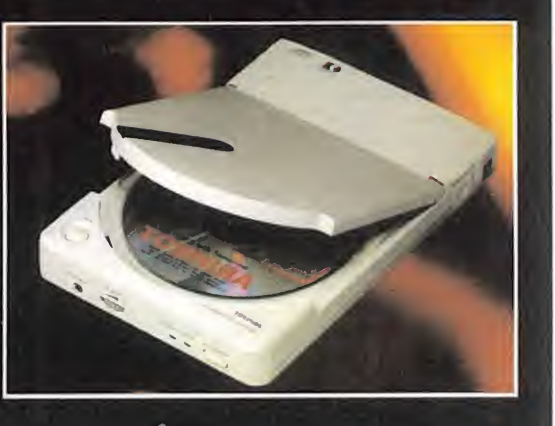

de transferencia de 300KB por segundo con un tiempo medio de acceso de 385 milisegundos y compatibilidad CD DA, CD XA y PhotoCD multisesión. El segundo es un disco duro de dos y media pulgadas que se puede conectar a cualquier puerto de impresora. Su capacidad disponible va de 213 hasta 524 megabytes. Otros accesorios de la línea handy son el Handy Card, adaptador SCSI PCMCIA, Handy Pack, baterías recargables para el XM4100A, Handy Port, controlador SCSI que se conecta a puertos paralelo y el Handy SCSI, un kit de controladora SCSI de 16 bits.

Para más información podéis llamar al teléfono de CIOCE 93 419 34 37.

Reel Magic y Jaguar

**5 m** vé pensaríais L'Ide nosotros si os dijéramos que antes de final de año podréis emplear juegos de la consola Jaguar de Atari en vuestro Pc? Seguramente que era el día de los inocen-

tes. Pero, tranquilos, no es una broma, es completamente cierto. La noticia viene directamente de Sigma Designs e informa de la llegada a un acuerdo con Atari Corp. para incluir la tecnología de 64 bits de la Jaguar en las tarjetas Reel Magic. Esto permitirá en un futuro, que las dos compañías prometen será antes de final de este 1994, emplear los juegos de Jaguar en CD en cualquier PC que

formación entre ellas. Para más información sobre Lotus Smartsuite podéis llamar al teléfono 93 419 01 04. tenga instalada una de las tarjetas Reel Magic que incorporen el nuevo sistema. Micronet Multimedia

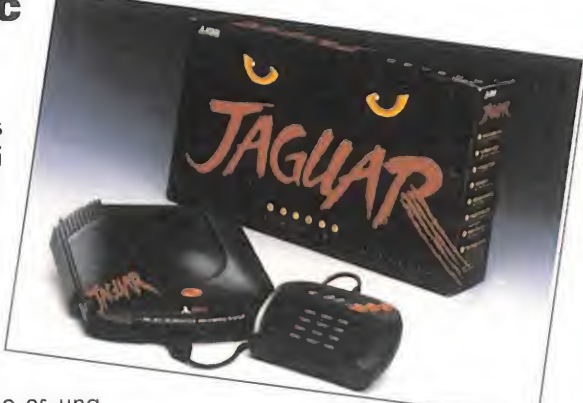

El Pentium juega al ajedrez

**Se ha celebrado reciente-<br>Se ha celebrado reciente-**<br>Se mente en la ciudad alemana de Munich un muy original torneo de ajedrez. En él, los ajedrecistas Gary Kasparov, Nigel Short y Vishy Anand se enfrentaron a un ordenador provisto de un procesador Pentium en el que se había instalado una versión especialmente optimizada del clásico programa profesional de ajedrez Fritz. El empleo de la tecnología Pentium ha acelerado en un 400 el rendimiento de Fritz.

El resultado de la competición, que se celebró en la modalidad de cinco minutos para cada una de las jugadas, fue totalmente favorable para Fritz y Pentium siendo derrotados todos los grandes maestros excepto, claro está..., el campeonísimo Kasparov.

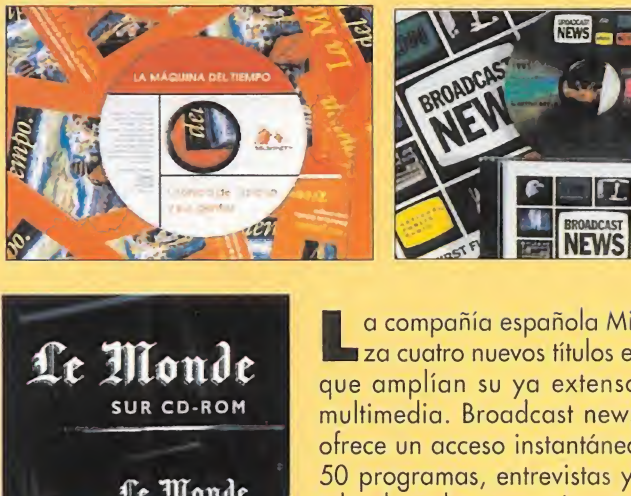

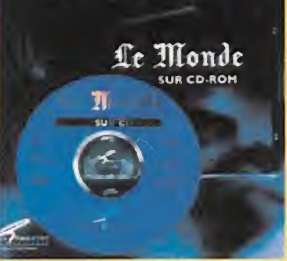

a compañía española Micronet lanza cuatro nuevos títulos en CD-ROM que amplían su ya extenso catálogo multimedia. Broadcast news CD-ROM ofrece un acceso instantáneo a más de 50 programas, entrevistas y documen tales de cadenas americanas tan importantes como CNN, ABC o News; DISCovering Authors contiene información bibliográfica de unos 300 estudios de autores desde Aristóteles hasta Margaret Atwood; Le Monde es la edición en CD-ROM del conocido periódico fran-

cés y La Máquina del Tiempo consiste en un viaje interactivo multimedia por la historia y geografía española.

McGraw-Hill Nivel «I»

 $......$ 

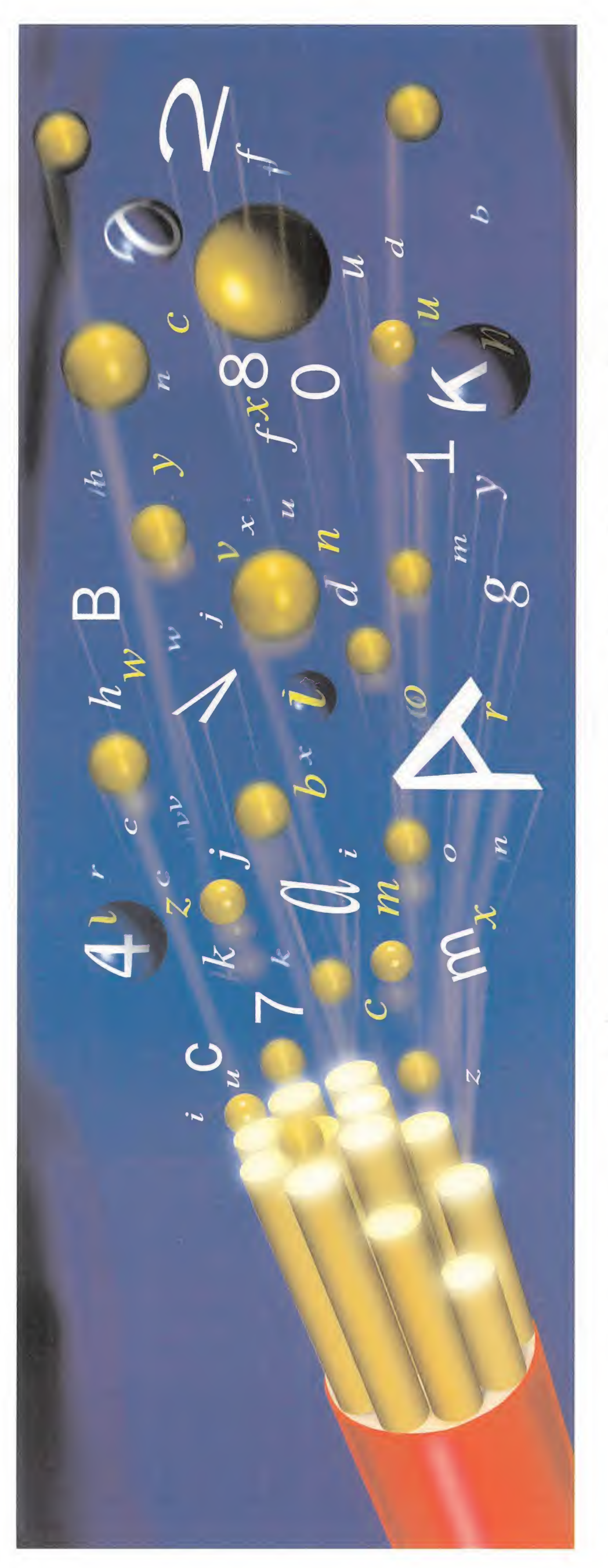

# a gente bien conectada, llega lejos.

 $E \cap E$  and o con<br>An ade G dU  $X$ .<br>سا H  $\mathbf{\Omega}$ ea O K dor ervi ro se<br>a de : ntro<br>ota cen<br>cuo  $\Xi$ . $\Xi$  $F_{\rm eff}$ TU cu OBBYTEX<br>comunicaci  $\overline{c}$ on el que:<br>o directo  $\frac{1}{10}$ enes acce arás imerosos servicios son:<br>al di  $\Xi$   $\Xi$  $\overline{\text{real}}$  $\subseteq$  $\Xi$   $\,\vec{\omega}$ pe en<br>Contraction<br>Contraction arás mación, G E 5  $\frac{1}{2}$  or perone:<br>I el me  $\frac{5}{6}$  5 JO o ioda necida por .er<br>ig  $d$ e Q G preto.<br>C onc<br>Rev G eccion

 $\theta$  $\blacksquare$   $\blacksquare$   $\blacksquare$   $\blacksquare$   $\blacksquare$   $\blacksquare$ n Hobby<br>hacer O eu  $a \overline{b}$ edia<br>Jeog  $e$  i $=$  $\approx$ .z<br>SS es<br>res uneros TU cu tus, ncia<br>dos. erenci<br>Isados d/j mantene<br>"on line" Diálogos, par<br>conversacione lg0.<br>I des alg<br>..A qu suarios.<br>  $i$  vendes<br>
20...?  $i$  A  $\subseteq$  $\tilde{\epsilon}$  $\frac{2}{9}$   $\frac{2}{3}$   $\frac{1}{3}$ ntros<br>Moic compras llamar<br>K? ura ll<br>EX G esperas<br>HOBB` G asar un buen<br>ganar cada<br>vos premios<br>v-Buzones.  $\Xi$ Conc egos<br>S remios<br>sones, ode <sub>diás</sub> además d<br>rato, pod<br>semana n<br>Mensaie os<br>-Bi > du c saje.<br>
<sup>O</sup>ost  $\mathord{\text{--}}$ tus me<br>rios.<br>5. Hobb otros usuarios. para dejar<br>otros usua

cómodo ema rápido ndquirir<br>te a para a<br>tos que t  $\frac{3}{8}$  ,  $\frac{1}{8}$ ele icheros erencia de los produ<br>interesan.<br><u>Transfer</u>  $\Xi$  3 a coger programas iuegos. lidades, cargadores<br>ualizaciones de ciones d GO yudas interactivas<br>ema para resolver meract GO o para coger<br>completos,<br>utilidades,<br>actualizaci<br>actubol:<br>Ayudas In<br>Ayudas In 'cFútbol **Ayudas** favorit G uegos

cediendo a pis cd ador PC<br>nodem<br>ma V23 is un ordenador P<br>atible, un modem<br>npla la norma V2.<br>tiware de denado<br>m mod onectar con<br>YTEX sólo Para conectar con un orde rogresiyas  $\mathbb{S}$ progr<br>
Para<br>
HOB<br>
eccs<br>
o correct IOBB<sup>®</sup> compat וום s<br>√ un s que<br>te vi  $\frac{1}{2}$  $\frac{\mathrm{ac}}{\mathrm{ad}}$ ndac<br>tmal<br>opio  $\frac{2}{10}$ cu G También. propio modem an  $\Xi$   $\times$ ar uu<br>erte: vuedes co<br>un termin puede<br>un terr<br>**Liste** 

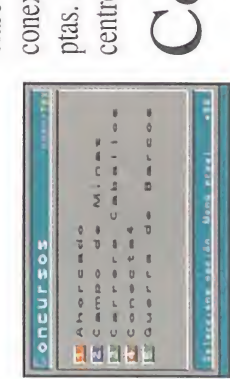

• • «  $\ddot{\bullet}$   $\ddot{\bullet}$   $\ddot{\bullet}$   $\ddot{\bullet}$ •• ■■ 25 ce» « » « • • C4. «r  $\frac{1}{2}$ \*\*\*\* } \* \* \* \* L\*ilí ; ; »s ?. rathe K X MO he 1 **a:i** 1

. i li : Jj  $-$  9  $-$  9  $-$  9  $-$  9  $-$  9  $-$  9  $-$  9  $-$  9  $-$  9  $-$  9  $-$  9  $-$  9  $-$  9  $-$  9  $-$  9  $-$  9  $-$  9  $-$  9  $-$  9  $-$  9  $-$  9  $-$  9  $-$  9  $-$  9  $-$  9  $-$  9  $-$  9  $-$  9  $-$  9  $-$  9  $-$  9  $-$  9  $-$  9  $-$  9  $-$  9  $-$  9  $-$  9  $\frac{1}{2}$   $\frac{1}{2}$   $\frac{1}{2}$   $\frac{1}{2}$   $\frac{1}{2}$   $\frac{1}{2}$   $\frac{1}{2}$   $\frac{1}{2}$   $\frac{1}{2}$   $\frac{1}{2}$   $\frac{1}{2}$   $\frac{1}{2}$   $\frac{1}{2}$  $\frac{1}{2}$   $\frac{1}{2}$   $\frac{1}{2}$   $\frac{1}{2}$   $\frac{1}{2}$   $\frac{1}{2}$   $\frac{1}{2}$   $\frac{1}{2}$   $\frac{1}{2}$  $\frac{1}{2}$   $\frac{1}{2}$   $\frac{1}{2}$   $\frac{1}{2}$   $\frac{1}{2}$   $\frac{1}{2}$   $\frac{1}{2}$   $\frac{1}{2}$ 

e va a cosi Además .os n co<br>de s  $\theta$  $\overline{a}$  E  $\overline{b}$ tí G o X OC<br>HE  $\frac{\text{NP}}{\text{BE}}$ para cada de acce Ē dependienteme<br>stancia. Cuesta  $_{\rm mde}$ cu > <sup>o</sup> mismo<br>a Coruña ente lo n<br>esde La<br>de Madri  $\Xi$ TU exactamente lo mismo ಸ  $62$ e desde aproximado de go cu o. Más<br>tos de Inuto.<br>minut etas por m<br>ro aún. 10 c«o CU o  $\frac{200}{\text{cm}}$ gan a<br>cde o au دە diterencia<br>servidores. E cu G  $\equiv$   $\approx$ pese ión n<br>A dife onexión<br>as. A c ptas.<br>centr

acceso a HOBBYTEX es totalmente gratuito. No necesario ser socio. G G hay que p<br>necesario<br>necesario<br>Todo lo de que<br>tienes que<br>hanar con<br>el modem<br>el modem<br>al 032 y  $\ln \varepsilon$ amar cor<br>modem xesarı<br>Iodo lo  $\breve{\circ}$ que cer e: cd E

 $\bullet$  $\mathcal{O}(\mathcal{A})$ d <sup>1</sup>  $\mathbf{u}$  | |  $\frac{1}{2}$ del centro servidor \*HOBBYTEX#. identificación IBERTEX<br>te pida la teclea

 $\bullet$  $\Omega$  $\ddot{ }$  $X$ w H X  $\overline{\phantom{a}}$  $\equiv$ O ffi **n** o

d Cen<br>Abve e d cen<br>e dictición<br>e dictición<br>s anual de Te  $\frac{2}{3}$  and  $\frac{2}{3}$  is the  $\frac{2}{3}$  or  $\frac{2}{3}$  or  $\frac{2}{3}$  or  $\frac{2}{3}$  or  $\frac{2}{3}$  or  $\frac{2}{3}$  or  $\frac{2}{3}$  or  $\frac{2}{3}$  or  $\frac{2}{3}$  or  $\frac{2}{3}$  or  $\frac{2}{3}$  or  $\frac{2}{3}$  or  $\frac{2}{3}$  or  $\frac{2}{3}$  or  $\frac{2}{3}$ 

 $\Box$  $\overline{\mathbf{C}}$ V

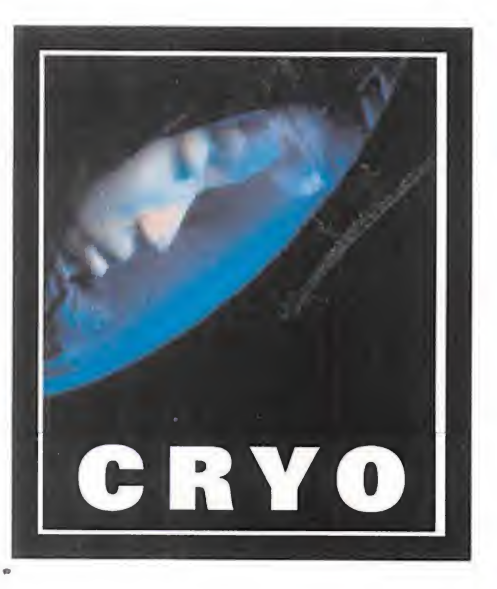

No sin una cierta inquietud decidí hacer una visita a las oficinas francesas de Cryo, ya que no hablo ni una sola palabra de francés y estaba seguro de que me iba a resultar difícil obtener toda la información que necesitaba de una compañía que poco a poco se está convirtiendo en una de las más prestigiosas del sector. No sólo está programando juegos para Virgin y Mindscape, sino también para Philips, Nintendo y Sega, por mencionar sólo unas cuantas. Mis temores se disiparon rápidamente, en cuanto los tres directores que gestionan esta compañía me dieron la bienvenida y se pusieron a hablarme durante horas y horas de sus múltiples proyectos. No sólo se mostraron abiertos y amables, sino que todos los programadores de sus inmensas oficinas estaban relajados y me ayudaron en todo lo que pudieron. Normalmente, cuando se visita una compañía más o menos importante, la gente trata de rodear todo su trabajo de una cierta aureola de misterio y se nota una cierta diferencia jerárquica entre los jefes y los empleados. Por el contrario, Cryo parecía una gran familia cuyos miembros trabajaban todos en aras del mismo objetivo: juegos originales, inspirados y muy cuidados.

Tres son las personas que constituyen el núcleo de Cryo. Philip Ulrich, director del equipo y actualmente principal guionista de los juegos programados por Cryo, empezó como director artístico de juegos en 1.983 para la compañía de informática Ere. Cuando Infogrames decidió cerrar Ere Informatique, Ulrich fundó CRYO junto con Remi Herbulot y Jean Martial Lefranc, antiguo director de Virgin Loisirs, y en la actualidad copresidente al mismo tiempo de una compañía de largometrajes. Remi Herbulot: Director-programador. Empezó a programar juegos en 1.984 para Oric, y luego para Spectrum, Amstrad, MSX, ST, Amiga y PC. Entre sus juegos antiguos se in cluyen: Madcam Bumpers (tam bién conocido como Pinball Wizard), Get Dexter 1/2, Purple Saturn Day, etc.

# OGRAM  $\blacktriangle$ Uesta d Por Derek de la Fuente

#### DUNE

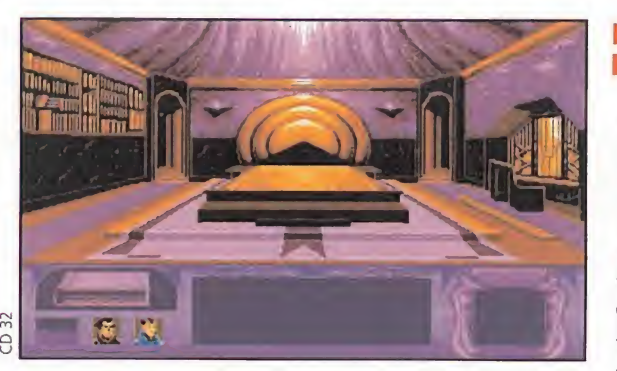

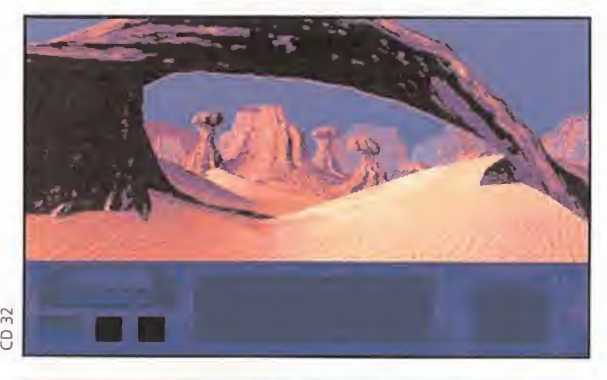

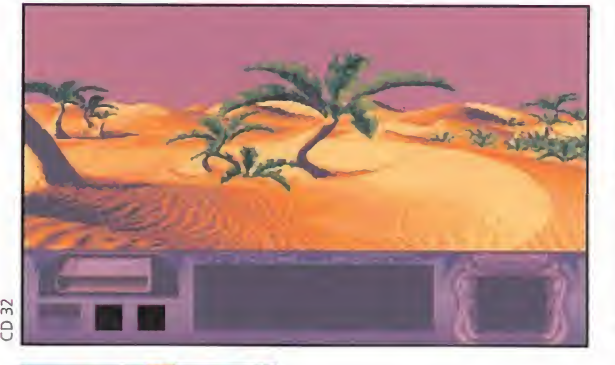

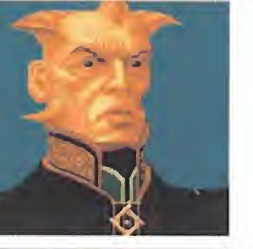

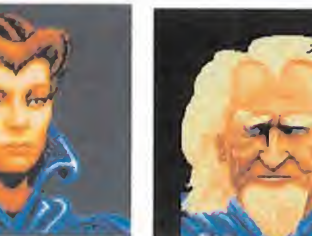

#### **AMIGA CD32 WIRGIN INTERACTIVE MEDIA**

une, que ya ha salido en otros formatos, se traslada ahora al CD32 y estará seguramente disponible a mediados del próximo verano. Se trata de una aventura estratégica de ciencia ficción basada en el libro y la película, respectivamente escrito por Frank Herbert y dirigida por David Lynch. Con un argumento surrealista, traslada al jugador y su familia al planeta de Arrakis, más conocido como Dune. Habéis sido enviados allí por el Emperador de Caladen, para explotar los yacimientos de la sustancia más valiosa del Universo: la especia Melange. Dos grandes obstáculos se interponen en vuestro camino, a lo largo del cual tendréis que utilizar toda vuestra capacidad organizativa: los brutales Harkonnens, que controlan y monopolizan la producción de especia, y los monstruosos gusanos que la crean. Este juego ya ha constituido todo un éxito en PC CD-ROM y Amiga, gracias a sus espléndidos gráficos y las secuencias de la película, y ahora Cryo está dando los últimos reto ques a la versión de Amiga CD usando la mayor parte de las rutinas originales y los gráficos de la versión para PC 256.

"Al programar un juego en formato CD -comenta Remi Herbulot-, el principal problema es el índice de transferencia de datos: 150k por segundo. Es una auténtica rémora. De esta forma, no hay más remedio que trabajar con rutinas de compresión. Lo más importante es la regularidad de transferencias: por ejemplo, en PC la Sound Blaster CD es bastante regular, pero estas unidades de CD de Philips son una verdadera pesadilla para los programadores. El promedio de transferencia de datos está en 150K, ¡pero es irregular! En Amiga CD32,

las cosas son relativamente fáciles, gracias a su gran velocidad de transferencia, pero nos gustaría tener más RAM. Como se puede observar fácilmen te aunque uno no sea un experto, tenemos muchos problemas relativos a la transferencia de datos. La mayoría de la gente piensa en los tiempos de acceso -concluye Remi Herbulot-, pero esto no es un gran problema para los programadores, porque se pueden distribuir los datos de tal forma que se reduz can los grandes movimientos de cabeza".

> MICROMANÍA: ¿Podrías dar una breve descripción a nuestros lectores de los elementos principales del juego? ¿Existen algunas diferencias con respecto a la versión de Amiga?

> R.H.: Básicamente, es el mismo juego en todas sus versiones. Hemos puesto un gran empeño en trasladar al jugador a la atmósfera del juego. Para mí, siempre es muy gratificante que alguien me diga: "He cargado el juego sólo para ver algunos gráficos y he acabado jugando toda la noche".

## A FRANCESA

#### MEGARACE

**MAMIGA CD32, MEGA CD, 3DO MINDSCAPE** 

ste título se ha convertido en el juego más vendido de Cryo hasta la fecha y está previsto su lanzamiento para Amiga CD32 a lo largo de este año. Los afortunados poseedores de un PC ya pueden jugar a esta trepidante carrera automovilística con elementos de disparos. Su programador, Lionel Guillang, nos comenta algo sobre el juego.

"Todos los usuarios de Amiga CD32 se sentirán más que satisfechos con el resultado que vamos a obtener en este formato -asegura Guillang-. Creo que el juego será tan rápido como en su versión para PC y correrá a unos 14 fotogramas por segundo, que es un índice

equivalente al de dicho formato. Empezamos a programarlo en enero y hemos completado unas dos terceras partes del proyecto. Este es mi primer gran juego, ya que provengo de una compañía francesa de aerobús.

Tenemos problemas de compresión en Amiga -confiesa Guillang-, por lo que algunas de las pantallas de la introducción de la versión de PC han tenido que ser eliminadas. Como Amiga usa chip RAM, a diferencia de los 32 bits de RAM, descomprime muy despacio. Los sprites y los gráficos serán asimismo iguales que en PC, pero algunas de las pantallas estáticas estarán mejoradas, porque podemos mostrar 4.096 colores, en lugar de 256. Sé que estamos aludiendo constantemente al PC, pero es un buen punto de referencia. Las rutinas del juego han sido completamente re mozadas para poder aprovechar al máximo las posibilidades del nuevo formato, por lo que no se puede decir que sea una simple conversión. Me encanta programar para Amiga, aunque también trabajo para PC, pero prefiero aquel formato y he programado muchas rutinas para acelerar el proceso de carga. En «Megarace» el programa cargará, comprimirá y descomprimirá al mismo tiempo. En cuanto a las rutinas de control, todo ha sido bastante sencillo. Amiga da muchas facilidades en este sentido, pero lo ideal sería poder usar una ram rápida de 32 bits. Todas las rutinas se están elaborando en A4000, donde tengo una memoria disponible de un gigabit y medio, por lo que puedo ejecutar el programa como en un CD. ¡He empleado casi 4 meses exclusivamente en la compresión de «Megarace»!".

### TIME COR

MEGA CD

ste juego, que verá la luz en diciembre, está basado en la película del mismo nombre, protagonizada por el super héroe belga Jean-Claude van Damme. Básicamente, se trata de un exce-

lente y frenético juego de plataformas que supera todo lo visto hasta ahora en Mega CD. El programa hace uso de la técnica de pantalla azul, con la que Cryo ha utilizado a un actor para que realizara todos los movimientos que normalmente se ejecutan en las secuencias de lucha y carreras.

Una vez filmadas esas escenas, se escanean las imágenes y se trasladan al CD. La fluidez de movimientos y posturas que se pueden realizar son de una calidad insuperable. Cryo ha trabajado a partir de una serie de fotogramas y el guión de la película. Lo primero que se elaboró fueron los movimientos de los protagonistas y los decorados, que se pintaron a mano y se escanearon para su introducción en el programa. La detección de sprites y todos los elementos del juego se ajustarán al final de todo el proceso. Lo más importante son los movimientos, que re sultan realmente asombrosos.

La acción gira en torno a los viajes a través del tiempo. El uso de una serie de armas, la interacción con otros personajes y los objetos, además de las escenas de lucha, son los principales ingredientes de un juego en el que los escenarios cambian radicalmente dentro de la misma área temporal.

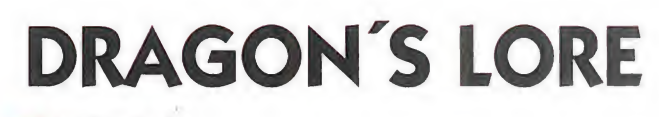

#### **PC CD-ROM**<br>**MINDSCAPE**

ragon's Lore» es juego especialmente diseñado para CD-ROM y que ha sido descrito por su programador ¡efe, Fabrice Bernard, como una mezcla de combate, aventura y juego de rol. "Se puede jugar de cualquier forma -afirma Bernard-. Si uno es un fanático de las aventuras de rol, podrá hacerlo de la manera tradicional, pero para el jugador de arcade habrá suficiente acción como para disfrutar plenamente del juego. No es una copia de «Mortal Kombat», sino un programa en el que los jugadores se sentirán rápidamen te inmersos y proporcionará tanta diversión o participación como se desee. Hemos elaborado muchos editores especiales para componer el

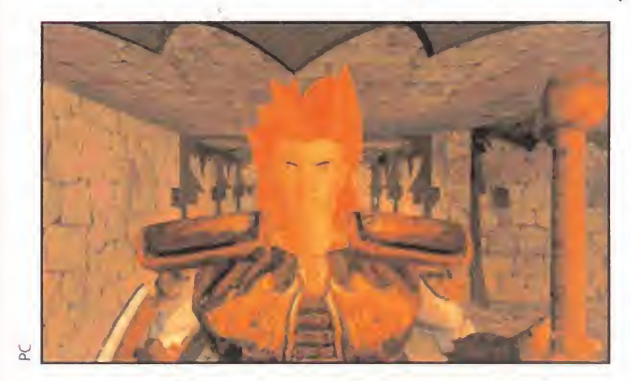

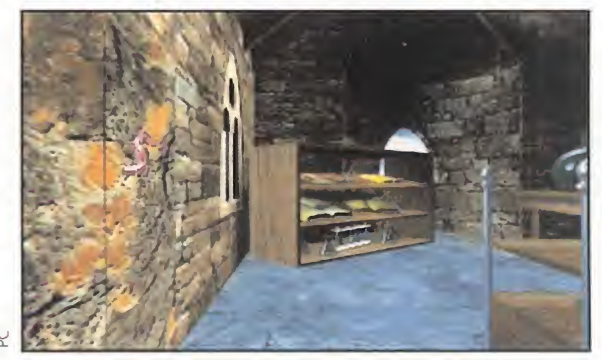

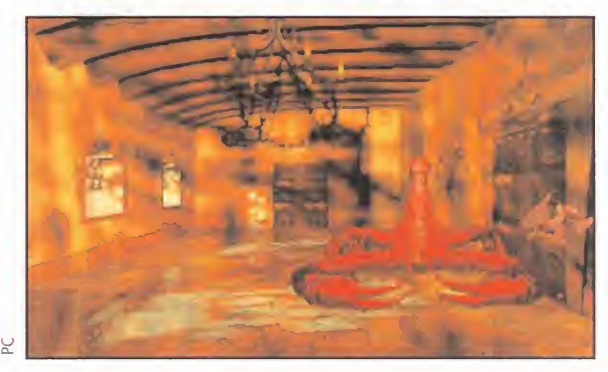

juego, y ésa es una faceta que nos ha hecho famosos en Cryo. Gracias al uso de 3D Studio y los gráficos tridimensionales generados completamente en tiempo real, el aspecto del juego es bastante espectacular. La animación de un solo personaje es de 150 cuadros. Creemos que conseguir el necesario atractivo visual es el primer objetivo importante de las tareas de programación y, mediante los reflejos y sombreados especiales, casi lo hemos conseguido. Diseñamos los bocetos del juego y, una vez que nos sentimos satisfechos con ellos, iniciamos el proceso de añadir los problemas de inteligencia. Todo el equipo de 6 personas comparte estas tareas, y no se trata simplemente de asignar una tecla para que el jugador encuentre, recoja y use algo, sino de hacer que el juego parezca real e intuitivo -añade Bernard-."

"Siempre habrá dos formas diferentes de abordar y resolver un problema de

inteligencia según cómo se juegue -continúa Bernard-. El tamaño real de «Dragon's Lore» es grande, con 5 niveles de un castillo por explorar, cada uno de ellos compuesto por 45 salas (éstas tendrán una superficie aproximada de 5 por 5 pantallas). El elemento más innovador del juego es el punto de vista. Aunque el jugador observará imágenes de sí mismo como tomadas por una cámara, el 95 por ciento ofrece una perspectiva frontal y se puede contemplar cualquier escenario desde 100 puntos de vista diferentes. Para esto hemos elaborado un editor especial, de tal forma que en el supuesto de que el jugador se encuentre en medio de una habitación, podrá hacer rotaciones de 360 grados con 100 perspectivas distintas. Esto proporciona al juego un gran nivel de 'autenticidad', puesto que el jugador puede girar, mover la cabeza y conseguir una perspectiva realista."

"Los elementos de rol de «Dragon's Lore» son bastante convencionales, con los habituales puntos de impacto, energía y luchas en tiempo real. Todos los monstruos, más de 20 en total, tienen su propia inteligencia artificial y hemos procurado que el programa se desarrolle de acuerdo con la habilidad del jugador, de modo que si éste es un buen luchador los acontecimientos se sucederán conforme a esa circunstancia. Al desarrollarse el juego en tiempo real, si se mata un monstruo su cadáver permanecerá en el mismo lugar, y si solamente resulta herido volverá al juego con las fuerzas adecuadas al tiempo transcurrido. Creemos que a la mayoría de las aventuras interactivas les falta algo de interacción y en este caso hemos intentado subsanar esa carencia".

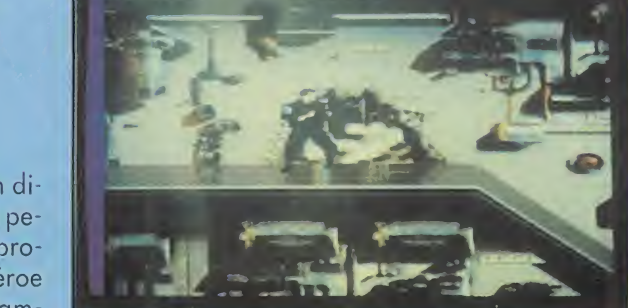

 $\Box$  $\overline{\mathbf{C}}$  $\overline{\phantom{0}}$ 

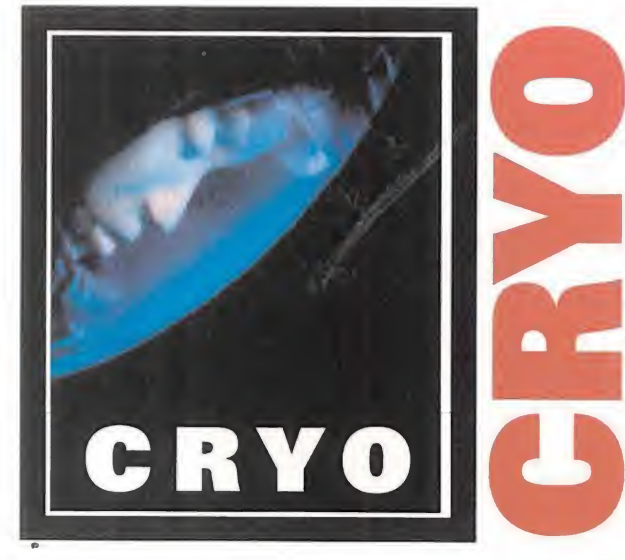

#### REVENGE

#### PC<br>MINDSCAPE

uatro son los diseñadores que están trabajando en este proyecto, compuesto por una serie de juegos unidos por una línea argumental. Tanto si estáis a los mandos de una nave espa cial como si os encontráis dentro de una celda, os daréis cuenta de que este juego transmite una sensación especial favorecida por su calidad gráfica.

Mai Nguyen, el artista gráfico, nos ha explicado los primeros elementos del juego, pero ha recalcado que se trata sólo de una versión rudimentaria. "El juego está ambientado en el futuro –afirma Nguyen-, y su originalidad radica en el uso de diferentes técnicas.

Utilizaremos 3D Studio para crear las escenas interactivas, imágenes tridimensionales en tiempo real y un sistema voxel para darle al programa la ma yor variedad posible en cuanto a presentación y técnica de juego. El scroll es uno de los principales elementos en los que estamos trabajando actualmente. Por ejemplo, al conducir un coche

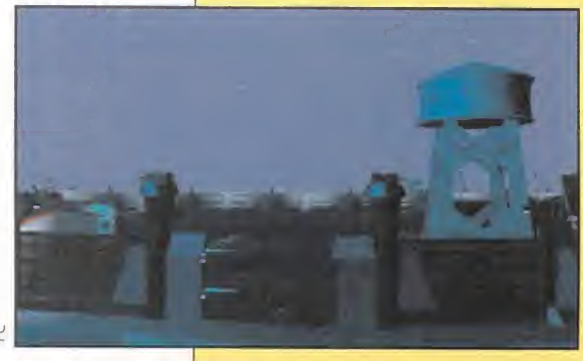

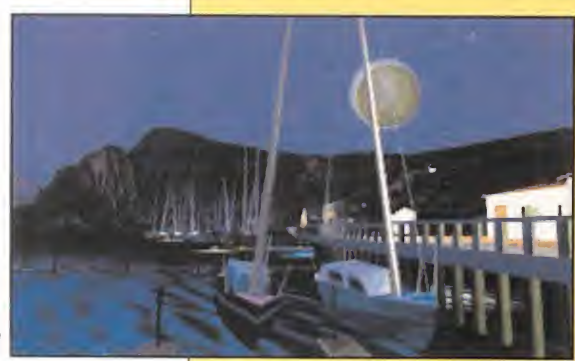

toda la pantalla se ajustará automáticamente a los mandos del juego. De esta forma, al moverse a la derecha toda la pantalla se desplazará en esa dirección y aparecerá una imagen completamente diferente, tal como ocurriría en la vida real al conducir un coche y doblar una curva. La pantalla se graduará de una escena a otra y no cambiará drásticamente. La perspectiva de juego es subjetiva, de acuerdo con el desarrollo del mismo. Cuando el jugador se encuentre en una nave espacial, tendrá una perspectiva frontal, pero ésta cambiará de vez en cuando para permitir al jugador que se vea a sí mismo y obtenga un mejor efecto de ambientación. Como ya he dicho antes, esto no es más que una primera impresión del juego mientras se sigue trabajando en el argumento y los escenarios, pero todo el mundo estará de acuerdo en que tiene un aspecto magnífico".

## LOST EDEN

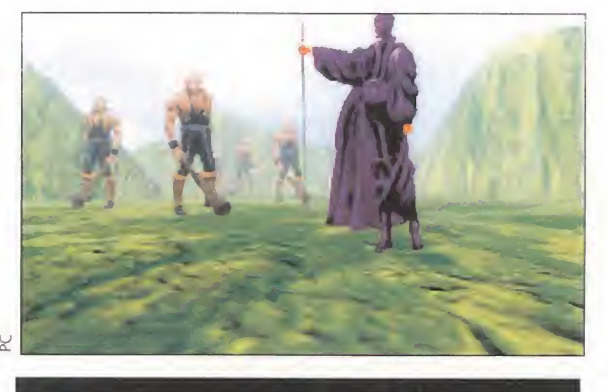

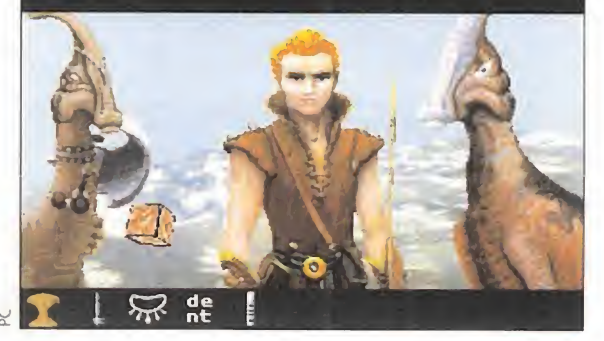

#### PC CD-ROM, AMIGA, CD32 **NIRGIN INTERACTIVE**<br>ENTERTAINMENT

ntiguamente conocido como "Sauraus", éste es posiblemente el más arriesgado y apasionan te proyecto de Cryo hasta la fecha. Tanto la versión de PC como la de Amiga CD32 parecían asombrosas y, sorprendentemente, esta última tenía aún mejor aspecto. Mientras que en PC se puede ver cada uno de los pixels, en Amiga la resolución es mayor y, por tanto, los pixels más pequeños. Esta última versión está siendo programada por Rosan Desirabel, entre cuyas obras an teriores se incluye «Othello» para Ubi Soft. Hemos podido confirmar la utilización de la técnica de "claymation" y modelos de arci lla para el diseño de las múltiples criaturas del juego, pero este proceso se inició en las primeras etapas de programación y luego fue abandonado.

Desde el primer momento, cuando contempléis las vistas panorámicas y las criaturas prehistóricas deambulando por la pantalla, os sentiréis inmersos en este juego. El programa ya se estaba realizando antes que éste, por lo que no se puede decir que Cryo o Virgin se hayan subido al carro de la moda de los dinosaurios.

#### EL JUEGO

"Imaginaos un mundo donde los hombres y los dinosaurios coexistieran y conversaran -continúa Remi-. En este caso los malos no son humanos sino una cierta especie de la clase de los dinosaurios. Asumiréis el

papel de Adán en otro tiempo y otra dimensión. Habéis sido adoptados por un campesino y descubrís que vuestro padre fue una vez el dueño del mundo, antes de librar una gran batalla contra los dragones. Al final del juego deberéis demostrar que sois el verdadero hijo de este gran gobernante, encontraréis vuestro dragón y el castillo que heredasteis de vuestro difunto padre.

Al parecer, los dinosaurios han evolucionado y algunas de sus fa milias pueden hablar y conversar con vosotros. Las ciudadelas han sido destruidas y también se ha perdido el secreto de su invención. Estos edificios son de una gran im portancia, puesto que os mantendrán a salvo de los tiranousaurios rey, que son los malos de este juego. Sin em bargo, hay una ciuda-

dela aún intacta y debéis encontrarla y descubrir el secreto de su construcción, que está escrito en una placa debajo del edificio.

Esta tarea se os encomendará al principio del juego a través de uno de los dinosaurios. Una parte de la información que aparece en la placa os comunicará que una de las formas de construir una ciudadela es mediante la colaboración de hombres y dinosau-

rios. El juego os traslada rá a una aventura épica a través de 4 con- $+ i -$ 

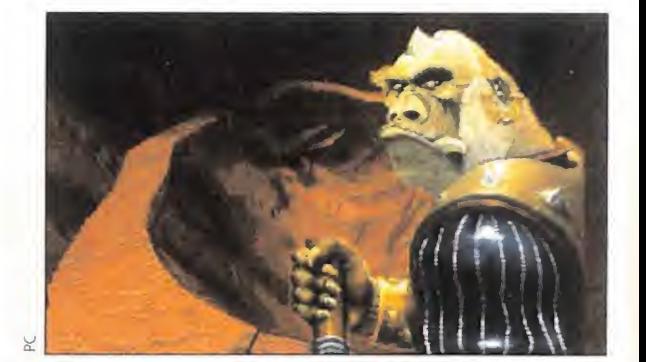

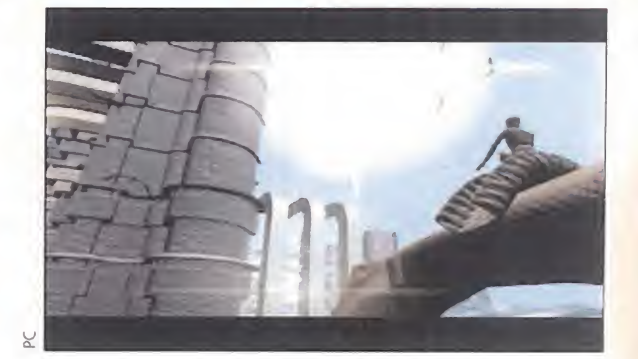

nentes, y en total hay 7 valles que explorar, cada uno con su propia raza de humanos.

Encontrar diversas tribus y dino saurios, interactuar con ellos, hallar objetos, usarlos e incluso, en algunos casos, convencer a los dinosaurios y los humanos para que os ayuden en vuestra misión son sólo unas cuantas acciones del

juego. Cada dinosaurio tiene sus propias características; algunas os ayudarán y otras os pondrán las cosas más difíciles. En total, hay 5 niveles por ciudadela para garantizar el encuentro con todos los dinosaurios de vuestra enorme misión. Otros

dinosaurios acuáticos, aunque no son constructores, resultan muy útiles para propagar información.

Al recorrer la tierra os encontraréis con muchos personajes interesantes, cada uno de los cuales os dará pistas e incluso objetos esenciales para que po-

dáis cumplir vuestro objetivo final. El juego se ha planteado como una aventura dentro de otra aventura -finaliza Remi-. Uno de los objetos más importantes será un cubo, aunque de momento nos os vamos a adelantar qué es lo que hay que hacer con él, pero os daréis cuenta de su importancia al final del juego".

#### SONIDO, GRÁFICOS <sup>E</sup> INTERFAZ

"Lo que nos gustaría ofrecer en la versión de Amiga CD32-asegura Remi- es una sonido mejorado en 16 bits. Digitalizaremos toda la banda sonora en Amiga, donde tendrá una mayor calidad que en PC. Hemos digitalizado sonido en formatos de 8, 12 y 16 bits y vamos a utilizar éstos para

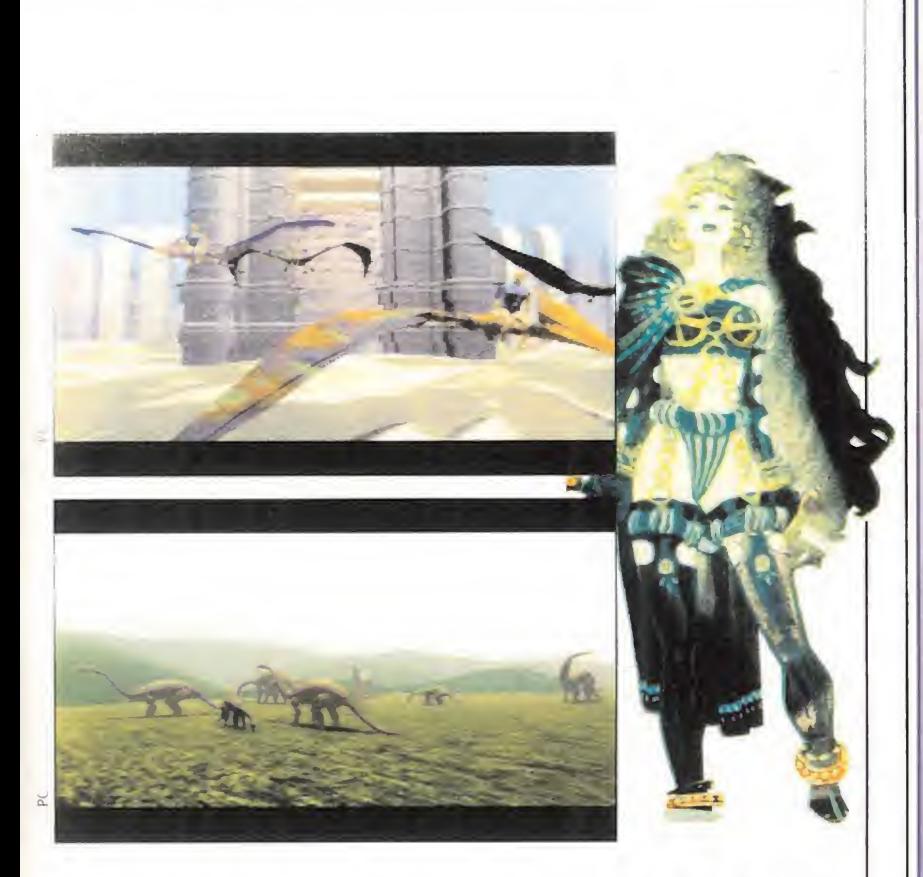

programar en máquinas superiores. Debido a los problemas de memoria podemos acabar usando los 12 bits en Amiga, pero tendremos que esperar acontecimientos. Ambas versiones parecerán casi idénticas. Hemos utilizado programas como 3D Studio, dibujos especiales pintados a mano que luego fueron escaneados y, asimismo, algunos modelos especialmente diseña dos y animados para perfeccionar todos los movimientos. También se han usado técnicas gráficas como la renderización para hacer de este juego la exeriencia visual más asombrosa hasta la fecha. Nos hemos ceñido al uso de grandes personajes a toda pantalla, como ya se vio en «Dune», y el narrador del programa es Etol, un pterodáctilo que proporcionará valiosa información a lo largo del juego".

Y el interfaz es bastante sencillo -confirma Remi-. Al pinchar sobre un personaje se iniciará la interacción con él mientras dialogáis. Las acciones de recoger y usar objetos se realizan como en cualquier otra aventura, pero hemos complicado bastante algunos problemas de inteligencia. Tanto el texto como las voces aparecerán a lo largo del juego, con más de 100 personajes implicados en la acción".

#### ELEMENTOS TÉCNICOS

"La gente con unidades de CD-ROM de velocidad normal tendrá algunos problemillas con las animaciones -reconoce Remi-, puesto que les parecerán un poco lentas. Por supuesto, Amiga C D 3 2 ,

con su unidad de disco de doble velocidad, es ideal. También se puede decir que la versión de Amiga parece mejor conseguida, pero me atrevo a asegurar que todo el mundo lo pasará bien con «Lost Edén», tenga la máquina que tenga".

#### RESUMEN GENERAL

"Philip Ulrich, el autor de «Capitán Blood», escribió el núcleo de la historia, a partir del cual yo desarrollé el argumento del juego -sentencia Remi-. No hicimos muchas investigaciones sobre los dinosaurios, simplemente usamos libros y fotos de la biblioteca. Lo que hemos intentado crear con «Lost Eden» es un juego con argumento sólido..., una experiencia, un paso más hacia los relatos interactivos. Lo que me gustaría que el jugador experimentara en Eden es la misma clase de sentimientos que se despiertan con una película. Pensamos que hemos creado la ambientación necesaria para que el jugador se sienta inmerso en la acción. Gracias al uso de los gráficos especiales renderizados y las múltiples perspectivas, esperamos que aquél se sienta trasladado a un ambiente real.

Es una variación del tema de «Dune», pero hemos intentado conseguir un mayor equilibrio en tre el argumento y la estrategia. En «Lost Edén» la estrategia es tal vez algo menos profunda, al objeto de que puedan participar más jugadores... Me gusta este tipo de juego, y es en esta dirección adonde se está moviendo Gyo".

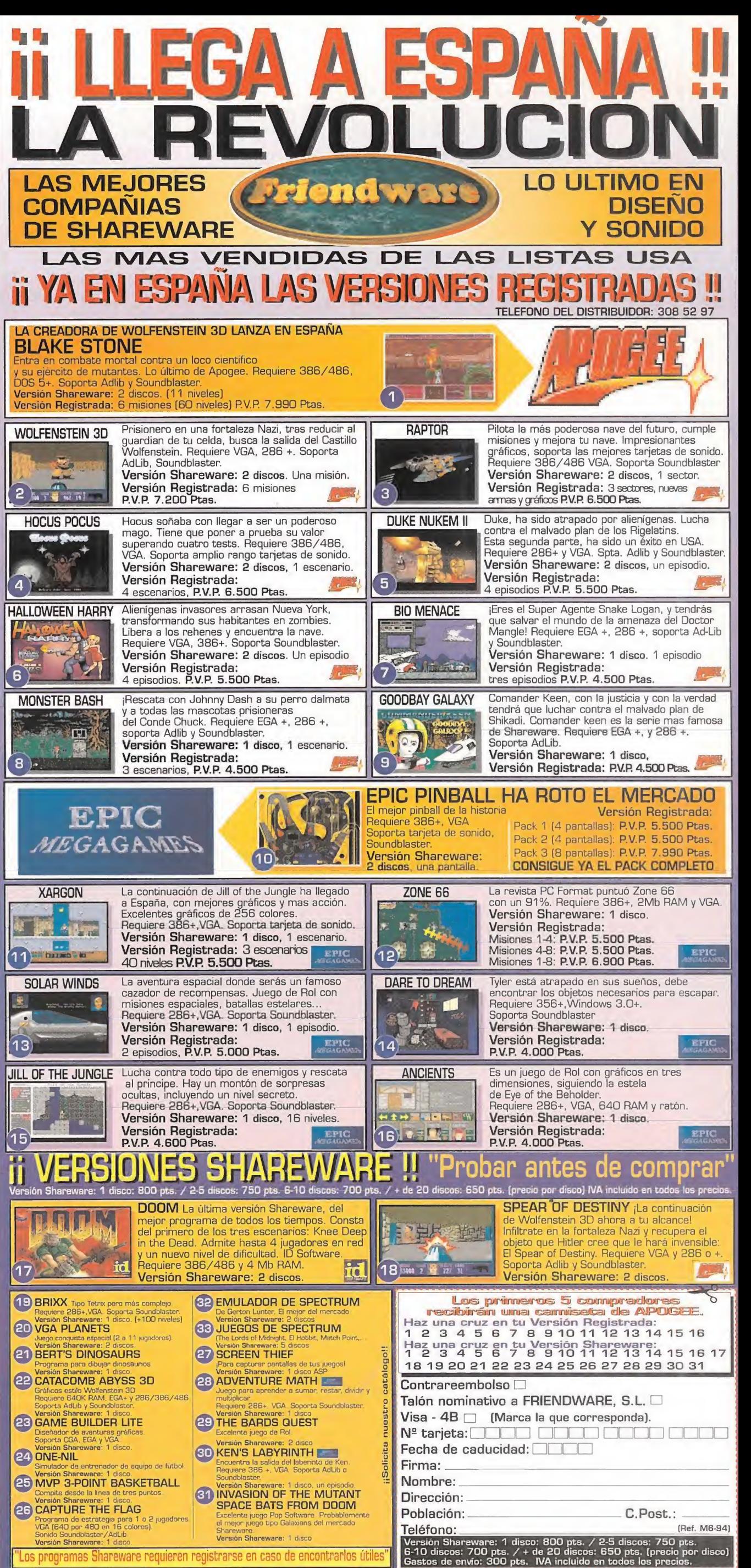

Friendware. C/ Miguel Angel, 6.2º5. 28010 MADRID Telf.: 308 34 46 Fax.: 308 52 97

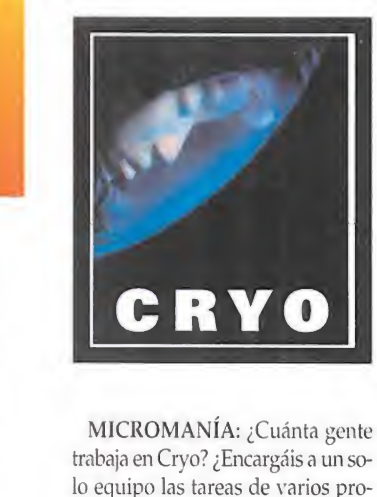

revista

yectos o aunáis vuestros esfuerzos? **JEAN MARTIAL LEFRANC: Aho**ra mismo utilizamos los servicios de unas 70 personas, la mitad de las cuales está en nómina y el resto trabaja en régimen de colaboración. Las dos terceras partes de ellos son artistas gráficos, y los demás trabajan como programadores, diseñadores, guionistas y músicos. Nunca aunamos unestros esfuerzos. Siempre asignamos a cada equipo un solo proyecto.

M.M.: ¿Estáis satisfechos de que os consideren uno de los mejores equipos de programación del momento? ¿Habéis estudiado la posibi-

lidad de publicar vuestros juegos bajo el sello de Cryo? J.M.F.: La idea que animó la fundación de Cryo fue reunir a los mejores programadores de Francia en un equipo quefuera reconocido como el mejor, y creo que eso lo vamos a conseguir este año. Una vez que lo logremos consideraremos la siguiente posibilidad, que es la de convertirnos en editores de nuestros propios juegos. Pensamos que era un error hacer las dos cosas al mismo tiempo, sobre todo por los costes iniciales que suponía. En 1.995-96 nos plantearemos seriamente esa opción, pero no queremos perder nuestra creatividad, lo cual significa que preferimos mantenernos al margen de las labores de ventas y distribución.

M.M.: ¿Por qué crees que hay tan pocos equipos de programación en Francia?

J.M.F.: Una de las razones por las que escasean es que cuando se funda una compañía en Francia, enseguida intenta convertirse al mismo tiempo en programadora y editora, y de esta forma uno tiende a trabajar exclusivamente para su propio mercado, y el francés no es demasiado próspero. Algunas compañías han triunfado en Francia pero no han podido repetirsu éxito en Estados Unidos, Asia, etc., y una de las cosas que hemos descubierto en Cryo es que el 75 por ciento de las unidades vendidas corresponden al mercado norteamericano, por lo que hemos decidido programar juegos con vistas al público de ese país.

M.M.: ¿Qué peculiaridades tienen los juegos de Cryo? J.M.F.: La característica más destacada de cada nuevo proyecto es que intentamos combinar nuestro estilo tradicional con una nueva técnica, y siempre tratamos de hacer algo diferente. Esta premisa es válida para todos los formatos, ya sea en ordenadores o consolas. Intentamos hacer cosas que no se hayan hecho nunca antes. Creo que esto lo hemos conseguido en los juegos de Cnjo, y los equipos que hemos reunido comprenden este concepto y lo han llevado a cabo. Otra característica de nuestros juegos es que combinan la introducción con secuencias cinematográficas para hacer de ellos una experiencia eminentemente visual, que cautiva a los jugadores desde el primer momento.

M.M.: Cada vez más compañías usan la técnica de pantalla azul y otros métodos avanzados. ¿Crees que esto puede ir en perjuicio de la jugabilidad, o tal vez os da una mayor margen de actuación para realizar cosas con las que siempre habíais soñado?

## **Hablamos con Remi Herbulot y Jean Martial Lefranc**

DIRECTOR-PROGRAMADOR Y COPRESIDENTE DE CRYO RESPECTIVAMENTE

Nuestro corresponsal en el Reino Unido. Derek De La Fuente, viajó a Francia para realizar el reportaje que os acabamos de presentar. Gracias a la colaboración de las firmas Virgin y Mindscape. Derek se trasladó hasta las oficinas centrales de Cryo donde pudo entrevistar a dos de los máximos responsables de la firma gala, es decir, Remi Herbulot y Jean Martial Lefranc. Aunque a lo largo del reportaje ya hemos leído algunas de sus opiniones, las siguientes preguntas y respuestas os aclararán mucho más lo que

significa esta compañía dentro del panorama internacional del software de entretenimiento.

gar, sí utilizamos técnicas de pantalla azul, modelos, títeres, máquinas de Sili-

J.M.F.: En primer lu¬

con Graphics, lo cual es importante a la hora de producir un juego.

En segundo lugar, hay que analizar losfundamentos del placer de jugar. A este respecto opino lo siguiente: como los usuarios cada vez son mayores, esperan mejores gráficos y un argumento más sugerente. Ya sea a mano o mediante ordenador, este aspecto visual debe tener una gran importancia en el programa. La polémica es buenos gráficos frente a jugabilidad, y creo que hay que considerar al usuario actual diferente del clásico ocioso que se pasaba tardes enteras en el salón recreativo de su barrio. Ahora el público demanda cada vez más juegos sencillos con una gran espectacularidad y, por tanto, tenemos una tendencia a las grandes aventuras con enormes escenarios y una buena animación. Este es un género que cada vez cuenta con más adeptos entre los usuarios de CD-ROM, por lo que no estamos sacrificando la jugabilidad, sino que estamos intentando simplificar las cosas. La consigna es: inserta el CD-ROM y juega sin preocuparte por los problemas de instalación.

Otro aspecto de la cuestión es: ¿necesitamos hacer juegos al estilo de los largometrajes? Tenemos una compañía de largometrajes dentro de este mismo edificio. Aunque estamos usando parte de la tecnología cinematográfica actual, no creo que se puedan comparar las dos actividades. Pienso que algunas de estas técnicas ayudan a dar emoción a un juego, pero no se pueden sentir las mismas emociones que en una película. En un filme se manipula a un público, pero en un juego se dirige a un jugador y así será siempre, pero estamos constantemente intentando dar más emoción a nuestros iuegos

REMI HERBULOT: Estamos intentando enriquecer la experiencia del jugador y preferiríamos programar un juego al que un jugador pudiera jugar durante 6 horas, en lugar de por ejemplo 50, con tal de ofrecerle una cierta "experiencia", un sentimiento parecido al que se experimenta cuando uno acaba de escuchar su música favorita y se siente trasladado a un estado de ánimo diferente. ¡Eso es lo que intentamos conseguir con nuestros juegos!

M.M.: Con la llegada del CD y su capacidad de memoria, ¿os queda algún tipo de limitación?

J.M.F.: Las principales limitaciones son la imposibilidad de producir imágenes de tipo televisivo y el tener que trabajar con gráficos VGA o SVGA y un tiempo de acceso al CD de 30QK por segundo. Nos concentramos en los gráficos de alta calidad, pero solemos empobrecerlos una vez que los tenemos que trasladara un programa, y más aún a Mega CD. Una cosa que evitamos hacer es acceder al disco duro cuando programamos un juego para CD.

M.M.: ¿Estáis programando juegos con una elevada proporción de secuencias cinematográficas?

J.M.F.: Ejemmnun. Sí, estamos programando unos cuantos títulos que llevan muchas secuencias cinematográficas incorporadas. Eso forma parte del enriquecimiento de un juego. Cuando se ven juegos como «Night Trap» o «Ground Zero Texas», todo el mundo lo entiende al instante, porque parecen imágenes de televisión. Eso significa que nos estamos alejando de los clásicos gráficos de ordenador hacia otro tipo de imágenes que el jugador entenderá mejor y le atraerán más. Este fenómeno afecta a todos los formatos, desde Philips y Reel Magic hasta Amiga CD32.

R.H.: El primer programa con auténticas secuencias cinematográficas será «Megarace» para PC. En última instancia, todos los programas serán de este tipo y calculo que el paso definitivo se dará dentro de unos dos años. Nunca habrá un disco dual con gráficos tradicionales y secuencias cinematográficas, puesto que requeriría el uso de dos discos y eso resultaría demasiado caro. Otro problema de Megarace es que tenemos versiones diferentes en distintos idiomas. Hay un disco adicional para la traducción del inglés al alemán, ya que no podíamos encajar todos los textos del juego en un solo disco.

#### M.M.: ¿Qué pensáis de Amiga CD32?

J.M.F.: Creo que es una gran máquina. Como todo el mundo, espero que le vaya bien, pero

todos conocemos los problemas que está padeciendo Commodore. No obstante, esta máquina tiene muchas ventajas, como su precio, el disco de doble velocidad y el hecho de que esté yendo bien en Francia. Sobre el papel la máquina no parecía muy buena, pero luego ha resultado un instrumento muy agradable de trabajo. Nosotros no juzgamos una máquina en función de sus características técnicas, sino del apoyo que recibe por parte de los usuarios. ¡No vamos a apoyar una máquina simplemente porque esté en la calle! Realmente, no me importa si una máquina triunfa o no. Eso no depende más que de una decisión económica. Ahora mismo estamos programando tres jnegos, lo cual habla por sí mismo... En cualquier caso, ¡tres más siempre que en Jaguar! Otro hecho que se debe tener en cuenta es que sólo trabajamos por encargo de nuestros edi tores, y tanto Mindscape como Virgin, que son nuestros socios, nos han pedido títulos para Amiga CD32.

R.H.: Sí, estoy de acuerdo, es una buena máquina. En cuanto al apoyo recibido, debo decir que tanto Virgin como Mindscape nos han facilitado toda la información que les hemos pedido. Al ser una compañía francesa y no existir ninguna delegación de Commodore en Francia, de otra forma nos luabría resultado difícil o poco menos que imposible obtener la documentación que queríamos de inmediato.

M.M.: ¿Cuál ha sido vuestro mayor éxito?

J.M.F.: Todo el mundo podría pensar que ha sido «Dune», pero hasta el momento ninguno ha superado a Megaratrabajo»

«Nuestra

labor en

que un

Cryo es más

una pasión

ce para PC, que nos ha dado un resultado fenomenal.

M.M.: ¿A qué creéis que se debe el hecho de que la mayoría de las conversiones cinematográficas no ha yan tenido tanto éxito como «Dune»?

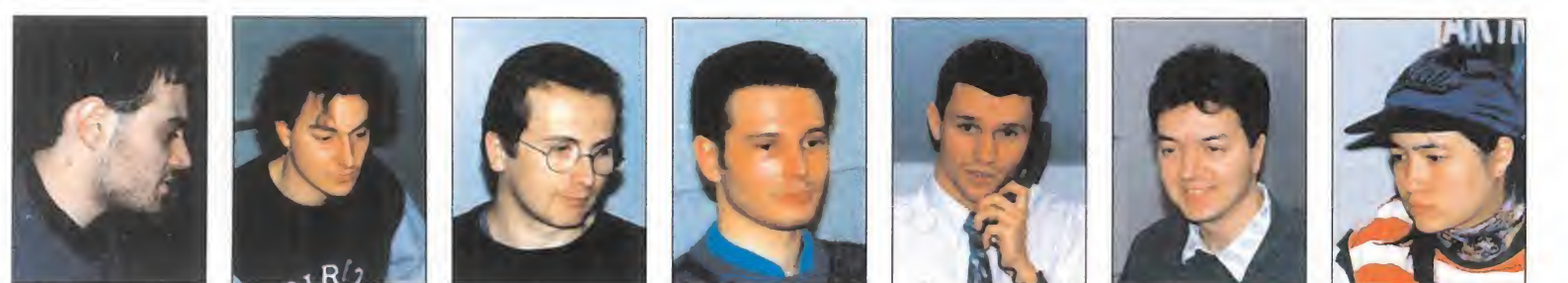

Fabrice Bernard, Florain Desforges, Jean Luc Saga, Lionel Guillang, Emmanuel Forsaw, Hubert y Mai Nguyen son otros miembros que componen el equipo de Cryo..

J.M.F.: Con «Dune» tuvimos una gran ventaja, que fue la de trabajar con una película que ya había sido

proyectada mucho antes. Ello nos dio el suficiente margen de tiempo para plantear ideas y trabajar sin ninguna clase de presión. La mayoría de las conversiones de este tipo tienen que hacerse a toda velocidad para que su lanzamiento coincida con el de la película correspondiente. No decidimos programar el juego simplemente porque su título fuera famoso, sino porque pensamos que podríamos hacer algunas cosas interesantes.

M.M.: ¿A quién se le ocurrió la idea de hacer un juego de estrategia a partir del relato de Frank Herbert? R.H.: La idea de programar «Dune II» fue al mismo tiempo mía y de un artista gráfico. Habíamos trabajado juntos en la primera parte, que tenía tantas ideas originales que pen-

samos que no cabían en un solo juego, y puesto que no podíamos limitarnos a su aspecto estratégico decidimos programar un segundo juego que girara en torno a una técnica más sólida.

M.M.: ¿Qué pensáis de las nuevas máquinas, como Jaguar y 3DO, y creéis que van a influir en vuestro ritmo de produccción para PC? J.M.F.: La mejor máquina es la que tiene mayor número de usuarios. Los aspectos técnicos no tienen una especial importancia para Cryo. No creo, además, que esas máquinas vayan a condicionar unestro ritmo de producción para PC, puesto que éste se está convirtiendo aliora en el formato de juegos más extendido. Tiene muchas ventajas, entre ellas su gran cantidad de usuarios. Quienquiera que traiga una nueva máquina tendrá que competir duramente con PC.

M.M.: El mundo de la música en los videojuegos parece estar compuesto exclusivamente por melodías "techno" o de la "new age". Las bandas sonoras de vuestros juegos están llenas de fantasía...

R.H.: Los músicos tienen una mayor libertad de decisión para elegir las melodías y adaptarlas a los juegos. ¿Qué sentido puede tener una buena música de fondo que puede sonar muy bien, llamar mucho la atención, pero no aporta nada a la atmósfera del juego? Personalmente, me encantan los Beatles y, por tanto, para mí la música melódica es muy importante. Supongo que eso se refleja en nuestros programas. La música de un juego debe ser instrumental para transmitir unas sensaciones de-

terminadas, y por eso es posiblemente por lo que no introducimos mucha música "techno" en nuestros programas.

M.M.: ¿Seguís un proceso determinado para programar un juego?

J.M.F.: Normalmente, hacemos un resumen de unas 10 páginas del juego que queremos programar y trazamos algunos bocetos. Entonces se los presentamos a varias compañías y nos dan una respuesta. Nuestra asociación con Virgin y Mindscape se debe únicamente a que respondieron positivamente a nuestras propuestas. ¡También se las hemos presentado a otros editores! En estos momentos estamos trabajando con JVC en la licencia cinematográfica "Time Cop", protagonizada por Jean-Claude van Damme. Nos pusimos en contacto con el productor del juego antes que ¡VC, y luego ésta también habló con los productores y ahíse estableció nuestra relación.

# Los hombres más importantes del mañana.

HORA AL SUSCRIBIRTE A<br>MICROMANÍA DURANTE MICROMANÍA DURANTE UN AÑO (12 NÚMEROS <sup>X</sup> 275 PESETAS <sup>=</sup> 3.300 PESETAS.) OBTENDRÁS ESTE EXCLUSIVO REGALO RESERVADO SÓLO PARA LOS LECTORES MÁS GRANDES. Si ERES UN AUTÉNTICO MICROMANÍACO, NO DEJES PASAR ESTA OPORTUNIDAD.

UEDES **SUSCRIBIRTE** AHORA MISMO,

RELLENANDO EL CUPÓN QUE APARECE EN EL CENTRO DE LA REVISTA (QUE NO NECESITA SELLO), O POR TELÉFONO LLAMANDO DE 9 <sup>A</sup> 14.30 <sup>Y</sup> DE 16 <sup>A</sup> 18.30 AL (91) 654 84 19 / 654 72 18. Si LO PREFIERES, PUEDES ENVIARNOS TAMBIÉN EL CUPÓN CUMPLIMENTADO POR FAX AL NÚMERO: (91) 654 58 72.

 $\sim$  Manic

Oferta sólo válida en España Y HASTA PUBLICACIÓN DE OFERTA SUSTITUTIVA.

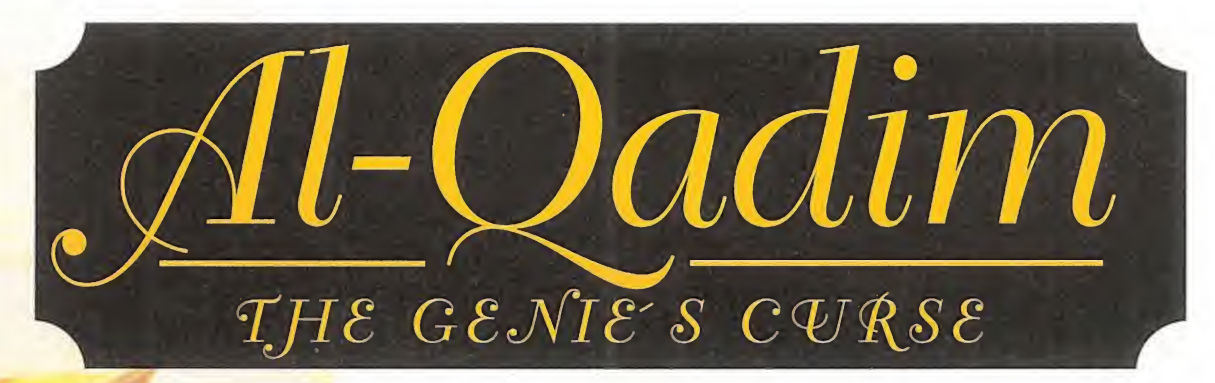

V E

> Pues tras un cierto periodo de letargo, parece que SSI despierta. Coincidiréis conmigo en que no era muy habitual la ausencia de novedades procedentes de esta casa por tanto tiempo. Si mal no recuerdo, lo último que les habíamos visto era «Dungeon Hack», de relativo éxito. Lo importante es que vuelve a la carga con un par de interesantes juegos, los cuales llegarán próximamente a nuestras tiendas.

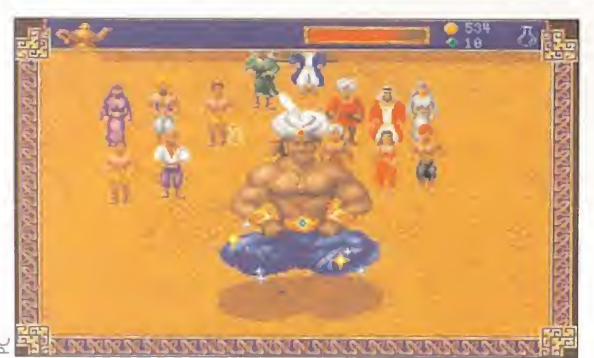

Cada familia "bien" tiene su genio particular con el que puede realizar cualquier tipo de hechizo...

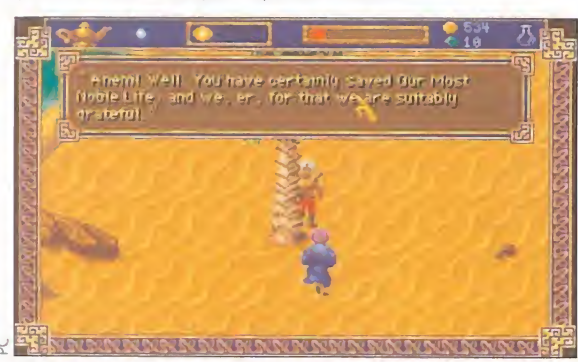

El desierto, lugar mítico y misterioso en el que nos enfrentaremos con muchas "dunas peligrosas".

#### Qué esperamos de «Al-Qadim: The Genie's Curse»

Un mundo exótico repleto de sorpresas y en el que puedan desarrollarse aventuras posteriores, continuación de esta primera. Un desarrollo interesante y absorbente que esté a la altura del nuevo mundo. Un interfaz de manejo sencillo y, principalmente, de rápido acceso, para que podamos disfrutar de la aventura sin eternizarnos en pontallas de inventario. Gráficos bonitos y llenos de colorido.

En resumen, un JDR "genial" (tarde o temprano tenía que hacer este juego de palabras...).

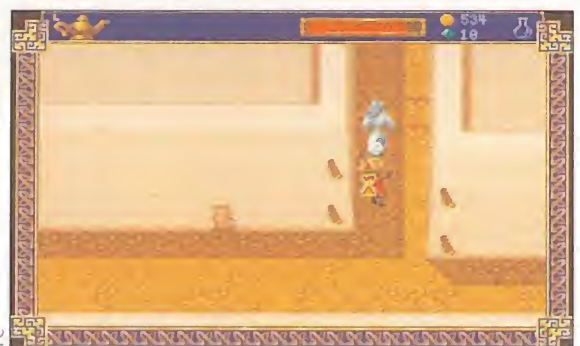

Nuestro recorrido por todo el complejo entramado que representa este programa, será largo y movido

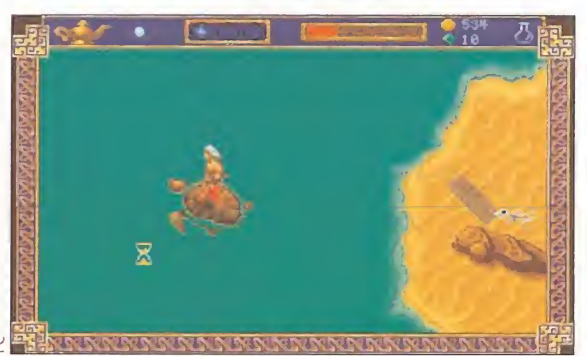

Además de los granos de las arenas del desierto, también disfrutaremos de las gotas del inmenso mar.

# Atrapado en  $\blacksquare$  la lámpara

**CYBERLORE STUDIOS/SSI** ■ PREPARACIÓN: PC<br>■ JDR

no de ellos es «Al-Qadim: The Genie's Curse». En él se pretende que nos traslademos a una especie de mundo nuevo,en el que conviven, mal que bien, genios y humanos. No hace falta ser muy perspicaz para deducir de dónde ha venido tan magnífica idea, ya que el propio título invita a la asociación.

El personaje en que nos vamos a encarnar es un corsario de noble ascendencia, apasionadamente enamorado de una princesa, cuyo nombre no viene a cuento. La misión a desempeñar por tan típico héroe es, sin embargo, bastante atípica. Os la cuento a grandes rasgos.

Los genios son entidades de gran poder, como estoy seguro que sabéis. Aparte de gran poder, tienen grandes nombres, como Hrampulpishkin o Mirza Gubishbuskin. Iros preparando psicológicamente para estos apelativos, pues este juego tal vez sea aquel con los más complicados que he visto en mi dilatada carrera de juego-adicto.

Polisílabos aparte, sigamos con lo que nos ocupa. Como suele corresponder a un genio, tienen el inconveniente de estar atrapados en una lámpara, de

lo que sólo pueden salir a instancia de su amo y, normalmente, para satisfacerle algún deseo. En «Al- Qadim», que así se llama el mundo en que transcurre esta aventura, sólo los señores más poderosos tienen este control, habiendo también otros genios libres. A fin de que la convivencia sea pacífica, los genios esclavizados son muy amados y respetados por sus pueblos. Y así transcurría la vida en «Al-Qadim».

<sup>Y</sup> si hubiera seguido de esta forma, ahora no tendríamos problemas, ni juego que comentar. Por suerte o desgracia, apareció una misteriosa entidad que comenzó a liberar a los genios esclavizados, para los cuales la libertad era más valiosa que el respeto de los débiles humanos. Lo que no sabían los susodichos era que su alegría era perecedera, ya que tal entidad distaba de hacer eso por amor al arte, y sus pretensiones eran a su vez dominar el poder de los genios, para así controlar el mundo de «Al-Qadim». En este punto, entraremos nosotros disfrazados de corsarios como única alternativa: un débil humano será la esperanza de los todopoderosos genios, así como de sus congéneres. Para saber el resto de la historia, tendréis que esperar al Punto de Mira de próximas publicaciones...

Ferhergón

#### Un nuevo mundo de "Advanced Dungeon & Dragons"

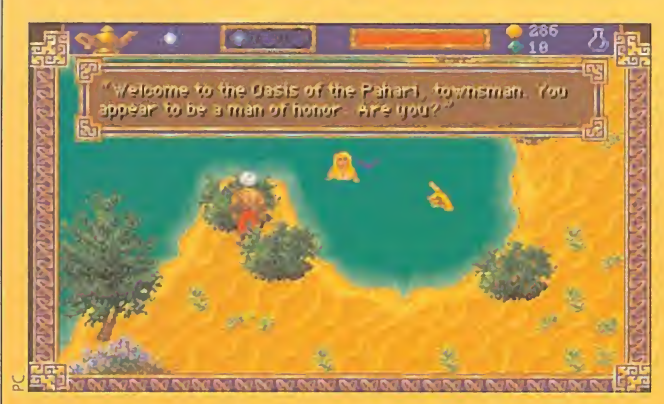

civilización es casi inexistente. En el citado mar hay una isla de gran intensidad mágica, cuya única ciudad es Zaratan. De aquí parte la misión del corsario protagonista...

Como ya ocurriera en «Darksun: Shattered Lands», este juego nos abre un nuevo mundo de aventuras, con sus propias peculiaridades. Parece que SSI se ha cansado un poco de «Krynn» y de «Forgotten Realms», lugares en que cosechó grandes éxitos de JDR. «Al-Qadim» es muy parecido a «Darksun», y yo tiendo a imaginarlo como Arabia, lo que es perfectamente lógico. En «Al-Qadim» hay extensos desiertos y numerosas islas, y sus habitantes son genios y seres humanos. Para todos ellos, el honor es uno de los valores primordiales. Si no respetas esta máxima, lo vas a llevar bastante crudo. Gran parte del mundo está colonizada y libre de monstruos.

Sin embargo, hay una zona, conocida como Crowded Sea, casualmente donde se desarrolla la aventura, en que la

# El lado oscuro<br>de la fuerza

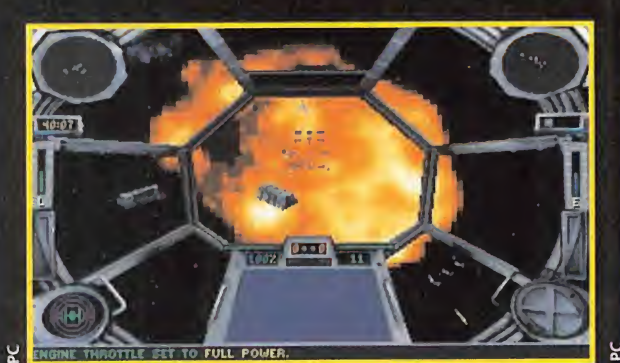

La lucha en «X-Wing» fue cruenta, aunque al final, como siempre, los buenos ganaron a los malos. Algo que ha ocurrido siempre, pero que, a partir de ahora, va a cambiar sustancialmente. En «Tie Fighter» vamos a tomar el control de un caza imperial, dispuestos a entrar en combate contra las Fuerzas Rebeldes. Interesante ¿verdad?

#### **LUCASARTS** En preparación: **PC** SIMULADOR DE COMBATE

ESPACIAL<br>The es para menos. Son es-<br>Casos los programas en los que se nos ha dado la oportunidad de jugar con los malos. Casi siempre nos hemos puesto en el lugar de los buenos, llevándolos en la ma yoría de las ocasiones a la victoria (en las que no lo hemos conseguido ha sido a causa de nuestra poca pericia con los mandos). Pues bien, ésto se ha acabado. En «Tie Fighter» tendremos la oportunidad de ponernos a las órdenes del misterioso Darth Vader.

#### ESTETICAMENTE MUY PARECIDO

Creemos que el argumento en este tipo de programas no es lo

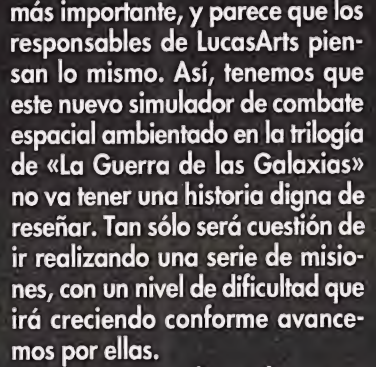

En lo que se refiere al aspecto gráfico del programa, y a tenor de las imágenes que hemos visto y que vosotros podéis contemplar en esta página, no va a ser muy diferente. Es cierto que la nave ha cambiado (lógico, pues es otro tipo), pero su silueta y su dibujo es casi igual a la de un X-Wing. Por otro lado, los controles con los que podremos girar, seleccionar el tipo de arma, poner la potencia de los escudos

#### Nuestros maravillosos aliados

Una de las principales novedades reside en el hecho de que en esta ocasión vamos a estar bajo las órdenes de los que antaño fueron nuestros enemigos: el Emperador Palpatine, nuestro jefe supremo; Darth Vader se encargará de guiarnos en los caminos del lado oscuro de la Fuerza; y los pilotos de combate nuestros compañeros y amigos, con los que al finalizar las misiones nos tomaremos unas copas. Si ya lo decía el refrán: "nunca se puede decir que de este agua no beberé".

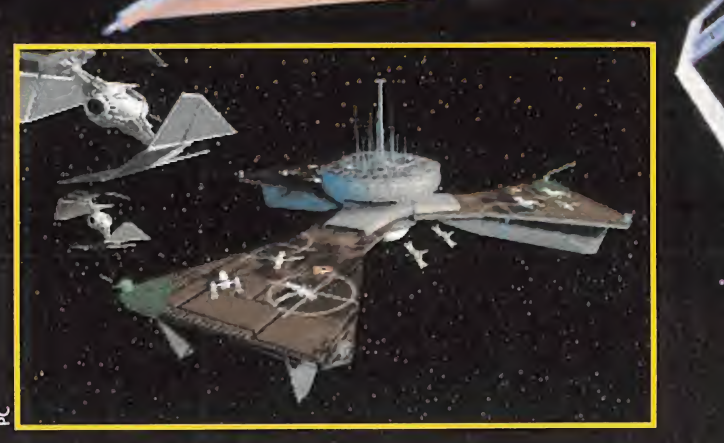

# TIE FIGHTER

en una posición o elegir una de las múltiples vistas son casi casi los mismos. Gracias a ello, a aquellos que hemos tenido la oportunidad de jugar con «X-Wing» no nos será excesivamente complicado manejar este «Tie Fighter».

Si hay algún aspecto que nos gustó de «X-Wing» fue sin duda alguna el realismo que LucasArts logró implementar en cada una de las misiones que jugábamos. Era tan alto, que en la fase del laberinto, por ejem plo, cuando teníamos que atravesar una puerta y parecía que nos íbamos a golpear con la parte superior, agachábamos el cuerpo. Teníamos la sensación de estar de verdad dentro de nuestro Ala X. Pues bien, parece que en «Tie Fighter» esa misma

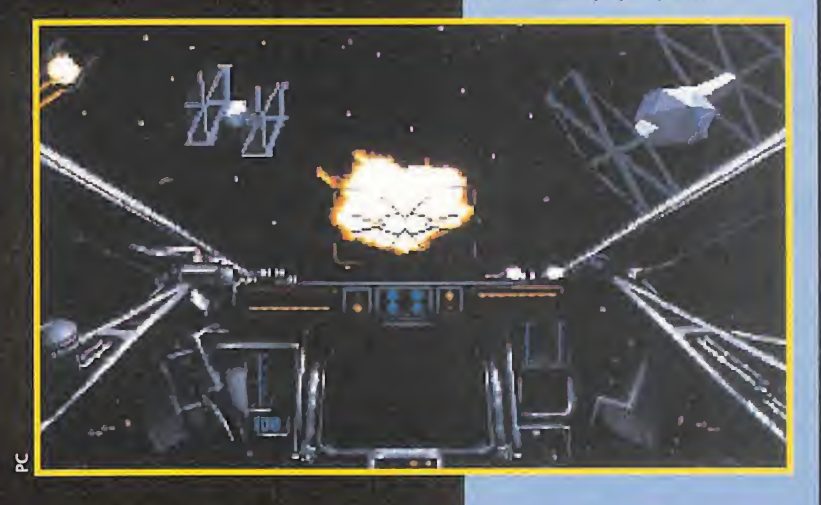

sensación va a estar presente, de modo que el realismo de la acción será con toda probabilidad, total. Casi tanto como los productos de la todopoderosa LucasArts.

O.S.G.

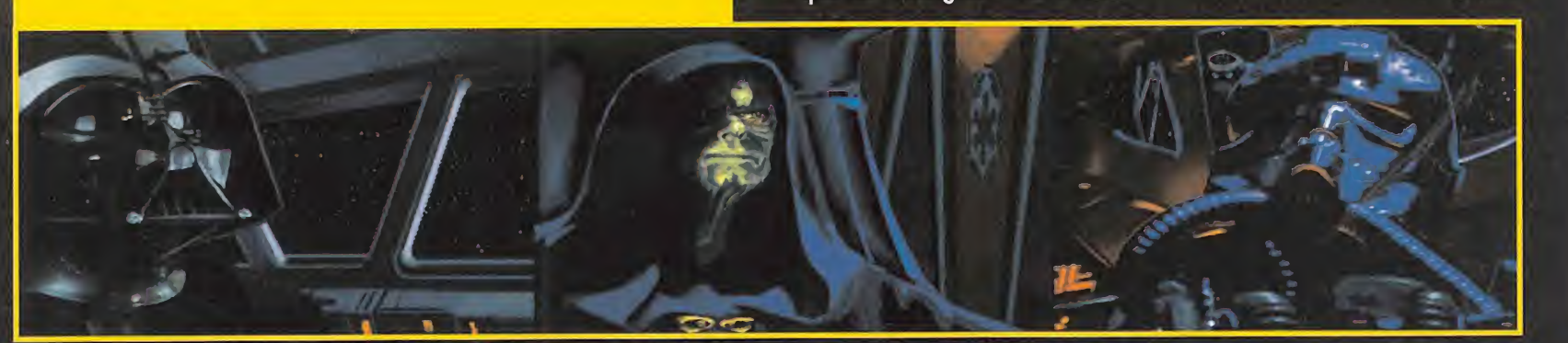

En una galaxia lejana...

E.

Aluchos han sido los programas que tomando como base la trilogía de George Lucas «La Guerra de las Galaxias", han sido realizados a lo largo de estos años.

El primero que recordamos es «Star Wars», conversión de la recreativa del mismo nombre de Atari, en el que teníamos que destruir la Estrella de la Muerte. A continuación, viene «X-Wing», que todos conocéis, y que junto con

sus dos discos de datos se ha convertido en un éxito. Las versiones para consola de las películas también han desfilado por nuestras pantallas, si bien en esta ocasión se trataba más de aventuras y arcades que de simuladores espaciales. <sup>Y</sup> por último, nos encontramos con «Rebel Assault», un CD-ROM explosivo con unas imágenes que quitan el hipo. Como veis, una saga bastante versionada y que mucho nos tememos (y así esperamos), lo seguirá siendo en el futuro.

#### P R E V I E W

Crystal Dynamics lanzará en breve al mercado del software de entretenimiento su última producción. «The Horder» es una perfecta combinación de arcade y estrategia, con un desarrollo marcado por continuos toques de humor, que si por algo destaca es por su originalidad. El

programa ya está elaborado, sólo faltan los últimos retoques que esperemos no retrasen mucho su aparición.

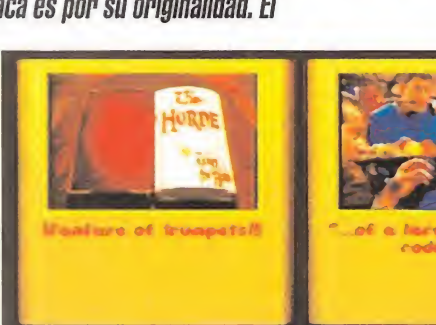

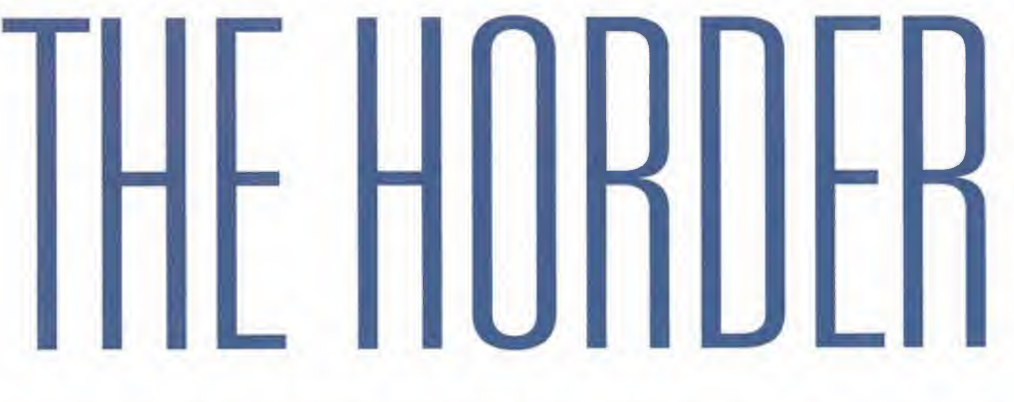

#### Calidad hasta en la presentación

<sup>A</sup> un juego que cuenta con unos extraordinarios apartados gráficos y de animaciones, no podía faltarle una espectacular presentación. Está

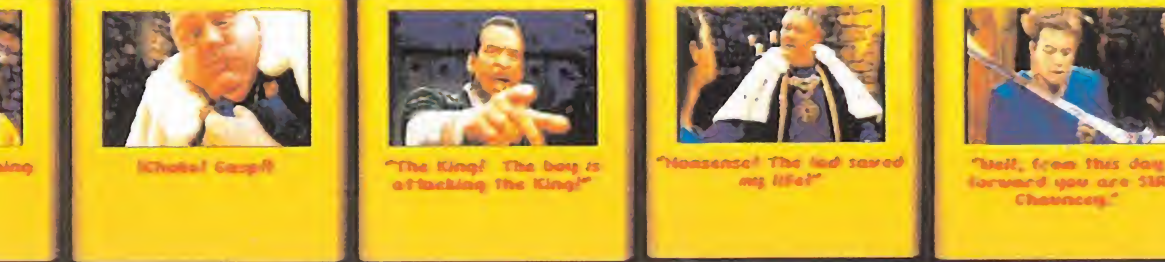

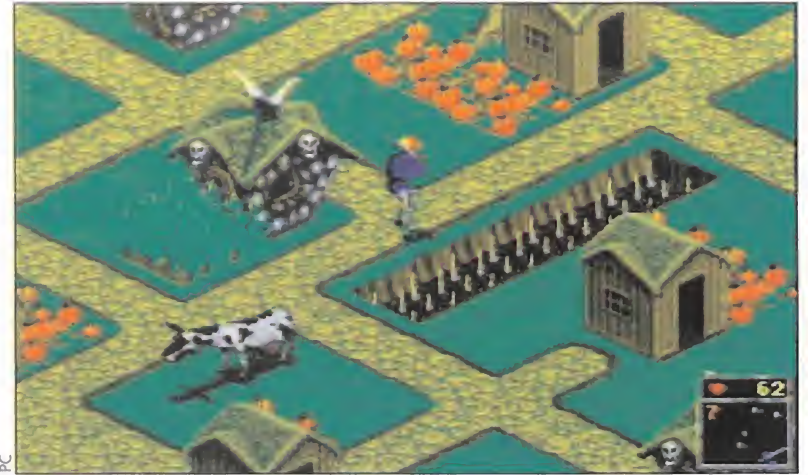

Aquí estamos luchando contra todos los "elementos" que intentan hacerse con nuestras tierras y nuestras posesiones.

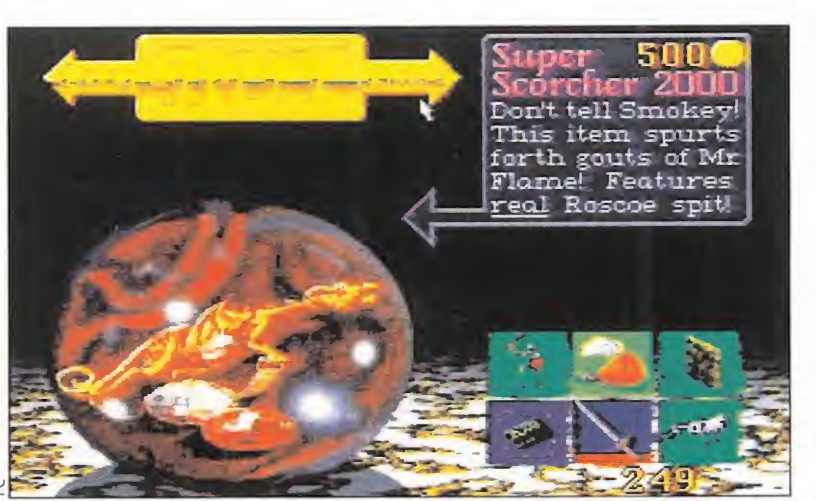

En «The Horder» no solamente asistiremos a imágenes llenas de pequeños perso najes cuidando sus propiedades, también habrá variedad escénica...

por actores reales, entre los que encontraremos al conocido actor Kid Cameron quién protagonizaba la serie televisiva «Los problemas crecen».

interpretada en su totalidad

Pero Crystal Dynamics, como ya os hemos dicho en el comentario, no sólo se ha limitado a diseñar un buena presentación: «The Horder» tiene la misma cantidad de fondo que de forma...

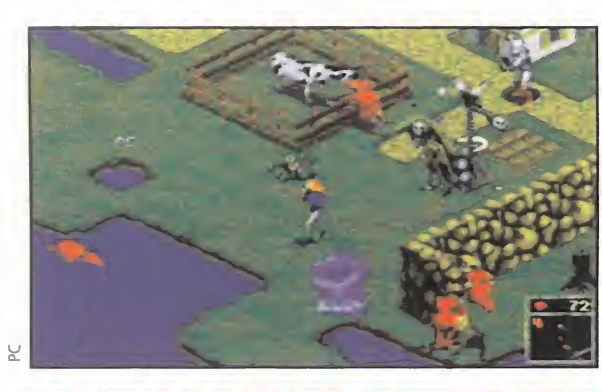

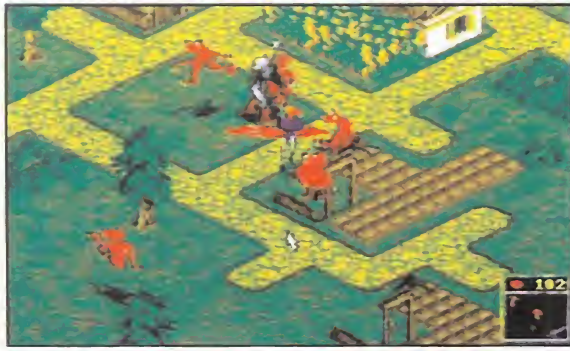

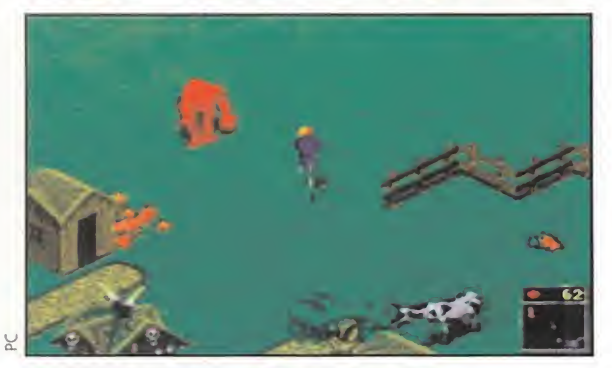

La idílica imagen de la granja, el campo, los animalitos y el pajar se tornará en pesadilla continua cuando veamos cómo -y sin saber por dónde- nos atacan nuestros enemigos, y se hacen con todos nuestros bienes.

# iQue viene la manada!

#### **CRYSTAL DYNAMICS En Preparación: PC ARCADE/ESTRATEGIA**

a época medieval ha sido la elegida para dar forma a este juego, mitad arcade, mitad estrategia, cuya misión será la de velar por la seguridad de los ciudada nos de toda la tierra de Franzpowanki.

Tendremos que asumir el papel del joven Chauncey, un despitadillo pero eficaz sirviente, que un día sin comerlo ni beberlo se ve convertido en héroe nacional.

#### DE CRIADO A HÉROE

Se encontraba reunida toda la corte real celebrando una de sus típicas lujuriosas y alocadas fies tas, cuando ocurrió el suceso que convertiría a nuestro protagonista en un líder terrenal absoluto. Estaba el rey "zampando" glotonamente un suculento manjar, cuando se atragantó quedándose sin respiración. En ese momento, el noble Chauncey se acercó y propinó un enérgico golpe en la real espalda de su majestad, consiguiendo que el anciano rey no muriese de asfixia.

Este heroico comportamiento le ha valido a Chauncey una muy buena recompensa monetaria, además de encargarse de la custodia de la población de la tierra de Franzpowanki. Pero resulta que hay dos ligeros inconvenientes... Uno es que los poblados que nos toca custodiar reciben muy a menudo la visita de unas peligrosas manadas de peculiares y violentos seres. Peculiares porque son de una forma un tanto diabólica y bastante extravagantes; y peligrosos porque arrasan con todo lo que se les ponga por delante, es decir, cosechas, cabañas, "peatones", vacas, árboles, etc.

El otro inconveniente estriba en que existe un personaje llamado Kronus Maelor, el cual te exigirá el pago de unos altísimos impuestos cada año, ya que no le ha sentado muy bien eso de que al rey le hayamos caído simpáticos, pues ve peligrar su sitio en el trono.

Nuestra misión en «The Horder» consistirá en mantener el poblado que custodiamos limpio de esos molestos personajillos, y procurar que destruyan las cosechas lo menos posible -éstas nos proporcionan dinero y sin éste no podremos pagar a Maelor el recaudador...-.

#### PROMETEDOR A TOPE

Por lo que hemos podido ver, va podemos adelantaros que «The Horder» será un producto más que recomendable. Las animaciones y movimientos de los diferentes sprites que configurarán los personajes del juego nos parecieron realmente sorprendentes: ver cómo caminan los campesinos, los saltos que realizan los enemigos..., es una experiencia verdaderamente alucinante.

Sus gráficos son una mezcla de digitalizaciones y dibujos que, unidos al fenomenal movimiento, dan una sensación de realismo estupenda. El humor también será una constante en «The Horder» debido a las singulares reacciones que tendrán los personajes.

Ciertamente Crystal Dynamics nos ha dejado con muy buen sabor de boca con esta producción, que estamos seguros va a encandilar a todo aquel que tenga la oportunidad de disfrutarla.

# Un mundo de posesión

Este juego, junto a «Al-Qadim», comentado también en este número, suponen la reaparición de SSI en el panorama de JDRs tras un par de meses en que no se había hablado mucho de ellos. Adicionalmente supone el retorno de un grupo de programadores, DreamForge, tras el pequeño fiasco de «Dungeon Hack».

#### La forja de sueños

Con este vamos a tener el cuarto juego de un grupo de programadores que atienden al nombre de DreamForge, pero que se dieron a conocer con el menos sugerente de Event Horizon. Cabe calificarlos de bastante irregulares en sus obras, que, no obstante, siempre consiguen atraer la atención, sea antes o después de la publicación.

Su primer juego fue «The Summoning», de aspecto realmente sensacional, pero que terminaba haciéndose monótono y era un simple oficio terminarlo. Los puzzles eran repetitivos así como la mecánica general del juego. Lo que parecía una maravilla, iba atenuando sus efectos a medida que te adentrabas en el mundo del Tejedor.

<sup>A</sup> continuación, nos proporcionaron «Veil of Darkness», y éste sí que estaba bien, aunque no parecía nada del otro mundo. Un desarrollo similar al anterior, pero con una buena historia

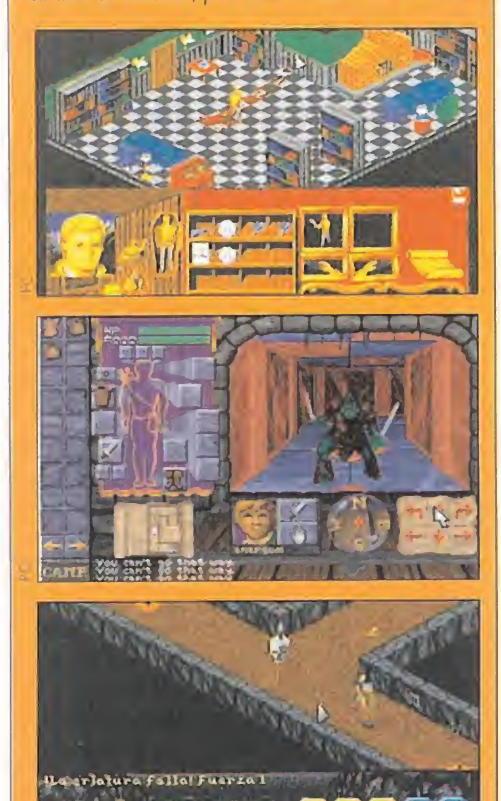

detrás y variedad en los puzzles, además de ahorrar zonas inútiles.

El siguiente juego fue «Dungeon Hack». Se ofrecía como el JDR eterno, configurable a gusto del aventurero. Se quedaba en un sofisticado generador de laberintos, en que el protagonista tenía atributos propios de un JDR. DreamForge se olvidó, en esta ocasión, que un JDR es mucho más que los calabozos en que se desarrolla, y requiere también una historia. Lo último de DreamForge es este «Strahd 's Possession», que parece no ofrecer nada excitante, y que por eso mismo puede constituirse en una agradable sorpresa, como ya ocurrió con «Veil of Darkness».

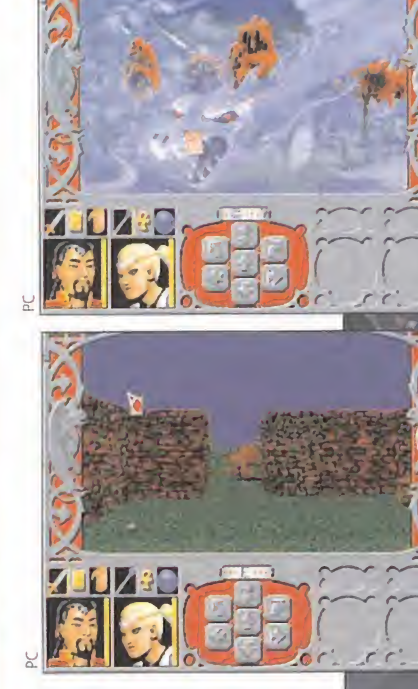

# **RAVENDRE**

DREAMFORGE/SSI<br>
PREPARACIÓN: PC<br>
JDR<br>
Preparación<br>
Preparación<br>
Preparación: P<br>
Preparación: PC<br>
Preparación: PC<br>
Preparación: PC

l mundo de «Ra venloft» también resulta nuevo para nuestras pantallas (y digo "también", o sea, como «Al-

Qadim»). De nuevo, se inscribe en "Advanced Dungeons & Dragons", y podríamos calificarlo como la Transylvania de la serie. Claro que, en la Tierra, puede ser terrorífico ir a Transylvania; pero acostumbrados a los mil monstruos que suelen poblar los mundos de "AD&D", no parece tan excitante.

Lo cierto es que en «Ravenloft» tenemos los personajes habituales de «Krynn» o «Forgotten Realms», pero con un leve deje de vampirismo. Vamos, que en vez de encontrarte a un hombre que se transforma en vampiro, a lo mejor te encuentras a un elfo en tal estado de metamorfosis. O sea, las razas y clases habituales, pero sueltas por un mundo más gótico y de miedo.

Como en toda película de vampiros, tendremos los habituales gitanos en sus carromatos, para aderezar más el am¬

#### Lo deseable en « Ravenloft: Strahd's Possession »

-Que se consiga una ambientación digna de una película de vampiros, un ambiente opresivo que nos invite a la huida y al recogimiento. -Que haya unos cuantos monstruos de aspecto sobrecogedor, de los que podamos huir a gusto hasta ser capaces de afrontarlos. -Que encontremos enigmas y puzzles, de dificultad variable, y que, por favor, no sean siempre iguales. O seo, algo más que palancas, botones y similar. Si no queda otro remedio, al menos que sean ingeniosos. -Que no tengamos un escenario inmenso pero vacio de cosas de interés, y que no nos posemos la mayor parte del desarrollo deljuego totalmente

despistados respecto a qué hacer, como ha ocurrido fácilmente en otros juegos de este estilo. -Que resulte, por lo menos, tan entretenido como la anterior confrontación con vampiros que nos proporcionó DreamForge.

biente. En Barovia, país en que se desarrollará el juego, reciben el nombre de Vistani, pero hacen las cosas normales que de todos los gitanos en esta clase de escenarios: adivinar el tuturo, saber muchas cosas y, en general, tener un aspecto misterioso. Por cierto, una de estas adivina, Madame Eva of the Vistani, es la encargada de introducirnos en los aspectos técnicos de la aventura, usando sus cartas de Tarroka (como Tarot) mediante la cartomancia.

Para acabar con la presunta

maldición (seguro que hay alguna) nos moveremos por un mundo tridimensional al estilo de «Legends of Valour», y en el que podremos interactuar con muchos personajes, luchar con muchos más aún, y lanzar la esperada variedad de hechizos. En fin, a priori, «Strahd's Possession» no ofrece mucho más que los JDRs a que estamos acostum brados, pero habrá que esperar a verlo para dar el veredicto final..., ya sabéis dónde.

Ferhergón

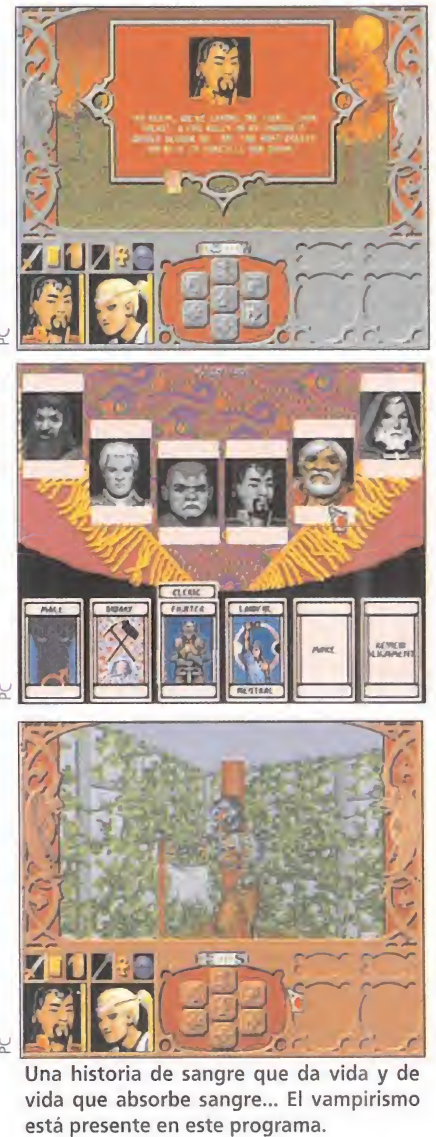

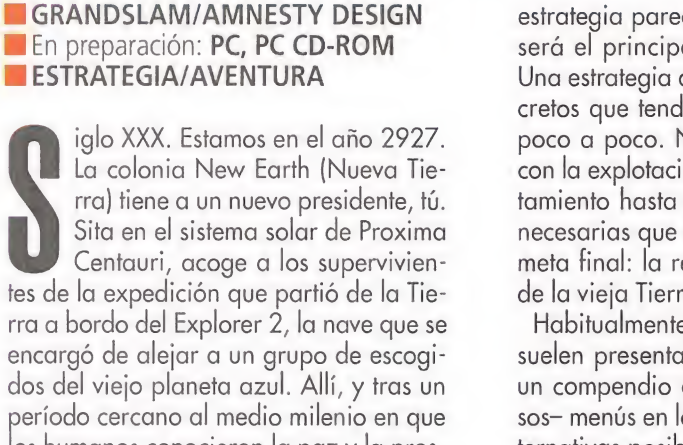

-Un producto que sea capaz de satisfacer a los usuarios experimentados en el género y que también resulte atractivo a los jugadores noveles. -Un interface sencillo e intuitivo, lo que redundará en una gran jugabilidad y adicción. -Que se convierta en uno de los mayores éxitos de Grandslam en toda su historia. -Gran variedad de acciones que llevar a cabo, que eviten la reiteración y, por ende, el aburrimiento. -Una exigencia constante al jugador en la demostración de sus habilidades y lógica, para la resolución de problemas complejos.

Lo que se espera de «REUNION»

tes de la expedición que partió de la Tierra a bordo del Explorer 2, la nave que se encargó de alejar a un grupo de escogidos del viejo planeta azul. Allí, y tras un período cercano al medio milenio en que los humanos conocieron la paz y la prosperidad totales, una violenta revuelta -cuyo origen aún se desconoce- obligó a la evacuación del citado grupo.

Pero ahora, cuando por fin el hombre ha salido al espacio exterior y fundado colonias en él, se plantea una doble perspectiva de futuro. Por un lado, la expansión de la especie en nuevos mundos y el dominio de estos desconocidos territorios. Por otro, averiguar la verdad sobre las causas de la rebelión terrestre, y la actual situación del planeta Tierra.

La primera decisión tomada por el recién nombrado gobierno es la de acordar una reunión entre los habitantes de New Earth y los de nuestro planeta de origen. Una reunión de la que puede depender el destino del hombre y del propio universo.

Esta es la idea original de la que partirá la acción de «Reunion», uno de los programas más trabajados, cuidados y com pletos que haya producido Grandslam. La

estrategia parece mostrarse como el que será el principal ingrediente del juego. Una estrategia apoyada en objetivos concretos que tendremos que ir alcanzando poco a poco. Nuestra tarea comenzará con la explotación de nuestro nuevo asentamiento hasta obtener las herramientas necesarias que nos permitirán llegar a la meta final: la reunión con los habitantes de la vieja Tierra.

Habitualmente, los juegos de estrategia suelen presentarse ante el usuario como un compendio de complejos -y numerosos- menús en los que se presentan las alternativas posibles para la toma de decisiones. Si bien «Reunion» poseerá también un número elevado de estos menús, no es menos cierto que en Grandslam están teniendo muy en cuenta el atractivo que, desde los primeros momentos, deberá tener el programa para enganchar al jugador. Por eso, los aspectos que están siendo más cuidados en «Reunion» son la sencillez de manejo y la calidad gráfica.

Las primeras escenas que hemos podido contemplar de «Reunion» recuerdan a uno de los programas más divertidos y de mayor calidad del género, «Dune 2». Sin ánimo de hacer comparaciones -que siempre son odiosas-, si este juego de Grandslam sigue una línea parecida -y parece que incluso me jorada-, el entretenimiento y la calidad están asegurados.

F.D.L

# En busca del pasado

# REUNION

La que se perfila como la más importante producción de Grandslam para los próximos meses está ya a punto de ver la luz. Se trata de un programa bastante diferente a todo lo que hasta ahora habíamos visto de esta compañía. Un producto que combinará ciertas dosis de aventura, con un fuerte componente estratégico. Todo nuestro ingenio y nuestra lógica serán puestas a prueba en «Reu nión», un juego que, a buen seguro, dará mucho que hablar.

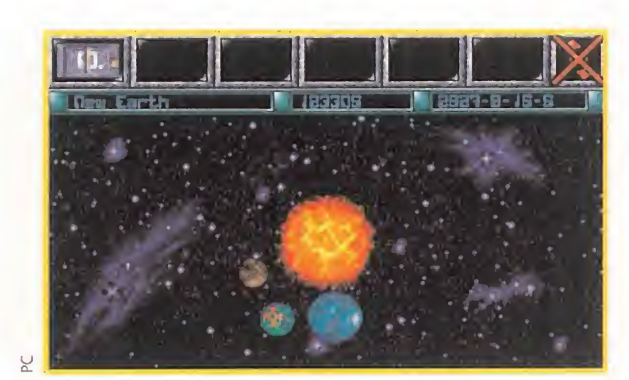

#### Cada vez más sencillo

Por fin los juegos de estrategia están saliendo de ese "maremagnum" de extraños y complejos menús, para entrar en una nueva era en la que el atractivo se basa en la sencillez e intuición en el manejo. La mejor prueba de este hecho la tendremos en «Reunión)).

El interface de usuario se está diseñando en base a cómodos menús gráficos, que serán apoyados con detalles como voces digitalizadas que nos informarán sobre la utilidad del icono que elijamos para acceder a las distintas partes del juego. Es fácil pensar que esta simplicidad incidirá negativamente en lo completo que pueda ser «Reunión». Bien, pues alejad esta idea de la mente. No por sencillo ha de ser simple en su contenido y desarrollo. Es más, los propios programadores aseguran que para llegar a contemplar la mayoría del contenido de «Reunion» -ni siquiera hablan de acabarlo- es necesaria una media de cuarenta horas o más. Lo que sí parece claro es que Grandslam está a punto de conseguir un gran juego.

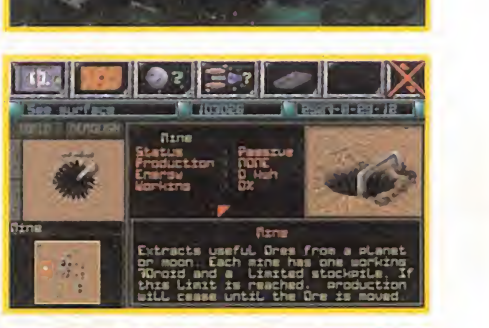

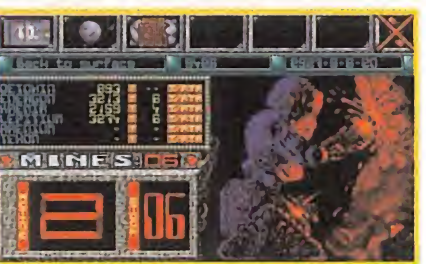

La mezcla de géneros es el ejercicio informático más practicado en la actualidad. Si, para colmo, esta unión se realiza en el espacio más futuro, el resultado final es un excelente juego llamado «Reunión».

#### V W

## KICK OFF 3 PLANET FOOTBALL

#### P R E V I E W S

# No hay dos sin tres

Dentro de los juegos de fútbol, hay dos que tienen un puesto reservado entre los mejores del género. Nos referimos al genial «Kick Off» y, por supuesto, a su segunda parte, creados ambos por Dino Dini. Y como dice el refrán que "no hay dos sin tres", en breve podremos disfrutar de la tercera entrega de la serie, en cuyo desarrollo extrañamente no ha participado elseñor Dini.

#### **ANCO**

En preparación: PC, SUPER NINTENDO, MEGA DRIVE **DEPORTIVO** 

L<sup>a</sup> versión de PC aparecerá antes que sus homónimas de consola, con lo que nos referiremos a ella en todo momento, si bien pensamos que los cambios que pueda haber entre todas ellas serán mínimos, y estarán relacionados con las limitaciones del hardware de cada máquina.

Lo que en principio parece seguro que tendrá el programa será una gran can-

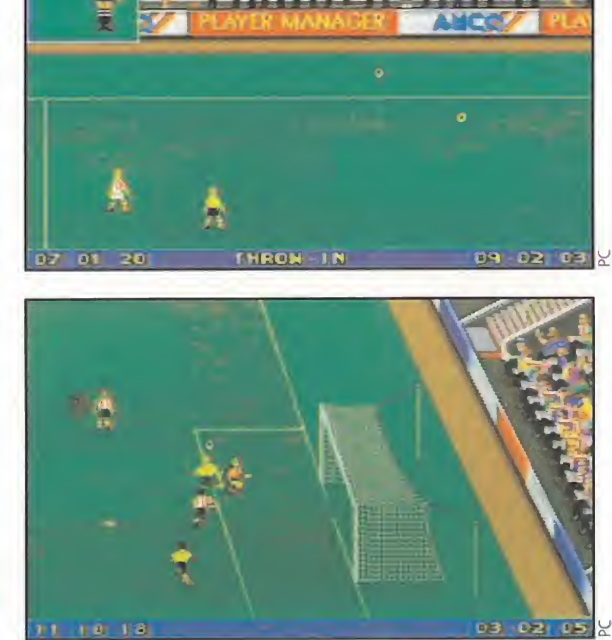

tidad de opciones que satisfarán a los más exigentes en este aspecto. Entre las más destacadas contaremos con la posibilidad de disputar un campeonato mundial con la selección que deseemos, y que podremos configurar con los equipos que queramos, se hayan o no clasificado para tan gran acontecimiento en la realidad. De este modo, países como Francia, Inglaterra o Japón podrán participar en el más importante torneo del mundo.

Además, podremos disputar otra serie de campeonatos, tanto de copa como de liga, amén de practicar sobre el terreno de juego o disputar algún que otro partido amistoso, tanto contra el ordenador, como contra un amigo. Otro punto a destacar es el hecho de que cada uno de los conjuntos contará además de con el uniforme real, con los nombres de los jugadores que integran el combinado. Así, podremos jugar con Gascoigne, Caminero, Maradona o Bebeto, entre otros.

En cuanto al desarrollo del juego en sí, presentará una novedad: la perspectiva del terreno varía de la usada en los anteriores programas de la serie, pasando de ser aérea a una lateral ligeramente elevada, al estilo del mítico «Match Day», que "scrolea" en todas las direcciones. Los jugadores, por su parte, contarán con unas animaciones soberbias en cuanto a su realización técnica, ya que pararán el balón con el pecho, realizarán tijeretas y golpearán al esférico con la cabeza con toda la naturalidad del mundo, y un realismo que quitará el hipo a más de uno. Y si no, tiempo al tiempo. O.S.G.

# Cuando el fútbol se hace arte

Los genios creadores de joyas como «Alone in the Dark» o «Eternam» no se han querido quedar sin billete para el mundial DSA. Desarrollado en el más absoluto secreto, «Planet Football» es el pasaporte que la compañía gala presenta para conseguir una plaza -al menos, en el ordenador- en el torneo más prestigioso del deporte rey. Sencillez en la concepción y espectacularidad en supresentación parecen las notas más destacables de lo que será uno de los mejores programas de fútbol para compatibles.

#### **INFOGRAMES En preparación: PC DEPORTIVO**

Las noticias sobre el juego que Infogrames es¬ taba desarrollando, basado en el mundial, eran mínimas. Apenas unas referencias, algún rumor, pero nada -o casi nada- se ha ■ sabido hasta que ha estado virtualmente acabado. Es muy posible que cuando estéis leyendo estas lineas, el juego se encuentre ya en la calle.

Tal ha sido el secreto en el que la compañía gala ha llevado la realización del programa. Sin em bargo, en el momento de la redacción de estas notas, «Planet Football» debía considerarse aún como un proyecto.

Lo que sí podemos contaros es que lo visto hasta el momento del programa, augura que estamos en vísperas de encontrarnos con algo increíble, innovador en el mundo del PC y, sobre todo, de una calidad insuperable.

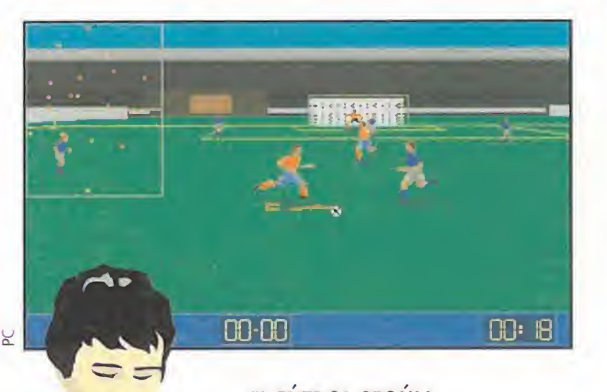

#### EL FÚTBOL SEGÚN INFOGRAMES

Dudar, a estas alturas, de la calidad que Infogrames es capaz de imprimir a sus producciones sería algo así como discutir si la Tierra es redonda. «Planet Football» no será la excepción. Las imágenes que aquí podéis contemplar tan sólo son un pálido reflejo de lo que ofre-

cerá el programa finalizado. Hablamos de lo que será un juego que combine la potencia de

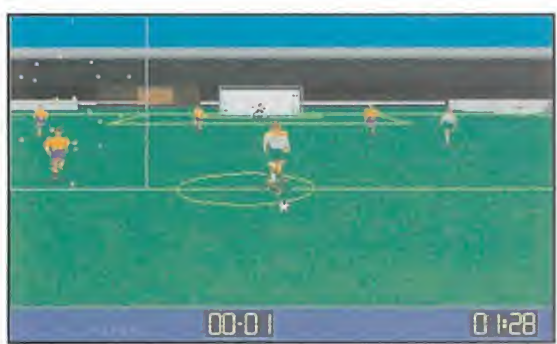

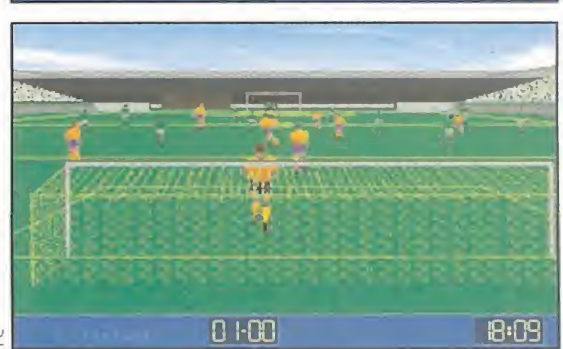

la simulación, con la sencillez y jugabilidad de los programas de acción -casi un arcade- a la hora de ponernos ante el joystick.

Los parámetros que maneja la base de datos de que dispondrá «Planet Football» abarcan características básicas de lo que se le puede exigir a un jugador de fútbol real, como habilidad, potencia, velocidad, etc.; tácticas, rendimientos partido a partido; alineaciones con nombres reales... Sin embargo, con todo lo real que será el programa, lo más destacable será todo lo relacionado con ¡ugabilidad y atractivo a nivel gráfico. No sólo en cuanto a diseño sino también en lo referente a la animación. Porque observar los gigantescos sprites que tendrá el juego es una cosa, pero verlos moverse como si fueran personajes reales es algo que ya no es posible imaginar.

#### MÁS MUNDIAL

«Planet Football», como ya supondréis, se basa en el mundial USA. Así, encontraremos en él la totalidad de las selecciones que se encuentran en plena disputa de la fase final del mismo, más alguna otra que no logró clasificarse, pero que siempre estará disponible por si queremos jugar un amistoso con un sabor "distinto". Todo, bajo una pers pectiva cuasi subjetiva, con una cámara que sigue los movimientos de los jugadores constantemente, y que ha sido posible gracias al desarrollo de un nuevo "tool" creado por los genios que Infogrames tiene en su equipo.

De algo estamos seguros, y es que «Planet Football» entusiasmará o será odiado, pero es imposible que deje indiferente a nadie. Será toda una revolución en juegos de fútbol. Una revolución... francesa.

# PC BASKET 2.0, el programa d

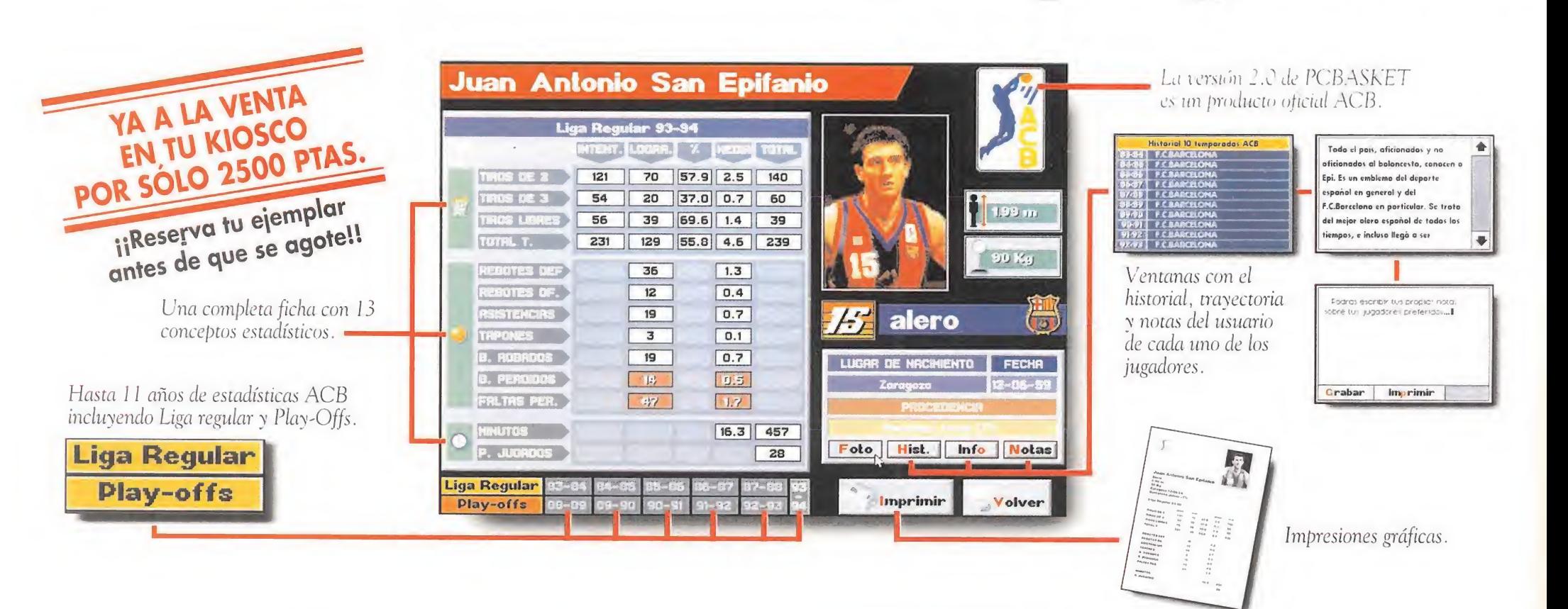

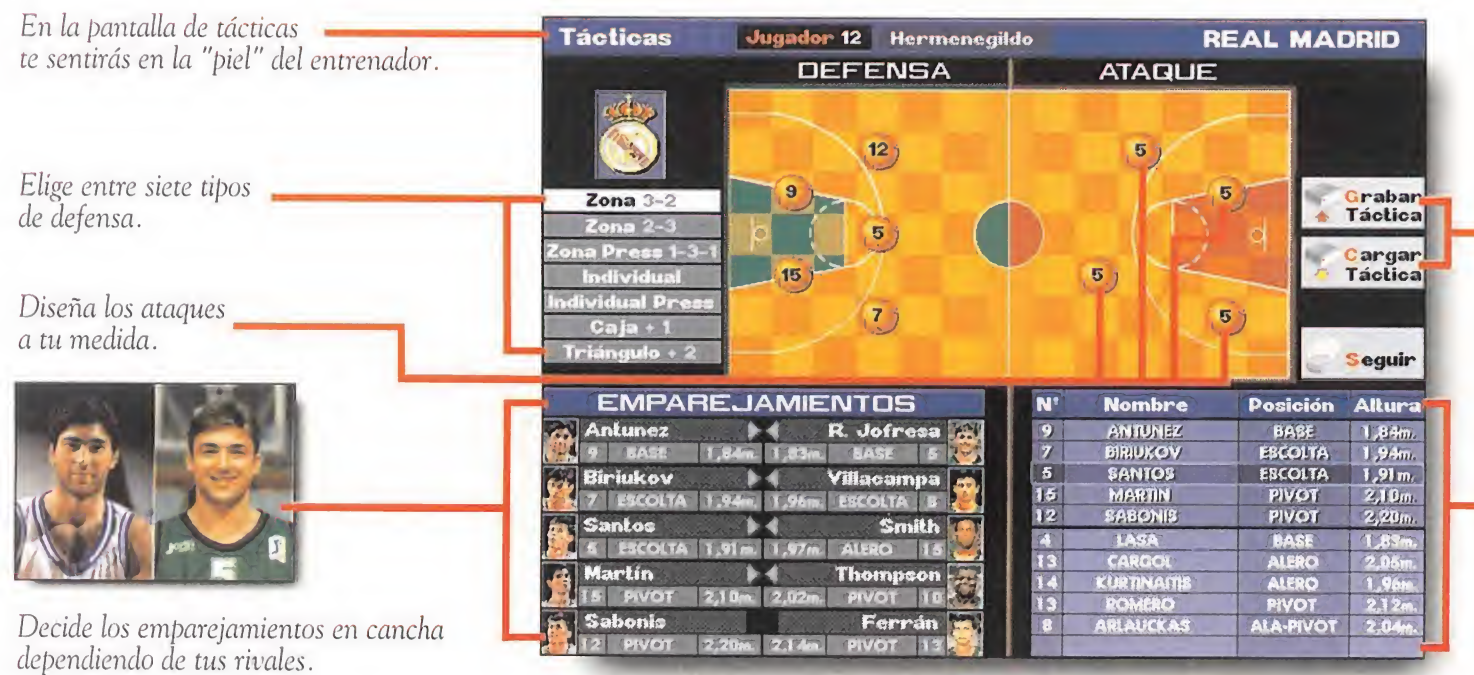

Puedes grabar y cargar las tácticas que diseñes previamente.

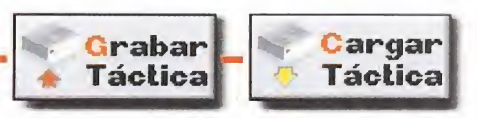

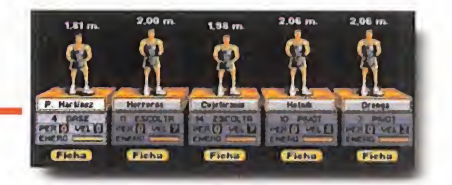

Selecciona tu quinteto inicial y realiza cambios durante el partido.

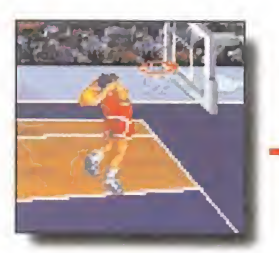

Gráficos y efectos sonoros súper realistas, incluyendo espectaculares mates y «cheer-leaders».

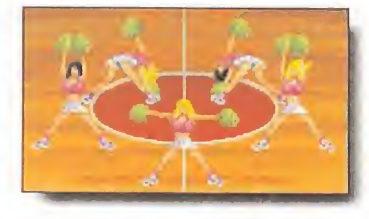

Los jugadores se dispondrán en la cancha según las instrucciones dadas en la pantalla de tácticas.

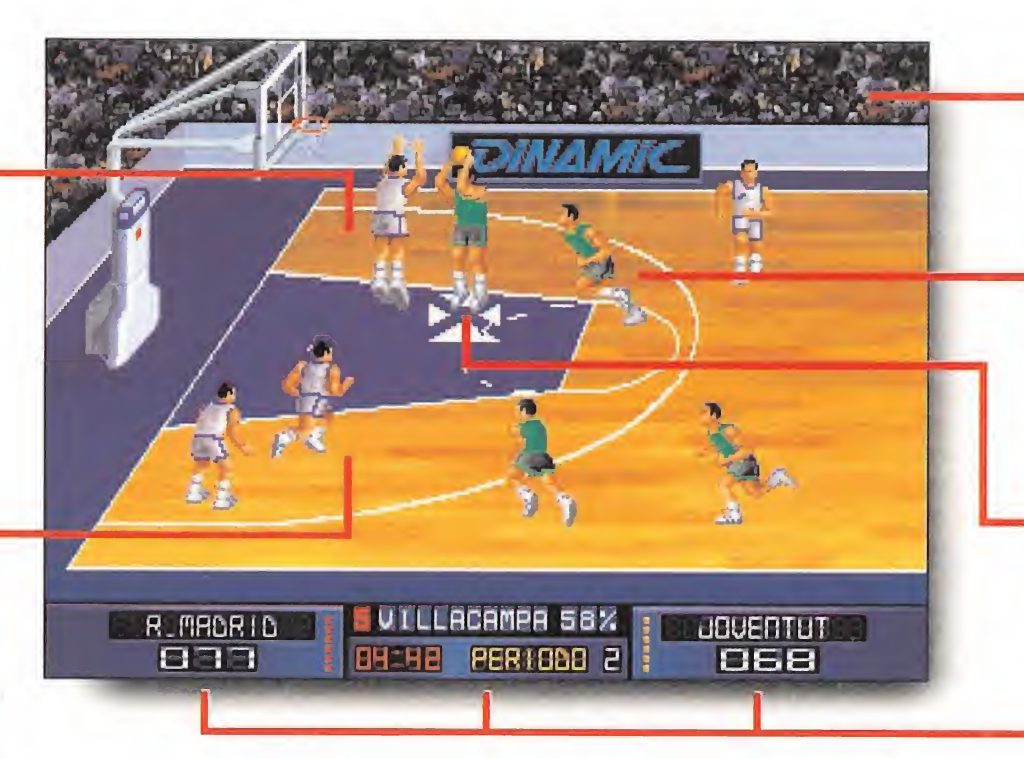

El público animará durante el transcurso del partido.

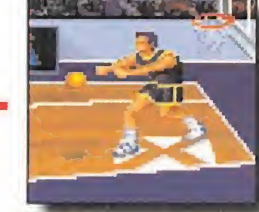

Controla con precisión los pases en una auténtica simulación de baloncesto.

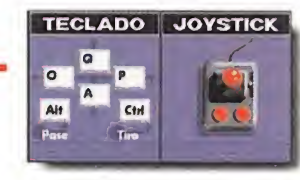

Elige entre l ó 2 jugadores y entre teclado o joystick.

Un marcador con toda la información necesaria.

# e baloncesto definitivo. Seguro.

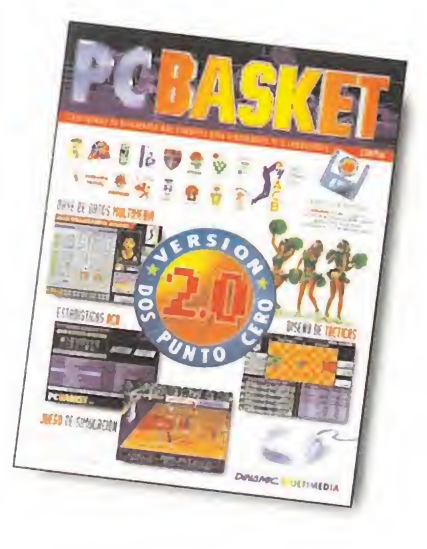

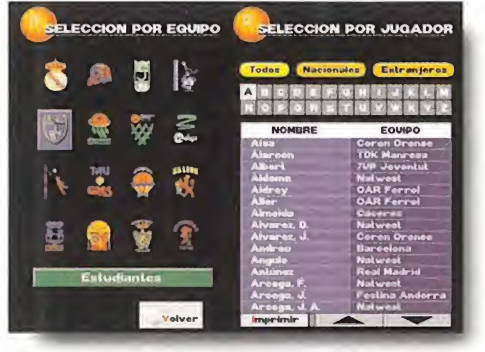

La versión 2.0 de PCBASKET también incluye la base de datos de los mejores 16 equipos de la ACB. Pabellón, palmarés, presidente, plantilla, entrenador...

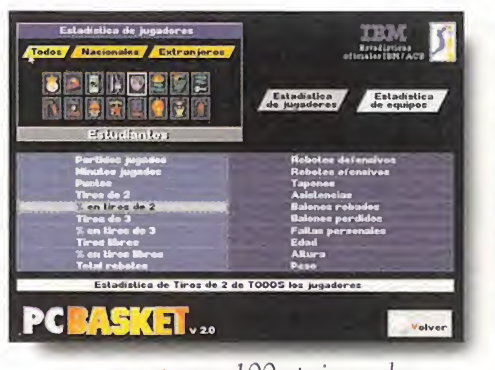

... cuenta con 100 opciones de estadística comparada, desde el jugador más efectivo desde la línea de 6.25, hasta el equipo con mayor media de altura...

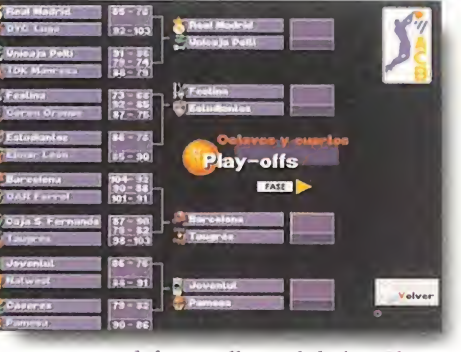

...y sigue el desarrollo real de los Play-Offs-94 permitiéndote la posibilidad de crear el tuyo propio, seleccionando los enfrentamientos entre los equipos.

#### DINAMIC MULTIMEDIA te garantiza la mejor relación calidad-precio del mercado.

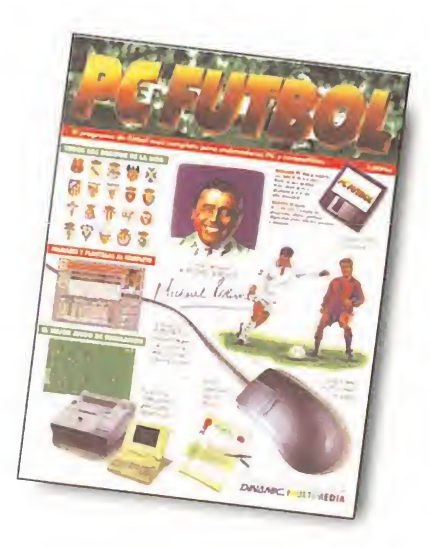

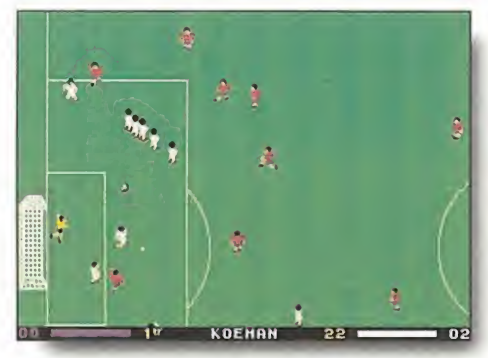

Juega al fútbol, el simulador dispone de todas las posibilidades, controlando a los 11 jugadores con el teclado, eljoystick o el ratón...

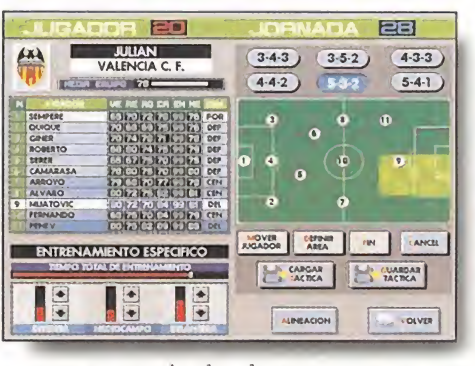

...toma todas las decisiones como entrenador y presidente de tu equipo: alineación, cambios, demarcaciones, fichajes, etc...

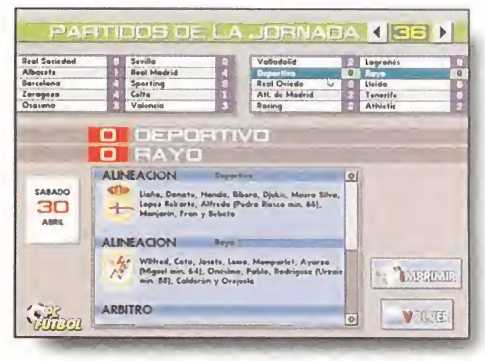

...y con las actualizaciones podrás disponer de absolutamente todos los datos que ha generado la Liga de fútbol: clasificaciones, goles, tarjetas, etc.

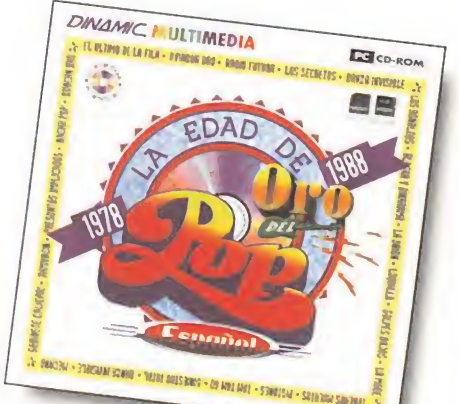

Telefono Distribuidores  $(91) 654.61.75$ 

MICROMANÍA

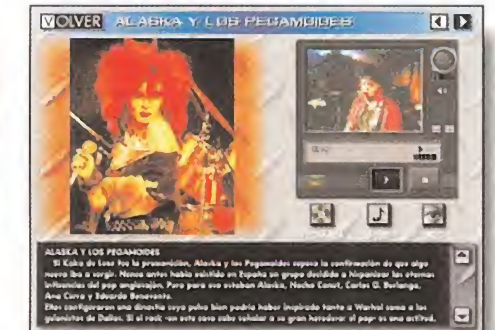

Más de 200 fichas de los grupos más representativos con 109 selecciones de canciones y vídeos, discografía completa de cada uno de ellos...

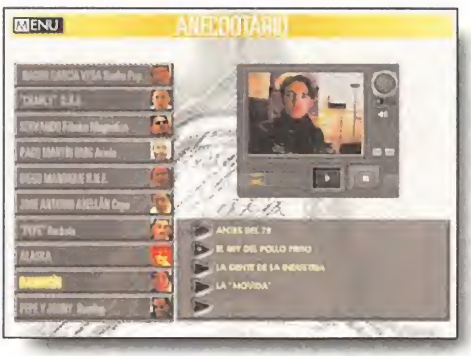

.. .anecdotario contado por los protagonistas, cronología y genealogía de aquellos años, imágenes y lugares que marcaron una época...

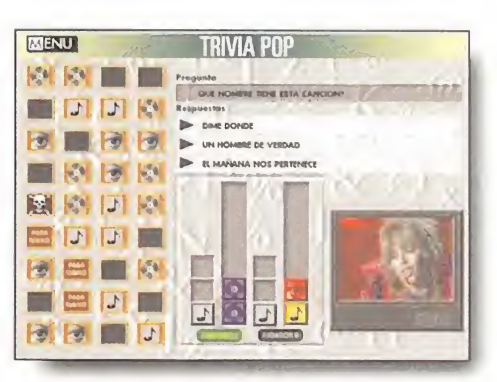

...Trivia Pop, un divertido reto a tus conocimientos musicales y hasta 630 megas de información en un CD-ROM imprescindible.

Tel (91) 654 61 75 Fax (91) 654 86 92

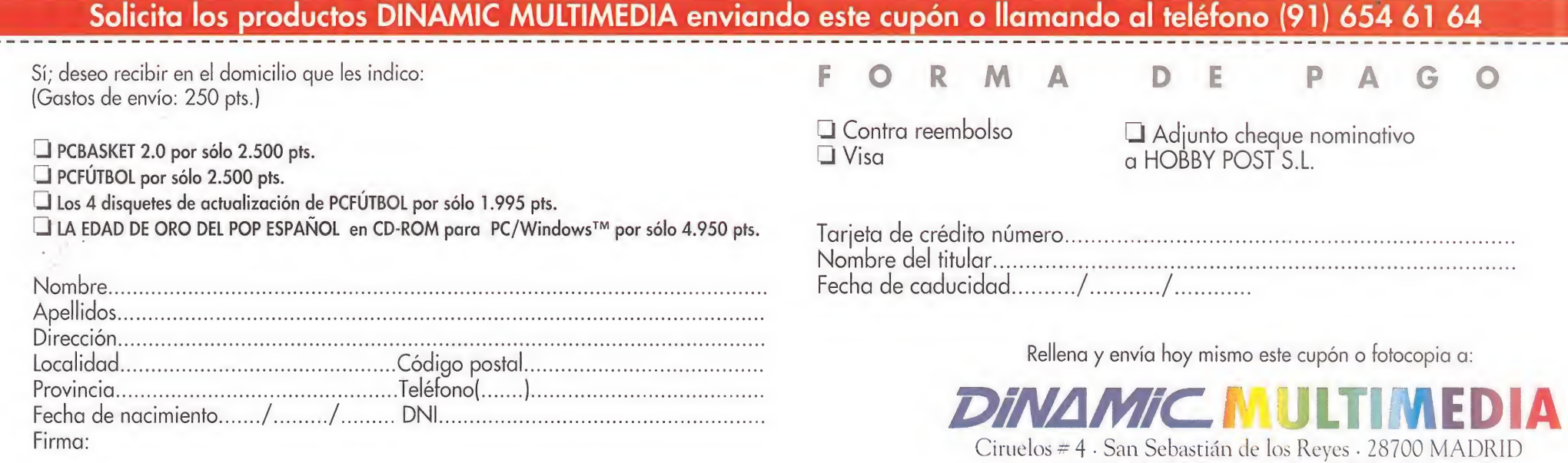

# Realidad v

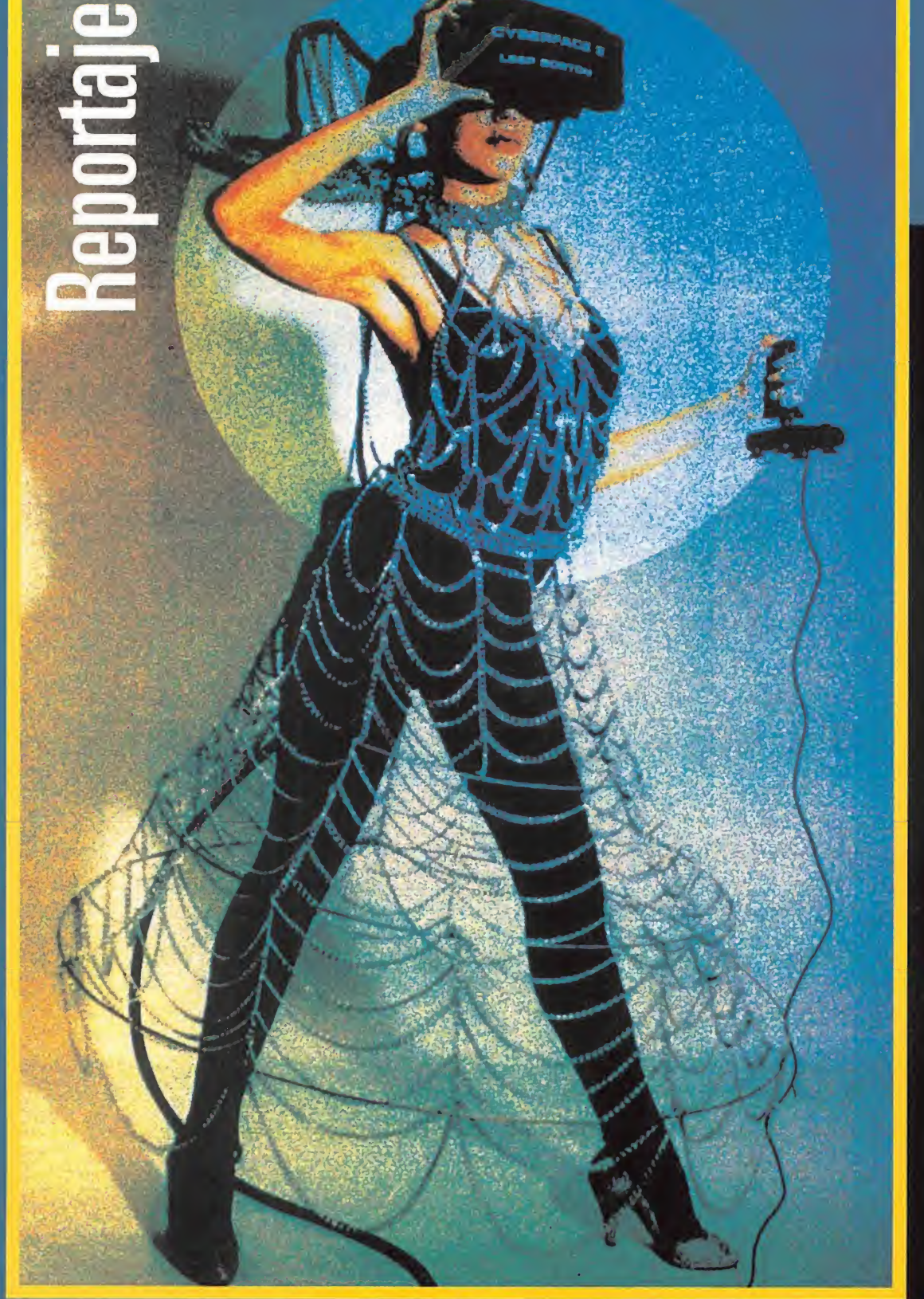

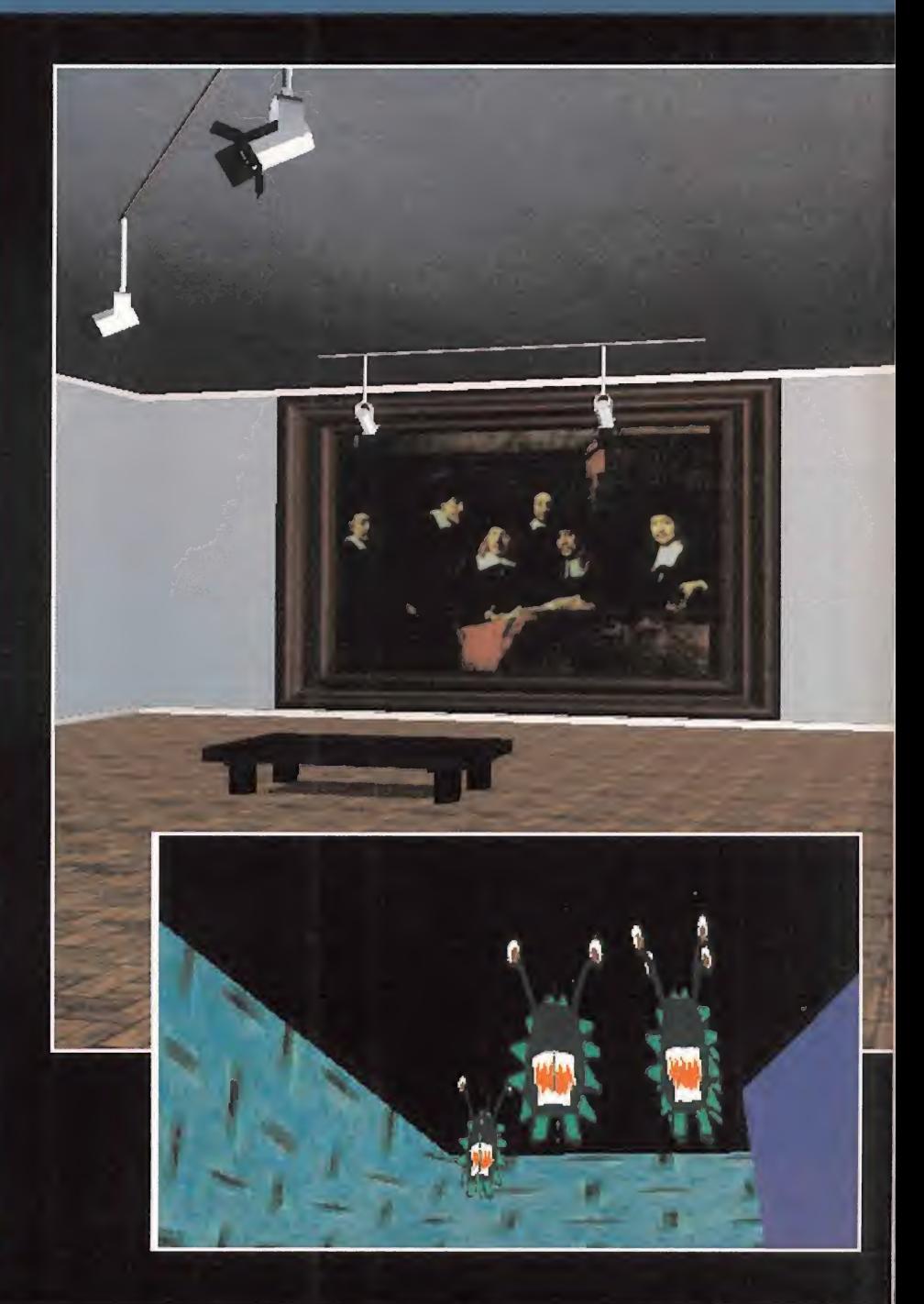

Todas las imágenes empleadas para ilustrar este reportaje son cortesía de Realidad Virtual S.L.

Seguro que todos habéis oído hablar de Realidad Virtual incluso algunos de vosotros ya habréis comprobado en qué consiste. Los más pesimistas dicen que se trata de la droga del siglo XXI; en el extremo contrario se sitúan los que opinan que uno de los mejores descubrimientos de la historia. De cualquier forma, para que conozcáis más de cerca su estado actual y su sibilidades futuras, hemos desarrollado este artículo.

#### L<sup>a</sup> Realidad Virtual na ció al mismo tiempo que la Infografía. Las primeras imágenes por ordenador no eran sino tempranas muestras de la fotogratía virtual. La posterior animación de

estos fotogramas y su secuenciación intormática los tueron dotando de la expresividad y capacidad narrativa necesaria, hasta transformarse en el cine virtual. Ahora, con nuevos instrumentos y una mayor potencia de cálculo, podemos interactuar simultáneamente con las imágenes creadas, construir nuestro propio escenario e introducirnos seguidamente en él. Tocar las paredes, mirar por la ventana o volar a su alrededor ya no es imposible. Pero hasta hace muy poco ni siquiera intuíamos este nuevo mundo. Fue durante la pasada década cuando comenzamos a vislum brar su existencia, hasta enton ces, sin los interfaces hardware-software adecuados ni la capacidad de proceso necesaria era difícil reconocer el gran potencial que alumbraría.

#### LOS PRIMEROS PASOS

Aprincipios de los 80, Jaron Lanier desarrolló con su empre-Sa VPL, un guante de datos, el "Dataglobe" que era capaz de convertir los movimientos de la mano en señales digitales que el ordenador podía reconocer e in terpretar. La primera aplicación que tuvo fue para la NASA, y tras ella vendría la McDonnell Douglas, Boeing, etc. En seguida comenzaron a añadirse nuevos interfaces, nuevas herramientas de comunicación con el computador. Así, nacieron poco después los llamados "Head Mounted Displays", los famosos cascos con pantallas de cristal líquido que producen la sensación de inmersión del espectador en el mundo virtual. Más tarde, vino el sonido tridimensional, los trajes, a modo de "Dataglobe" pero de cuerpo entero, etc. Estuvo claro, por tanto, el camino a seguir en el desarrollo de interfaces hombre-máquina. Eran necesarios nuevos sistemas de conexión con el ordenador, los teclados y monitores eran demasiado abstractos, imprecisos para desarrollar muchas de las funciones requeridas. Se echaba en falta una mayor espontaneidad, una interacción mucho más natural con la máquina. Según avanzaban los años, los sistemas se volví-

# irtual: la nueva frontera

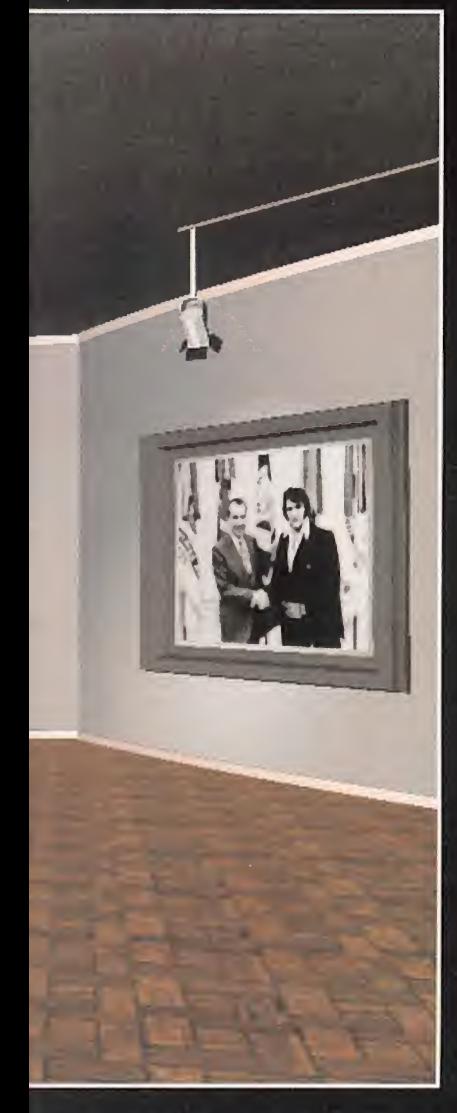

Las aplicaciones que la Realidad Virtual puede tener en un futuro cercano son casi infinitas, aunque en la actualidad se tiende más hacía el aspecto lúdico, ofreciéndose en casi todas las demostraciones juegos o "viajes" a través de los ambientes más dispares.

an más potentes, la velocidad de proceso se multiplicaba y la interacción era mucho más fluida, más "real". Las barreras fueron desapareciendo mientras los costes disminuían. Tras esto, las posibilidades del sistema se preveían inmensas, desde el ocio a la medicina, pasando por la enseñanza o la exploración espacial, casi todos los aspectos de la ciencia y la tecnología se podrían ver afectados de algún modo en un futuro próximo. Las influencias de esta nueva ola, aún tecnológica, llegaron al gran público, y así comenzaron a aparecer novelas, películas, etc.

#### ¿QUÉ ES LA REALIDAD VIRTUAL?

Fue incluso el propio Lanier quien acuñó el término lin güístico que daría nombre al invento: Realidad Virtual. Abría así la puerta no sólo a un nuevo sistema de comunicación, sino a toda una industria, y a la ola de información y especulación que la rodea.

Pero definir Realidad Virtual es algo aún difícil. <sup>Y</sup> decimos aún porque es un tipo de tecnología que está prácticamente recién nacida y, cosa curiosa, las aplicaciones para ella se prevén ilimitadas y los usos crecen.

La Realidad Virtual puede en tenderse como el hecho de colocarse un fantástico casco cuasiespacial en el último modelo de máquina recreativa y sentirse transportado a un universo de simulaciones. Pero en la práctica, la amplitud del término va mucho más allá. Para unos significará interactividad, para otros se referirá a aquellas situaciones que re quieran el uso de interfaces especiales para sumergirse en el mun do virtual. Otros añadirán que deberá ser un sistema en red, abierto de forma que un número de personas compartan la misma realidad. Aunque lo más probable es que todavía necesitemos

algunos años para poder definir con claridad qué es y en qué consiste. Para algunas per¬

sonas, como Lanier o Gibson, una de las consecuencias más importantes de , la introducción de la Realidad Virtual en nuestras vidas

será la evolución hacia el llamado Lenguaje Post-Simbólico. En este tipo de comunicación, las palabras, meros signos abstractos, quedan relegadas. La comu-

ciones, imágenes o sonidos que Las primeras termeior aplicaciones que se decir, de forhicieron del "Dataglove" las

la recreación de escenas, sensacomuniquen que queramos<br>decir, de forma que el lenguaje no se interponga como barrera

**PCAIZO IA NASA.** De hecho, y aunque nos parezca la úl-

> tima vanguardia tecnológica, toda la parafernalia que requiere actualmente la Realidad Virtual como los Guantes de Datos, los Cascos, los Sensores de movi-

> nicación alcanza un sentido más puro, más relacionado con la forma en la que pensamos y actuamos. Podremos expresar situaciones y emociones mediante

miento, etc., conceptualmente ya está desechada. Y está considerada únicamente como algo meramente temporal en el camino hacia conseguir verdaderos interfaces que sean transparentes por completo al usuario. Las restricciones de movimiento, la baja definición o la aparatosidad de es tos medios, sin hablar del precio, hacen que sean muchas veces cuestionados, y de ahí el afán en su eliminación progresiva. Al ha blar de este tema, es frecuente poner como ejemplo la habitación holoaráfica o Holodeck de «Star Trek: The Next Generation». En ella, partiendo del ordenador central del Enterprise, se recrea fielmente, sin apenas dis tinción con la realidad, cualquier época, ambiente o situación que los protagonistas quieran. Y aun¬

que quizás esto es mirar muy a lo

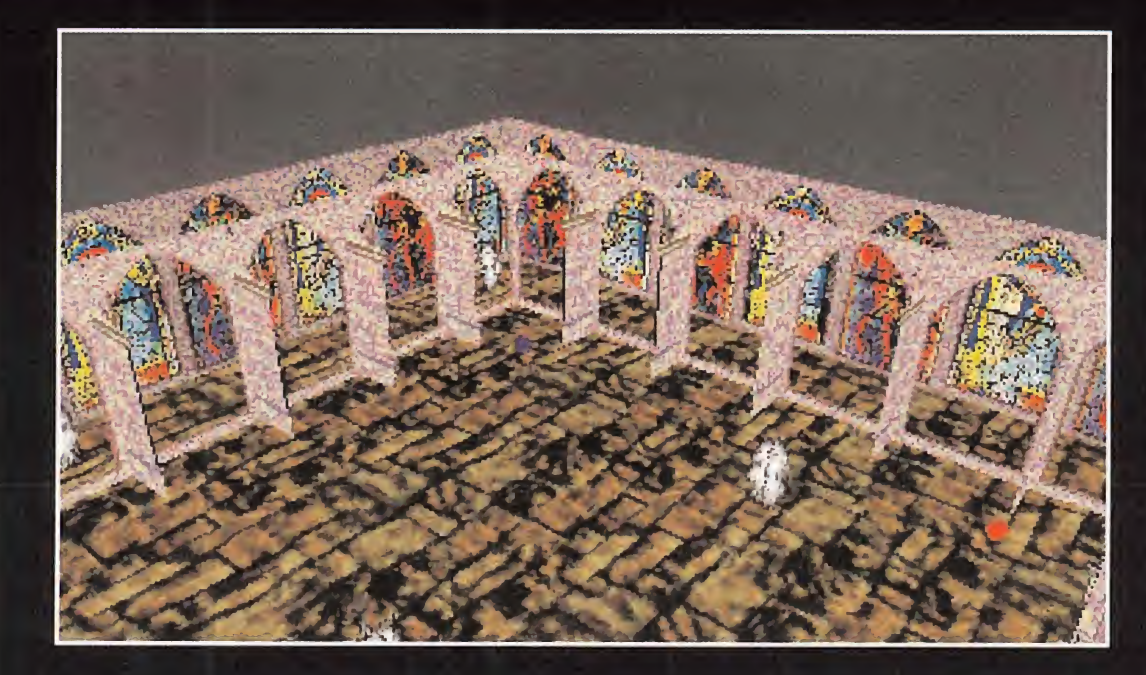

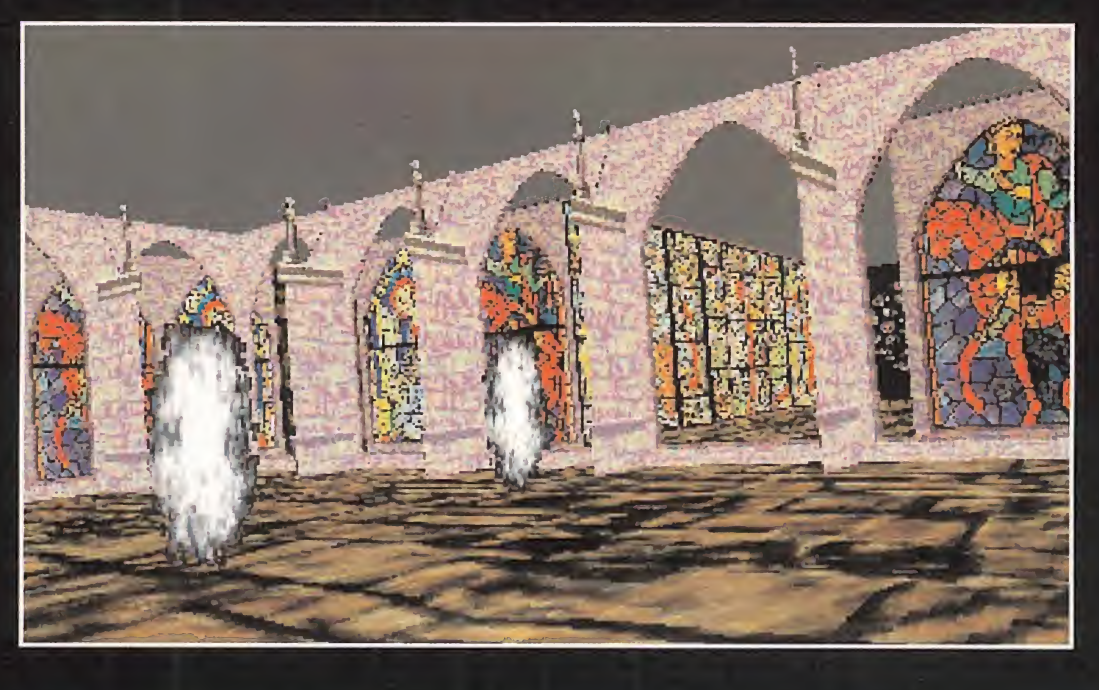

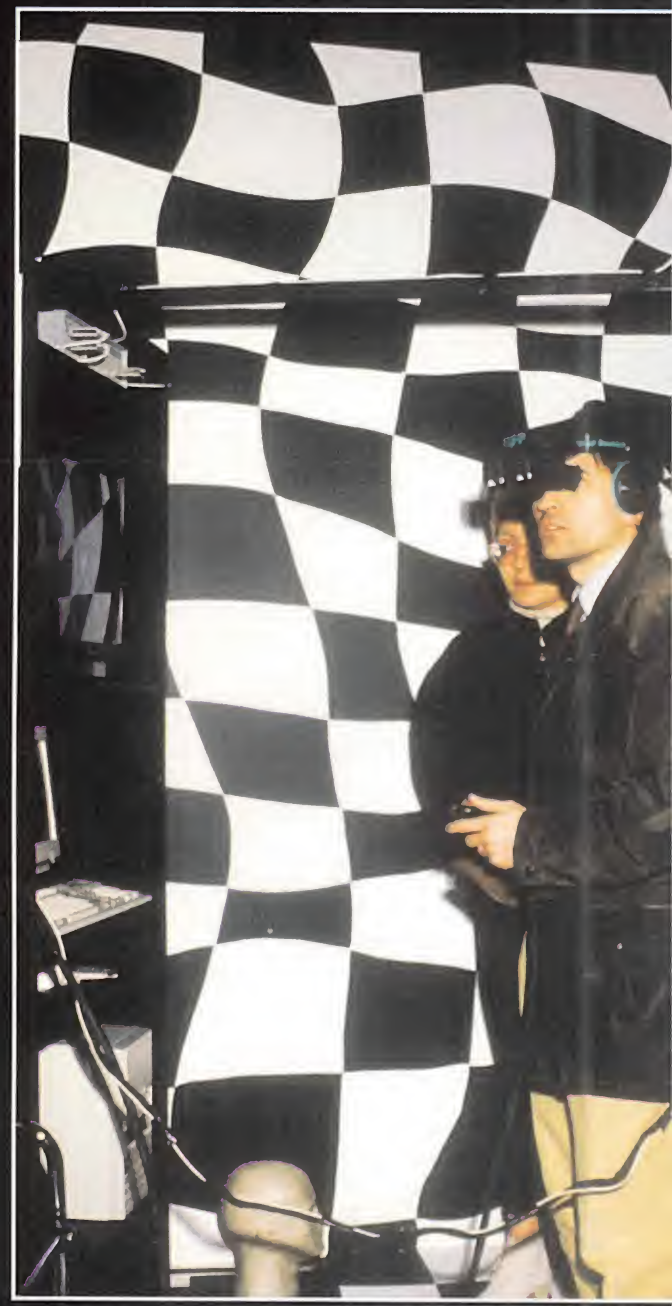

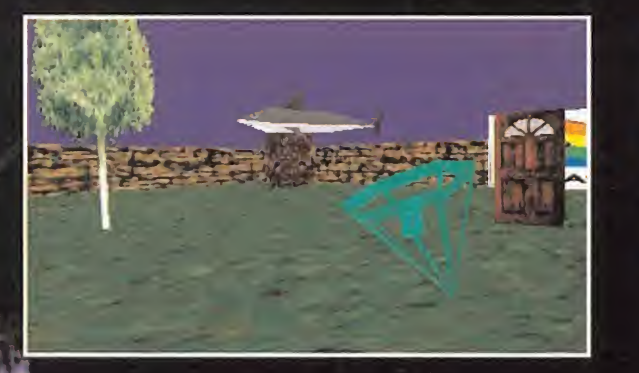

. JUNIS DAN

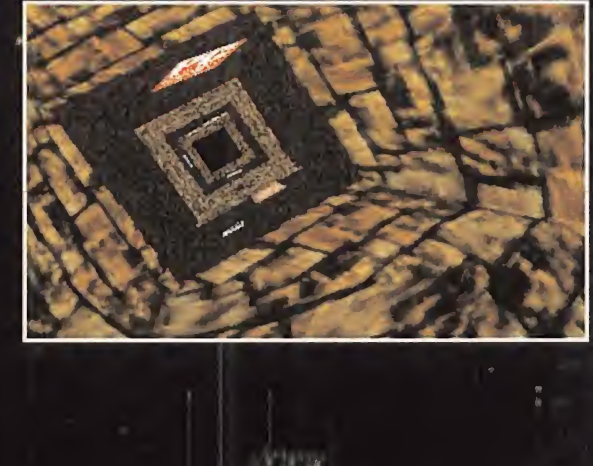

#### **Diccionario**

lejos, está claro que el sueño de cualquier Cybernauta es la posibilidad de conectar con el mundo virtual de la forma más sencilla y efectiva. Mediante la conjunción más directa posible de su propio cerebro con el universo de la máquina. Y aunque puede sonarnos a ciencia ficción y desvarío etílico, ya hay muchos experimentos y trabajos actuales encaminados en esta dirección. En el HIT, Human Interface Laboratory, -el nombre lo dice todo- de Seattle, se trabaja actualmente en un prototipo de máquina capaz de componer y enviar imágenes directamente a la retina del ojo mediante un rayo láser de baja potencia, sin mediación de pantalla ni nada parecido. Las ventajas del sistema, que ya funciona para composiciones estáticas, es la alta resolución que permite. Se espera aue ésta sea en poco tiempo de más de 2000 por 3000 líneas, además, el sistema es holográfico, pudiendo percibir perfectamente la tridimensionalidad de la escena.

Otras tecnologías como el reconocimiento de voz o de caracteres ya están bastante avanzadas y es previsible una pronta implementación en el campo de la Realidad Virtual, fundamentalmen te cuando estos programas evolucionen hacia formas más complejas de reconocimiento.

#### HOY EN DÍA

 $\bigcap$  i contemplamos detenidamente la actualidad de la Realidad Virtual en nuestro país, veremos que de momento se trata de un panorama casi monocolor.

DataGlove: Guante especialmente desarrollado para su uso como interfaz con la Realidad Virtual. Posee una serie de sensores que reconocen el movimiento de la mano y lo transforman en órdenes dirigi-<br>das al ordenador. Éste las interpreta y sirven para realizar acciones en el cyberespacio, bien mediante otra mano sintética que reacciona a nuestros movimientos o a través de otro tipo de concepto virtual.

Head Mounted Display: También se le suele llamar Head up Display. Interfaz en forma de casco con pantallas de vídeo incorporadas, normalmente de cristal líquido, que transmiten la información visual del cyberespacio. Reconoce los movimientos que el usuario efectúa y los traslasa al ordenador, el cual modifica el punto de vista del escenario virtual para dar la impresión de inmersión en él.

Cyberespacio: Lugar inexistente recreado íntegramente mediante el ordenador en el cual se desarrolla la acción.

Cybernauta: Persona que, mediante algún tipo de nexo con el computador, se ve inmerso en el mundo virtual construido por la máquina.

Cybersexo: Referido a la posibilidad teórica de mantener algún tipo de relación entre dos cybernautas, o entre el cibernauta y el ordenador mediante las sensaciones proporcionadas por sus respectivos trajes. El propio J. Lanier considera esto más allá de las posibilidades tecnológicas.

TelePresencia: Capacidad de manipular objetos o actuar en un entorno a distancia con equipos controlados mediante Realidad Virtual que reconocen las órdenes y comandos de un operador que los controla.

Los únicos sistemas que el público ha podido ver en ferias o exposiciones han sido en su mayoría aplicaciones para el ocio y el en tretenimiento, y el resto de la in formación se obtiene a través de las noticias. Sin embargo, en otros países, principalmente EE.UU., hay innumerables em presas, casi siempre de gran ta maño, que comienzan a tener de partamentos de Realidad Virtual, sea para desarrollar productos exclusivos para esta industria, para adaptar los actualmente dis ponibles o bien para experimen tar su potencialidad con vistas al futuro.

En un principio, los "Head-up Displays", o ya mencionados Cascos de Visualización, adolecían de grandes deficiencias, solían tener poca resolución, problemas de fatiga visual, pobreza de colores, redundando todo ello en una imagen de muy poca ca-

lidad visual. De cara a la propia industria están siendo rápidamente sustituidos por modelos mucho más avanzados y con la mayoría de los problemas resueltos. Actualmente, se pueden en contrar Cascos en el mercado con resoluciones de hasta <sup>1</sup> 280 por 960 por cada ojo o incluso más, aunque el precio de este tipo de equipo suele sobrepasar con creces el millón de pesetas. En cuanto al peso, otro factor im portante cuando se trabaja habi-

tualmente con ellos, se ha llega- MUClMl do incluso a dividir entre dos en algunos modelos de un año para otro. En cuanto a . los sistemas de captura de movimiento, su principal problema es el "Delay" o re-

traso que se da desde que el usuario realiza la acción hasta que ésta se ve reflejada en la pantalla, así como la falta de una fiel representación de muchos de los actos que se realizan. Aunque parte de esto muchas de las veces está íntimamente ligado a la velocidad del equipo informático y su capacidad de cálculo y no es achacable al sistema de captura en sí. De todas formas, también han sido notables los avances y las soluciones para el campo del movimiento y los sensores. <sup>Y</sup> para muchos de los casos en los que se necesita una mayor precisión y calidad de respuesta ya hay sistemas de gran calidad

Existen también curiosos e inte-

resantes desarrollos alternativos a los Cascos convencionales. Una empresa californiana, Fake Space Labs, ha desarrollado el "Binocular Omni-Orientational Monitor", o BOOM2. El dispositivo consiste principalmente en una especie de caja con asideras, similar a un periscopio, pero sujeta y articulada mediante brazos mecánicos a un eje fiio en el suelo. El usuario tiene todo tipo de facilidad de movimientos, con la salvedad de que no

**Muchas empresas** de EE.UU., cuentan ignie, quique li**con departamentos** ción de las propios de Realidad **Virtual.** 

soporta el peso del aparato, lo cual es más relamita la utilizamanos como factor de interacción. Su ventaja principal quizás sea que en lugar de las usuales

pantallas de cristal líquido, el BOOM2 posee dos monitores de alta resolución. Esto, unido a su łacilidad de manejo y accesibilidad -carece de ataduras y co rreas- le hace especialmente útil para aquellas tareas estrictamente visuales, pero que requieran una verdadera inmersión y con la mayor calidad de imagen posible. Está prevista también su utilización como observador, colocando una cámara en el espa cio de los monitores. Podrá servir para supervisar y actuar a distancia mediante otro equipo normal en situaciones o lugares de difícil acceso o peligrosidad, lo que se suele denominar como Telepresencia.

Hay también otro tipo de avan-

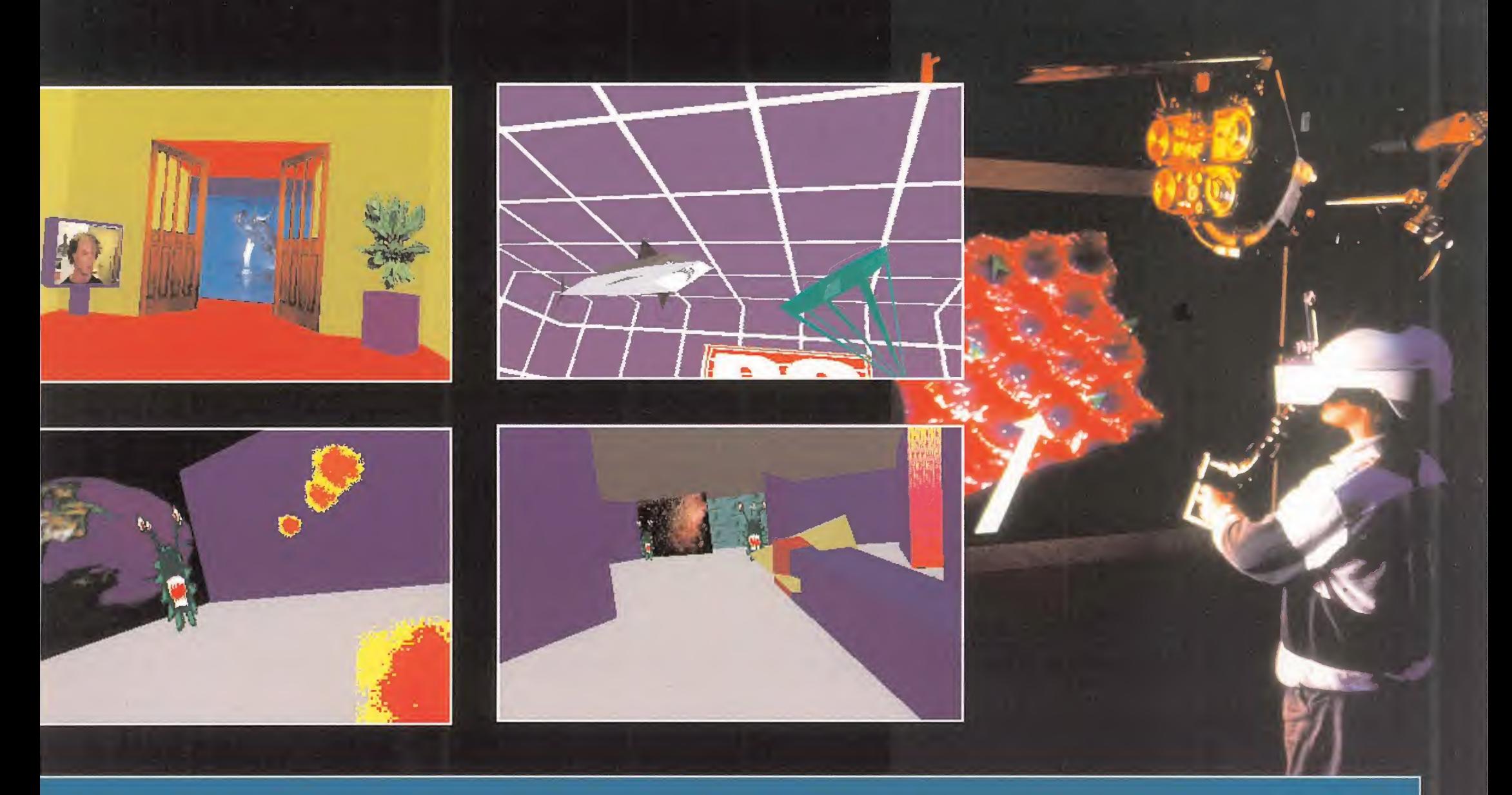

ces en los "displays" orientados hacia un inmersión tan sólo parcial, de forma que no se pierda la capacidad de visión real en detri mento de la virtual, sino que las dos se complementen. Ejemplos de esto los encontramos en el "Prívate Eye" o en el "Augmented Reality". Básicamente son peque ños y ligeros monitores, generalmente de 2 ó 3 pulgadas que van sujetos a la cabeza mediante un liviano aro que además registra la posición y movimientos de ésta. Su función consiste en dar informaciones procedentes del orde nador o del espacio virtual, tales como imágenes, modelos, etc. con cifras y texto sobreimpresos, mientras se ejecuta algún tipo de acción de supervisión al mismo tiempo. Así, es posible acceder a un mayor y mejor nivel de control sobre fas tareas, generalmente de construcción o ensamblaje, que se estén realizando en ese momento. La propia Boeing Companv, ue ha desarrollado el segundo e estos sistemas, lo utiliza en sus hangares.

#### LA INTERACTIVIDAD TOTAL

Pero mientras esperamos futuras aproximaciones a otros campos, el entretenimiento ocupa actualmente la principal idea del público sobre el uso de la Realidad Virtual. Ya llegan noticias de próximos periféricos basados en esta tecnología para el mundo de las consolas domésticas e incluso para el usuario de PC. Está previsto el lanzamiento durante este año, por parte de SEGA, de una serie de juegos y accesorios destinados a acercar

el mundo virtual al público más joven. Y es de esperar que Nintendo, 3DO o Atari con la nueva Jaguar hagan lo mismo con sus móguinas, que además están mucho más preparadas para en trar en este campo al incorporar procesadores y arquitectura orientada al manejo de objetos tridimensionales. De hecho, en EE.UU. la compañía Mattel, que entre otras cosas fabrica la mu ñeca Barbie, lanzó hace algún tiempo el llamado "Power Glove", un guante de datos que se

conectaba al puerto de Joystick de la Super Nintendo. En un principio, pareció funcionar bastante bien, pero la carencia de juegos para el nuevo sistema y la incomodidad y el cansancio que producía acabaron por hundir el producto.

En cuanto al mundo de las sa las recreativas, muchos ya hemos podido probar, con mayor o menor fortuna, alguna de las nuevas máquinas de Realidad Virtual, aunque de momento no están muy extendidas. En Chica-

## Realidad virtual en el PC

PCs. Ya existen multitud de programas comerciales para crear nuestro propio mundo virtual y pasear por él sin salir de casa. Recientemente, la conocida compañía Autodesk presentaba «CDK», o «Cybersapace Developer Kit» y una compañía pionera en este campo como Sense8, dispone del llamado «WorldToolkit», ya en su versión 2.0. Las dos son herramientas de creación y programación de mundos virtuales que pretenden introducir al marginado usuario o programador de PC en el Cyberespacio. Además, existen ya periféricos. Cascos y Guantes para PC, disponibles para trabajar con este tipo de programas, aunque a veces no son un re quisito imprescindible. Muchos permiten hacerlo simplemente mediante la VGA y un monitor convencional, aunque lógicamente el efecto creado no será igual. En el caso de «CDK», además se tiene la posibilidad de trabajar conjuntamente con programas de imagen sintética o de CAD como «3DStudio» o «AutoCAD», para poder intercambiar modelos o renderizar escenas con un mayor nivel de detalle. No olvidemos que la capacidad de creación de escenas con este tipo de software se encuentra limitada a una cierta com plejidad, ya que es necesario generar las imágenes a tiempo real, y los procesadores de Intel no son grandes expertos en ello.Pero como este tema es especialmente interesante, y extenso, en breve os traeremos un artículo especial dedicado íntegramente a todo ello, para poneros al corriente de tan fascinante mundo.

go, funciona ya desde hace un par de años el "BattleTech Center" un centro lúdico completamente basado en Realidad Virtual. Las clásicas con solas se han transformado en cabinas autónomas, completamente cerradas, dentro de las cuales se acomoda el jugador. Frente a él, dos monitores le muestran el mundo exterior virtual tal y como se vería desde el puesto de mando de un gran robot de combate, donde

supuestamente se encuentra. El objetivo del juego es sencillo, destruir la mayor cantidad de enemigos posible y la sensación de realismo, según parece, es extraordinaria. El éxi to es tal que ya

está previsto abrir toda una cadena de estas salas, desde Japón a California. En Nottingam, Inglaterra, en cambio, existe otro tipo de centro, el "Virtuality Center", en el cual los jugadores están interconectados y sumergidos en un mundo medieval de fantasía similar a los juegos de rol.

Existen otros medios de aproximación a estos mundos sintéticos. Cada vez tienen más auge las atracciones propias de parques temáticos que introducen al espectador en una completa si mulación de viaje espacial, vuelo aéreo o incluso suboceánico. Es te tipo de "Viajes Virtuales" carecen por completo de interactividad, y el jugador se convierte

en mero espectador. Pero a cam bio, gozan de una calidad de imagen espectacular, en alta de finición o en película de 70 mm o incluso mayor. Estas atracciones son muy habituales en los parques norteamericanos. Como ejemplo os diremos que en los Universal Studios, en Hollywood, existe la atracción de «Regreso al Futuro», en la cual a bordo de un auténtico DeLorian comenzamos a volar a través del tiempo con un realismo y sensación de

Nos llegan noticias

de la fabricación de

periféricos virtuales

para consolas

domésticas y PC.

autenticidad ver daderamente in creíbles. Muchas de estas experiencias están rodadas de for ma real, con actores y decorados, pero cada vez tienen mayor aceptación las generadas me¬

diante ordenador. Alguno de los vídeos que pudimos ver en Imagina o Siggraph, tales como «SubOceanic Shuttle» o «Devil's Mi ne» están concebidos con el único fin de ser utilizados en este tipo de atracción. La propia LucasArts autora, de muchos y prestigiosos programas de entretenimiento, ha firmado un acuerdo con la Hughes Aircraft, una famosa constructora de aviones y helicópteros de combate, para el desarrollo de este tipo de atracciones. Incluso, nos han lle gado rumores sobre la creación de un parque temático en Barcelona con la colaboración de Ja ron Lanier en persona.

R.P.A.

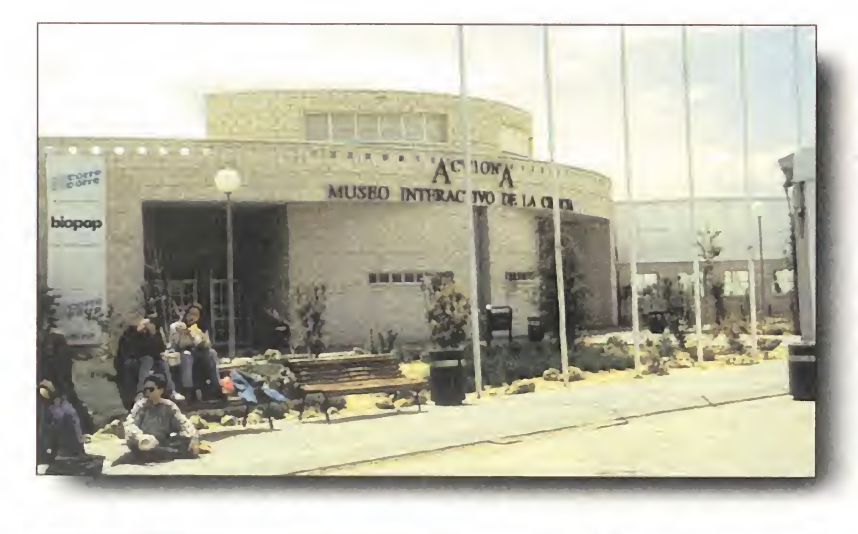

# pasio

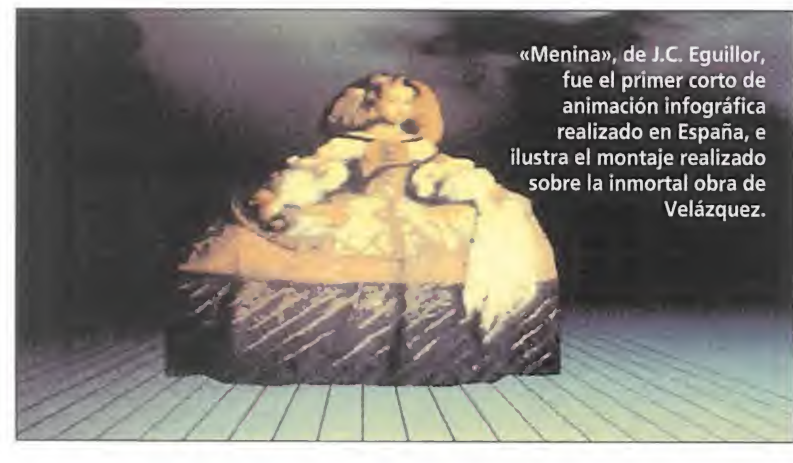

No hace demasiado tiempo dábamos cuenta de todo lo que, como materialización de los sueños sobre R. V. de un inmenso número de curiosos y aficionados, ocurrió en la ciudad de León, en la exposición que allí se celebró sobre el tema. Es posible que muchos de los que estáis leyendo estas líneas no tuvierais oportunidad de acudir a aquella cita alucinante. Pero siempre existe una segunda oportunidad. Con numerosas innovaciones y cambios, pero manteniendo toda la esencia, los culpables de este gran circo dedicado al futuro, Realidad Virtual S.L., se presentan en el madrileño Museo Interactivo de la Ciencia (Acciona) dispuestos a romper nuevas barreras para enseñarnos, de una vez por todas, qué es eso de la Realidad Virtual

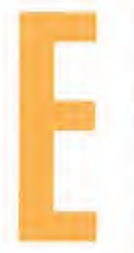

I futuro está aquí. O, ¿quizá ya no es futu ro, sino presente? Dos letras, R.V., que hacen referencia a lo que, tan sólo unos pocos años atrás, no era más que materia

secreta de investigación o sueños locos de aficionados a la ciencia ficción y el futuro utópico. Pero la Realidad Virtual es más, mucho más, que aquella imagen tan tópica que todos tenemos de una persona con un casco y un guante, rodeado de cables y moviéndose de manera extraña, persiguiendo objetos que sólo él puede ver. Un recorrido, casi histórico, sobre cómo percibe el ser humano su entorno, es lo que se nos propone en la exposición «La época, la moda... la pasión vir-

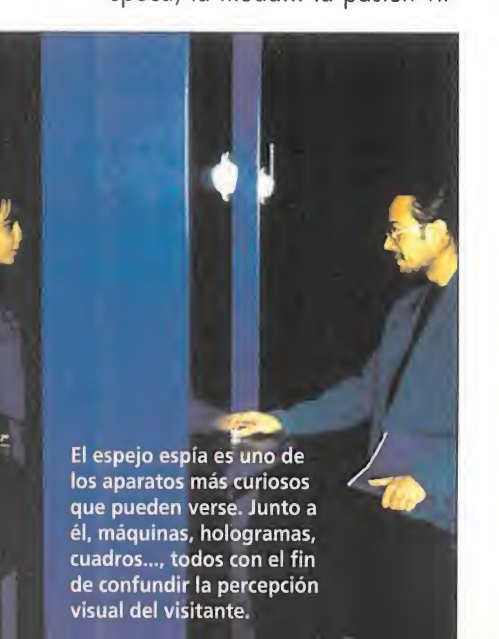

tual». Abróchense los cinturones porque comienza un periplo inolvidable por el mundo de la imaginería visual más increíble.

#### R.V. LOS PRECEDENTES

Al hablar de realidad virtual, debemos darnos cuenta de  $\blacksquare$  las propias palabras que forman tal expresión. La aparente contradicción que se encierra en la misma no resulta tal si tenemos en cuenta a qué nos estamos refiriendo al hablar de virtualidad. El ejemplo más típico y tópico viene dado por la óptica. Aquellos que conozcan algo sobre el tema, estarán hartos de escuchar el término "imagen virtual". Cuando escudriñamos ciertas áreas de la realidad con la ayuda de aparatos tales como microscopios, telescopios, prismáticos, etc. ¿qué es sino una imagen virtual, aquello que antes era invisible al ojo humano, y en ese momento parece estar a nuestro alcance? Sin ir más lejos, ¿qué es la imagen que vemos cada día ante el espejo, nada más levantarnos? El propio reflejo no resulta sino una representación virtual de nuestro ser, tan cierto como nosotros mismos, y que no es posible tocar o agarrar. Pero está ahí. ¿Quién puede negar algo así? La R.V. tampoco es una entelequia. También está

#### CRECED Y MULTIPLICAOS...

En pocas palabras, eso es lo que hacen los Mbitis. Un singular nombre para denominar a los tas de una experiencia pionera en nuestro país, aunque ya conocida en otros lugares: la vida artificial. La simulación con un equipo informático de determinadas conductas "inteligentes", es un área en el que universidades como UCLA, en los Estados Unidos, llevan bastante tiempo investigando.

Pero aquí, en España, nunca se había llevado a cabo algo similar. «El Mundo de los Mbitis» es el primer paso importante en este sentido. Tuvimos la oportunidad de charlar con dos de sus prin cipales responsables que nos explicaron todo lo que rodeó al programa, desde el mismo instan te de su concepción, y las bases en que se basa el comportamiento de estos "bichejos informáticos": Federico Morón, profesor titular del Departamento de Bioquímica y Biología Molecular de la Facultad de Ciencias Químicas, en la Universidad Complutense de Madrid; y ].J. Merelo, pro fesor del Departamento de Electrónica y Tecnología de Computadores de la Facultad de Ciencias, en la Universidad de Grana

La idea de realizar un programa sobre vida artificial puede parecer sencillo, pero no lo es en to. Eso que llamamos vida, plantea demasiadas complicaciones como para hablar --o pro sobre ello alegremente. Por eso, para llevar a buen fin el proyecto también se contó con

tablece en base a complejos algoritmos que fueron ideados y pensados por todos los integrantes del proyecto, y que se llevaron al ordenador en Granada. Los programadores princip ).]. Merelo y un numeroso grupo de estudiantes coordinados por él, el Grupo Geneura. Pero cla¬

gracias a la comunicación mediante la red Internet, además de reuniones periódicas, claro. Poco a poco, se fue dando una forma definitiva al programa, hasta que Antonio Bermúdez, antiguo co laborador de Microhobby -¿os suena este nombre?- dio forma definitiva al interfaz de usuario. Uno de los principales problemas al que tuvieron que enfrentarse fue el de presupuesto. La fal ta de apoyo oficial obligó a elegir el PC como plataforma de desarrollo, pero la complicación de los cálculos exigía máquinas cada vez más potentes. Para que los mbitis funcionen a la perfección, se recomienda como mínimo un 386 a 33 MHz con coprocesador matemático.

El principal objetivo que se ha perseguido con «El Mundo de los Mbitis» es acercar la vida artifi cial al gran público, al tiempo que proporcionar un modelo básico de estudio a profesionales en el tema. La actividad docente también podrá verse beneficiada de esta experiencia, la primera de lo que se espera sea una carrera ascendente en calidad y cantidad en este campo en nuestro país.

ro, las revisiones del programa eran casi continuas. La coordinación en las acci

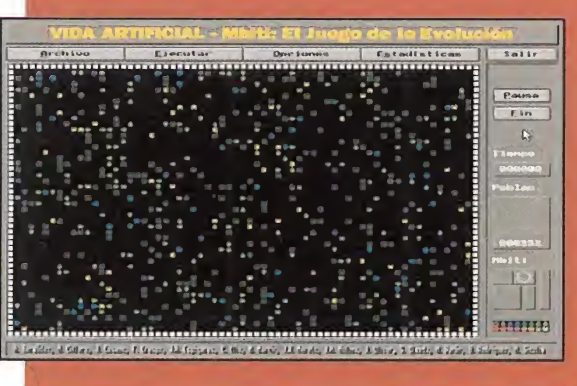

la colaboración del de nento de Filosofía de la Ciencia, de la Uni versidad del País Vasco. Los Mbitis son unos seres relativamente evo lucionados y complejos, que se dividen en tres es grupos: carnívo erbívoros y omnívo ros. Nacen, crecen, se reproducen y mueren, según las condiciones y el entorno que los rodea ' de conse vación y conducta se esahí, mas, ¿qué es? La respuesta se encuentra en Alcobendas (Madrid), en el museo Acciona. Al entrar en una enorme carpa, en la que se celebra la muestra, un pequeño shock sacude al espectador. Luz, sonido, imágenes, formas, colores... Pero comencemos por el principio. Los primeros pasos de la virtualidad.

Ya que hemos mencionado las imágenes "fantasmas", aquellas que el espectador percibe como reales, aunque no existen más que ahí, en la retina de cada persona, citemos el primer montaje que podemos visitar: Las Meninas. Una reproducción de la obra de Velázquez, sacada del lienzo al mundo areal? permite al visitante pasearse entre los protagonistas del cuadro, por arte de... no, no de magia, sino de trucos ópticos. Enormes espejos crean una sensación de fondo infinito de modo que nos permite vernos en el interior del cuadro. Para complementar el paseo, se ofrece el corto infográfico «Menina», de J.C. Eguillor.

Pero el paseo continúa. Con la banda de Moebius, una paradoja geométrica en la que el espacio parece no adecuarse a la idea que nuestra percepción nos da de él. ¿Es posible que un objeto de dos caras pueda, en realidad, tener sólo una? Mientras

# UTU

# la moda..., n virtual

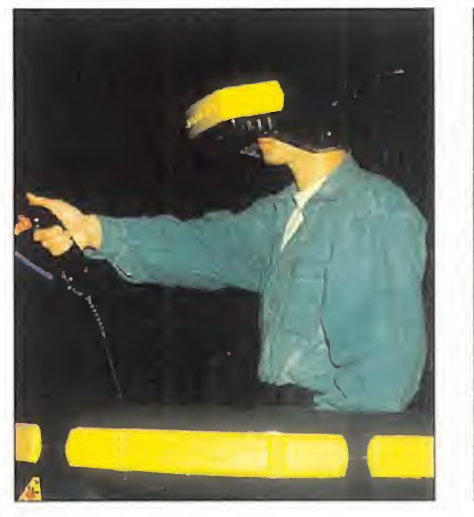

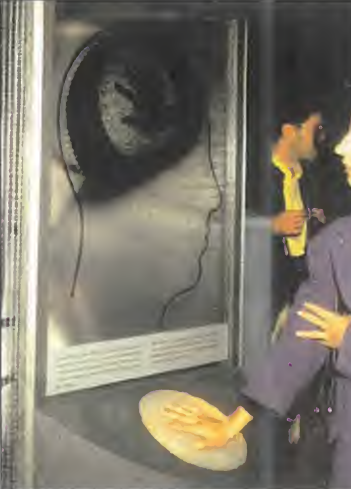

#### MÓNTATE TU EQUIPO DE REALIDAD VIRTUAL

No os toméis demasiado en serio esta afirmación ya que, por el momento, tener un equipo le R.V. casero es bastante complicado, a no ser que nadéis en la abundancia. Pero, como jemplo de lo que puede dar de sí un humilde compatible, aquí os vamos a enseñar la base lizar en la exposición. Se trata de cuatro equipos bard y periféricos es idéntica, a excepción del casco la siguiente: le uno de los que se puéden ver y uti Miltipropósito cuya configuración de lesión. La configuración general es

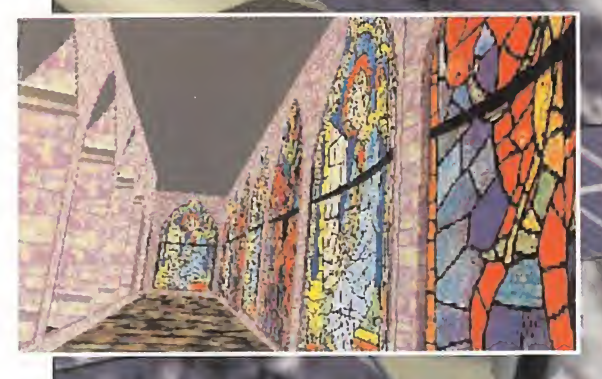

 $T_{\rm H}$  -1 PC 486/50 MHz, 4 Mb de RAM y 100 Mb de disco duro -2 tarjetas gráficas SPEA <mark>i860</mark><br>-1 tarjeta Gravis Ultrasound 3D **1. -** -1 tarjeta Gravis Ultrasound 3D<br>4. -1 Polhelmus Fastrack 2 canales<br><mark>1. -2 conversores RGB-NTSC</mark>

- 
- <sup>1</sup> joystick 3D
- 1 Powerglove de Mattel
- 1 librería WorldToolkit<br>1 extensor Pharlap de DOS

1 compilador high C de Metaware <sup>1</sup> monitor NTSC .

A continuación, se describen los distintos equipos, en base al programa que corre en ellos. CASCO A Alicia a través de la pantal los equipos, en base al

psicodélico, un pozo sin foi Casco: Eyegen 3 de Virtual P CASCO B acuario resolución

Invasión alienigena. Es un c et de Virtual Researc

l nuclear. Manejamos un brazo robot que manipula barras radiactivas en el interior de<br>tral nuclear. Casco: Tier + de V-Rontier, estereoscópico en resolución normal. **CASCO D** 

CASCO D<br>Catedral de León, Consiste en un paseo virtual por el claustro de la catedral de León, con<br>sus espectaculares vidrieras como punto destacado. Casco: MRG2 de Liquid Image Corp., ución normal

ipos, en la exposición existe una magnina comercial, el Virtuality<br>1 juego «Dactyl Nightmare», y el ya mencionado Onyx Deskside<br>1 con Graphics, para proyecciones en tiempo real.

damos vueltas en nuestra mente a este absurdo aparente, llegaremos hasta el espejo espía, las imágenes esteroscópicas y los hologramas. Cuadros con escenas que confunden la mente del observador, figuritas planas que de repente adquieren volumen... Demasiado impactante como para poder explicarlo sólo con palabras.

#### EL CIBERESPACIO 0 LA EXISTENCIA ALTERNATIVA

uede un hombre existir dos veces? ¿Llevar una vida al-Œ ternativa en un espacio no físico? Esta era una de las cuestiones que la exposición que Realidad Virtual, S.L. organizó en León lanzaba al espectador. Quizá aún sea pronto para contestarla, pero al menos sí es posible entrar hoy en día en uno de esos entornos virtuales, y llegar a una interacción, casi total, con el mismo. Para eso, han sido instalados varios dispositivos de R.V. conectados a ordenadores compatibles, en los que el visitante puede dejar volar, no sólo su imaginación, sino todo su ser, en un ambiente que parece más real que la realidad misma.

Como complemento a estos viajes virtuales, diversas proyecciones de escenas en tiempo real procedentes de una estación Silicon Graphics (Onyx Deskside) llevan al espectador a mundos imaginarios capaces de sacudir su retina con imágenes de una belleza impresionante.

Durante la visita, se observan extrañas piezas situadas en el suelo sin sentido concreto..., excepto desde cierto ángulo. ¿La solución? Puede estar al alcance de la mano.

#### EL PC VIRTUAL

' odo es según el color del cristal con que se mira. Una frase tópica y oída pero que en cuentra aquí su más perfecto sentido. Prácticamente toda la exposición consiste en un guiño tras otro al espectador, una "broma" a sus sentidos y su percepción, que encuentra un pequeño descanso en el apartado dedicado a los compatibles. Allí, el visitante puede observar juegos tan conocidos como «The 7th Guest» o «Dracula Unleashed». Es posible practicar las habilidades de piloto con un simulador de vuelo, en una pequeña cabina habilitada para la ocasión; contemplar imágenes sobre un monitor que muestran aquellos modelos físicos teóricos que constituyen lo que la física investiga como responsables del caos -orden y desorden- en el universo, los atractores. Incluso cabe la posibilidad de lanzarse a crear nuestro propio sistema vital

y estudiar su evolución con un programa del que ya habréis oído hablar, y del que podéis en contrar detallada información en uno de los recuadros adjuntos: «El Mundo de los Mbitis».

Cuando el viaje llega a su culminación, el visitante debe refle xionar sobre lo que ha visto y sentido. Indudablemente, algo nuevo. Una experiencia difícil de olvidar y que puede llegar a afectar de forma profunda. Realidad Virtual, S.L. nos ha abierto una puerta por la que se vislumbra el futuro, una puerta que conduce a mundos que no tienen límites, a espacios fascinantes. Un futuro que nos está alcanzando sin que nos demos cuenta.

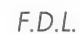

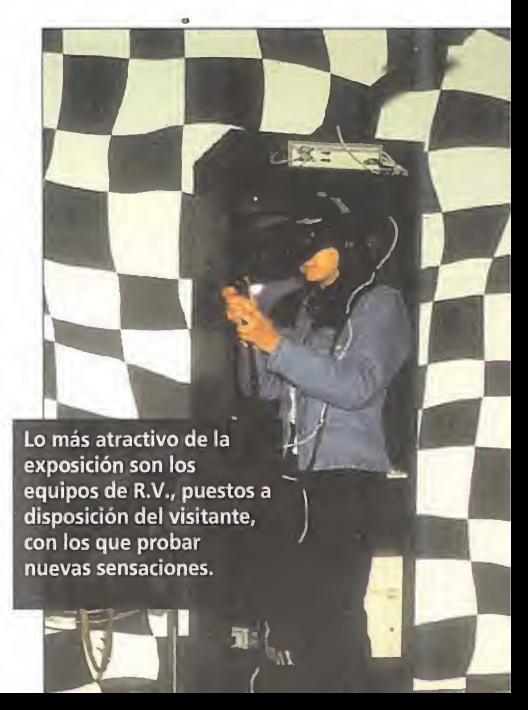

## Guía del usuario incansable

Capítulo 7

# Sugerencias para un Verano informático»<br>
Verano informático»<br>
Tomas. Otro año más nos transportar vuestra computadora de la naturaleza.<br>
Tomas. Otro año más nos transportar vuestra computadora de la naturaleza.<br>
Tomas esta añorada época nua d

ciones. Otro año más nos llega esta añorada época que viene a convertirse en el "necesario linimento" para nuestros cansados cuerpos de anual trabajo. Adiós a las oficinas, good-bye a las universidades y a los pelmazos "profes" del colegio. Adiós, Adiós, Adiós. ¡Qué genial es decir "Hasta la Vista" por lo menos una vez al año! Y..., ¿a dónde iremos este verano? Pues..., ¡da igual! Unos a la playa, otros a la montaña, algún chiflado se marchará al "Himalaya", en fin, ya se sabe que sobre gustos no hay nada escrito. Y..., ¿qué ha remos? Pues tu verás, chico: natación -sin ahogarse ¡eh!~, alpinismo, deporte, aerobio, gimnasia rítmica, tumbarse en la hamaca, ver cine, comer helados, ligar (lo que se pueda), y..., ¡por supuesto!, agarrar por las orejas al ordenador y la consola, darles una "paliza de aquí te es pero" durante horas y horas sin que nadie nos moleste, porque, jeso son las vacaciones! ¿no? Pues venga, a seguir a nuestra útiles recomendaciones y a gozar que el tiempo es oro ¿vale?

**D. NEXUS** 

\* El Viaje: A ver, a ver, ¿seguro que no olvidáis nada? Siempre es recomendable hacer una pequeña lista -no más de cien folios-, de las cosas necesarias para el destino que hayáis escogido para veranear; es imprescindible elegir sólo lo realmente necesario y olvidar las cosas supérfluas que solamente aumentarían la carga ocupando un espacio innecesario. No olvidéis la consola, el ordenador, los disquetes y la jaula del canario.

\* En la playa/ En la Piscina: Si os gus ta el sol, el bronceado y construir "castillitos de arena" habéis elegido el lugar perfecto. Para evitar las quemaduras solares usad un buen bronceador y gafas oscuras; para el ordenador también existen unos buenos filtros solares polarizados que evitarán que se queme la pantalla del monitor. No olvidéis dejar transcurrir un par de horas después de las comidas, antes de sumergiros. El or denador deberá esperar una hora, después de haber ingerido el último disquete de programa. No sumerjáis jamás vuestro compatible sin haberle puesto el flotador y el traje impermeable de buzo, ¡le ahogaríais! Tampoco se deben introducir los ordenadores portátiles en la piscina -de simulación de agua marina- sin sal vavidas. Aunque estos tengan pantalla de cristal líquido no quiere decir que sus tripas sean inmunes al agua y al cloro. ¡Mucha precaución! Para divertiros con los amigos/as, podéis usar los "CD-ROMs" como discos voladores , ¡veréis cómo mola! NO COMÁIS PRODUC-TOS PASADOS DE FECHA. NO IN-TRODUZCÁIS AL ORDENADOR DISCOS CON SALMONELA NI BACTERIAS VÍRICAS. «Beach Bolley», «Summers Games», y «Decathlon» son programas muy sugerentes para este entorno.

\* La Montaña / El Campo: Son sitios muy bonitos para poder disfrutar a "pleno pulmón" de la naturaleza. Podéis trausportar vuestra computadora eu forma de "mochila" a la espalda. Buscad una zona frondosa y alejada de la contaminación y acampad en ella. Si no hay un río cerca, dibujadlo con DPaint o Paintbrush. Si olvidásteis la tienda de campaña os podéis construir un "refu gio" o cabaña. Vuestro PC os ayudará a diseñarlo/a con el "RoboCad" u otro programa por el estilo. Vosotros haced el "trabajo sucio"; buscar y cortar la ma dera, clavar con el martillo, etc. Es útil la crema o bálsamo para las picaduras de los mosquitos electrónicos. Mantened LIMPIO EL ENTORNO, y si se acumulan los residuos, usad el cubo de la basura del "ordenata" para limpiarlo y borrarlo todo Si jugáis al fabuloso "PainBall" -nuevo entretenimiento de batallas con bolas de pintura-, usad la máscara protectora y colocadle otra igual a la CPU y al monitor, os lo agradecerán. CUIDADO CON LAS HO-GUERAS, APAGADLAS BIEN CON ARENA Y PIEDRAS. NO PROVO-QUÉIS INCENDIOS FORESTALES. La saga "Ring Quest" os puede resultar bien para practicar la búsqueda de paisajes. Seguro.

\*En la Selva: Si algún intrépido decide marcharse al Amazonas, o a otra selva tropical oculta perdida en el mapa, deberá tener "cuidadito" en donde se mete. Como ya es sabido, las selvas ofrecen atrayentes espectáculos de animales salvajes en libertad: leones, leopardos, elefantes, rinocerontes, etc. Nuestro ordenador dotado de una buena "Sound Blaster" -y un par de potentes altavoces- nos puede echar una mano (?) en caso de emergencia. Si llevamos un buen banco de sonidos y gruñidos selváticos, tendremos el éxito asegurado y salvaremos el "pellejo". MANTEOS ALEJA¬ DOS DE LAS TRIBUS INDÍGENAS ZULÚES Y LOS JÍBAROS. HACED¬ LES BARIAS BUENAS DIGITALIZA-CIONES Y ENTREGÁRSELAS EN SEÑAL DE AMISTAD. Mientras las contemplen SALID HUYENDO A TO-DA PASTILLA. NO HAGÁIS DE IN¬ DIANA jONES, no vaya a ser que los primitivos no hayan visto la película.

\*En la Ciudad /En Casa: (Mala Suer te). También es posible que en este año se os hayan "pasado por agua" las vacaciones de verano. No os preocupéis (sniff!, sniff!). Ante todo resignación. Si por causas de trabajo, u otras circunstancias estáis en la ciudad / en casa, procurad pasároslo lo mejor posible. Es un buen momento para coger el "ordenador" y la "consola" y jugar a cuatro manos con vuestros videojuegos favoritos. Conectad el aire acondicionado, llenad el frigorífico de bebidas, helados y cubitos de hielo, e imaginaros que estáis en "Groenlandia" patinando entre los "pingüinos y esquimales". PERO NO SE LO CONTÉIS A NADIE. Besos a la vecinita del tercero. (Recomendaciones válidas para IBM, PCs y compatibles, Apple y Commodores).

Rafael Rueda.

#### HUMOR por Ventura & Nieto

 $\bullet$ 

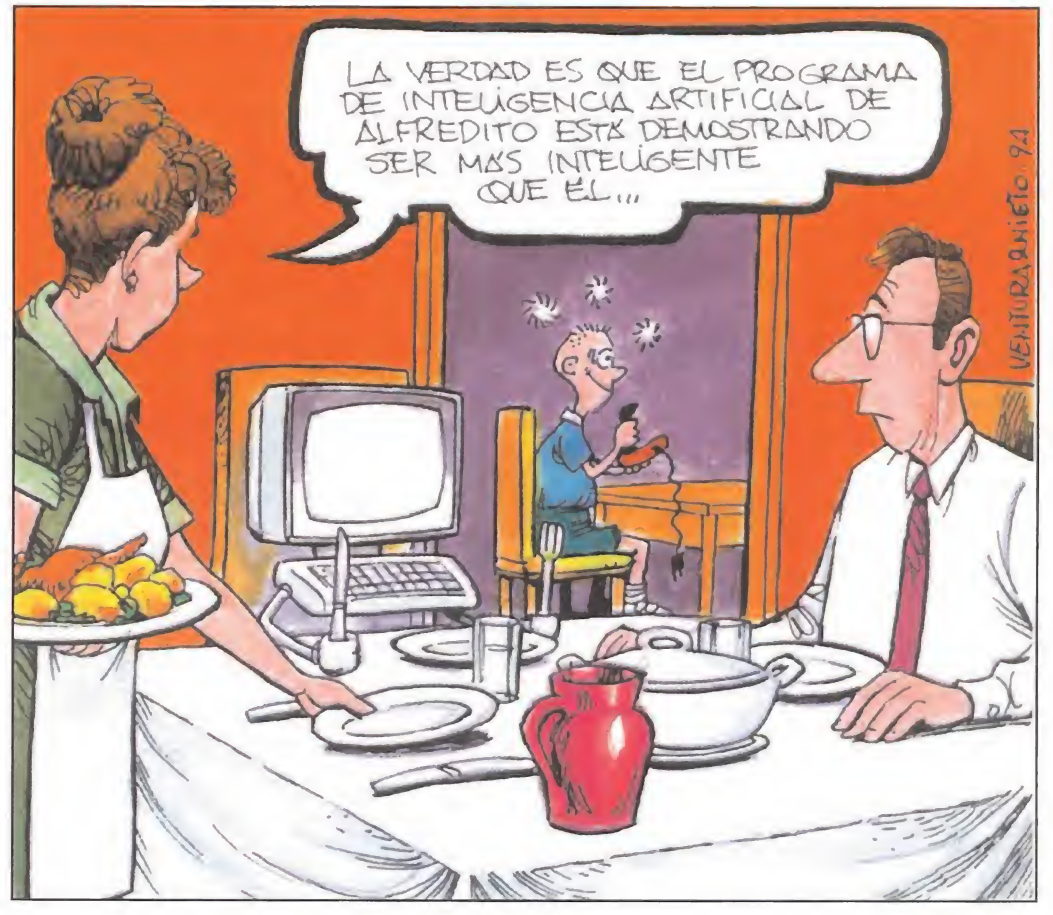

#### Todo un problema

Seis amigos se reúnen una tarde para averiguar quién posee el ordenador más potente de todos. Con los datos que a continuación te ofrecemos, trata de averiguar el nombre de cada uno, además de la cantidad de memoria que tienen, el tipo de procesador que utilizan, la capacidad del disco duro y la tarjeta gráfica instalada. Suerte.

1. Todos ellos poseen entre uno y dieciséis megas de RAM -siguiendo configuraciones posibles, esto es; uno, dos, cuatro, cinco, ocho o dieciséis megas-, y ninguno de ellos tiene la misma cantidad que otro.

2. El que posee 4 MB de RAM tiene un procesador 486DX que funciona con una tarjeta Cirrus. Dos megas de RAM menos tiene el que posee 80 MB de disco duro, que no tiene una tarjeta Paradise como el que tiene un disco duro de 230 MB.

> 3. Javier es el que menos memoria tiene: concretamente tiene un mega menos que el que tiene un procesador 286 con una tarjeta Oak. Ninguno de los dos tiene 540 MB como el que más memoria tiene.

4. Quique tiene un mega más que Paco, el cual tiene 4 MB menos que Susana. Esta última, que tiene una tarjeta Paradise, posee un procesador 386DX.

5. Roberto, con una tarjeta Orchid, posee un Pentium. Este chico tiene 12 megas más que el que tiene 330 MB de disco duro.

ó. Oscar no tiene un 386SX como el que tiene un mega de memoria menos que él y tampoco posee una tarjeta T-Seng como el que tiene 270 MB de disco duro.

> 7. El que tiene un 486DX2 no tiene 170 MB de disco duro como el que tiene una tarjeta gráfica Trident.

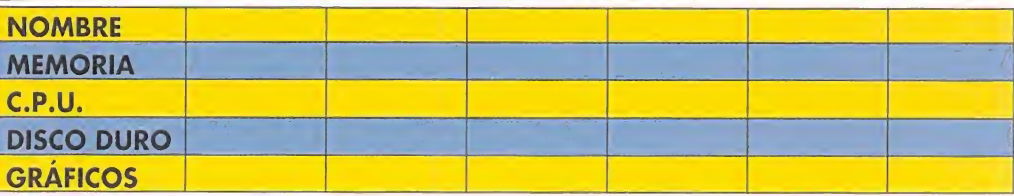
## MICROmanías

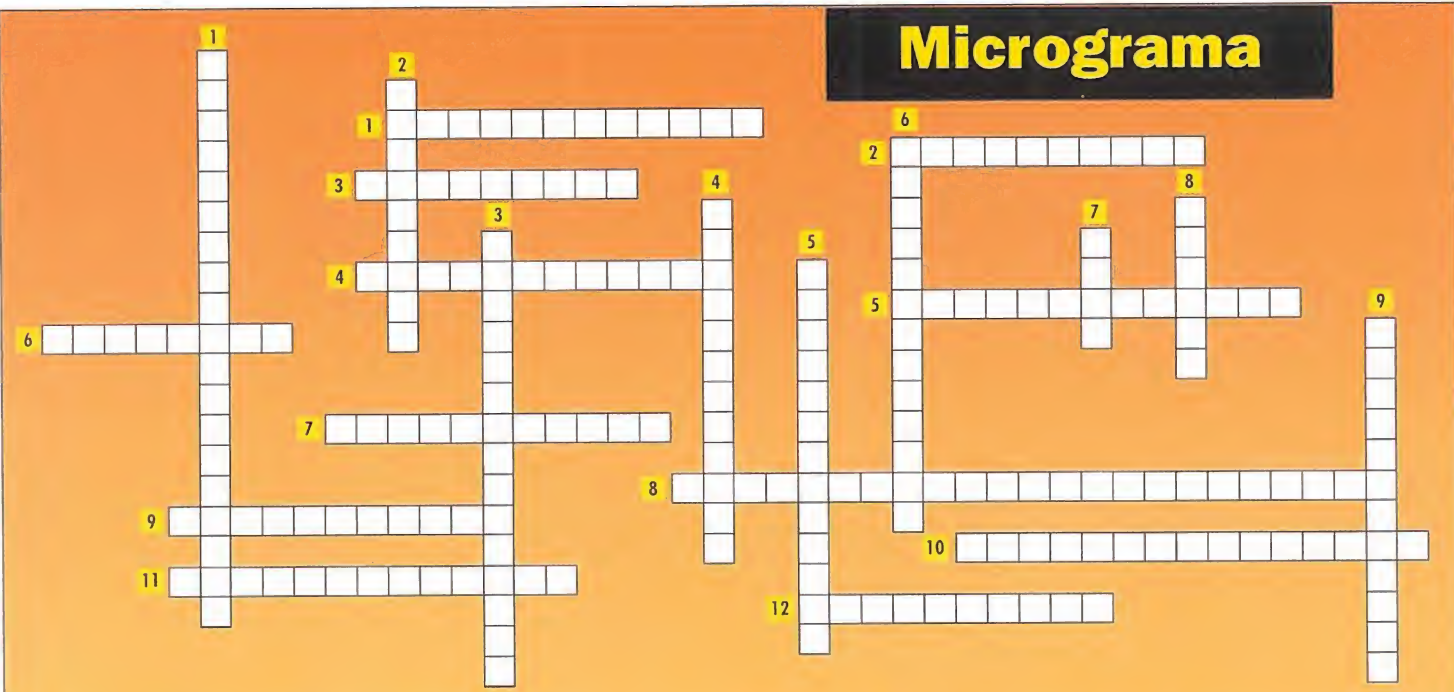

Consiste en resolver el crucigrama propuesto a través de las definiciones. Todas las palabras son juegos de ordenador que han aparecido en el último año, no cuen tan con espacios entre palabras, y siempre se leen de izquierda a derecha o de arriba a abajo. Valor, que no es tan difícil. la vuelta, para combatir a su lado en este programa.

HORIZONTALES: 1. La guerra no es para tomársela a broma, pero es que con este projgrama no aueda otro remedio. 2. Juego de fútbol con una perspectiva parecida a la de «SnadowLanas». 3. Los personajes de esta aventura se llevan como el perro y el conejo. 4. Genial CD-ROM con el que podréis emular las hazañas del señor «SkyWalker». 5. Los personajes de Don Bluth die ron vida a este programa, primero siendo una recreativa de éxito, y en estos momento un éxi to en disco compacto. **6.** La chapa más marchosa, amiga de Fido Dido. 7. Tras su exitoso paso por los dibujos animados, los personajes de esta popular serie acerca de unas bolas mágicas se han dignado a visitar la Super Nintendo y la Mega Drive. 8. Primera aventura re alizada en nuestro país, de nombre un tanto rebuscado. 9. Juego de rol de Westwood, cuya

## traducción vendría a ser «Las Tierras de la Sabiduría». 10. Las aventuras de un muchacho muy habilidoso hasta convertirse en un príncipe están relatadas en esta aventura de Broderbund. 11. El juego oficial de los mundiales de este año. 12. La lucha contra el imperio se da

### VERTICALES:

1. La década dorada de la música nacional está recogida en este programa multimedia. 2. De la misma compañía que el anterior, sólo que ahora relacionado con el tema del balon cesto. 3. Las peores pesadillas se vuelven realidad con este programa de una compañía fran cesa. 4. El "último" de la larga lista de juegos de rol que creó hace años un "Lord". 5. La ma no del destino se abalanza sobre nosotros en esta aventura gráfica. 6 Un simulador de vuelo, en el que nos encontraremos a los mandos de un caza F-l 4 TomCat. 7. Primera creación de la compañía Cyan para PC CD-ROM, en la que viajaremos a través de varias épocas. 8. Ultima aventura ae un personaje azulado que viaja a una velocidad supersónica en MegaDrive. 9. La última creación de Sega, que incorpora el chip SVP en su cartucho.

## El OJO que todo lo ve

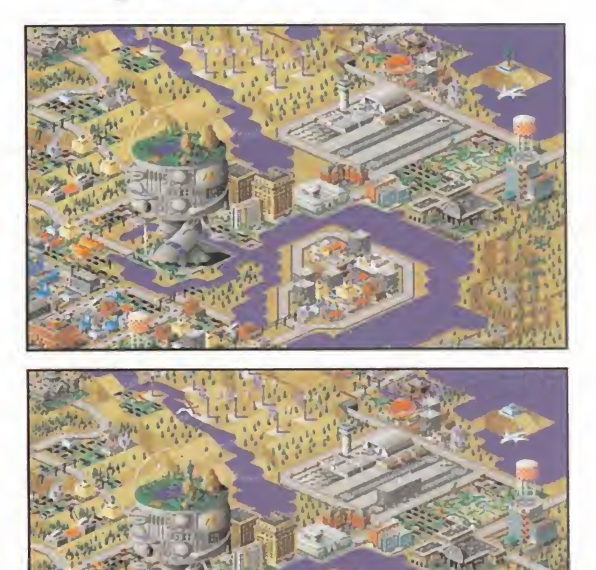

Todos conoceréis el programa «Sim City 2000», de la compañía Maxis. Para la ocasión hemos tomado una pantalla, la cual hemos retocado un poco, y es diferente a la otra. Se trata de que vosotros, ávidos lectores, descubráis los cambios que hemos realizado. Hay un chupete con sabor a kiwi de regalo para el primero que nos envíe la solución correcta. Para hacerlo más fácil os diremos que el número de diferencias son siete.

## **Tras las huellas<br>de «Tetris»**

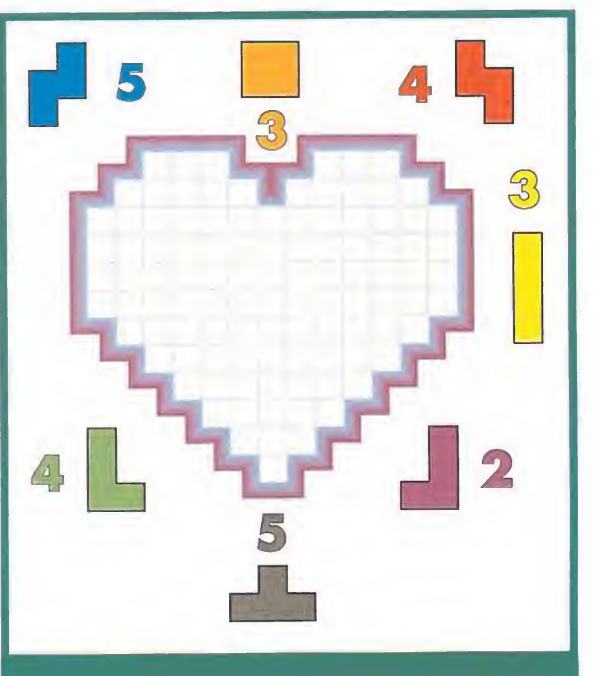

i recordáis, hace un año, más o menos, publicábamos un curioso entretenimiento realizado por uno de nuestros lectores, de nombre Salvador Estrany Coll, natural de Mallorca, del que ahora os ofrecemos otro rompecabezas. Se trata de rellenar la figura propuesta (un corazón en este caso) con el número de piezas de «Tetris» que figuran alrededor. Ánimo, que no es tan difícil como parece. En el próximo número conoceréis la solución.

NOTA. Sabemos que sois unos chicos muy inquietos y que os rondan por la cabeza muchas preguntas sin respuesta. ¿A qué esperáis para escribirnos y contarnos qué pensáis? ¡¡Aguardamos impacientes vuestras cartas!! Os recordamos que nuestra dirección es: MICROMANÍA, HOBBY PRESS S.A.

C/De los Ciruelos. nº4, 28700 San Sebastián de los Reyes (Madrid).

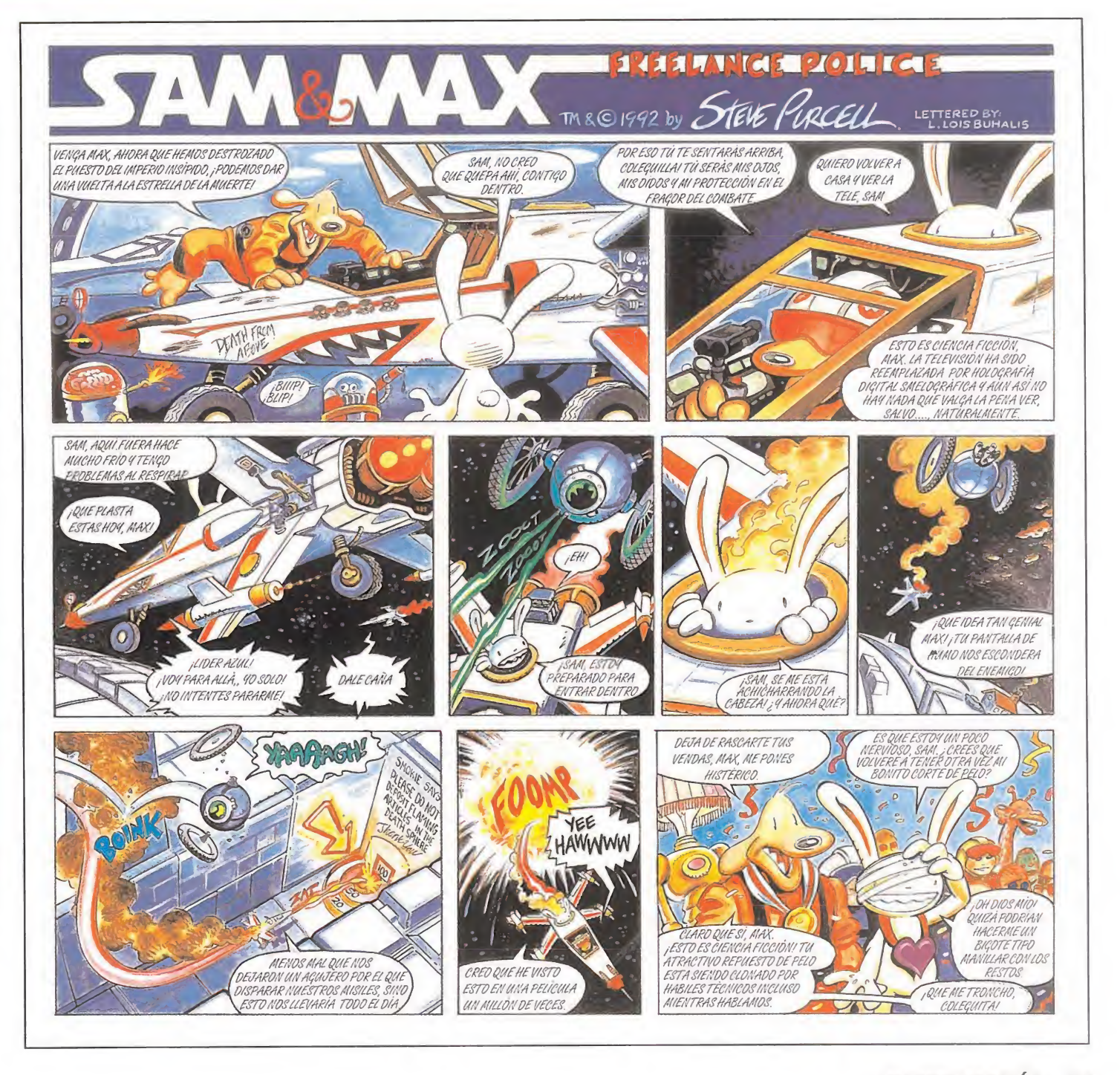

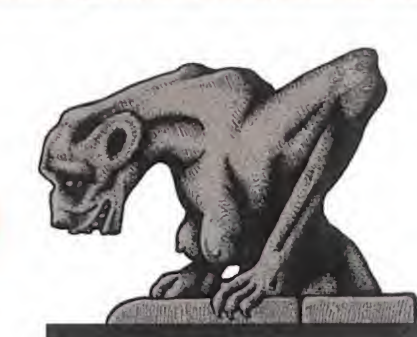

## Juegos de verano

orque los aficionados al JDR no vamos a tener vacaciones; las aventuras se apelmazan en la bo-

- \* \* <sup>V</sup> VV '

ca de la disquetera, y muy ingratos habéis de ser si desdeñáis tal cantidad de desafíos...

Hay programados numerosos vuelos a Pagan, para encarnarse en el Avatar y afrontar los misterios de los Titanes elementales. Éste es sin duda nuestro plan estrella de "veraneo". Si os interesa, no dudéis en contactar con «Ultima VIII: Pagan».

///

A los destinos ya conocidos de «Terra» («Might and Magic III») y «Clouds of Xeen» («M&M IV»), se une ahora la otra cara del último, «Darkside of Xeen», a fin de ofrecer una conclusión a esta excelente historia. Os garantizo que todos los interrogantes abiertos en las otras dos partes quedan desvelados en esta última. La pérfida bruja Scotia no suelta la Nether Mask; tal vez seáis vosotros los héroes que han de conseguir tal proeza, en cuyo caso no perdáis la oportunidad de conocer las Lands of Lore, cuya segunda parte estamos a punto de divisar.

En los próximos meses se abrirán las rutas de «Al-Qadim» y «Ravenloft», en cuyos parajes se van a presentar cantidad de oportunidades para los jugadores de rol informático. Una breve referencia también a un nuevo juego de Psygnosis que atiende al nombre de «GES»; así como a la recuperación por parte de Domark del clásico «Lords of Midnight», que hizo las delicias de muchos de los iniciales poseedores de Spectrum.

Para terminar, tenemos que citar un par de recopilaciones realizadas en CD-ROM que pueden ser verdaderas joyas para los aficionados al JDR que posean tal periférico. Una de ellas lleva ya algún tiempo en el mercado, y recoge los tres capítulos de la serie Ultima previos al séptimo -os dejo que adivinéis cuáles son-; la otra es la realizada con motivo del X aniversario de Interplay. Sin dejar de reconocer la gran calidad que atesoran sus integrantes, a nuestros efectos os destaco la inclusión de «Lord of the Rings», «Dragón

SE HAN CONFIRMADO LOS RUMORES QUE EL PASADO MES SE OÍAN. Aunque parecía que nunca llegaría, ya podemos afirmar que ESTAMOS EN LA ESTACION DE VERANO, CON LAS VACACIONES ANTE NOSOTROS <sup>Y</sup> LA MAYORIA DE LOS OBSTACULOS DE LA TEMPORADA SUPERADOS. Si NO OS APETECE NADA ESTE MERECIDO DESCANSO, QUIZÁ OS INTERESE ACOMPAÑARNOS EN NUESTRA REUNIÓN...

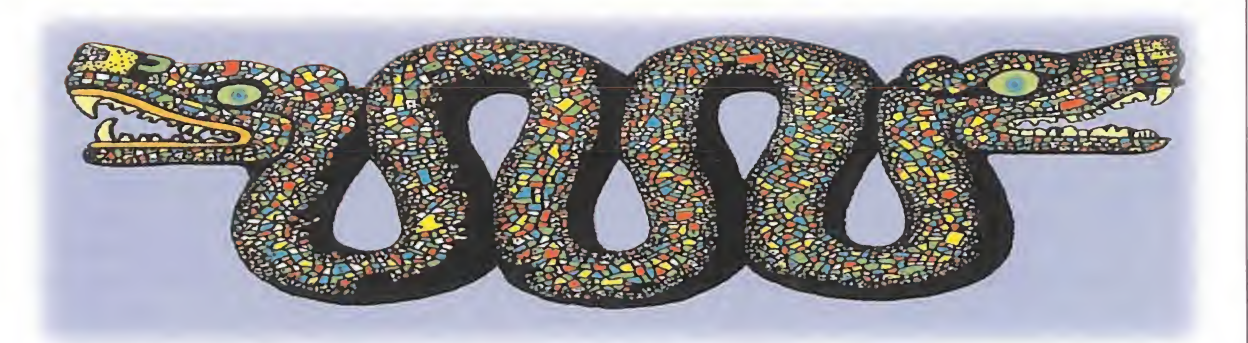

Wars» y, tachón, «Bard's Tale I», primera entrega de esa serie y primera que llega a nuestro país de la misma, al menos oficialmente. Bueno, le toca el turno a otros maniacos, y espero que con tanta aventura no se os olvide vuestra cita mensual, ¿eh?

### OTROS MANIACOS

Nos trasladamos de inmediato a «Lands of Lore», en uno de cuyos bosques (Upper Opinwood) Scotia ha creado una barrera a fin de impedir el progreso de los aventureros, en este caso, de Jaime Díaz, de Madrid. Muy bien, para hacerla desaparecer necesitarás una Vaelan's Key, que te la puede proporcionar Paulson. El citado personaje está, efectivamente, en el cuarto nivel de las minas Urbish, escondido tras una puerta con dos cerraduras, las cuales se abren con sendas llaves, ambas escondidas en las minas.

Hasta ahora el planteamiento del problema, que poco ayuda a nuestro querido amigo Jaime. Va mos a ver si le decimos algo más: en las oficinas había una máquina de bombeo de agua sin funcionar, ¿verdad? Habrás de arreglarla, ara acceder a nuevas zonas de la mina desde el transportador que hay en su primer piso. El estino lo controlarás con las dos ruedas cercanas. En cuanto a la reparación de la máquina, necesitarás una rueda dentada; finalmente, para activarla, habrás de proporcionarle combustible. Creo que con esto podrás seguir adelante, o sea que te dejo solo para atender a otros compañeros. Iker López, de Vitoria (Alava)

tiene problemas en «Serpent Isle». De nuevo, la prueba de la Caballería da problemas a un potencial Avatar. En esta ocasión, Iker ya ha realizado todas las acciones pertinentes, incluido encontrar su totem, y pretende algo tan simple como abrir la puerta que le devuelva a la salida. En fin, me parece recordar que la llave estaba en la piel del animal, ¿has buscado allí? Además Iker tiene otros problemas, que os expongo sin dilación: ¿cómo cruzar el pantano de Gorlab?, ¿dónde está la llave que abre la guarida de los goblins?, ¿cómo se libera al capitán Hawk? Esta última cuestión también la proponía hace dos meses Rubén Sampedro a quien Iker elimina la otra incógnita: las zapatillas de Debra las lleva Shamino en sus lindos pies, cuando lo encuentras tras la tormenta mágica. Las preferencias de Iker se reparten en cuatro puntos para «Serpent Isle» y dos para «Shadowlands».

Sergio Jiménez, de Madrid, tiene dos preguntas y un truco-tram pa que me voy a saltar. Vamos a las preguntas, una de las cuales ya ha recibido respuesta hace cosa de dos párrafos. Con lo que sólo nos queda el problema que tiene en «Clouds of Xeen». ¿Cómo se llama el último nivel de las Minas de los Enanos? Ignoro si sabes que hay un total de nueve niveles, accesibles por las vagonetas con sólo decir su nombre. De

ellos, cinco están en el subsuelo y es posible llegar a ellos por sus entradas desde Xeen. Éstas responden al imaginativo nombre de Mines 1... Mines 5. Pero luego, hay

## ALABOZOLISTA

Ya veis. «Shadowlands» vuelve a alcanzar el primer puesto en nuestra lista. Pero tanto el actual número dos -«Serpent Isle»-, como el principal perjudicado por el ascenso de «Shadowlands -«Might and Magic III»- le han de desplazar...

Cae un puesto «Ultima Vil: The Black Gate». El último integrante de la élite es sorprendente: «Betrayal at Krondor» es un JDR del que tengo inmejorables referencias, pero cuya publicación en España no está prevista...

Respecto a las novedades, no deberían tardar mucho en apuntalarse en nuestra lista ninguno de los nuevos episodios de "Might and Magic", ni, por supuesto, «Ultima VIII», mi gran favorito para número uno en agosto. Vamos, que en pocos meses nuestra lista puede estar copada por los miembros de ambas sagas -seis en total-

Votos contabilizados en Mayo-94: LISTA DE CLASIFICACIÓN PARCIAL: 1. - Shadowlands

- 2.- Ultima VII: The Serpent Isle
- 3. Might and Magic III: Isles of Terra
- 4. Betrayal at Krondor 5. - Ultima Vil: The Black Gate

Por cierto, en la última Calabozolista tuvimos un ligero desliz: lógicamente, los votos contabilizados en ella no correspondían a junio, sino al mes de abril de este año. "Sorry"

otros cuatro profundos, y el único camino para alcanzarlos es por vagoneta y conociendo su nombre, que podrás hallar en alguna pista de cada mina. La primera se llama ALPHA. Teniendo en cuenta la imaginación desplegada en los nombres, es fácil intuir cómo se llamará la última. Las intermedias no te las digo. Por otro lado, a Sergio parecen gustarle todos los JDRs, como lo acredita la extensa lista de sus preferencias, que en cabeza «Might and Magic III», y prosigue con «Lands of Lore», los dos "Ultima Vil" -ya veremos qué opinas cuando conozcas Pagany «DarkSun».

x,

\*\*

::::

iV. ' \$

 $\mathcal{F}$ 

\*  $\frac{1}{2}$  $-4$  $\sum_{i=1}^n \frac{1}{i!}$ 

x¿

 $\frac{1}{2}$ 

 $\mathbb{R}^n$ 

 '.I \*  $r_{\rm e}$  in  $r_{\rm e}$ 

> $\sim$  i u J  $\mathcal{F} \subset \mathcal{F}$

Sv

 $\frac{1}{2}$ 

# >

mart

 $\bullet$   $\bullet$ 

 $\ddot{a}$  $\frac{1}{2}$  of  $\frac{1}{2}$ 

 $\mathcal{P}$ 

v a

Pablo Jordá, de Madrid, tiene algo muy importante que contarnos: se trata de una guía detallada para alcanzar la calle de las Cuatro Torres en «Ishar II». Os dejo con ella. Salid desde el puerto hasta encontrar un cruce con caminos hacia Norte y Sur, y tomad el primero. De nuevo, se llega a otro cruce y, en esta ocasión, habéis de ir al Este; subís, y encontraréis dos caminos hacia la derecha, de los que deberéis tomar el de arriba y girar en la primera calle hacia el Norte: enhorabuena, si habéis seguido las instrucciones al pie de la letra estáis en vuestro destino.

<sup>Y</sup> ahora las preguntas. En «Ishar II», ¿cómo matar al espíritu de la isla Akeer?, ¿cómo entrar en Blue Velvet sin ser detenido? Y en «Ultima VII: The Black Gate», ¿cómo abrir la puerta que da a los pasadizos de la montaña en la sala de juegos de la isla de los Bucaneros?, ¿dónde se encuentra la llave del cobertizo en el que guarda Mack su azada encantada? Las razones por las que no se realiza un especial sobre «Shadoworlds» se limitan a una: este juego no ha conseguido interesaros tanto como su predecesor; de hecho, es bastante más soso. Finalmente, los votos de Pablo van por este orden a «Ultima VII», «Ishar II» y «Shadowlands».

Punto y final para la reunión de este mes. Podéis ir saliendo de vuelta a la aventura que hayáis dejado interrumpida. Centraos en ella, pero no hasta el punto de olvidar a todos los compañeros que acuden a esta cita mensual. Ya lo sabéis: el próximo número más.

Ferhergón

\* ^

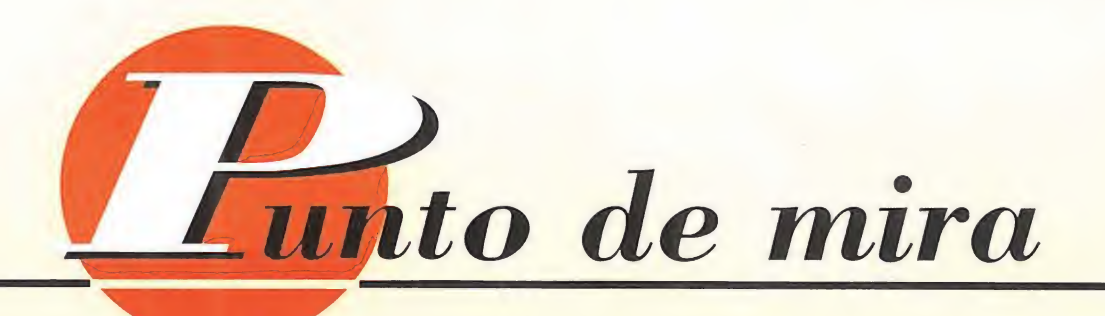

## El as de la pista JIMMY CONNORS PRO-TENNIS TOUR

Los juegos deportivos que llevan en el título el nombre de algún personaje famoso alcanzan el éxito, sean buenos o no. Sin em bargo, tenemos entre manos un programa que estamos seguros sería igualmente una maravilla si no llevara el nombre de Connors.

## UBI SOFT/BLUE BYTE **Disponible: SUPER NINTENDO**<br>**DEPORTIVO**

as opciones con las que contaremos en «Jimmy Connors Pro Tennis Tour» son cuatro. Una de ellas nos permite disputar un encuentro amistoso, en la pista que deseemos y con el número de jugadores que elijamos. Otra nos mete de lleno en el Circuito Profesional, en el que disputaremos una serie de torneos, y que dependiendo de los resultados obtenidos, alcanzaremos un puesto o otro en el ranking. La tercera sirve para continuar un Circuito que previamente hayamos abandonado, gracias a un sistema de claves. Y por último, aunque probablemente la que primero utilizaremos, tendremos la posibilidad de practicar con varios entrenadores, que nos explicarán las diferentes formas de ejecutar los golpes con la raqueta.

«Jimmy Connors Pro Tennis Tour» es un juego de tenis muy adictivo, en especial si disputan un encuentro de dobles cuatro personas, gracias al adaptador

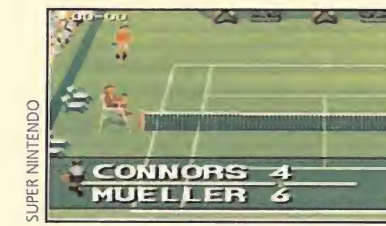

Tras el triunfo español en París, a todos nos apetece jugar al tenis, y más con este programa.

«Multi Tap» Nintendo. Los gráficos, diferentes en función del campo en el que estemos, hacen al cartucho mejor aún de lo que era la versión de ordenador. Vamos, algo reservado para maestros de la talla de Sergi Bruguera o Arantxa Sánchez Vicario.

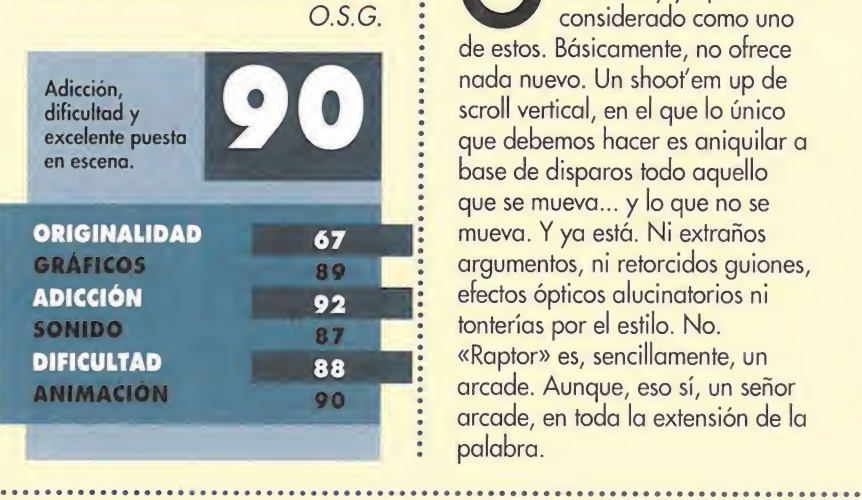

## Lo clásico nunca muere RAPTOR CAU OF THE SHADOWS

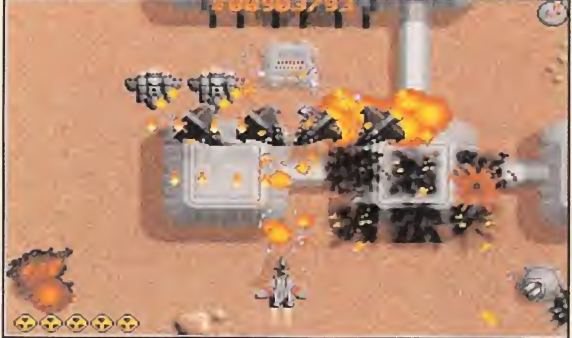

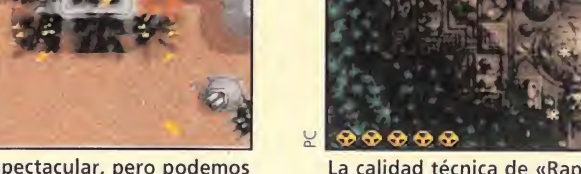

Este programa no posee nada espectacular, pero podemos considerarlo sin temor alguno como un arcade clásico.

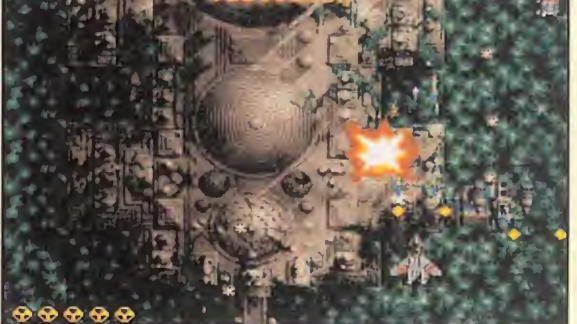

La calidad técnica de «Raptor» es considerable y está muy bien resuelta en todos sus apartados.

Hablar de Apogee es hablar de una compañía cuyas sólidas bases han cimentado una reputación enorme en el software internacional. <sup>Y</sup> hablar de «Raptor», su último lanzamiento, es hablar de un trepidante y superadictivo "shooi'em-up" que nos hará chirriar los dientes de gusto. Así son los arcades de Apogee.

**CYGNUS STUDIO/APOGEE** Disponible: PC **T.** Gráfica: VGA<br>**T. ARCADE** 

í, vuelve el arcade. El arcade con sabor clásico. «Raptor» acaba de nacer y ya puede ser considerado como uno de estos. Básicamente, no ofrece nada nuevo. Un shoot'em up de scroll vertical, en el que lo único que debemos hacer es aniquilar a base de disparos todo aquello que se mueva... y lo que no se mueva. Y ya está. Ni extraños argumentos, ni retorcidos guiones, efectos ópticos alucinatorios ni tonterías por el estilo. No. «Raptor» es, sencillamente, un arcade. Aunque, eso sí, un señor arcade, en toda la extensión de la palabra.

## FASES, FASES Y MÁS FASES

Los quince megas que «Raptor» ocupa en el disco duro dan de sí lo bastante como para ocultar tras ellos un número muy elevado de fases divididas en tres niveles principales: Cobra, Bravo y Outer Regions. El típico desarrollo de nivel, plagado de naves y bichejos para encontrarse con un gigantesco enemigo final, da paso a una auténtica orgía de disparos, explosiones, bombazos y todo aquello tan querido por los aficionados al arcade de lujo. «Raptor» no posee ninguna cualidad especialmente novedosa. Excepto todo lo relacionado con su calidad técnica que, si bien no aporta nada innovador, sí está resuelto de manera casi perfecta: excelente scroll, movimiento veloz y suave, respuesta inmediata a las

buen sonido... En pocas palabras, pulsaciones de teclado, pad o joystick, gráficos notables, muy «Raptor» es, en esencia, un arcade sin más, pero dotado de una calidad, jugabilidad y adicción como pocos, muy pocos rogramas. Excelente. Y no hay más que contar. F.D.L

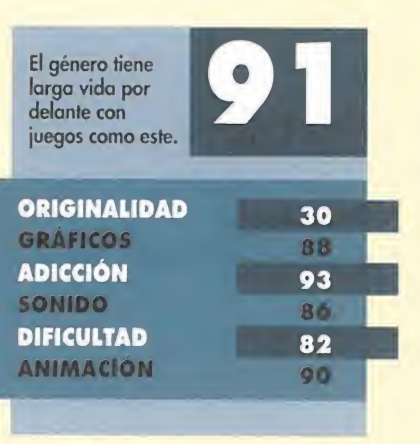

## El deporte rey en CD **IFA INTERNATIONAL SOCCER**

Cuando leáis estas líneas, el Mundial de Fútbol ya habrá comenzado. Tras el especial que hicimos sobre juegos de este tipo, ahora os presentamos la versión de Mega CD del juego de Mega Orive «FIFA Soccer».

**ELECTRONIC ARTS** Disponible: MEGADRIVE, SUPERNINTENDO, MEGA CD **NEX** V. Comentada: MEGA CD<br>**NEDEPORTIVO** 

as diferencias con respecto a la versión de la consola de 16 bits de Sega son prácticamente nulas. Unicamente hemos encontrado dos: una buena y otra mala. La primera, la buena, es

bastante obvia, ya que se trata de la calidad del sonido. EA Sports ha aprovechado las capacidades que tiene el soporte CD para incluir una serie de melodías grabadas en formato digital y, por consiguiente, pueden ser escuchadas como un CD de música normal. La mala viene dada por el problema del alto tiempo de acceso de datos que necesita un disco compacto, y que debido a ello, el juego queda interrumpido frecuentemente por

décimas de segundo, que si bien en partidos cortos casi no se aprecian, si estamos jugando un tiempo largo (a partir de un cuarto de hora) no gustan en demasía...

## NUESTRA OPINIÓN

Por el resto, la verdad es que le damos un sobresaliente. Las animaciones de los jugadores son increíbles, con una gran cantidad de secuencias de movimiento para

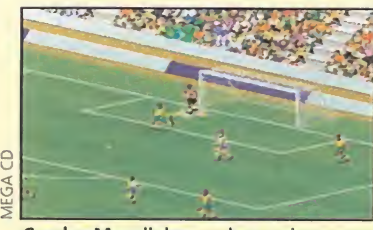

Con los Mundiales, no hay quien se resista a jugar un partidillo...

cada acción que son capaces de realizar, y que no son pocas: cabezazos, planchas, chilenas, entradas al contrario, disparos a puerta, taconazos, etc.

La perspectiva utilizada nos permite tener una visión del terreno de juego más grande que en cualquier otra, y su único inconveniente es la adecuación de

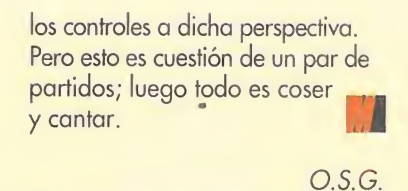

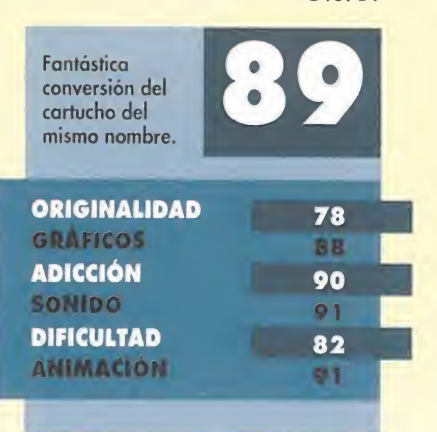

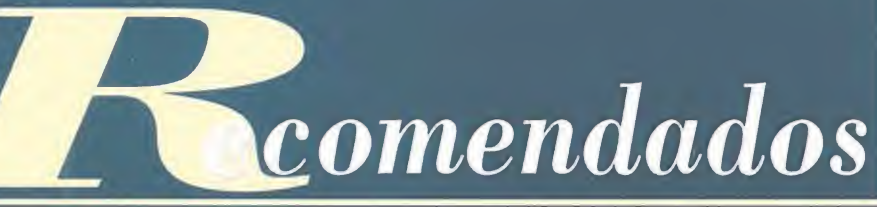

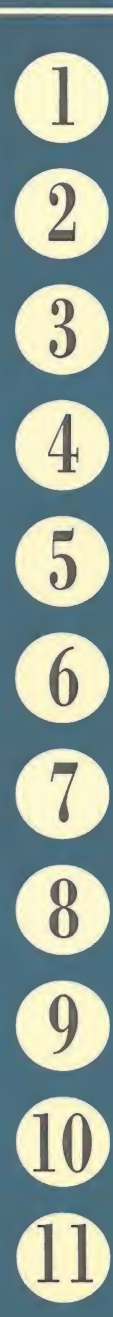

THEME PARK BULLFROG (PC)

CANNON FODDER<br>VIRGIN/SENSIBLE SOFTW VIRGIN/SENSIBLE SOFTWARE (PC)

**3** PAGAN: ULTIMA VIII ORIGIN (PC)

> **DRAGON'S LAIR EMPIRE (PC CD ROM)**

PACIFIC STRIKE ORIGIN (PC)

PC BASKET 2.0 DINAMIC MULTIMEDIA (PC)

COOL SPOT<br>VIRGIN (PC, ME VIRGIN (PC, MEGA ORIVE, SUPER NINTENDO)

> WORLD CUP U.S.A. 94 U.S. GOLD/TIERTEX (PC, SUPER NINTENDO, MEGA ORIVE, GAME GEAR, GAME BOY)

EMPIRE SOCCER **EMPIRE (PC, SUPER NINTENDO)** 

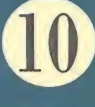

**COR OBJETIVO UIKOKAHONIA**<br>*PÉNDULO STUDIOS (PC)* PÉNDULO STUDIOS (PC)

> THE JOURNEYMAN PROJECT GAMETEK (PC CD-ROM)

**F-14 FLEET DEFENDER** MICROPROSE (PC)

© YUMEMI MISTERY MANSION SEGA (MEGA CD)

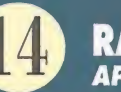

© RAPTOR APOGEE (PC)

> © DRAGON BALL <sup>Z</sup> BANDAI (MEGA ORIVE, SUPER NINTENDO)

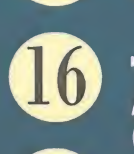

THE CHAOS ENGINE MICROPROSE/RENEGADE/BITMAP BROTHERS (AMIGA, SUPER NINTENDO, MEGA ORIVE)

 $\mathbf{D}$ VIRTUA RACING SEGA (MEGA ORIVE)

> © BENEATH <sup>A</sup> STEEL SKY VIRGIN/REVOLUTION SOFTWARE (PC)

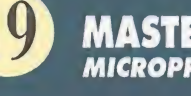

© MASTER OF ORION MICROPROSE (PC)

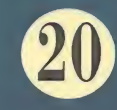

**STREETS OF RAGE 3** SEGA (MEGA ORIVE)

Esta lista ha sido confeccionada por la redacción de MICROMANÍA y en ella se incluyen los programas que, a nuestro juicio, destacan por alguna razón especial. En ningún caso la selección se hace atendiendo a cifras de ventas, ni a criterios comerciales; es, simplemente, la opinión completamente subjetiva de la revista.

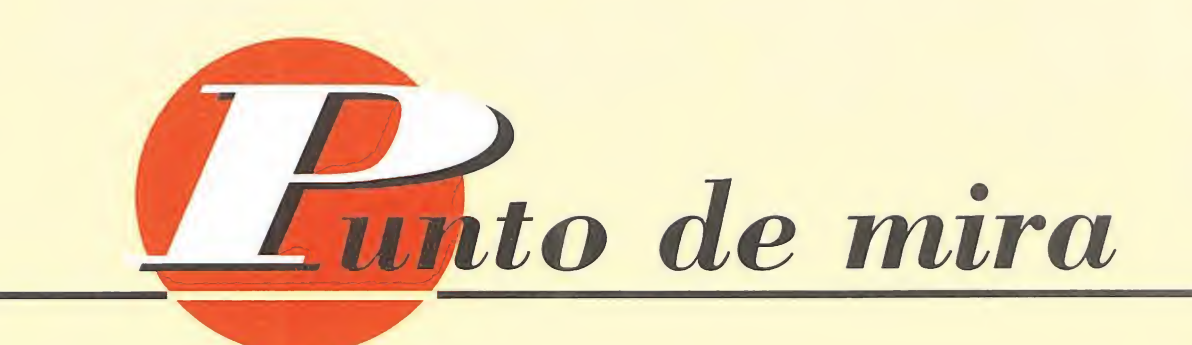

## La otra cara del mundial SOCCER KID

Si habéis visto por televisión la serie de dibujos animados «Campeones», sabréis que su protagonista, Oliver, se pasaba el día entero con el balón en los pies. Pues al chico de «Soccer Kid» le ocurre tres cuartos de lo mismo: el esférico no se despega de sus extremidades inferiores ni por asomo.

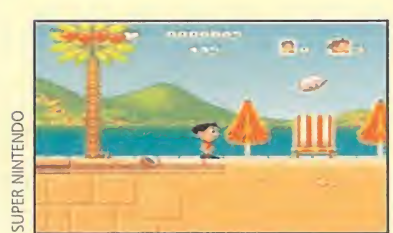

La mejor manera de conocer gente es con un balón entre las piernas...

**OCEAN Disponible: SUPER NINTENDO ARCADE/HABILIDAD** 

pesar de lo que os pueda parecer en un principio, «Soccer Kid» no es un programa de fútbol, aunque su protagonista principal juega con un balón. En realidad, es un arcade de desarrollo horizontal, en el que tenemos que recuperar la Copa del Mundo, la denominada Jules Rimet, robada por un grupo terrorista.

Viajaremos por todo el globo terráqueo en busca de los fragmentos de la citada copa, en un intento desesperado para que no falte a la cita que tiene cada cuatro años con todos los aficionados al deporte rey. Nuestro armamento estará compuesto exclusivamente por una pelota de fútbol, con la que eliminaremos a la gran cantidad de enemigos que encontraremos en nuestro camino. Con ella, tendremos la posibilidad de realizar un sinfín de movimientos diferentes, desde disparos flojos, hasta cabezazos, cañonazos, voleas e incluso alguna que otra tijereta. Todos estas acciones las llevará a cabo nuestro protagonista con gran perfección y, os aseguramos, que es una delicia contemplar cómo maneja el esférico cuando no hay

obstáculos cerca. Con «Soccer Kid», Ocean intenta unirse a la oleada de juegos que, con el trasfondo del mundial de EE.UU., han ido apareciendo desde hace algún tiempo. Y lo ha hecho de una forma original, con un arcade,

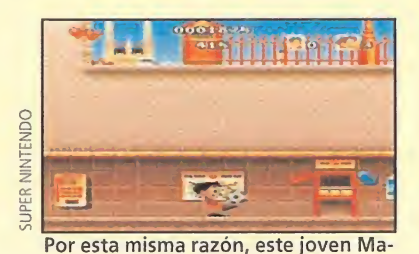

radona no deja de chutar y chutar...

un género diferente al utilizado por otras compañías para cubrir tal evento, a pesar de presentar notables coincidencias con otro producto de Domark -«Marko's Magic Football»- que posee similares características. Otros de los aspectos destacables de «Soccer Kid», como antes mencionábamos, son las animaciones -bastante buenas-, así como los gráficos de todos los lugares por los que nos moveremos. Por citar un ejemplo diremos que Londres está recreado con gran perfección, luciendo incluso los autobuses rojos de dos plantas o el palacio de Buckinghan. Del mismo modo, el sonido está a la altura del resto de apartados, al contrario de lo que sucede con la dificultad, que si bien es regulable desde el menú correspondiente, en el nivel más sencillo es bastante complicado tener un control preciso de los movimientos y es probable que no pasemos de la primera fase. Con ello, la adicción baja notablemente, en lo que podría haber sido un excepcional y divertido cartucho.

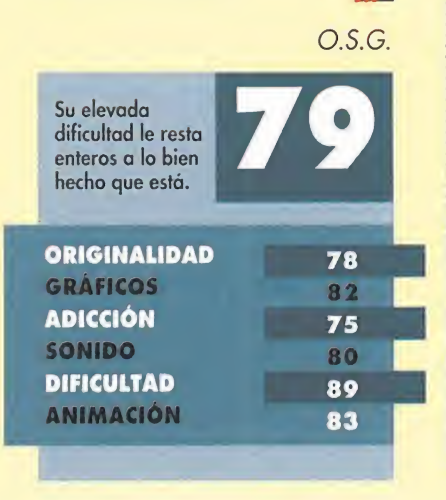

## Fútbol de élite WORL UP. STRIKER

<sup>A</sup> pesar del poco tiempo que ha pasado desde que Elite lanzara a la calle su «Striker», la compañía in glesa se ha visto casi forzada, en vista de los Mundiales de Fútbol, a editar una versión remozada de su juego, haciendo los honores a tan importante aconteci miento deportivo.

**ELITE** 

**Disponible: SUPER NINTENDO** 

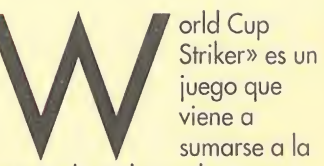

extensa lista de producciones futboleras, y que también quiere un lugar de honor en dicha lista. El manejo, opciones y demás características son prácticamente iguales a las de «Striker», pero esta vez se han incluido las selecciones y los grupos que toman parte en el Mundial, y algún que otro detalle más.

De esta nueva versión del programa de Elite lo que más resalta es la perspectiva empleada, muy similar a la utilizada en el «Super Soccer». El terreno de juego siempre se moverá a la vez que nosotros, ofreciéndonos un movimiento muy realista, donde da la impresión de que es el jugador el que avanza, no el campo.

Como simulador que es, «World Cup Striker» cuenta con numerosísimas opciones y posibilidades de ¡uego. Por supuesto podremos definir las características de nuestra selección favorita, el tiempo de duración de los partidos, alineaciones, tácticas, jugar una liga, torneo o el propio mundial. Como nota destacable existe la posibilidad de jugar en la modalidad Indoor, una especie de fútbol sala, en el que cada equipo cuenta con seis

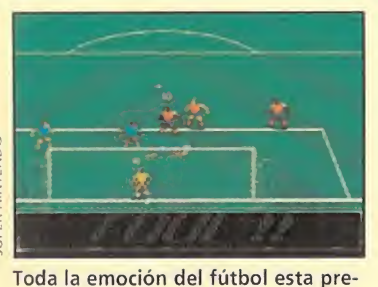

sente en este área pequeña.

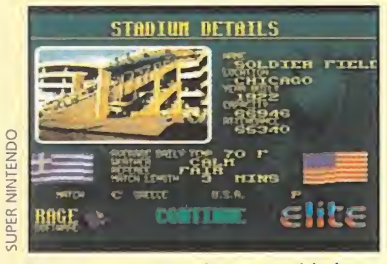

EE.UU., contra Grecia, un partido bas tante atípico...

jugadores y donde no existen los córneres y los fueras de banda. La iugabilidad de este simulador balompédico está fuera de duda, aunque ciertamente está más recomendado para los amantes de los retos difíciles. Esto se debe a que es realmente complicado -que no imposible- realizar bellas jugadas y auténticos golazos. El balón se aueda pegado a los pies de los jugadores, pero todo se sucede con tanta rapidez, que no da tiempo prácticamente a pensarte una internada por la banda o un pase.

En cuanto a su técnica, «World Cup Striker» cuenta con una notable calidad de programación, sobre todo en scrolls y animaciones. El sonido ambienta lo suficiente como para meterte de lleno en el partido. Al igual que sus gráficos, aunque aquí tenemos que decir que el diseño de los sprites de los jugadores podría haber sido algo más detallado. De cualquier manera, este juego de Elite es un digno aspirante a pertenecer a vuestra colección de juegos futboleros.

### E.R.F. Una versión actualizada y mejorada de un buen programa. ORIGINALIDAD 77 **GRÁFICOS** 80 ADICCIÓN 89 **SONIDO** 81 DIFICULTAD 87 ANIMACIÓN 89

## Un arcade supersónico TOMCAT ALLEY

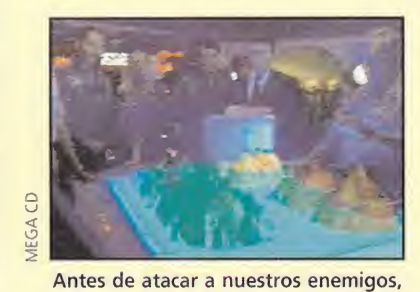

tendremos que saber por dónde...

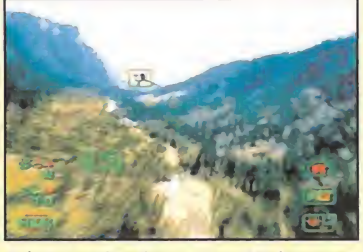

A los mandos de nuestro F14 haremos auténticas maravillas en el aire.

El Mega CD se concibió para ofrecernos un software de entre tenimiento cuyas características no se parecieran en nada a lo visto hasta ahora. De hecho, ya han aparecido muy buenas producciones para esta espectacular máquina, a las que se va unir en breve un nuevo título. Estamos hablando de «Tomcat Alley», un juego cuyo principal y máximo exponente es su en diablada acción, que se traduce en una adicción muy elevada.

**STARGATE** Disponible: MEGA CD **ARCADE** 

stáis preparados para subir a bordo de un  $\blacksquare$  ultramoderno caza de combate, y enfrentaros al enemigo en su propio terreno, combatiendo con otros cuantos pilotos de élite? Pues si vuestra respuesta es afirmitiva, prestad atención al nuevo trabajo que Stargate, bajo la supervisión de Sega, ha producido para Mega CD. Se trata de «Tomcat Alley», un trepidante arcade que cuenta con una vertiginosa acción y con un desarrollo verdaderamente de película.

Formamos parte de una horda de pilotos destinados a una base secreta y nuestro trabajo es realizar vuelos en misiones extremadamente arriesgadas, donde sólo los mejores logran realizarlas con éxito y sobrevivir. A bordo de un F14 armado hasta los dientes, iniciaremos el vuelo hacia una batalla aérea sin tregua, donde el último que consiga seguir en el aire será el autentico ganador. Los desafíos a los que nos enfrentaremos irán desde aniquilar un determinado número de aviones enemigos, hasta destruir objetivos terrestres, pasando por efectuar misiones de reconocimiento y patrullas aéreas. Jugar con «Tomcat Alley» es tan sencillo como seleccionar un misil, fijar el blanco en un objetivo y dispararlo en el momento

oportuno, todo ello con un simple manejo del control direccional y la pulsación de apenas dos botones del pad de nuestra Mega Drive. Por lo demás, todo se realiza automáticamente; despegar, aterrizar, y demás maniobras típicas se ejecutan con solamente seleccionar el icono de la acción en cuestión, que aparecerá en pantalla. «Tomcat Alley» es un programa interactivo, similar a «Dragon's Lair». Sin embargo, la participación del usuario en el desarrollo es mayor que en el programa de Ready Soft, por lo que no nos limitaremos a observar la pantalla y a intervenir ocasionalmente. A pesar de incluir numerosas escenas digitalizadas, Stargate ha alcanzado un equilibrio entre el tiempo real de ¡uego y el que pasamos como espectador pasivo. Sin duda, este supersónico arcade es muy recomendable, un título que todo usuario del Mega CD no debe pasar por alto.

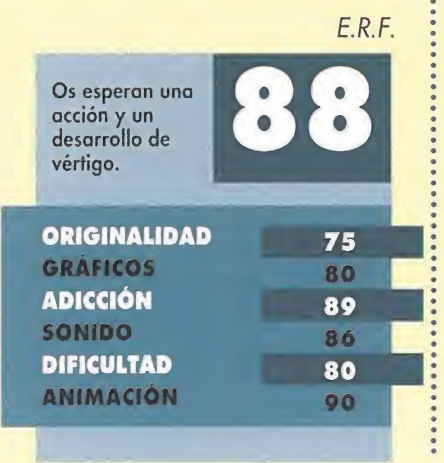

## Una tomadura de pelo PC USA SOCCER 94

Inmersos en la vorágine de productos relativos al Mundial, cae en nuestras manos «PC USA Soccer 94», una esperpéntica simulación repleta de errores técnicos, tácticos y hasta ortográficos. Una tomadura de pelo interactiva que por no tener, no tiene ni sonidos... aunque bien mirado eso puede ser hasta una bendición.

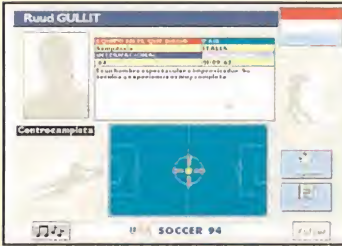

La exhaustiva de la base de datos es nula. Hay jugadores que no han ido al Mundial.

**DIGITAL DREAMS MULTIMEDIA** Disponible: PC **T.** Gráfica: VGA<br>**DEPORTIVO** 

a misma pegatina del disco es ya toda una declaración de intenciones. En ella figura la leyenda "USA SOCCER 94. MUNDIAL DE FÚTBOL ATIANTA 1994", lo que quiere decir que el Mundial se está disputando íntegro en Atlanta. La realidad es muy distinta: Atlanta es la sede de los próximos Juegos Olímpicos de 1996 y ni siquiera está entre las ciudades elegidas para el

Mundial de fútbol en curso. Pero pasemos de lo meramente anecdótico a lo práctico. El programa ofrece tres opciones: consultar la base de datos, jugar el Mundial o jugar un partido amistoso. La primera opción es, a priori, un manjar para cualquier buen catador de fútbol: las 24 selecciones, los 528 jugadores que las componen, los 9 estadios que albergarán los partidos y el calendario de la competición. Pues bien, sin ningún tipo de sonrojo aparente los creadores de «PC USA SOCCER» han "fusilado" casi literalmente el especial que la revista Don Balón sacó allá por el mes de abril. Esto significa que muchos de bs jugadores de la base de datos no están en el Mundial, ya que por entonces las convocatorias oficiales de 22 jugadores no se habían realizado. Resultado: el valencianista Lubo Penev defenderá los colores de Bulgaria (lleva meses apartado del fútbol por enfermedad), Ruud Gullit formará parte de la temible "Naranja Mecánica" (abandonó

la concentración por discrepancias con el seleccionador). Los textos de

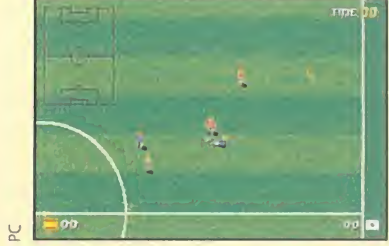

Este lamentable aspecto corresponde a los protagonistas del evento.

cada jugador son una versión estirada de los que aparecen en el citado especial... Una joya de base de datos, sazonada con unas cuantas decenas de faltas de ortografía, errores sintácticos, descomunales barbaridades futbolísticas técnicas y tácticas y, presidiendo el aspecto general del guiso, una pobreza gráfica que raya en el patetismo. Pero pinchemos la opción "Jugar el Mundial". Ya estamos frotándonos las manos con la alineación que vamos a presentar ante Corea. Llevamos tiempo hablándolo: Caminero y Guardiola en el centro del campo no pueden fallar... ¡Pero cómo! ¡No es posible! ¿Dónde está la lista de jugadores? ¿No puedo poner yo la alineación de mi equipo? Está bien. Nos consolaremos goleando a los asiáticos. Pulsamos "Jugar" y... ¡No! ¡No! ¡Eso no pueden ser los jugadores! ¡22 Lemminas en estado de embriaguez corriendo tras un balón y sin una mala animación de movimiento de iernas... y encima se nos estropea la SoundBlaster!; porque esa debe E ser la causa de que no escuchemos al público animar, cantar los goles, el silbato del árbitro... O es que a lo mejor el programa no tiene sonidos...

Un programa para olvidar lo antes posible **ORIGINALIDAD** 05 **GRAFICOS**  $20$ **ADICCIÓN**  $30$ **SONIDO**  $05$ **DIFICULTAD**  $30$ **ANIMACIÓN** 10

Y.O.V.

## además

## **SYNDICATE**

Mejor todavía

**ELECTRONIC ARTS** Disponible: PC, CD-ROM **ESTRATEGIA** 

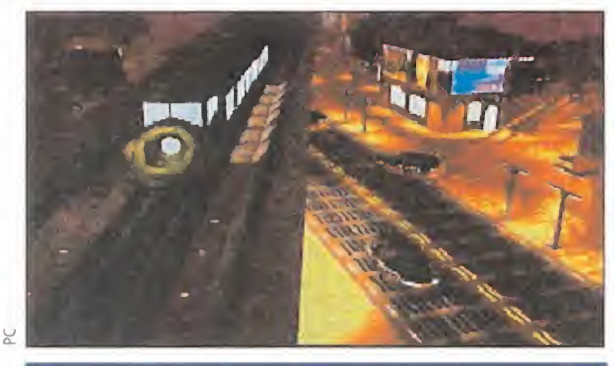

Mejorar «Syndicate» parecía una tarea complicada. La salida no hace mucho tiempo de un disco de datos, «American Revolt», si bien no podía hacer gran cosa a nivel técnico con respecto al juego, sí ofrecía nuevos retos para los fanáticos -que sabemos que los hay- de «Syndicate». Ahora, Bullfrog se descuelga con la versión CD-ROM de este genial programa que une, en un solo soporte, juego y misiones para simplificar aún más las cosas. Sus ventajas: no ocupar nada de espacio en disco duro -tan sólo para partidas grabadas- y mejoras sustanciales en el apartado sonoro. Los poseedores de una SB16 disfrutarán de lo lindo con este CD digno de figurar en toda colección.

## LEMMINGS 2. THE TRIBES

## Busca las diferencias

I PSYGNOSIS IDisponible: AMIGA, PC, PC CD-ROM IV. Comentada: PC CD-ROM

**INTELIGENCIA** 

'51

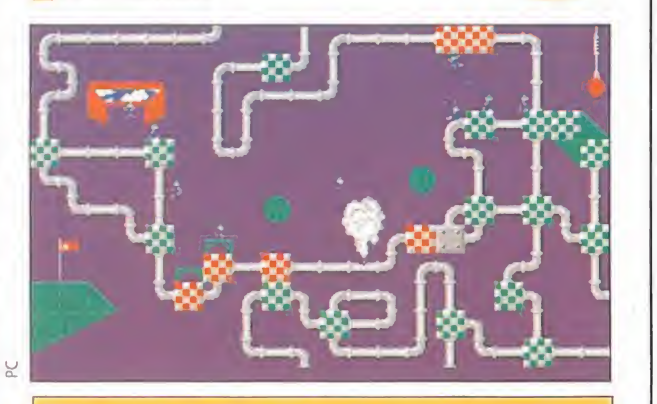

Los Lemmings nunca mueren, eso parecen decir en Psygnosis, quienes acaban de lanzar la segunda parte de este original y divertido juego, en formato CD. Un paquete en el que se incluyen las dos partes aparecidas hasta ahora, «Lemmings» y «Lemmings 2 The Tribes».

Ya nadie duda a estas alturas, de la indudable adicción y ¡ugabilidad de este juego, que en su día acaparó toda la atención y galardones habidos, los lemmings son los lemmings y punto. Pero lo que nos ha sorprendido, y no gratamente, es ver cómo esta versión para CD-ROM es exactamente igual a la de floppy; no aporta absolutamente nada nuevo. La verdad es que nos hemos quedado atónitos al comprobar que lo único que han hecho en Psygnosis es grabar en CD su juego más carismático "a pelo". No han realizado una espectacular introducción, ni tan siquiera han incluido unas nuevas melodías aprovechando las excepcionales posibilidades que el formato compacto ofrece.

## PRINCE OF PERSIR 2

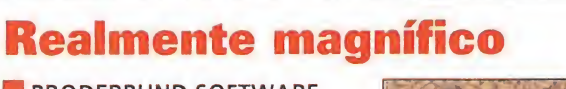

**BRODERBUND SOFTWARE Disponible: PC, MACINTOSH** V. Comentada: MACINTOSH **AVENTURA** 

Tras la fenomenal adaptación del primer «Prince of Persia» de PC a Macintosh, Broderbund nos sorprende con su continuación, la

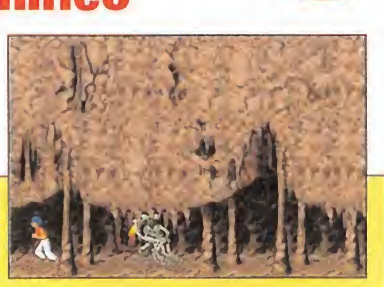

 $94<sub>i</sub>$ 

cual, y como ocurrió anteriormente, resulta verdaderamente buena. Los gráficos, como podéis comprobar en la instantánea que acompaña a estas líneas, han sido mejorados en cuanto a diseño hasta el punto de que resultan más reales que en la versión de PC.

Por otro lado, la jugabilidad se mantiene en unos niveles muy elevados, al igual que la banda sonora, que ambienta con gran perfección los lugares que iremos visitando en nuestro camino hasta rescatar a nuestra amada, la princesa. <sup>Y</sup> poco más que decir sobre un juego al que se le quedan cortas las alabanzas y que destila calidad por los cuatro costados.

## THE PRINT SHOP DELUXE

## El arte de la creación

**BRODERBUND** Disponible: PC

**UTILIDAD GRÁFICA** 

Nos encontramos ante una utilidad con la que podremos crear tarjetas de felicitación, carteles, presentaciones o calendarios entre otras muchas cosas. Nuestros productos finales tendrán una calidad equiparable a los resultados obtenidos con

programas profesionales como «Microsoft Publisher». La forma de trabajo es muy sencilla: mediante un sistema formado a base de menús desplegables; y el límite para nuestras creaciones lo pone, exclusivamente, nuestra imaginación. Contamos con más de 300 gráficos distintos, que podemos combinar a nuestro gusto para realizar Tos diferentes tipos de diseños antes mencionados. A pesar de que los gráficos están en 16 colores, tenemos la posibilidad de importar otros generados con diversos programas de tratamiento de imágenes siempre que estén en formato EPS, TIFF o PCX.

EAGLE EYE MYSTERIES IN LONDON 88% La deducción continúa **ELECTRONIC ARTS** Disponible: PC **EDUCATIVO** EA Kids, la división "infantil" 心理心理 de Electronic Arts, mantiene su filosofía -muy acertada, por cierto- de que el método más saludable para el aprendizaje es el juego. La última entrega de sus programas educativos es «Eagle Eye Mysteries in London». En esta aventura de ambiente detectivesco, los más pequeños aprenderán a hacer uso del método deductivo, ampliando sus conocimientos en gran cantidad de materias, y todo ello con un entorno gráfico realmente sencillo e intuitivo -no podía ser de otro modo-, y muy atractivo. Una traducción a nuestro idioma bastante correcta completa el conjunto, muy recomendable y entretenido, no sólo para los pequeños de la casa.

## **TIME TRAX**

## Simple plataformero

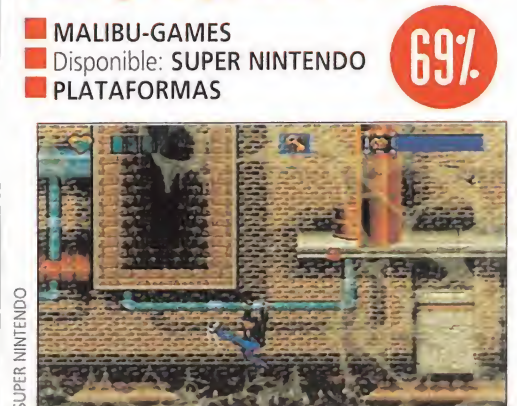

Las plataformas ha sido el género escogido por Malibu Games para desarrollar este arcade. Bajo unos escenarios futuristas con doble scroll, tendremos que manejar al mediocre sprite que da forma al protagonista del juego. Objetos mil para recoger, trampas ocultas, falsos suelos, enemigos y jefes de fin de nivel están presentes durante todo el desarrollo de la acción.

«Time Trax» es un juego muy normalito en todos sus aspectos, no llega a ser malo, pero tampoco es tan bueno como para merecer un puesto de honor. Es el típico cartucho que solamente atraerá a los fanáticos incondicionales de los juegos de plataformas.

## PINK GOES TO HOLLYWOOD Rosa que te quiero rosa **TECMAGIK** Disponible: SUPER NINTENDO, MEGA DRIVE V. Comentada: MEGA DRIVE **PLATAFORMAS** VIEGA

Tomando la forma de un arcade de plataformas, «Pink Goes to Hollywood» es uno de los cartuchos más divertidos y entretenidos al que hemos tenido la oportunidad de jugar. Animaciones correctas, unos gráficos adecuados con relación al lugar en el que estemos y una banda sonora genial, comupesta por el tema que escribió el recientemente desaparecido Henry Mancini adaptado para cada escenario, conforman un juego excelente en el que la dificultad es la única pega.

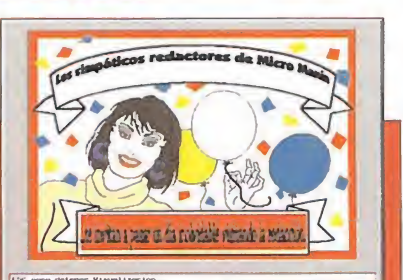

**ACTION REPLAY** 

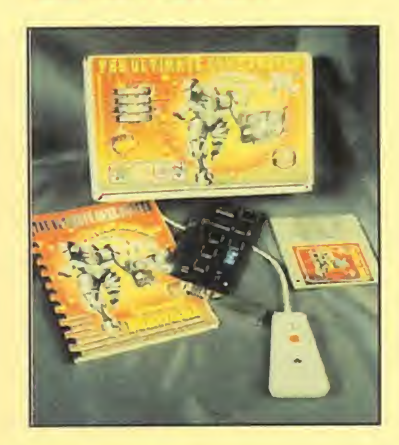

Cuando utilizo el comando TDS (Deep trainer) del Action Replay III obtengo un mensaje de falta de memoria aunque he desactivado la ampliación de medio mega desde la pantalla de opciones. ¿Qué programa de música es el mejor para reproducir las secuencias o módulos previamente grabados con el comando "tracker"? José Jiménez (Jumilla, Murcia)

Los pasos que realizas son correctos, pero para que la ampliación de memoria sea realmente invisible para el sistema operativo debes salir de la pantalla de opciones y realizar un reset. Los módulos pueden reproducirse y editarse desde gran cantidad de programas, entre ellos algunos de dominio público como «Med», «Sound Tracker» y «Noise Trac ker» así como desde programas comerciales como «Music-X».

### VARIOS

En el número 49 comentasteis la tarjeta Sound Blaster, ¿podríais decirme qué diferencias tiene ésta con la que ha salido después al mercado, llamada Sound Blaster PRO?

J. M. García. San Fdo. (Cádiz)

La única diferencia es que ésta es estéreo y la frecuencia de muestreo, a la hora de reproducir y digitalizar, aumenta hasta los 44.000 Hz en mono y 22.000 en estéreo, por lo demás, sigue sien-

¿Qué me aconsejáis que me compre, un PC SVGA con 2Mb y disco duro de 80Mb o un AMI-GA-1 200? Lo usaré para jugar y un poco para programas. Antonio Palmeiro. (Oviedo)

do de 8 bits.

Si lo que quieres es jugar, lánzate al Amiga-1200; si quieres trabajar, lánzate al PC. En Amiga se puede trabajar muy bien pero si consigues buenos programas para este equipo en España y no muy caros tendrás suerte.

He cambiado mi ordenador con una placa nueva y he aprovechado las disqueteras del XT, pero el disco duro no me va, aunque en el XT venía con controladora en la misma placa base. Al encender el PC, ni siquiera se ve nada en pantalla.

Juan J. Flores. Leganés (Madrid)

Casi, seguro que esto que nos dices es porque has puesto el cable del disco duro al revés en tu controladora Multi l/O; si no es de eso, es que tu disco duro no era IDE sino MFM y deberás buscar una controladora compatible con tu MULTI l/O y que maneje el disco duro viejo.

Tengo un PC AT 286, ¿cómo puedo ampliar mis 500K de memoria base hasta los 570K que me pide «Luigi & Spaghetti»? Camilo E.Lois. (Vigo)

Prueba a modificar tu archivo config.sys para que cargue algunos programas en memoria alta y, ¿cómo no?, incluye la opción DOS=HIGH.

 $\bullet$ 

## TITUS THE FOX

De nuevo acudimos a nuestra cita mensual en la que procuramos responder y resolver todas las dudas que se os planteen como usuarios de la informática. En esta sección damos cabida a preguntas relacionadas con cualquier área tanto del software como del hardware. Vosotros sólo tenéis que mandarnos una carta planteándonos el problema en cuestión y nosotros nos pondremos manos a la obra inmediatamente.

> ¿Cuáles son las claves de los niveles 9 en adelante? Javier Noval (Oviedo, Asturias)

> Las claves que necesitas son 6390, 8612,4187, 1350, 9813, 5052 y 2045.

## INDIANA JONES Y LA ULTIMA CRUZADA

¿Cómo se consigue la llave del uniforme del soldado? Además, ¿qué objetos puedo entregar a los soldados?

Fernando Cambres (Valencia)

La llave que necesitas se encuentra en el segundo piso, en el bolsillo de otro uniforme demasiado pequeño guardado en el interior de un arcón. Puedes eludir el combate con algunos soldados ofreciéndoles los objetos apropiados -prueba con una cazadora de piel, un cuadro pintado por Indy, el libro "Mein Kampf" y un trofeo lleno de cerveza-, pero ten en cuenta que el disfraz de criado y el uniforme te permitirán llegar a ciertos luga-

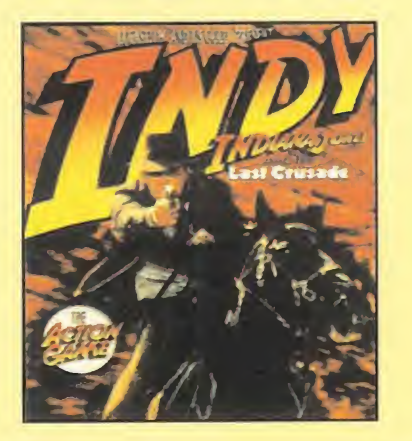

res sin despertar sospechas y que el nombre del coronel Vogel o ciertas amenazas tal vez te resulten muy útiles.

¿Cómo puedo saber cuál es la lápida correcta en la biblioteca de Venecia? ¿Qué debo hacer en los subterráneos si Indy se niega a entrar al agua? ¿Cómo se abre la puerta de hierro en la cámara del sarcófago?

David Zamora (Córdoba)

Consulta el diario de Henry para localizar la sala correcta teniendo en cuenta la forma de las cabezas y el escudo que decoran la vidriera. Luego, observa el número romano que aparece en la primera placa de la izquierda y golpea la losa del mismo número con un poste metálico que puedes encontrar en la misma biblioteca. Debes vaciar el agua de la sala inundada quitando el tapón con ayuda del látigo y el garfio del pirata desde la localidad situada justo debajo. La puerta que mencionas se abre golpeando los cráneos en el orden indicado por el diario de Henry teniendo en cuenta que cada uno produce una nota musical distinta.

## JUEGOS PARA AMIGA

¿Por qué no salen a la venta juegos de Amiga y sí de PC? Luis David Calderón (Badajoz)

La pregunta que nos planteas no tiene una rápida respuesta. Aunque en Inglaterra se siguen produciendo nuevos juegos para Amiga, muchos de ellos con versiones específicas para A-1200 y CD32, los distribuidores no los traen a España debido a las ba jas cifras de ventas, la falta de distribuidor oficial de Commodore y la terrible presión del mercado de PC y consolas.

Para que vuestras dudas sean resueltas, sólo tenéis que<br>Para que vuestras dudas sean resueltas, sólo tenéis da-<br>enviarnos una carta en la que aparezcan los siguiento. PRO-<br>tos: NOMBRE, APELLIDOS, DOMICILIO, PREGUNTA. Por f

Para que via carta en la que políticulo, LOCALINTA. Por tam<br>enviarnos una carta en la que políticulo REGUNTA. Por tam<br>tos: NOMBRE, APELLIDOS, PROGRAMA, PREGUNTA. Por tam<br>tos: NOMBRE pedizar, vuestras preguntas siguiendo es

REFERENCIA: 3.5<br>
C/ De los Circulos 4<br>
San Sebastión de Los Reyes<br>
San Sebastión de Los Reyes<br>
28700 Madrid<br>
28700 Madrid<br>
Es IMPORTANTE que no olvidéis incluir en el sobre en un<br>
Es IMPORTANTE que no MICROMANIA - S.O.S. W

VINCIA, ORDER vestilizar vuestilizar las respuestos<br>vor, no olvideis realizar dispuestos esquema.<br>Sequema. Nos permitirá agilizar las respuestos<br>blicadas rápidamente.<br>MucROMANIA<br>MUCROMANIA MECOLOR (MECOLOR DE COLOR COLOR C

REFERENCIA: S.O.S.<br>C/De los Cirvelos 4<br>C/De los Cirvelos 4

¿Si el Amiga y el PC aprovecha ran todas sus capacidades para hacer un juego de arcade de plataformas qué versión sería mejor? Joan Joné (Solsona, Lérida)

Si comparamos un Amiga 1200 y un PC 386SX a 25 Mhz, la competición la ganaría sin duda el Amiga ya que, si bien ambos equipos disponen de 256 colores, el Amiga cuenta con una serie de chips específicos que permiten entre otras cosas un scroll de pantalla y una suavidad de movimientos que el PC difícilmente puede imitar.

## MONKEY ISLAND II

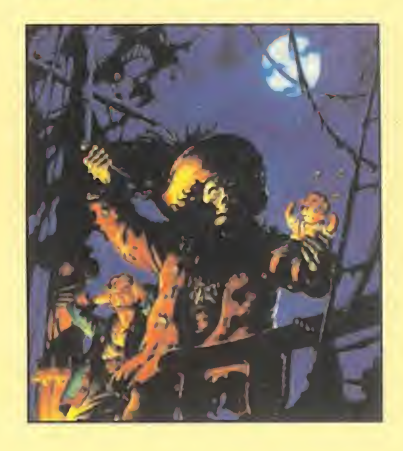

¿Cómo puedo ganar el concurso de salivazos?, tengo el brebaje rojo y azul y ¿de dónde saco los 6.000 doblones para fletar el buque de la capitana KATE? Izaskun Cendegui.(Tarragona)

Para lo primero, ve al bar y pide al camarero el brebaje amarillo y con éste y el azul fabrica el verde. Para lo segundo, vende el trofeo que has ganado al dueño de la tienda, él te lo comprará por 6.000 doblones.

En RCmodel encontrarás el espectacular reportaje del TOP GUN, "La locura americana", las mejores maquetas de aviones del mundo.

Lanchas a supervelocidad en plena competición.

Conducir todo un HONDA CIVIC, puede resultarte superdivertido.

Desvelamos los secretos del MI5TIC 90, el avión del campeón del mundo.

Y muchas más sorpresas del apasionante y dinámico mundo del radio control.

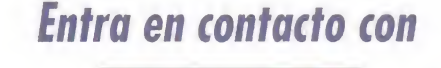

RCmodel 47

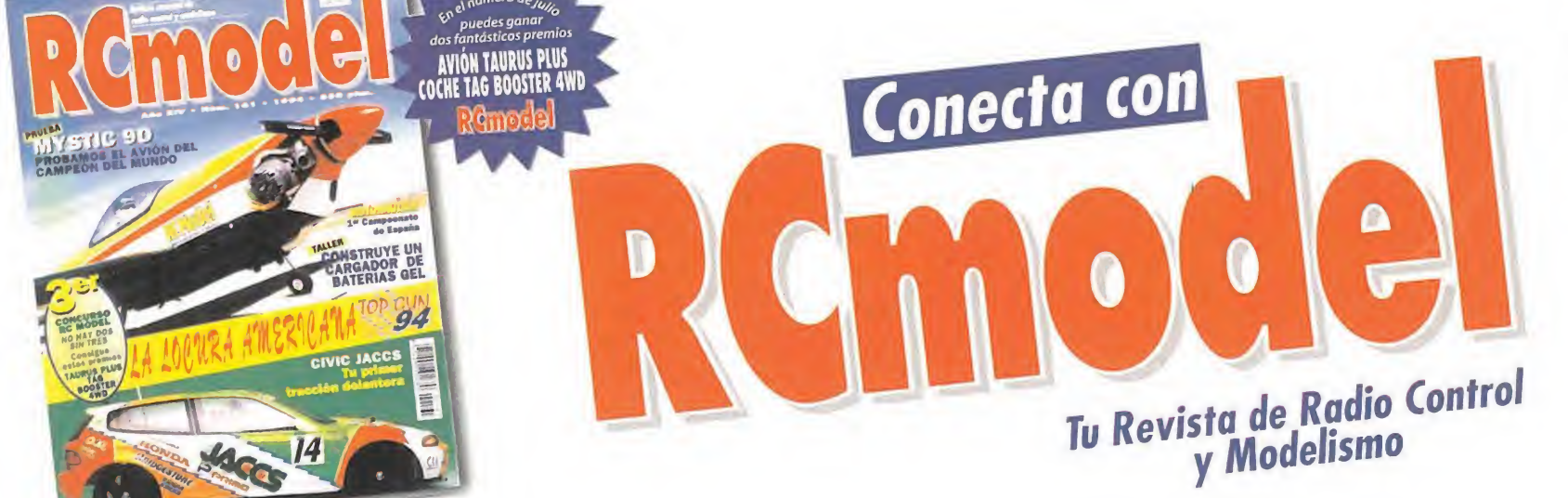

## RGADORES

## ALONE IN THE DARK 2 PC

- <sup>10</sup> REM Cargador "Alone in the dark 2"
- 20 REM P.J.R.
- 30 DEF FNN=(A\$="N" OR
- A\$="n"):CLS:C\$="":C=0:RESTORE:LON=213
- 40 FOR LIN=170 TO 270 STEP 10:READ A\$,CON:SUM=0
- 50 FOR N=1 TÓ 40 STEP 2:BYTE=VAL ("&H"+MID\$(A\$,N,2))
- 60 C\$=C\$+CHR\$(BYTE):SUM=SUM+BYTE:NEXT N
- 70 IF SUM<>CON THEN PRINT"Error en la línea";LIN:END 80 NEXT LIN
- <sup>90</sup> PRINT"Este cargador proporciona energía infinita y munición inagotable"
- 100 PRINT"para el revólver, el thompson, el derringer y la pistola pirata"
- 110 PRINT:PRINT"El cargador funciona proporcionando 99 unidades para"
- 120 PRINT"cada una de estas variables cada vez que el personaje es atacado"
- 130 PRINT:PRINT"Pulsa una tecla para grabar el cargador" 140 WHILE INKEY\$="":WEND
- 150 OPEN"calone2.com"FOR OUTPUT AS #1:PRINT #1,
- LEFT\$(C\$,LON);:CLOSE #1
- 160 PRINT:PRINT"Cargador CALONE2.COM grabado correctamente":END
- 170 DATA"E9A1001E5557508BEC8B460A05FC098ED8BF272B",2167
- 180 DATA"813D03DA750CB82F01C6059A8945018C4D03585F",1739
- 190 DATA"5D1FEA0000000003DA83FB10754026C706000063",1500
- 200 DATA"0026C7060C00630026C7060E00630026C706C601",1152
- 210 DATA"630026C707630026C7061200630026C706480063",1216
- 220 DATA"0026C706AC00630026C706AE006300EB04902629",1492
- 230 DATA"07CB0A5961207075656465732063617267617220",1772
- 240 DATA"22416C6F6E6520696E20746865206461726B2032",1661
- 250 DATA"220A0D24B409BA7A01CD21B82135CD21891E2B01",1548
- 260 DATA"8C062D01B4498E062C00CD21B82125BA0301CD21", 1557
- 270 DATA"B80031BA7A01B104D3EA42CD2100000000000000", 1472

### CORRIDOR 7 PC

20 POR P.F.G.

10 CARGADOR CORRIDOR-7.

30 DIM D%(193):M=l:FOR C=1 TO 12:READ A\$

50 S=S+X:D%(M)=X:M=M+1:NEXT I,C

90 PRINT "ASI COMO VISOR INFINITO"

<sup>110</sup> OPEN "R",#l,"POKEADOR.COM",1

BALAS, MINAS, ESCUDO"

100 IF INKEY\$="" THEN 100

130 PUT #1,1:NEXT:CLOSE 1

40 FOR 1=1 TO 32 STEP 2:X=VAL("&H"+(MID\$(A\$,I,2)))

120 FIELD #1,1 AS A\$:FOR 1=1 TO M:LSET A\$=CHR\$(D%(I))

60 IF S<>17165 THEN PRINT "ERROR EN DATAS":END 70 PRINT "PULSA UNA TECLA Y CREARE EL POKEADOR.COM" 80 PRINT "CARGALO ANTES DEL JUEGO Y TENDRAS ENERGIA,

 DATA "EB4080FC007536501E8CD82D031B8ED8" DATA "813E890429367523C7068904EB02C606" DATA "C807EBC706ED16EB02C7067BDBEB02C7" DATA "067804EB02C7066CC8EB021F58EA0000" DATA "0000B81035CD21891E3E018C064001B8" DATA "1025BA0201CD21BA6301B409CD21BA42" DATA "01CD2743617267612061686F72612065" DATA "6C20434F525249444F52203720636F6E" DATA "20544F444F20496E66696E69746F2E2E" DATA "0D0A50617261204D6963726F6D616E69" DATA "6120706F72205061626C6F204665726E" DATA "616E64657A204761726369610D0A2400"

Código<br>Secreto

ULTIMA VII (PC)<br>**Nuestro amigo Pe**dro J. está a punto de resolver de un plumazo todos los problemas del héroe más heróico de los últi-

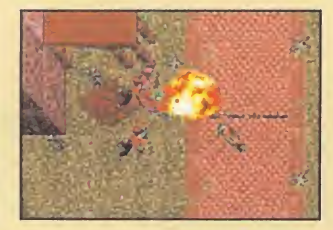

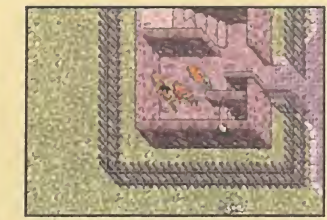

mos tiempos, el Avatar. El protagonista de la serie Ultima, de Origin, se pondrá más contento que unas castañuelas si seguís estas instrucciones que, gentilmente, nos ha proporcionado:

Teclead ULTIMA Vil ACBD\* (donde \* es el carácter blanco que se obtiene pulsando la tecla Alt y 255, en el teclado numérico -un número tras otro, no todos a la vez-) para ejecutar el programa. ¿Cuál será el magnífico re sultado? Si durante el juego pulsáis F3, un increíble y maravilloso menú aparecerá ante vuestros ojuelos con sabrosonas opciones y, si pulsáis F2, en lugar de ese menú se os presentará en pantalla un mapa que permite teletransportarse a cualquier punto de Britannia. ¿Alucinante? Pues continuad con la lectura.

Si este mismo truco lo utilizáis en la segunda parte del juego, obtendréis idénticas ventajas, aunque deberéis teclear SERPENT PASS, en lugar de la clave anterior.

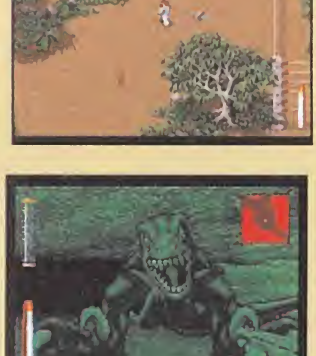

JURASSIC PARK (PC)

ifícil? ¿Que «Jurassic park» es difícil? ¡Noooo! Pero, ¿de dónde sacáis semejantes conclusiones? Lo único que ocurre es que, a veces, queremos ir tan rápido para llegar a las fases en 3D, que no nos fijamos muy bien por donde vamos.

Pero, para -como quien no quiere la cosa- entrar directamente en estos niveles, pasando de llevar a nuestro coleguilla Grant de paseo turístico por el parque, os vamos a enseñar cómo hacer una pequeña trampa.

En el directorio del juego haced una copia de seguridad del fichero JP2D.EXE, tecleando COPY JP2D.EXE JP2D.BAK.

Una vez realizado este paso, sustituid el fichero de las fases en 2D por el de los niveles en 3D, haciendo algo parecido a lo de antes. El comando es COPY JP3D.EXE JP2D.EXE.

Si ahora arrancáis el programa normalmente, con JP, ¡et voila! Los niveles subterráneos ante vosotros, y sin gasto de energía alguno.

LA MITAD OSCURA (PC)<br>Para que quede claro desde el principio, esto no es un truco al uso, vamos que no es un truco propiamente dicho. Más que nada, os ayudará a no perder tiempo pensando -y probando una vez tras otra- cuáles son las respuestas correctas al interrogatorio ai que la poli nos somete nada más comenzar el segundo día. Si queréis pasar el mismo en un santiamén, escoged estas contestaciones, y en este orden:

- 1-¿Por qué están en mi casa?
- 2-¿Están acusándome?
- 3-¡Me están incriminando!
- 4-Fred Clawson

Más sencillote imposible. ¡Hala, a descubrir al asesino!

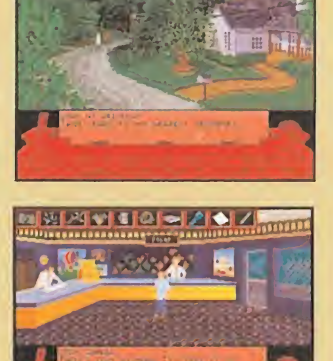

## LA CARRERA DEL SIGLO

«Megarace» tiene un desarrollo que nos recuerda mucho a la película «Perseguido», protagonizada por el "cachas" Arnold Schwarzenegger, en la que la caza de un hombre se convertía en un espectáculo televisivo. En esta ocasión, no seremos nosotros los perseguidos, sino los perseguidores, y no precisamente a pie, ya que iremos en unos insólitos y sofisticados vehículos, mezcla de nave espacial y de automóvil. Preparaos para entrar en el mundo de «Megarace», donde la emoción y velocidad están totalmente aseguradas.

**CRYO/ THE SOFTWARE** TOOLWORKS Disponible: PC CD-ROM **I T. Gráfica: VGA ARCADE** 

## **Ocho** poderosas .<br>máquinas

Estos extraños, y a la vez bellos, vehículos son los que tendremos que conducir a lo largo de los dieciséis sinuosos y complicados circuitos que «Megarace» nos ofrece. Cada uno dispone de ciertas características técnicas que los hacen más apropiados para una carrera u otra. Los hay para todos los gustos: algunos poseen mucha velocidad punta; otros cuentan con un potente blindaje para hacerlos más resistentes a los choques; los hay que suplen sus carencias de velocidad y resistencia con una mayor potencia de disparo, etc. Elijamos el que elijamos, montarnos en uno de estos coches y lanzarnos a toda velocidad, en una feroz lucha, será toda una excitante experiencia.

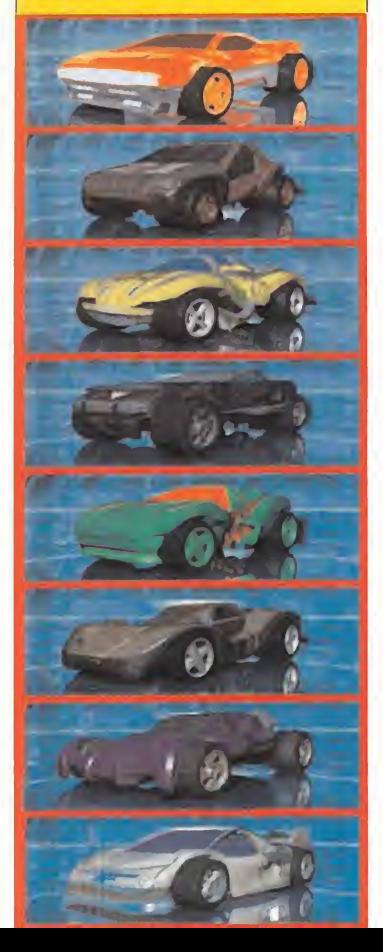

E<sup>n</sup> «Megarace» se nos presenta un concurso televisivo donde un participante llamado Enforcer, a los mandos de un sofisticado vehículo de competición, tendrá que adentrarse por unas autopistas especiales hasta acabar con un determinado número de coches. El problema reside en que esos coches están pilotados por peligrosas bandas de criminales, contratadas por la cadena de televisión que organiza el concurso...

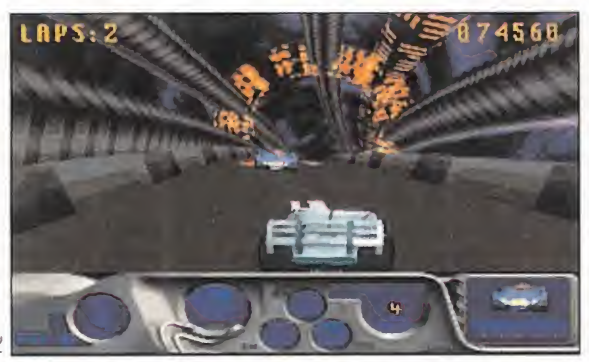

Un túnel puede ser un buen lugar para adelantar a los coches que nos impiden avanzar en nuestro objetivo.

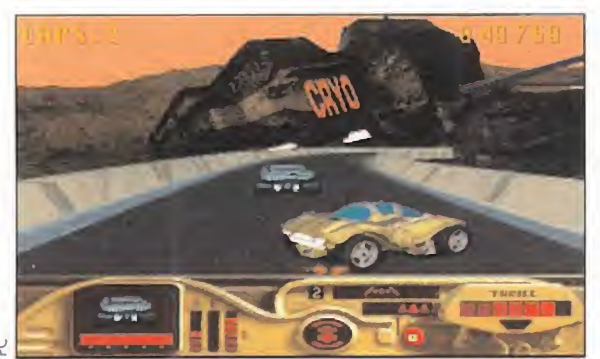

Estamos a punto de deshacernos del coche que nos corta el paso. Un simple empujón y a por el siguiente.

## ALGO MÁS QUE CORRER

Dieciséis son los circuitos que nos esperan, todos ellos de un trazado sinuoso y espectacular, por los aue circulan las más peligrosas bandas del planeta. Al principio, dispondremos de tres excelentes vehículos, cada uno de ellos con sus propias características de potencia y maniobrabilidad. Nuestro objetivo consistirá en recorrer los circuitos hasta echar de ellos a todos los componentes de las bandas, incluidos sus jefes. Si conseguimos acabar con un jefe, su coche se pondrá a nuestra disposición para la próxima carrera, hasta obtener un

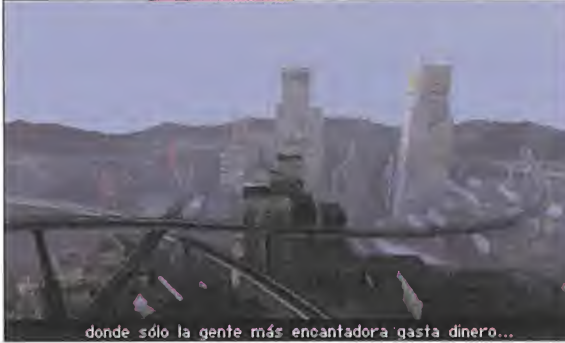

Este es uno de los perfiles del circuito de la carrera. El peligro esquiva los edificios de la ciudad.

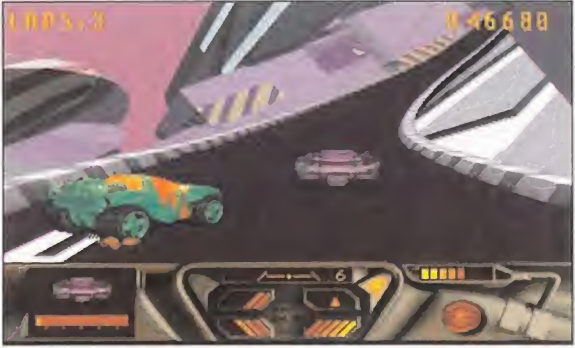

La entrada a la curva es muy arriesgada. Según cómo la tomemos, podremos salir bien parados...

total de ocho máquinas para utilizar en sucesivas participaciones.

Hay dos formas de acabar con los conductores enemigos: chocarnos repetidamente contra ellos hasta aplastarlos en los muros laterales; o hacerlos saltar por lo aires, disparando con la metralleta que nuestro coche tiene incorporada. La munición es limitada, por lo que deberemos hacer un uso óptimo de ella; del mismo modo tendremos cuidado con los choques, ya que nuestro vehículo se puede deteriorar en exceso y volar en mil peda¬

VENCER 0 MORIR

zos. Para ello, controlaremos continuamente nuestro indicador de energía, reponiéndolo para evitar que se quede a cero. Para efectuar dicha operación, a lo largo del trazado de las autopistas se encuentran dibujados en el suelo varios iconos que, ademas de reponer el nivel de energía y de munición, nos proveerán de diversas ayudas, y trampas, que harán más emocionante la carrera.

### SIMPLEMENTE ARCADE

«Megarace» es un puro arcade de carreras, que posee una excelente calidad gráfica y sonora. Los escenarios y diseño de los circuitos están realizados en 3D y con una enorme riqueza de detalle y colorido. Mención especial merece también la presentación: una larga y estupenda secuencia cinematográfica. Tampoco podemos obviar las escenas animadas donde aparece un peculiar presentador, que pone un toque de humor al desarrollo del juego. En cuanto al movimiento, los escenarios y el fondo poseen un buen scroll, no así las animaciones de los coches que resultan un tanto parcas. Afortunadamente, este "pequeño" defecto, no atecta a la jugabilidad del programa, que resulta muy adictivo gracias a su progresiva dificultad.

«Megarace» gustará a todos los usuarios de CD-ROM, sean o no fanáticos de los arcades.

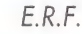

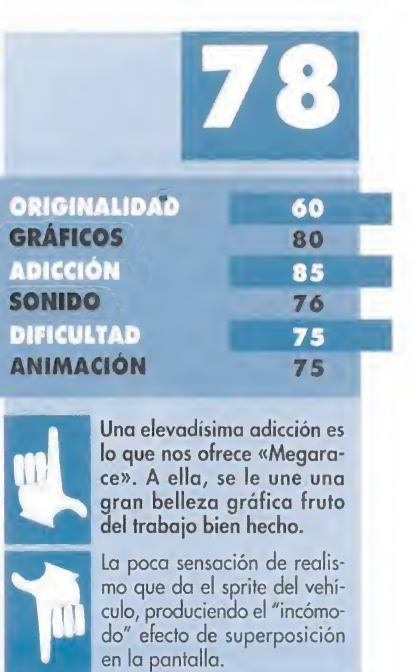

## MICROMANÍA 45

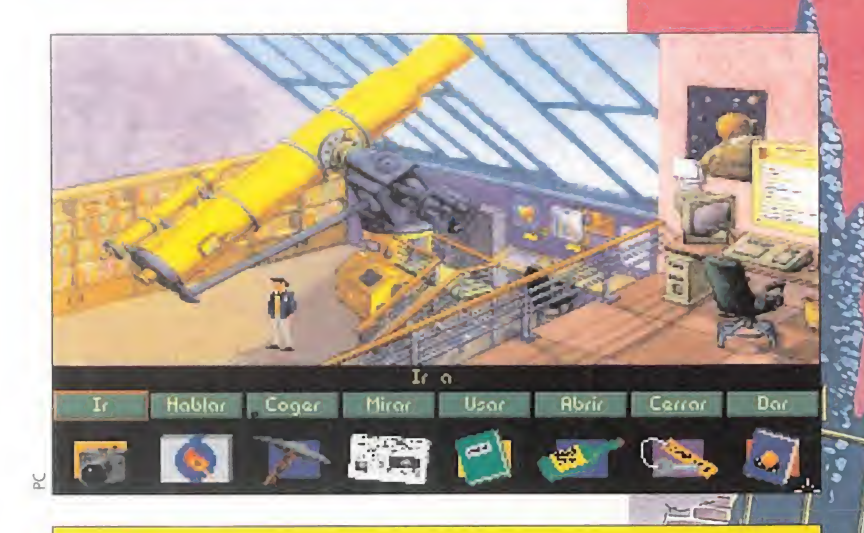

Ya no es un sueño, por fin es una realidad: una aventura gráfica totalmente española viene a irrumpir con fuerza en el mercado del software de entretenimiento, Desde luego no lo tiene nada fácil, ya que dicho mercado está prácticamente monopolizado por las superpoderosas LucasArts y Sierra. Pero ganas, desde luego, no faltan dentro del seno de Péndulo Studios, gue se encuentran muy satisfechos de su producto. <sup>Y</sup> no es para menos, ya gue «Igor Objetivo Uikohahonia», posee una calidad que nada tiene que envidiar a aventuras co-<br>o «Space Quest», «Monkey Island» o a la mismísima «In-<br>na Jones and the Fate of Atlantis».<br>PONIBLE: PC<br>RAFICA: VGA<br>NTURA GRÁFICA mo «Space Quest», «Monkey Island» o a la mismísima «Indiana Jones and the Fate of Atlantis».

**PÉNDULO STUDIOS DISPONIBLE: PC T. GRÁFICA: VGA AVENTURA GRÁFICA** 

> ues sí, ciertamente ya es una realidad un juego programado y producido íntegramente en nuestro país, y por españoles. Estas páginas se visten de gala para dar cabida

a una aventura que dara mucho que hablar y que, sin duda, se convertirá en un producto imprescindible para cualquier fanático o simple aficionado al género de las aventuras gráficas.

La trama del juego no trata de descubrir un ídolo perdido hace millones de años, o convertirnos en un poderoso mago, o trasladarnos a una época futura llena de peligros. El desarrollo es algo más simple que todo eso, pero superdivertidísimo, ya que el escenario elegido es un ambiente muy al estilo de las películas norteamericanas, basadas en los desmadres que se organizan en las vidas de unos estudiantes de universidad.

## EL SUENO DE IGOR

En este caso la acción se centra en un solo personaje llamado Igor, cuya personalidad nos tocará asumir a lo largo de toda la aventura. Todo comienza cuan do nuestro peculiar protagonista se encontraba dando un paseo por el campus, intentando quitarse de la cabeza a su nueva compañera de facultad. Laura era, en verdad, la chica que cualquier muchacho desearía tener por novia; rubia, inteligente con un cuerpo de ensueño..., en fin, la mujer perfecta. Pero por más que Igor lo intentaba, Laura "pasaba" de él olímpicamente.

Se encontraba caminando sin rumbo fijo cuando reconoció la voz de Laura, que estaba hablando con Philip, el guapito de la universidad -además del más engreído y despreciable del mundo, al menos para Igor...-. Estaban conversando sobre un viaje que la cátedra de Biología

## La culminación de un sueño

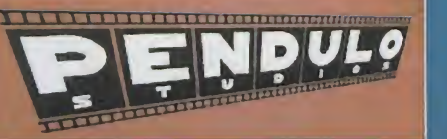

entretenimiento españolas que, a duras penas, consiguen sobrevivir. Al menos ellos han conseguido lo que otros esperan con deseo: ver producido uno de sus programas. <sup>Y</sup> todo ello gracias al empeño y la ilusión de sus programadores Ramón Hernáez, Miguel Angel Ramos, Felipe Gómez y Rafael Latiegui. Estos cuatro jóvenes, ayudados de un dibujante y un músico, pueden ser el punto de partida para que el software de entretenimiento español pueda volver a ser algo más que una promesa. <sup>Y</sup> lo que ya no es una promesa es que por fin contamos con una aventura gráfica española que abrirá una brecha para todos los programadores hispanos que se aventuren en esas complicados y difíciles tierras.

iba a realizar a una isla perdida en mitad del océano, llamada Uikokahonia, al que Laura iba a asistir. Igor pensó que sería una

oportunidad ideal para conquistar a Laura, a orillas de una playa de la paradisiaca isla; allí sería imposible que se resistiese a

La historia de Péndulo Studios es la historia de muchas de las compañías de software de

sus encantos. Claro que antes tendría que librarse del molesto de Philip, aunque este no era el mayor problema...

## TRES OBJETIVOS A CUMPLIR

El mayor inconveniente está en los requisitos imprescindibles que se necesitan para poder asistir a dicho viaje, requisitos aue Igor no tiene y que son los objetivos a cumplir en el juego. El primero es matricularse en la asignatura de Biología, cosa que no agrada a nuestro protagonista ya que es la más difícil de todas. El segundo consiste en presentar un trabajo especial de fin de semestre, que, por supuesto, tampoco tiene hecho. Y el tercero conseguir la cantidad de dinero suficiente para costearse los gastos del viaje.

A partir de aquí tendremos que hacer un uso indiscriminado de nuestra lógica y capacidad de ra zonamiento, así como de los distintos verbos que nos permiten re-

## AMOR

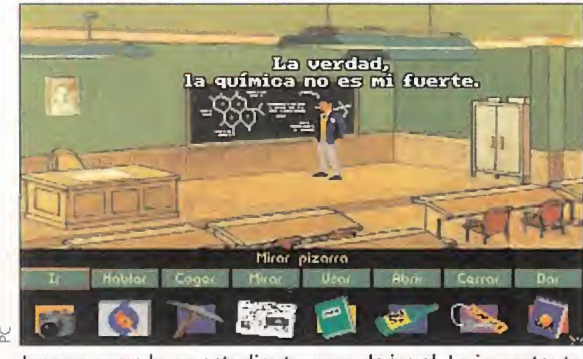

es que tiene una "fuerza de voluntad" increíble... pañol..., pisa una biblioteca. Siempre hay una primera vez.

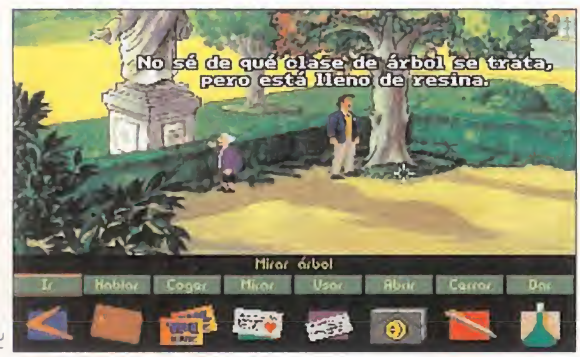

También en los jardines del campus Igor hará amistad con los personajes más extraños que nos podamos imaginar.

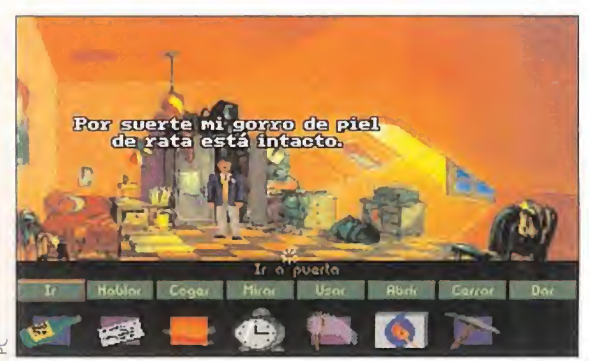

No hay habitaciones tan ordenadas y acogedoras como la de Igor. Se nota lo bien educado que está...

alizar las diferentes opciones. Verbos que manejaremos por medio de un interface, muy al estilo de los juegos de LucasÁrts. La utilización de dicho interface es sencilla; bastará señalar con el puntero en una zona específica de la pantalla, para realizar la acción deseada. Estas serán las típicas de Ir, Hablar, Coger, Mirar, Usar, Abrir, Cerrar y Dar.

Debajo de la línea de verbos encontraremos una pequeña ventana que tiene dos funciones: una es la de servirnos como inventario y la otra como intérprete para cuando tengamos que hablar con los distintos personajes del juego. Hablando de personajes, estos son una constante estupenda a lo largo de la aventura. Están caricaturizados de una manera genial, lo que les da un buen toque humorístico. Los en contraremos de todas las personalidades y comportamientos que imaginemos..., por lo que no faltará el típico empollón, la fea de la clase, el Decano borrachín, un cura huraño, la despistada secretaria, etc.

## UNA AVENTURA JUGABLE

«Igor Objetivo Uikokahonia» es un programa muy ¡ugable.

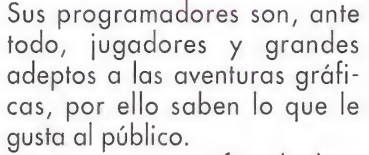

Su aventura gráfica la han configurado a base de un montón de puzzles lógicos, de forma que el usuario no se desmoralice a las primeras de cambio intentando pasar una pantalla o al quedarse completamente bloqueado. Todo se ha ideado pa ra que no tengamos que estar salvando cada vez que avanzamos un pequeño paso. Podremos experimentar todo lo que deseemos, sin temor a que nos maten y tengamos que empezar de nuevo desde el principio. Unicamente existe un final, y ese es acabarse la aventura.

Desde el punto de vista técnico, esta aventura es muy buena. Las pantallas del juego están digitalizadas a partir de ilustraciones dibujadas previamente. En cuanto a las animaciones y movimiento, tenemos que decir que nos ha dejado gratamente satisfechos. Y un apartado que queremos destacar especialmente es el del sonido. Este es magnífico tanto a nivel de banda sonora como de efectos, donde cada situación tiene su propia y envol-

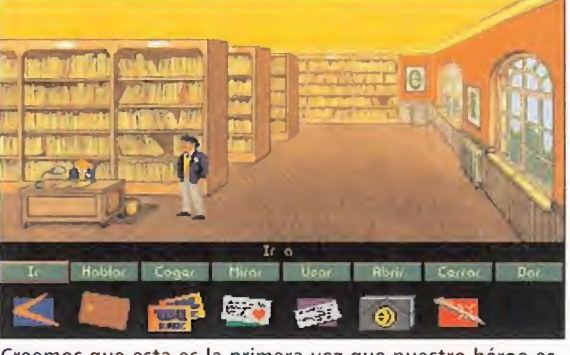

Igor no es un buen estudiante, pero da igual. Lo importante Creemos que esta es la primera vez que nuestro héroe es-

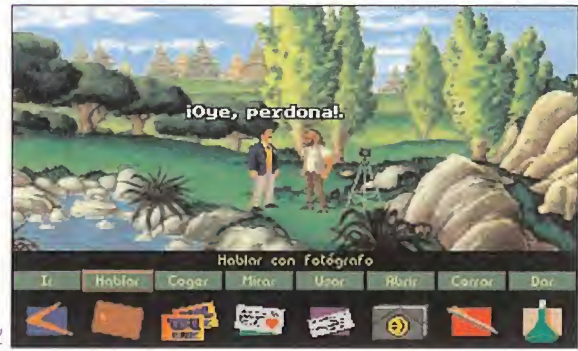

<sup>Y</sup> cerca de un riachuelo tendremos la inesperada visita de un individuo que nos resolverá bastantes dudas.

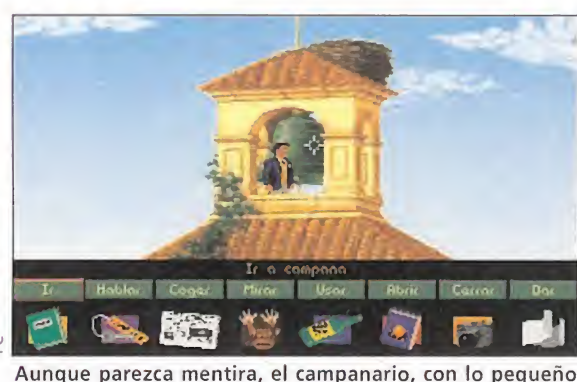

que es, es uno de los lugares más concurridos del campus.

vente melodía y cada acción su correspondiente efecto.

Tenemos que decir que para ser el primer proyecto que los chicos de Péndulo realizan, no les ha salido nada, pero que nada mal. «Igor Objetivo Uikokahonia» no es una aventura más, y de vosotros depende que ésta y su equipo de programación sigan ofreciéndonos futuros juegos tan buenos o mejores que este.

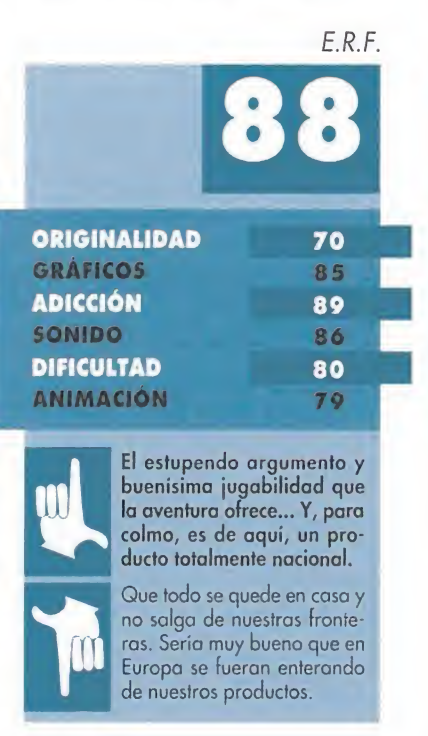

## Los decorados de la aventura

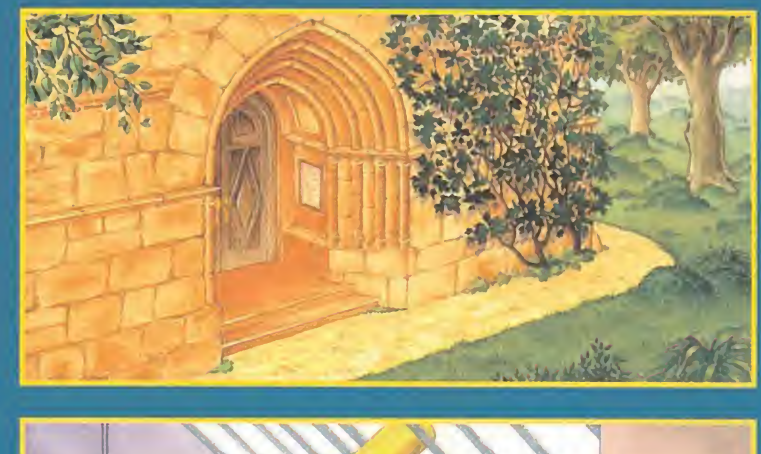

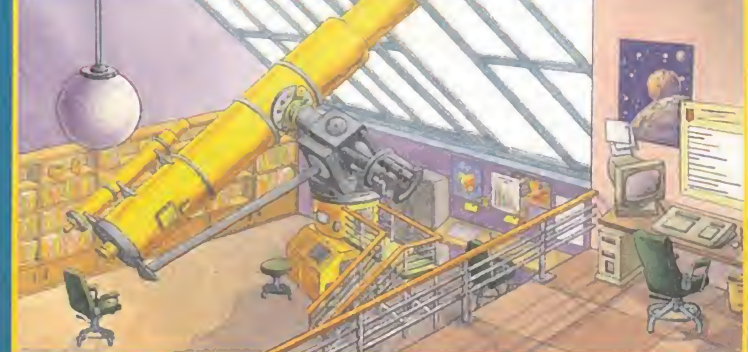

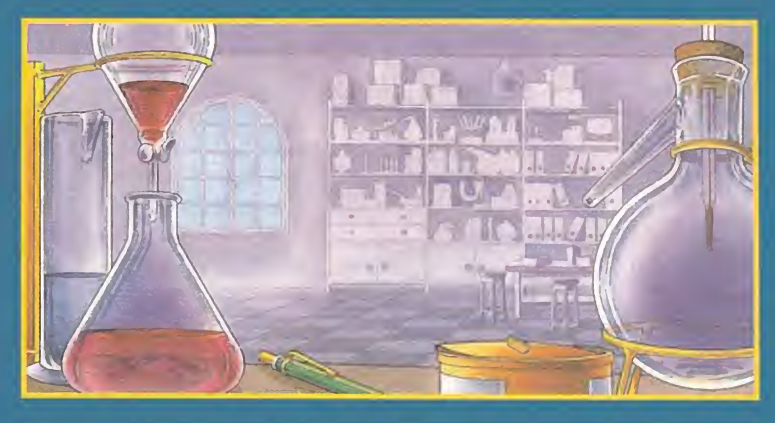

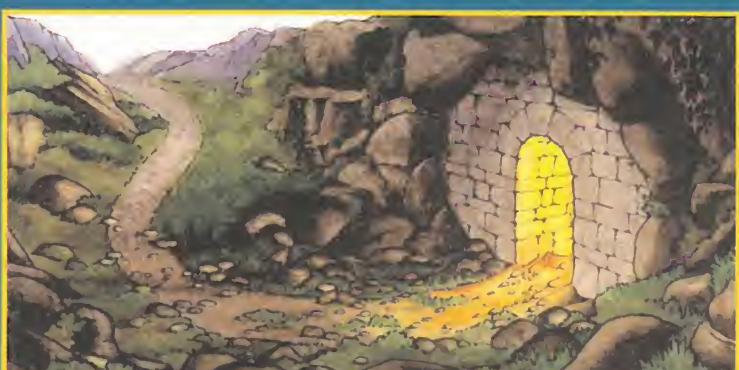

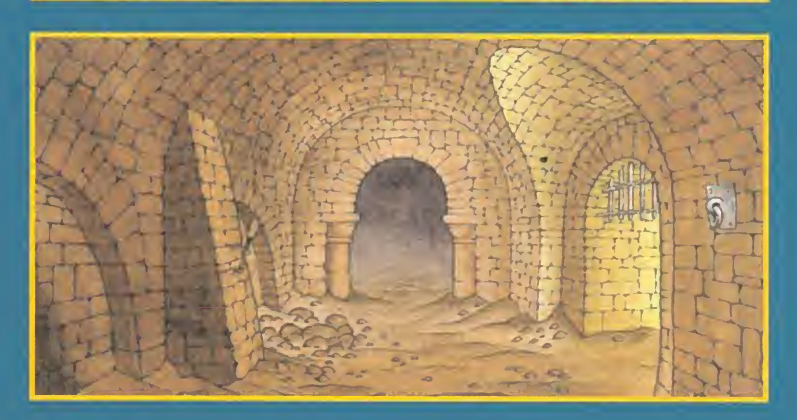

Los chicos de Péndulo Studios no sólo son grandes programadores, sino que también han sabido rodearse de profesionales para dar a su juego un estilo muy peculiar. Como la música de Esteban Moreno no os la podemos mostrar..., lo que sí os enseñaremos es el trabajo de Carlos Veredas, un artista del pincel, que ha sido el autor de estos bocetos que sirven de escenarios para las aventuras de Igor. Como veis, la calidad de estas ilustraciones es muy alta.

## EL COCHE DE TUS SUEÑOS

Mucho ha cambiado el mundo de la automocion desde que Henny Ford; allá por el año 1908, fabricara el modelo T, el primer automóvil construido en serie. Detroit, la que se ha llamado la capital del automóvil, fue la ciudad que más directamente ha atestiguado estos cambios. Este programa de Impressions es como un pequeño homenaje a esos artefactos que son los coches; un juego en plan estrategia, donde podremos convertirnos en unos auténticos magnates de la industria automovilística.

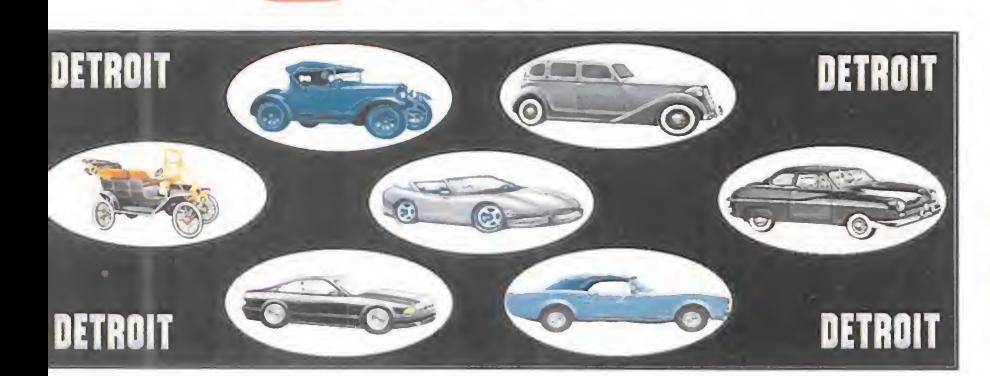

**IMPRESSIONS** Disponible: PC **T.** Gráfica: VGA<br>**T.** Estrategia

arece mentira cómo, en apenas un siglo, han evolucionado los coches... Lo que en un principio se concibió como capricho, hoy se ha convertido en todo un potencial industrial, del cual depende la economía de muchos países. Sin duda, una de las cunas emblemáticas de esta industria fue Detroit.

«Detroit» es un juego de estrategia, donde nuestro cometido consistirá en crear un holding de producción de automóviles capaz de competir contra otras tres marcas.

## CIEN AÑOS DE HISTORIA

El juego transcurre entre los años 1908 y 2008, período durante el cual deberemos levantar una fábrica rentable, partiendo de un capital cuya cantidad irá en función del nivel de dificultad que hayamos escogido. ,Comenzamos ante un "mapamundi" dividido en varias partes, en el que marcamos la zona donde deseamos montar nuestra primera oficina y factoría de producción. Después, accedemos a la pantalla principal -representada por los distintos edificios que conforman nuestra compañía-, que es donde están las opciones de manejo del juego.

Una vez que contamos con una fábrica, lo primero que debemos hacer es diseñar nuestro primer coche. Esta es una de las facetas más atractivas del juego, ya que podemos crearlo a nuestro antojo. El volumen total del auto consta de tres partes: el capó, el cuerpo y el maletero. Al principio no disponemos de muchos patrones, pero a medi-

## La evolución de los coches

En este recuadro os podéis hacer una idea de cómo se han desarrollado, se desarrollan y se desarrollarán los automóviles. Gracias a «Detroit)), el futuro de la industria del coche no tendrá ningún secreto para vosotros, y llegaréis a conocer su pasado casi mejor que sus propios inventores...

da que pasan los años, aumenta la cantidad y es posible elaborar infinidad de modelos diferentes.

Tras obtener el diseño definitivo, hemos de fabricarlo en la cadena de montaje, a la que previamente se ha asignado un número de em pleados y técnicos. Hay que tener en cuenta que cuantos más trabajadores participen, más rápida irá la producción, pero los costes también se incrementarán. Respecto a los técnicos, su papel es fundamental para el crecimiento de la compañía, pues de ellos depende el que en un futuro dispongamos de unos coches más aerodinámicos y modernos, con ABS, cinturones de seguridad...

## PODEROSA PUBLICIDAD

Durante el proceso de fabricación, es importante que demos ya a conocer nuestro producto. Para ello nada mejor que invertir en publicidad: revistas, periódicos, carteles callejeros, anuncios, etc.

Si todo va bien y las ventas son satisfactorias, el capital aumenta-

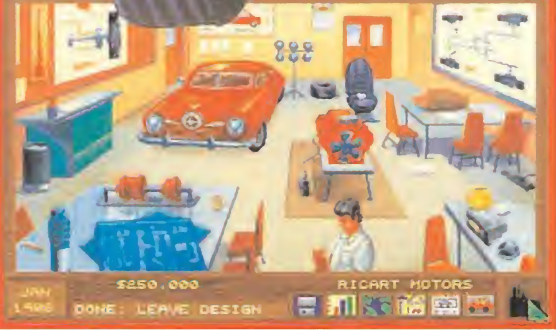

Por supuesto, nuestra compañía debe estar compuesta por un número adecuado de técnicos y operarios.

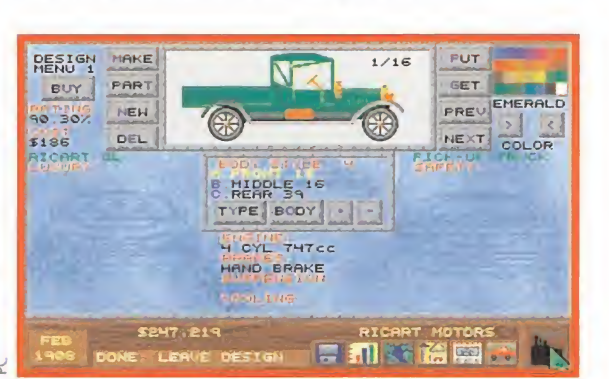

Los coches se van perfeccionando con el transcurso del tiempo pues las exigencias de los usuarios aumentan.

rá, con lo que no vendrá mal expansionarnos fuera de nuestras fronteras. Pero, para realizar esta operación, hemos de hacer nuevas inversiones en material, investigación, empleados..., por lo que debemos ser cuidadosos.

Por otro lado, según pase el tiempo, los clientes demandarán coches más seguros, y con una línea más estilizada. Por ello, tenemos que incorporar a los automóviles cualquier avance tecnológico descubierto por nuestros técnicos.

## NUESTRA OPINIÓN

«Detroit» es un juego de estrategia interesante y original, pues, que nosotros recordemos, nunca habíamos trabajado como estrategas de una compañía automovilís-

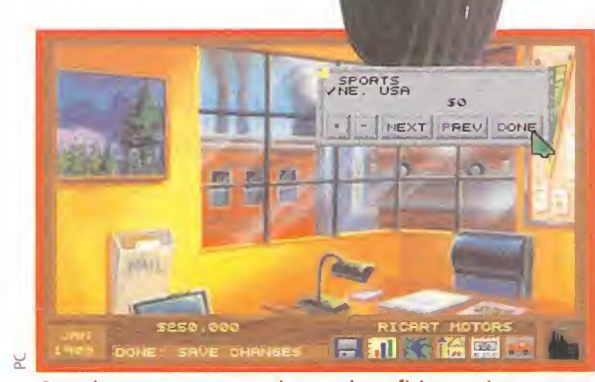

Cuando comencemos a obtener beneficios, es importante pensar en abrir filiales más allá de nuestras fronteras.

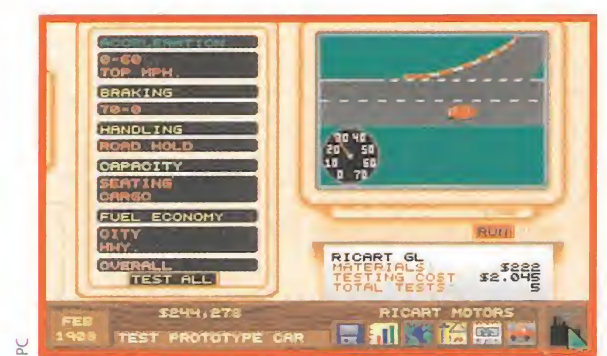

A la hora de elaborar un automóvil hay que tener en cuenta múltiples factores para que el resultado sea de calidad.

**ORIGINALIDAD 76**<br>GRÁFICOS 70 70 ADICCIÓN 80 SONIDC 75 79 ANIMACIÓN 61

DIFICULARE and the set Lo que más llama la atención es, sin duda, la parte en la que nos toca construir los distintos coches, creando infinidad de modelos. Lo más desesperante es la lentitud con la que el programa responde a la pulsación del ratón en las diferentes opciones de los menús.

tica. El desarrollo es bastante en tretenido y, antes de que os deis cuenta, estaréis enganchados construyendo coches sin parar. Además podemos competir contra la máquina o contra tres jugadores humanos, con lo que el reto resulta aún más apasionante. Técnicamente el programa se mantiene en un buen nivel tanto de gráficos como de sonido, incluso veremos alguna que otra animación, detalle no muy común en la mayoría de este tipo de juegos. Si vuestra ilusión ha sido siempre la de convertiros en unos superpoderosos de la industria de automoción, Impressions os lo pone al alcance de la mano con este

«Detroit», un gran título.

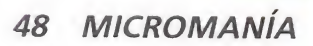

## Vame MANSI Espectáculo visual

Exprimiendo al máximo las posibilidades de programación que ofrece elMega CU, Sega presenta lo que puede ser considerado como uno de los programas más originales que ha desarrollado hasta la fecha, sino el más innovador de todos.

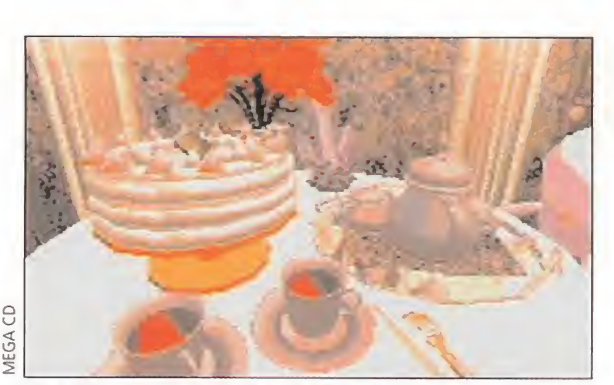

¿Te atreverías a tomarte una taza de té en compañías de tan tenebrosos compañeros?

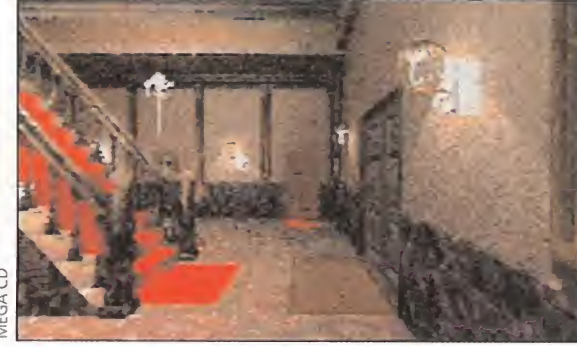

Una vez que has tomado la determinación de entrar en la casa fantasma, sé valiente y afronta los hechos...

interior. Pero salir no es tan sencillo como entrar. La tentación de descubrir el misterio que encierra esta mansión, ha llevado a la perdición a muchos hombres y mujeres que creyeron ser más hábiles y astutos de lo que en realidad resultaron. La recompensa a su osadía tue cara y cruel, al ser alcanzados por la maldición de la casa y quedar transformados en mariposas, pequeños seres alados atrapados entre las paredes del inquietante edificio por toda la eternidad.

Nuestro papel es el de un ¡oven cuya hermana pequeña se en cuentra prisionera en el caserón. Liberarla no va a ser una tarea na¿R.V. EN MEGA CD?

Quizá sea algo exagerado, no lo vamos a negar pero, desde luego, tampoco es descabellado afirmar que «Yumemi Mistery Mansion» es lo

más parecido a un entorno de R.V. que se ha podido contemplar en el Mega CD. Su particular concepción, muy parecida a la del «The 7th Guest» -con el que resulta casi inevitable la comparación, repetimos-, nos obliga a plantear más de un interrogante. Si ya es posible contemplar esto, hoy en día, ¿qué no nos espera con futuras máquinas como la Saturn? ¿Llegaremos a ver algo similar a lo que es una recreativa en el salón de nuestra casa? Aparatos como Mega Drive y Mega CD se están superando día a día de manera increíble para ofrecer al

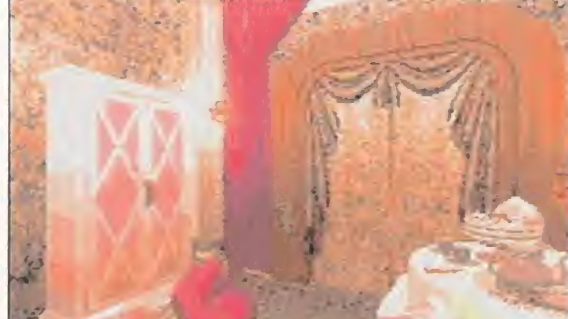

¿Qué harías si te ofrecieran la oportunidad de entrar en una casa encantada, llena de espectros?

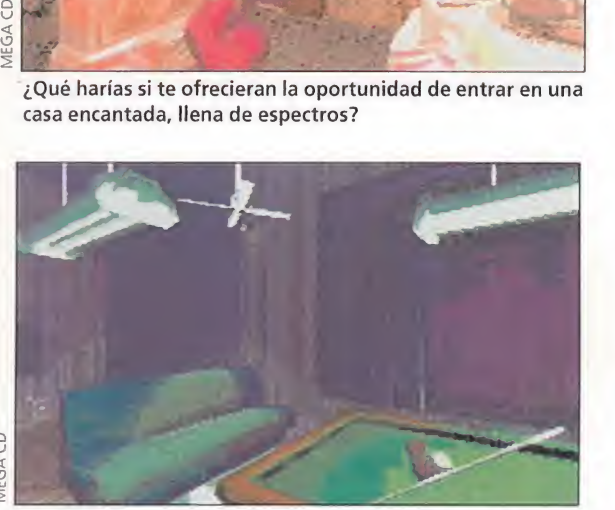

¿Y jugar una partida de billar? ¿Cómo sabrías que la mesa no está encantada como toda la casa?

**SEGA** Disponible: MEGA CD<br>
AVENTURA

odría resultar algo exagerado afirmar que la aparición de «Yumemi Mistery Mansión» marca un antes y un después en los juegos de Mega CD. La verdad es que, sin ánimo de entrar en polémicas, el CD que tenemos entre las manos podrá ser amado u odiado, pero no dejará indiferente a nadie. Sorpresa es lo menos que causa contemplar un juego como este. ¿Qué tiene «Yumemi Mistery Mansión» para habernos impactado de tal

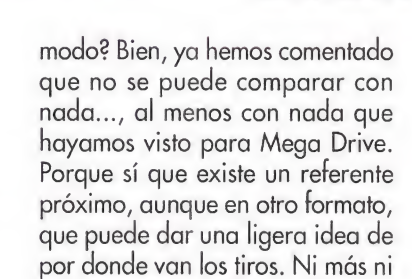

## CARRERA CONTRA EL TIEMPO

menos que «The 7th Guest».

«Yumemi Mistery Mansión» parte de un argumento casi fantasmal. Una casa encantada se materializa cada cierto tiempo y abre sus puertas a la curiosidad de todo aquel que se atreva a explorar su

usuario novedades realmente interesantes. Programas como «Yumemi Mistery Mansión» son la mejor prueba. Tan sólo esperamos que esta línea se mantenga durante el mayor tiempo posible

da fácil, porque a la complicación de acabar con una maldición, se une el tiempo que corre en nuestra contra. Una vez que la casa ha encontrado una víctima, al llegar la medianoche desaparecerá para materializarse de nuevo..., nadie sabe cuando.

## EL DESAFÍO AL INGENIO

-: c

En «Yumemi Mistery Mansión» jamás tendremos oportunidad de contemplar a un personaje protagonista, ya que hace uso de una perspectiva subjetiva -no comparamos, no, pero es igual a como se desarrollaba «The 7th Guest»-. Lo que si podremos apreciar es como se han diseñado unos espectaculares decorados tridimensionales, entre los que podremos movernos con una libertad casi total, explorando todos los rincones de la casa. El control de estos movimientos resulta de lo más simple, ya que con pulsar en el pad en la dirección deseada, nos acercaremos a objetos, abriremos puertas y encontraremos las pistas necesarias para resolver todos los enigmas que se nos planteen. Porque de eso se trata, y no de otra cosa. Todo consiste en abrirnos camino hasta el corazón de la mansión, donde se encuentra retenida la hermana del protagonista. Para ello, la lógica del jugador se ve una y otra vez puesta a prueba.

Y de lo que hablábamos al principio, la innovación que representa el juego para Mega CD, viene de-

mostrada con un simple vistazo a las imágenes que aquí podéis en contrar. Un universo cuasi virtual por el que movernos libremente, con una velocidad bastante apreciable, es la esencia del juego. La pena es que la escasa paleta de la Mega Drive incida negativamente en algunas ocasiones en una resolución de imagen clara. El resto es brillante: sonido, originalidad, adicción... Muy poco hay que achacarle de negativo a este CD que, si os fiáis de nuestra palabra, os tendrá pegados a la pantalla contemplando una pequeña maravilla visual.

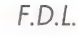

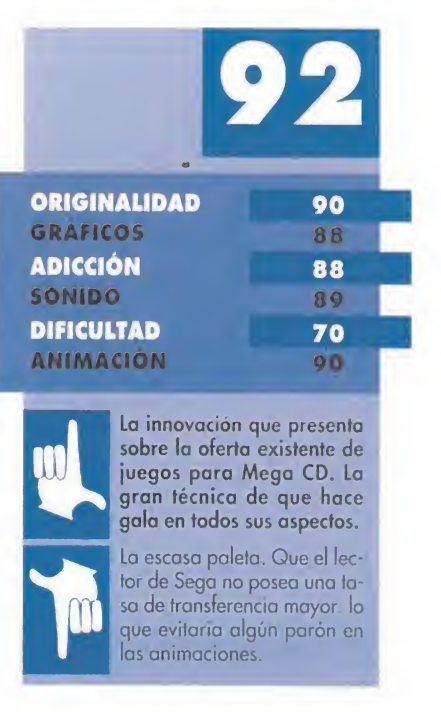

## **ACCIÓN** A 20.000 METROS DE ALTURA

Seguro que muchos de vosotros ya empezábais a echar de menos un juego al estilo del mítico «Afterburner», aquel trenético arcade que nos mon taba a bordo de un supersónico caza de combate. Pues olvidar vuestras añoranzas porque llega un cartucho muy en la línea del título citado pero con muchas y muy buenas novedades, que hacen de él un juego verdaderamente recomendable.

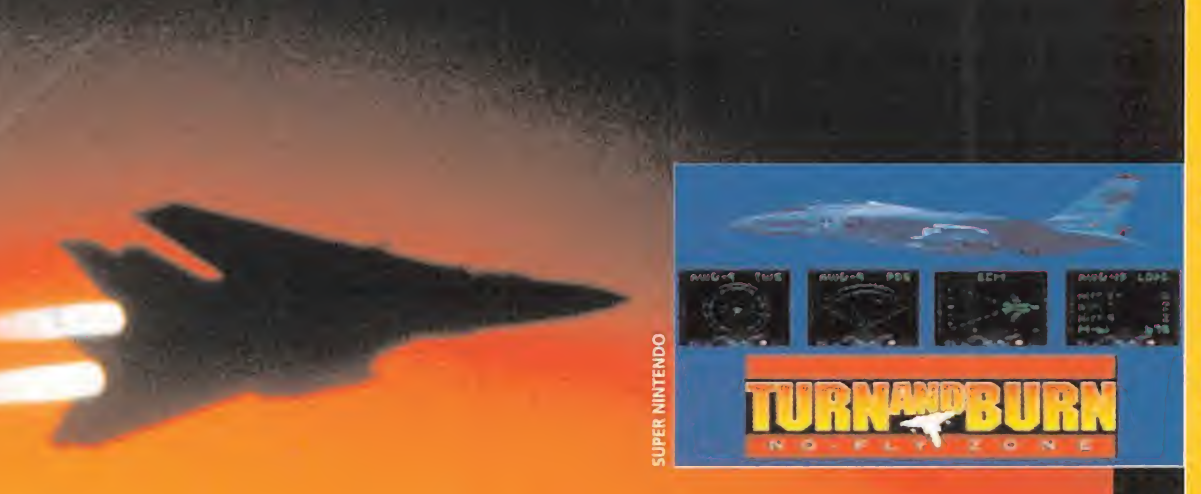

## TURN AND BURN: NO-FLY ZONE

## **ABSOLUTE** Disponible: SUPER NINTENDO **ARCADE**

Disponible: SUPER NINTENDO<br>
ARCADE<br>
endo puramente un<br>
arcade, «Turn And Burn: No-Fly Zone» in corpora ligeros toques de simulador de vuelo... Pero tranquilos, y que no cunda el pánico: hemos dicho solamente ligeros aspectos. Aun- 3ue básicamente el desarrollo del juego se limita a derribar todo avión que encontremos den tro de nuestro espacio aéreo, no penséis que todo va a consistir en disparar sin más contra lo que se mueva. Además de localizar a los distintos objetivos enemigos, tanto de tierra como de aire, tendremos que despegar, aterrizar, esquivar misiles, localizar enemigos por medio de radar, etc.

Pero primero vamos a situaros en ambiente, para que o¡ hagáis una idea de lo que oí vais a encontrar en el juego

La mezcla de

Nos alistaremos en las fuerzas aéreas nortea mericanas, y estaremos destinados a una zona hostil don de se suceden innumerables ataques contra nuestras posi ciones. A bordo

de un flamante F-14 Tomcat, tendremos que tomar, parte en diferentes misiones de vuelo, donde nos tocará aniquilar distintos objetivos estratégicos. Dichos objetivos irán desde derri-

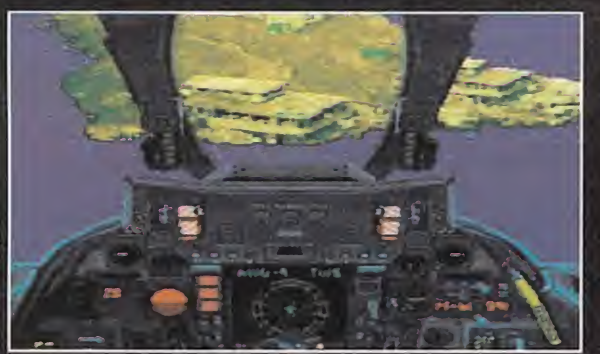

Nos acercamos a nuestro objetivo y estamos ya dispuestos a dejar bien claro quien es el que manda en el aire.

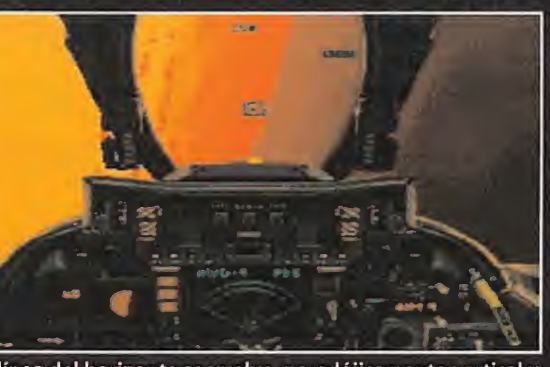

La línea del horizonte se vuelve, paradójicamente vertical y nuestra estabilidad corre peligro. IDOLOS DEL AIRE cuánto tiempo tardaremos en volver "a casa".

bar un Mig enemigo o un gigantesco avión radar, hasta destruir toda una fortaleza te rrestre blindada. Para hacerlo,

contaremos con tres tipos de misiles aire-aire, y una ametrallado ra de gran calibre para acabar con los objetivos de tierra. Aquí es donde entra el primer arcade y simulador hacen de este cartucho un programa con una tremenda

> lación. Para disparar un misil, primero tendremos que localizarlo sobre un blanco: el momento justo para disparar lo sabremos porque el punto de mira se tornará de color rojo.

aspecto de simu¬

Siguiendo con los aspectos de simulación, nuestro puesto de visión será el mismo que encontraríamos si estuviéramos en la cabina del F14. En dicha cabina hallaremos varios indicadores luminosos y un pequeño display que nos serán de gran utilidad. Los indicadores nos avisarán si estamos siendo apuntados por un misil enemigo, si nos encontramos bajos de fuel, o si la al tura a la que nos encontramos es excesivamente baja. Mientras que el display situado en la parte central del panel de mandos nos indicará la cantidad de misiles que nos quedan, además de otros datos de interés y, lo que es más importante, el radar que nos desvelará dónde están situados los objetivos a destruir.

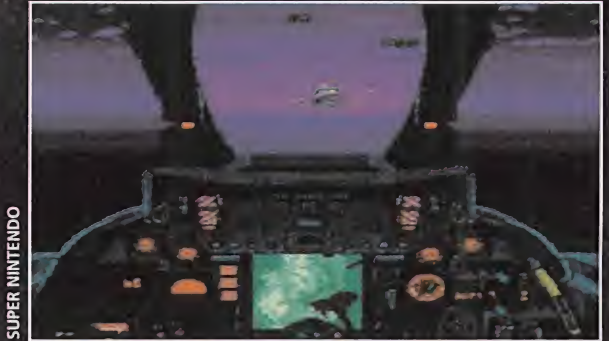

También cuando el color del cielo es practicamente negro, sabremos dónde están nuestros enemigos.

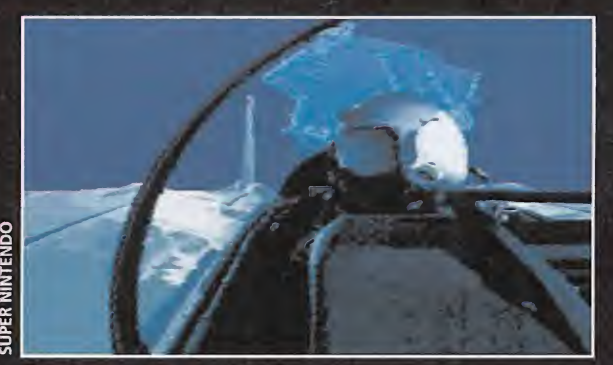

Esta hermosa imagen nos hace recapacitar..., pensamos en

## FUERA DE LO NORMAL

Absolute ha creado un juego interesante que se sale de lo habitual. Aunque situamos a «Turn And Burn: No-Fly Zone» dentro del género de los arcades, cuenta con una ligera mezcla de factores típica de los simuladores de vuelo, pero sin llegar a ser tan complicado como estos.

Pensamos que el cartucho pue de resultar interesante para los fanáticos de los dos géneros, ya que tanto para unos como para otros el juego cuenta con características que dejarán contentos a ambos. Por ejemplo, la calidad técnica puede ser una de ellas, ya que «Turn And Burn: No-Fly Zone» cuenta con uno de los scrolls más suaves que se pueden ver en

## ¿Arcade o simulador?

le, aTurn and Burns aspectos típicos de la **Uno de allos es el mo** quedan, la atuación de de valiosas datos

una Super Nintendo. El movimiento de desplazamiento que recrea es muy bueno; hay que destacar el buen hacer y el deta lle de los distintos degradados del mar y de los horizontes.

Gráficamente el juego se porta, ya que los sprites de los aviones, edificios y demás están tan cuidados que parece como si estuvieran digitalizados. Al igual que su sonido, el cual está muy bien conseguido, ofreciendo un nivel de realismo bastante aceptable en todo momento. En cuanto a su jugabilidad, el cartucho cuenta con una cierta variedad de misiones, una ajustada dificultad y un sencillo manejo como para resultarnos lo suficientemente adictivo, y engancharnos durante un rato. «Turn And Burn: No-Fly Zone»

en nada decepcionará a los que disfrutaron con «Afterburner», y a los que busquen un revulsivo de juego en su consola.

E.R.F.

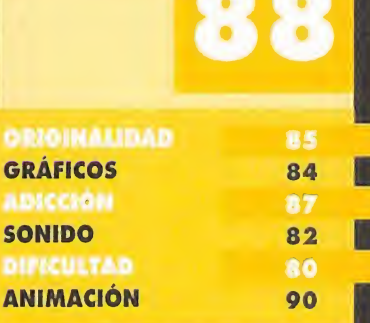

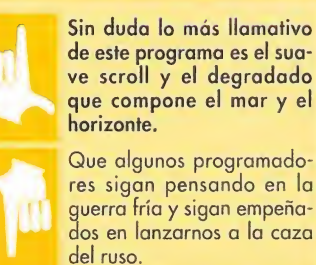

## El pasado DEL FUTURO

Lo mejor que tiene el hombre para saciar sus an sias de viajar por el tiempo es su imaginación... Sin embargo, muchos creen que el pequeño escalón existente entre la realidad y la imaginación es salvadle, y que en el futuro podremos trasladarnos a aquel punto de la Historia de la Humanidad que deseemos. Hasta entonces, CD-ROMs como «The Journeyman Project» nos ayudan a prepararnos para saltar al infinito sin movernos de la pantalla de nuestro PC.

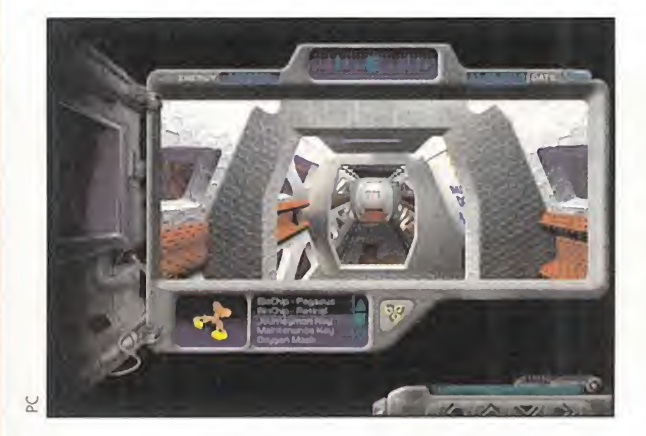

IGAMETEK/ PRESTO STUDIOS <sup>I</sup> Disponible: PC CD-ROM **T.Gráfica: SVGA IN AVENTURA** 

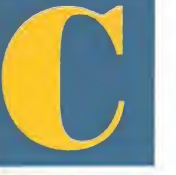

obra, «The Journeyman Project» cuenta con una excelente historia que apoya a to-

orno toda buena

do el espectáculo que desfila por la unidad CD de nuestro ordenador. Un tal Dave Flanagan se ha inventado un argumento realmente genial, simple y lógico, y a partir de ahí los grupos de programación Gametek y Presto Studios han dado forma a un juego extraordinario.

## A DIEZ AÑOS VISTA

Después de muchos años de penalidades y guerras, los hombres de Caldoria parecen haber entrado en razón: su mundo atraviesa una larga etapa pacífica, de progreso y desarrollo. Por esto mismo, una civilización inteligente procedente de planetas a años luz de Caldoria ha decidido establecer contacto con la metrópolis para mantener una relación de amistad y cooperación. <sup>Y</sup> les han dado diez años de reflexión a los habitantes de Caldoria para que decidan si quieren ser sus compañeros de viaje o no. Los años pasan pronto y la respuesta de los caldorianos -por supuesto afirmativa- se ve amenazada por un absurdo hecho: durante este tranquilo periodo de diez años, han inventado la Máquina del Tiempo. Esto significa que alguien ha podido viajar al

pasado de Caldoria, modificándolo, con lo que la civilización extraterrestre puede <sup>r</sup> hacer efectivo el pacto

**Dugan**<br>A critical

Estimated<br>time: 00:1

## VIAJEROS DEL TIEMPO

Nosotros somos los viajeros del tiempo en el espacio de «The Journeyman Project». Disfrazados como si fuéramos "sol dados universales" -con una especie de pantalla que nos tapa un ojo-, debemos viajar al pasado, con la ayuda de la Máquina del Tiempo, para corregir las tres modificaciones temporales que han provocado agentes extraños y que hacen peligrar el presente de Caldoria y su pacto con los amigos extraterrestres. Iremos al 2190, al 2308 y al 2315, y en cada época "tropezaremos" con distintas amenazas y riesgos que salvaremos con habilidad y suerte, es decir, de la manera que solventamos las dificultades que nos apare-

Nuestro ojo particular

Project». Así, contamos, en la parte superior de la misma, con un nivel de energía, una brújula, la fecha en la que nos encontramos y un piloto de alarma cuando estamos bajos de energía. A la izquierda de la ventana disponemos con un módulo de inteligencia artificial que nos suministra información de los peligros que están por venir. <sup>Y</sup> en la parte inferior se hallan el inventario, sus controles, el banco de biochips con su panel correspondiente y, por supuesto, los botones de movimiento.

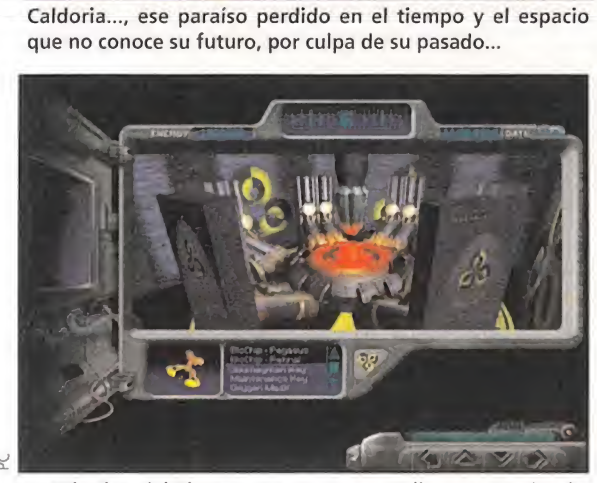

La Máquina del Tiempo nos espera para llevarnos a donde nosotros queramos. Todo es cuestión de cifras.

> La ventana que se abre en nuestra pantalla no puede ser más completa. Su principal fin es permitirnos avanzar en lo aventura que nos propone «The Journeyman

cen en cualquier aventura. Pero, por si acaso, dispondremos de una pantalla de "trabajo" -la que va acoplada a nuestro ojo

izquierdo- que nos muestra lo que vemos, los objetos que tenemos en el inventario, la dirección que seguimos, la energía que nos queda, etc.

## NUESTRA OPINIÓN

A nivel gráfico, la estética em pleada es la ideal para la trama que desarrolla. Los decorados y personajes aue desfilan por nuestra pantalla pueden perfec tamente haber salido de una película de ciencia ficción. La música es completamente original se adapta a la perfección a todas las escenas que nos toca vivir en esta aventura. La manera de avanzar es el único punto flojo del programa, ya que no sólo lo hacemos "pantalla a pantalla", sino que necesitamos un muy buen equipo para que «The Journeyman Project» "corra" bien...

El tiempo jurásico también hará su aparición en este completo CD-ROM. Cuidado con sus habitantes...

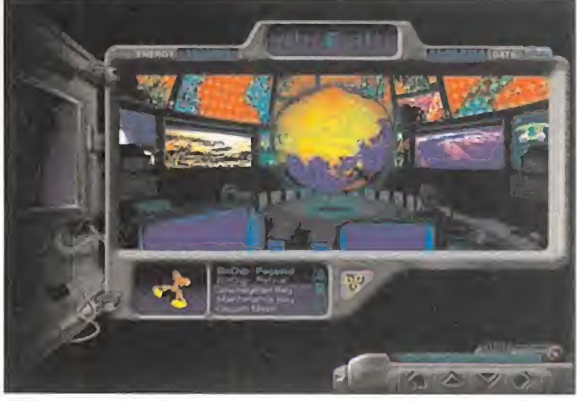

Miles de objetivos pueden ser marcados en nuestros planes, pero sólo tres nos sacarán del desastre de Caldoria.

Si queréis ser los líderes del futuro inmediato, probad con «The Journeyman Project». F.G.M.

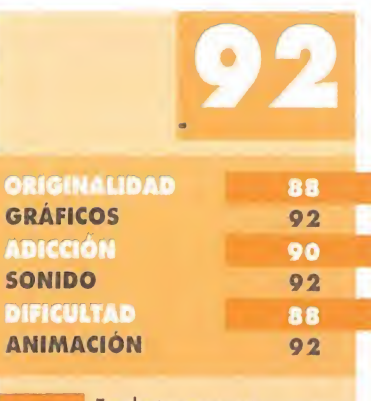

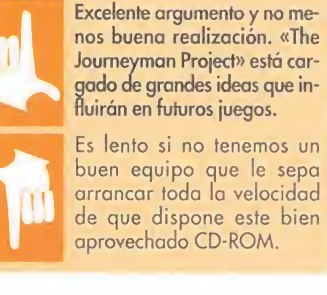

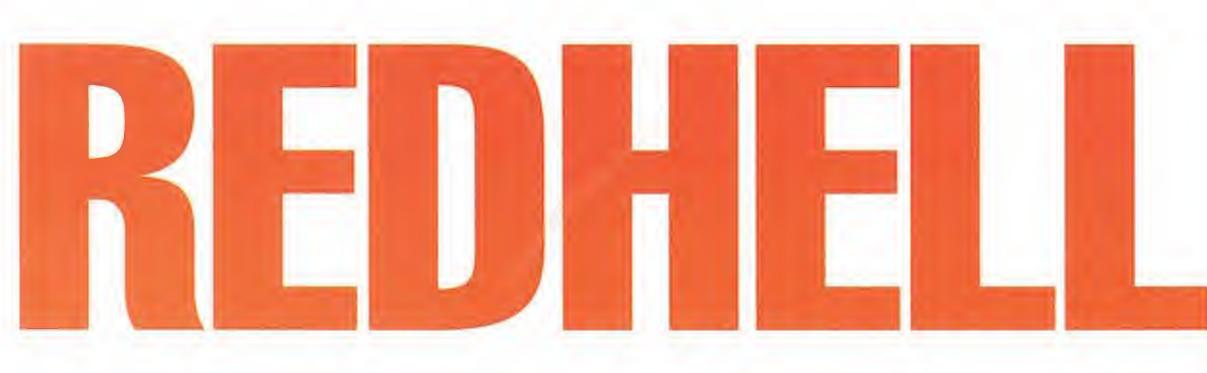

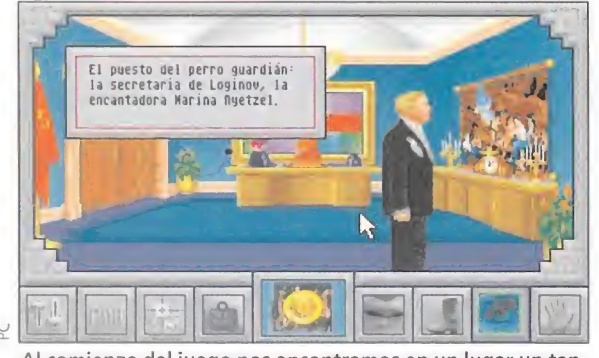

Al comienzo del juego nos encontramos en un lugar un tan to curioso, la "delegación" americana de la mismísima K.G.B.

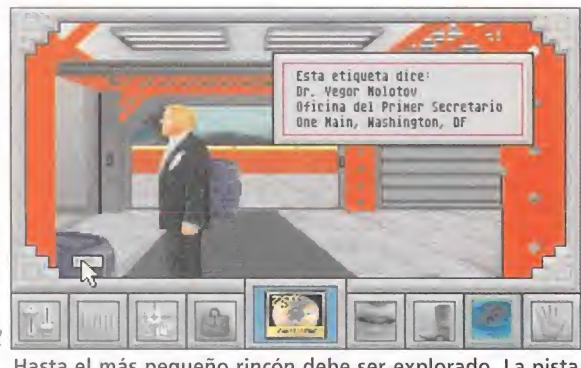

Hasta el más pequeño rincón debe ser explorado. La pista más valiosa se puede esconder en cualquier parte.

iin ayuda de ningûn tipo,<br>Gwestê la hawba atêwica

La historia la escriben los vencedores, está claro, porque eso de que un solo "camarada" invente la bomba atómica...

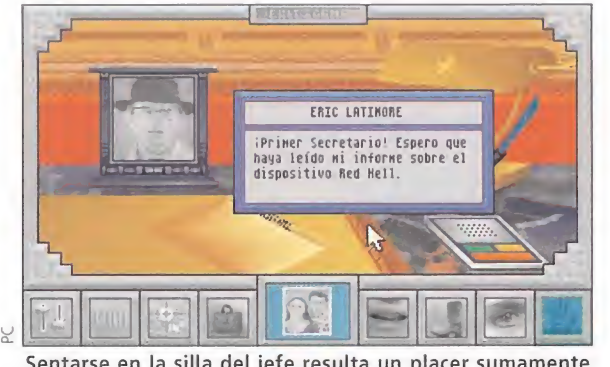

Sentarse en la silla del jefe resulta un placer sumamente gratificante. Nos podemos llevar, además, mil sorpresas.

## La alternativa histórica

Cyberdreams se ha lanzado a la aventura de apadrinar proyectos en los que no intervienen de manera directa. Así es como llega «Red Hell» hasta nuestras manos. El primer producto -sal vo error- de la norteamericana Castleworks Gameware aparecido en España. Una aventura gráfica que basa gran parte de su atractivo en su ¿irreal? y fascinante argumento y su elevada dificultad. Un producto, en suma, para iniciados.

**CASTLEWORKS/CYBERDREAMS** Disponible: PC **T.** Gráfica: VGA **LAVENTURA GRÁFICA**<br>La Historia -con mayús-

culas- la escriben los vencedores. No se trata de un pensamiento propio, mas es real como la vida misma. Imaginemos, sólo por un momento, que la guerra de Cuba se hubiera decantado del lado español, que Napoleón nunca vivió su Waterloo, que la marcha verde jamás consiguió triunfar, que la revolución de 1917 hubiera sido aplastada por las fuerzas leales al zar, que Alemania se alzó con la victoria en la guerra del 14, que la guerra de secesión de los Estados Unidos finalizó con el triunfo confederado, que la república venció a las fuerzas franquistas, que los conquistadores como Pizarro o Hernán Cortés salieron vapuleados de su "tour" americano o que, sólo por ejemplo, los na zis derrotaron a los aliados en la segunda guerra mundial. ¿Cómo sería hoy el mundo?

Es posible que a estas alturas de la vida las cosas no fueran demasiado diferentes, o tal vez sí. Es posible que, en lugar de vosotros estar leyendo estas líneas y nosotros escribiéndolas, marcháramos todos marcando el paso de la oca en el patio de un recinto militar saludando a una bandera con una cruz gamada, nos dedicáramos a recoger caña de azú car y algodón para un terrateniente de Carolina del Sur, y hasta que todos estuviéramos hablando en ruso. ¿Por qué en ruso? Y, ¿por qué no?

De esta premisa parte «Red Hell», de una supuesta victoria de los soviets en la segunda guerra mundial, gracias al desarrollo unilateral de la tecnología nuclear, y su posterior dominio sobre la sociedad desarrollada. El caso es que siempre estaremos a expensas de una superpotencia, sean americanos o soviéticos...

## NUEVO EN ESTA PLAZA

Cyberdreams da la alternativa a la joven Castleworks en un terreno accidentado para el software como es la vieja Europa. Sin embargo, su primera actuación en el ruedo resulta bastante satisfactoria. «Red Hell» es una aventura al uso que mantiene una estructura básica ciertamente tópica. La principal diferencia que se puede establecer entre éste y otros programas del género reside la inclusión de gráficos y voces digitalizadas en inglés, mas con los textos traducidos al castellano -aunque no estamos ante el primer producto que utiliza

semejante técnica-, y un interface de usuario simplificado al máximo.

Claro que, también el primer punto pasa factura a la hora de realizar la instalación, ya que el juego ocupa na-

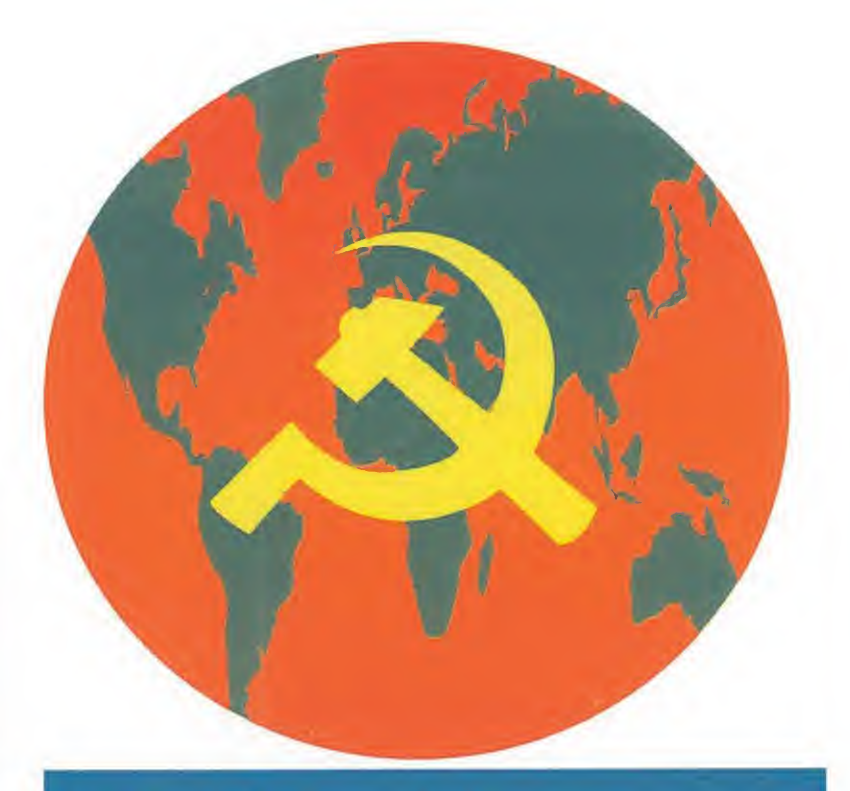

## Todo al alcance de la mano

Pese a algún fallo que otro, la simplicidad con que Castleworks ha dotado a «Red Hell» es uno de los aspectos más destacables del programa. Tanto es así, que el interface de usuario -el trillado "point-and-click"- ha sido objeto de una drástica reducción en la mayoría de las opciones disponibles, a través

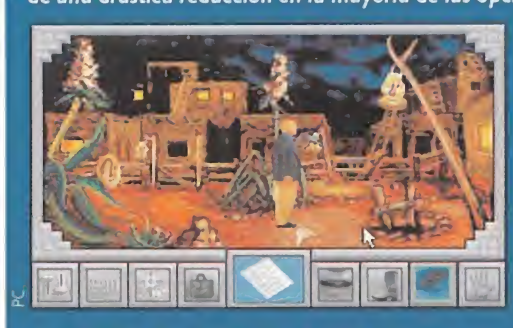

de iconos. Se trata de una buena idea, ya que se evita que el jugador esté probando con cada objeto si lo que debe hacer es encenderlo, empujarlo, tirar de él, leerlo, arrojarlo, etc. En una escena "tipo" como la presente, estos son los puntos básicos a dominar, teniendo en cuenta que con el botón izquierdo del ratón pasamos de un icono a otro, o

- podemos seleccionarlos directamente con el botón derecho: (La numeración de los iconos se realiza de izquierda a derecha)
- .<br>1–Acceso a las opciones de cargar y salvar partidas, salida al DOS, variación de la velocidad del juego, etc.
- 2- Acceso a información general. Se trata de un supuesto boletín que nos permite conocer ciertos detalles sobre la acción que estamos viviendo.
- 3- lnformación general de la zona en la que estamos. 4- Inventario. Prestad mucha atención a los iconos secundarios de esta
- opción, ya que es bastante fácil desechar un objeto por error, con la
- papelera. 5- Objeto seleccionado del inventario.
	-
- 6- Hablar con el resto de los personajes. Las respuestas son automáticas. 7-Andar. Resulta obvio todo comentario.
- 8-Mirar. Idem que en el icono anterior. 9-Usar, coger o dar un objeto. Lo que se llama un icono "multifunción".

da menos que veinticinco megas en un disco duro que no debe estar fragmentado, para evitar que la acción se desarrolle lentamente.

Su complejidad también resulta muy destacable. La lógica resolución de la mayoría de situaciones en las que nos veremos inmersos, no quita que sea bastante difícil dar con la clave adecuada para sortear todos los obstáculos que se nos pongan por delante. ¿Imposible? Tampoco es eso. Pero pensad que es muy probable que un objeto recogido a los cinco minutos de juego no tenga utilidad hasta bien avanzado el mismo. El resultado es una adicción elevada y unos quebraderos de cabeza excelentes.

Quizá lo peor a nivel técnico sea que los decorados y sprites no están excesivamente trabajados, resultando ligeramente simplones en ciertas ocasiones, mientras que en otras se notan detalles de calidad como el cambio de tamaño del protagonista -bastante conseguido- según su situación en la escena.

En definitiva, puede que «Red

Hell» no pase a la historia como un clásico, pero desde luego resulta sumamente entretenido y recomendable para los fanáticos de las aventuras complicadas.

F.D.L.

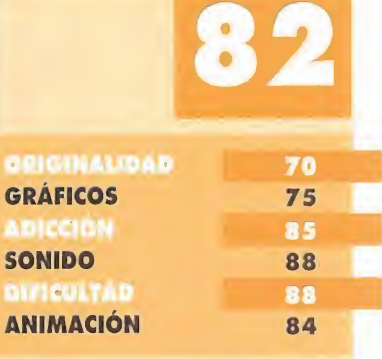

**ENIMA** Bastante adictivo pese a su complejidad. Argumento e interface son los aspectos más destacables. También, la traducción al español. Los gráficos, algo simples, y

la necesidad de guiar al personaje constantemente para que no se atasque entre los objetos de cada escena.

Hablar de Dinamic Multimedia es hablar de una compañía pionera en el campo de realizar software de entretenimiento dentro de nuestras fronteras. Con más de dos centenares de programas realizados a lo largo de sus cerca de diez años de existencia, poco les pueda pue demostrar. Pero su ansia de superación pueda reflejada perfectamente en este programa, «PC Basket 2.0», versión aumentada de aquel que apareció hace un año.

CBASKET

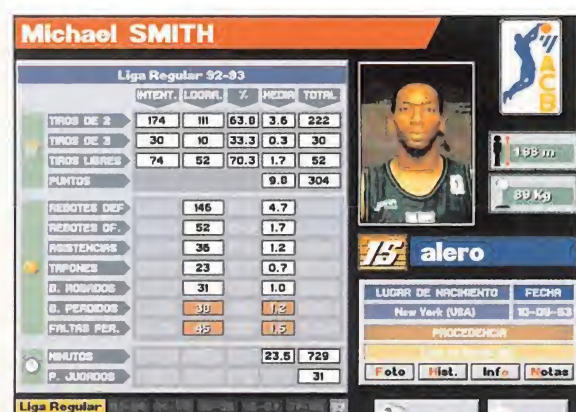

Play-offs 30-19 59-99 50-91 5-92 50-53 14 Michael Smith, el gran alero del Caja de Ronda, es uno de los jugadores con mejor estadística de la ACB.

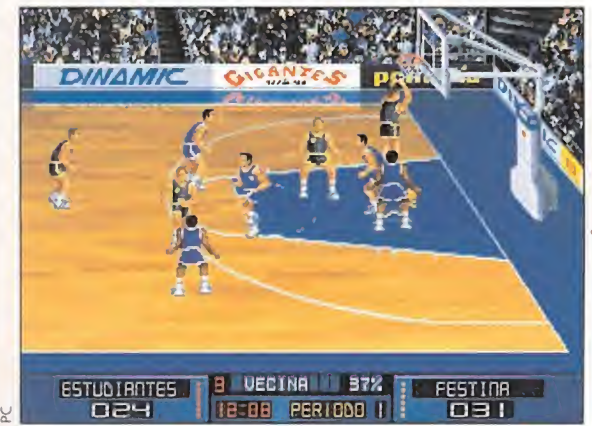

El Estudiantes se enfrenta al Festina. El equipo madrileño ataca al conjunto andorrano, intentando igualar el marcador.

## **DINAMIC MULTIMEDIA** Disponible: PC **T.** Gráfica: VGA BASE DE DATOS/DEPORTIVO<br>
on respecto a su prime-

ra versión, y en todo lo que se refiere a datos de los equipos y de sus componentes, ha sido

multiplicado por dos, ya que los conjuntos que aparecen en «PC Basket 2.0» han pasado de ser 8 a ló. Además, los datos que se nos ofrecen de los deportistas son mucho más numerosos, pues se incluyen todas las estadísticas de las once últimas temporadas, tanto de la fase regular como de los playoffs. Este aspecto es importante, pues el programa ha sido licenciado por la ACB y cuenta con la base de datos que la ACB posee en sus ordenadores.

En las comparaciones,

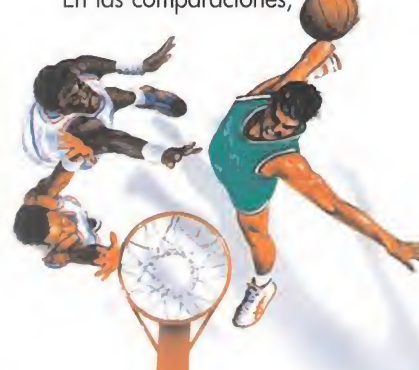

también se incluyen novedades. Si recordáis, antes dichas confrontaciones las podíamos establecer por una serie de datos (tiros de dos, porcentajes, asistencias, peso, puntos totales...), en las que entraban todos los jugadores. Ahora podemos seleccionar los jugadores que deseemos entren en las comparaciones. Esta elección viene dada por los clubes que queramos, o por si son extranjeros o nacionales o ambos.

## UN SIMULADOR MÁS SIMULADOR

El simulador de baloncesto ha ganado igualmente muchos enteros. Los play-offs los disputan 16 equipos, y pueden participar el mismo número de personas, cada una de ellas controlando una formación. A continuación, elegiremos el quinteto de salida, así como las tácticas a utilizar en el partido. Y por último, podemos seleccionar el tipo de control (teclado o joystick), la duración del partido, y los tipos de sonidos que queramos.

Una vez dentro del juego, tendremos control absoluto sobre nuestros jugadores. Con ellos podemos pasar, tirar a canasta, robar el balón

**Éstudiantes**  $0+26$  3 + 7  $2, 22, 4, 14$  $0 17 0 15$ **10** Ligas Volve

La "Demencia" puede estar muy orgulloso de su equipo, que se nutre principalmente de su cantera.

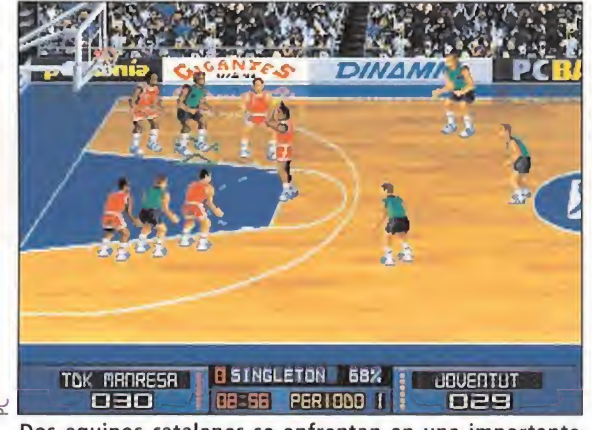

Dos equipos catalanes se enfrentan en una importante final; se trata del TDK Manresa y del Joventut.

## **Ea a**

o realizar tapones. Además, cada uno de ellos tiene una serie de características (velocidad, resistencia, porcentajes de tiro desde diferentes zonas de la cancha...), que confieren al juego un aspecto más realista. El programa incorpora todas las reglas del baloncesto FIBA, in cluidas las de tiempo y el tema de las personales.

## Y UNA ADICCIÓN POR LAS NUBES

La valoración global que hemos observado en «PC Basket 2.0» no ha podido ser más positiva. Todas las deficiencias que presentaba la primera versión han sido corregidas, y se han añadido nuevas fun-

El mejor entrenador  $\sqrt{ }$ 

El apartado referente a las tácticas merece un comentario por separado, pues es algo novedoso y que tendrá una gran importancia en el desarrollo del partido. Como podéis ver, se han dividido en dos partes: las de ataque y las de defensa. Comenzando por las segundas, son las que encontramos en la

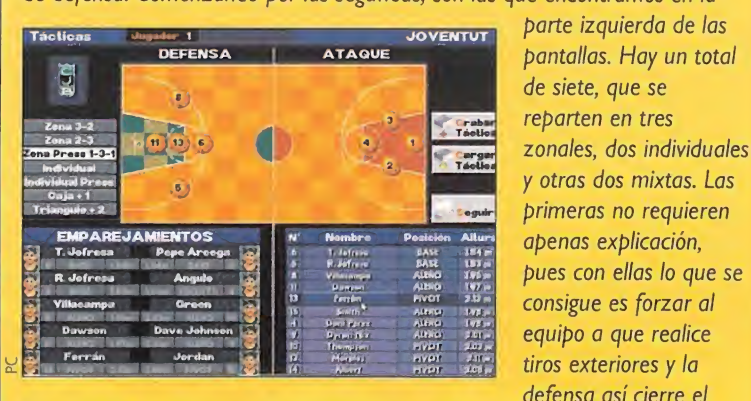

defensa así cierre el rebote. Con las individuales, asignamos a cada jugador un hombre a cubrir, que seguirá por todo el campo. Las mixtas sitúan a tres o cuatro defensores en zona, y al resto los emparejaremos con algunos rivales, preferentemente los bases para marcarlos más de cerca. En cuanto al ataque, no existen unas jugadas determinadas de antemano. En esta ocasión, nuestra labor consistirá en colocar a cada jugador en una serie de posiciones por las que se irá moviendo. De este modo podemos lograr que un alero se mueva por uno de los laterales, el base se quede en la zona exterior, y el pívot circule por la zona a la búsqueda de algún pase interior o del rebote de un tiro lejano. Sin embargo, como decíamos, no existe regla fija, aunque la lógica en estos casos lleva todas las de ganar. De todos modos, vosotros tenéis la última palabra, y de vosotros depende que vuestro equipo llegue a lo más alto.

ciones que hacen al programa bastante más atractivo. En cuanto a los gráficos, en las imágenes que acompañan a estas líneas podéis comprobar lo maravillosos que son. Jugadores realizados hasta el más mínimo detalle, cada uno con su camiseta y su estilo propio de juego. Un pabellón repleto de público digitalizado y posteriormente retocado en el ordenador, y con una pista de parqué, con una textura asombrosamente real.

El sonido igualmente es bastante completo. Efectos de los pasos de los jugadores al desplazarse, del balón cuando rebota en el aro, del público gritando y animando, y una melodía pegadiza a cuyo son las "cheer-leaders" bailan para nosotros antes del salto de inicio. Y las animaciones no se han descuidado. Los baloncestistas cuentan con todo tipo de movimientos, desde correr por la cancha, hasta saltar, driblar, presionar al rival o caerse cuando le empujan conforman este importante y conseguido apartado.

O.S.G.

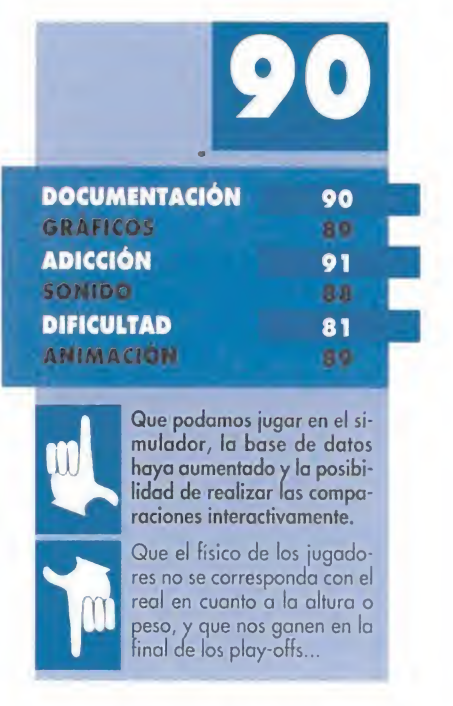

## PRGGON BGLLZ

**Tras su exitoso** paso por la consola grande de Nintendo, muchas eran las voces que pedían la aparición de «Dragon Ball Z» en Mega

Drive. Bandai, consciente de ello, se puso manos a la obra, hasta desarrollar el cartucho que ahora tenemos entre manos, y del que esperamos sea por lo menos tan bueno como el de Super Nintendo.

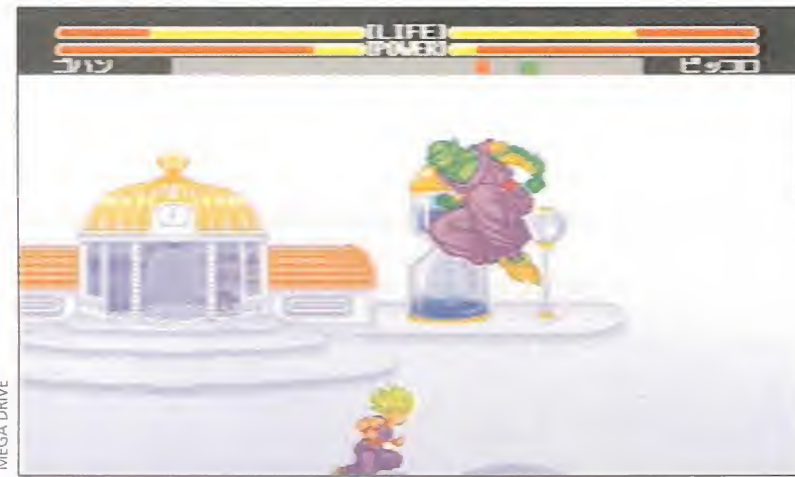

de los dos cambiará ligeramente la tonalidad del color de su uniforme. El otro es el modo historia. El desarrollo del mismo es similar al de los dibujos animados, ya que su línea argumental se ase-

Dependiendo del personaje que hayamos seleccionado, una serie de combates se sucederán, aunque no todos los héroes participarán. Además, el último rival será diferente, y ese será nuestro

meja bastante.

objetivo.

MEGA DRIVE

## **BANDAI** Disponible: MEGA DRIVE, SUPER NINTENDO **N** V. Comentada: MEGA DRIVE

os usuarios de Mega Drive estamos de enhorabuena, ya que vamos a tener la oportunidad de vivir las aventuras de Goku y compañía en nuestra con sola. Y aquí estamos nosotros para contaros sus excelencias.

### DOS MEJOR QUE UNO

El cartucho nos presentará dos modos de juego, para que poda mos elegir el que más nos guste. El primero es el de combate por las buenas. Se trata de una pelea entre dos luchadores, de los que uno lo controlamos nosotros, mientras que el otro lo puede ma nejar un amiqo o la máquina. En cuanto a limitaciones a la hora de seleccionar un héroe, no existen: dos personas pueden utilizar el mismo personaje aunque uno

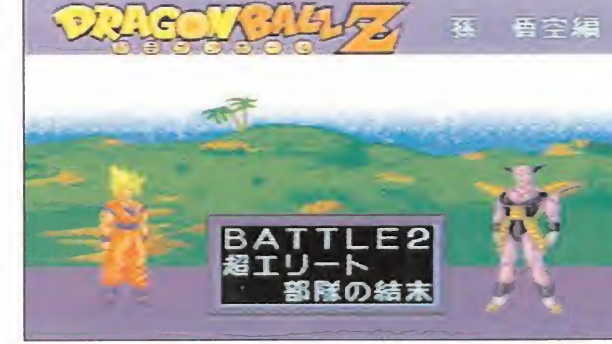

están muy igualados y la victoria puede ser de cualquiera. sorprendentes. Allí se ve una pequeña montaña..

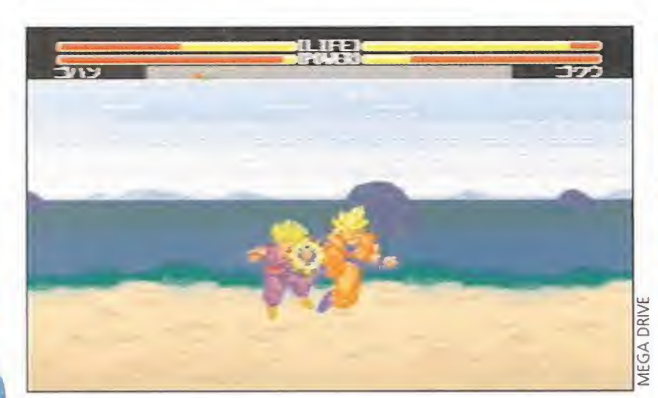

Una patada y su correspondiente impacto sobre el cuerpo de

MEGA DRIVE MEGA DRIVE

La segunda parte de la batalla va a comenzar. Los dos rivales Los fondos de los escenarios de este juego de lucha son algo

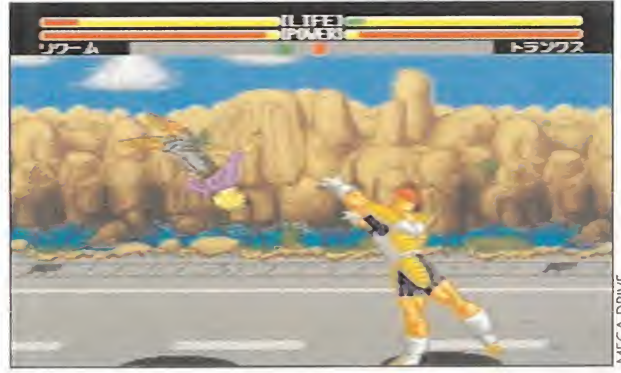

¡A volaaaaar! En el aire sólo pensamos en cómo y cuándo devolver el golpe a nuestro enemigo...

nuestro oponente. Otra sacudida más y la pelea habrá acabado.

La llegada del héroe

## NUESTRA OPINION

La emoción que nos sobrecogió cuando llegó a nuestras manos el cartucho de «Dragón Ball Z» de Mega Drive fue tal, que no pudimos articular palabra en unos minutos. Tan sólo después de conectarlo en la consola, de nuestra boca salió un "¡Ohhhh!" de asombro. Su calidad desbordaba nuestras mejores previsiones y casi todo lo que habíamos deseado que tuviera, lo poseía. En el apartado gráfico, por empezar por algún sitio, nos encontramos con unos paisajes (un total de nueve diferentes) con gran cantidad de detalles en su realización, a los que tan sólo les falta unos fondos más "góticos", y algún que otro plano de scroll. Pero nada más, ya que los personajes del mismo modo

gran ambientar la acción, qu<br>fin y al cabo es lo que cuenta. parecen estar más detallados que en la versión de Super Nintendo, aunque su tamaño es algo menor. El sonido, que en principio tendría que ser el punto más flojo, no lo ha sido tanto al final, ya que las melodías son pegadizas, y los efectos de golpes y gritos de guerra, aunque cortos en número, loaran ambientar la acción, que al

En cuanto a la animación, es una pena que las páginas de Micromanía no sean animadas y os po damos ofrecer la suavidad y realismo con la que todos y cada uno de los personajes se mueven por el escenario y ejecutan las casi dos decenas de golpes con que cuentan. Con todo ello, la adicción es muy alta. Casi tanto como el poder de todos los héroes juntos, ya que no se ha descuida-

## El equipo más buscado

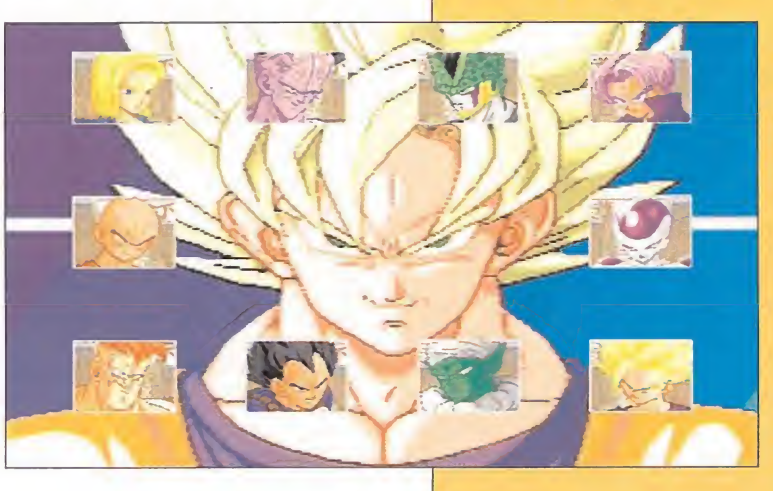

Cuando el Mundial de Fútbol ya ha dado comienzo, y los seleccionadores de todo el mundo buscan su once ideal, Bandai ha conseguido desarrollar el suyo propio. Con Gol en la puerta; Vegeta, Son Gohan, Trunks y el Androide C-18 en la zaga; Perfect Cell, Freezer y Recoom en el centro del campo; Ginew, Piccolo y el nuevo fichaje, Krylin en punta en busca de la victoria. Un auténtico conjunto de lujo, en el que como hemos mencionado, aparece por primera vez el joven Krylin, olvidado en los otros dos juegos de «Bola de Dragón» aparecidos hasta la fecha.

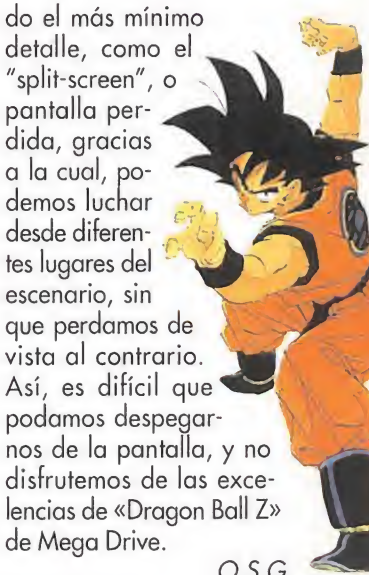

O.S.G.

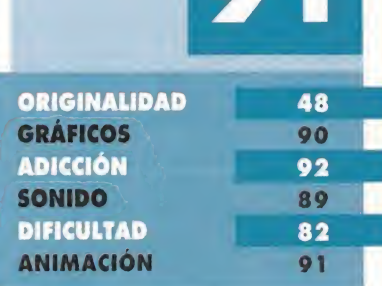

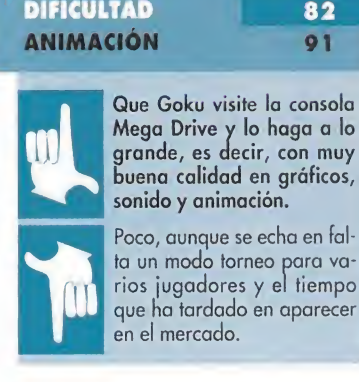

Mega Drive y lo haga a lo grande, es decir, con muy buena calidad en gráficos, sonido y animación. Poco, aunque se echa en fal-

ta un modo torneo para varios jugadores y el tiempo que ha tardado en aparecer en el mercado.

### E I H C

Siguiendo la línea iniciada hace tiempo por «Wing Commander», la última pro ducción Origin se perfila como uno de los mejores programas creados por esta compañía, heredero directo de la técnica utilizada en el estupendo «Strike Com mander». Las batallas acaecidas en el Pacífico hace medio siglo, sirven de base argumental para un simulador que ejemplifica a la perfección la filosofía de Chris Roberts en el género, poniendo a disposición del usuario lo que puede ser uno de los grandes éxitos de la temporada.

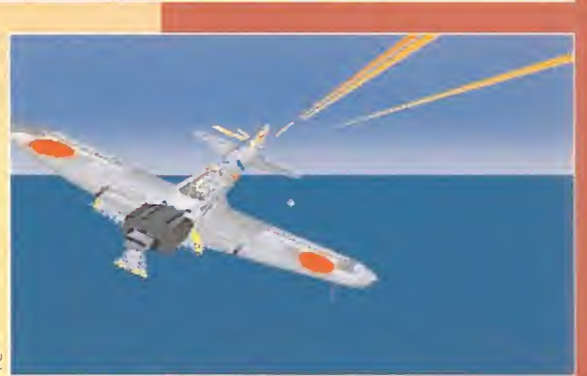

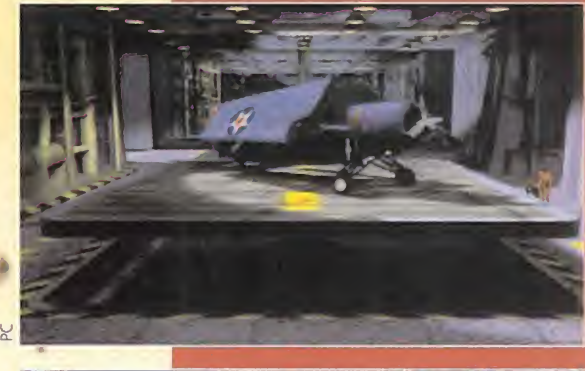

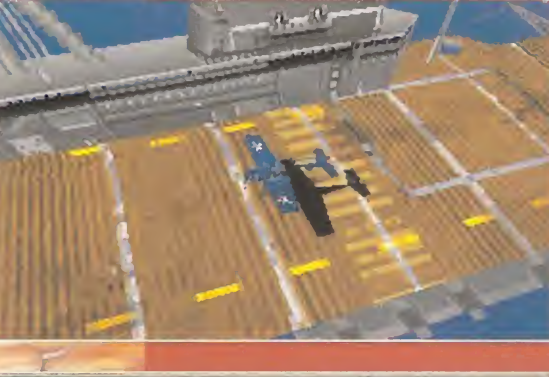

## Sofisticación contra habilidad

Sobre gustos no hay nada escrito, pero cuando la aviónica aún no había hecho acto de presencia en el combate aéreo, la guerra en el cielo era un arte y los pilotos se regían por estrictos códigos de honor. La Segunda Guerra Mundial acabó con ellos. Los herederos de Von Richtofen han pasado de la persecución con ametralladora a los misiles inteligentes que aciertan en un blanco no visible situado a millas y millas de distancia.

Pero aún es posible sentir el arte de la habilidad única del piloto como responsable último de su destino gracias a «Pacific Strike». Si «Strike Commander» destacaba, entre otras muchas cosas, por la fidelidad al trasladar el más moderno armamento al ordenador, «Pacific Strike» lo hace por permitir que el jugador demuestre de lo que es capaz con un joystick en la mano. Si bien es cierto que las opciones automatizadas quitan algo de esencia a muchas acciones, no lo es menos que los usuarios iniciados en el género, encontrarán en este programa uno de los mayores retos a los que se hayan enfrentado hasta el momento. La emoción y la diversión están aseguradas.

## **ORIGIN** Disponible: PC **II** T. Gráfica: **VGA<br>II SIMULADOR DE COMBATE**

iguiendo el desarrollo histórico de la Segunda Guerra Mundial en el Pacífico, «Pa cific Strike» parte de una de las acciones más famosas de la contienda: el ataque japonés a Pearl Harbour.

El desarrollo se basa en presentar siempre sencillez de manejo para objetivos complicados. El toque arcade que posee «Pacific Strike» es muy elevado; tengamos en cuenta que la mayoría de las acciones más complicadas dispo nen de una opción que lo realiza todo de manera automática.

Pero en el apartado de controles, la nota más destacable es que la ayuda que nos prestaba la aviónica desaparece. La acción es "manual". La precisión en los ataques, por tanto, depende muy mucho de nuestra habilidad como pilotos. Algo que gustará enormemente a los puristas de la acción y los ¡oysticks bien templados. La única ayuda la obtendremos de la radio y la órdenes que demos por este medio a nuestros compañeros de vuelo, que podrán seguirnos en formación, atacar objetivos concretos, cubrir nuestras espaldas, etc.

El juego, a excepción de tras casos de práctica para el combate -ataque a objetivos terrestres, navales o aéreos- sigue un desarrollo lineal. Una misión tras otra que deberemos finalizar con éxito para llegar a la victoria final. Pero, para que no penséis que es necesario estar cinco días seguidos pegados a la pantalla, la opción de salvar y cargar partidas está activa, como en otros juegos de Origin.

### CALIDAD ORIGIN

En cuanto a todo lo relacionado con la técnica, «Pacific Strike» puede presumir de igualar, si no superar, a «Strike Commander». Las texturas que presenta el juego, tanto en decorados como en spri-

tes están a una altura increíble. Asimismo, el sonido es uno de los puntos fuertes del programa. Los diferentes efectos digitalizados proporcionan una ambientación excelente al desarrollo de la acción. Y seguramente, pensaréis, todo esto supondrá un espacio en disco duro exagerado, como ocurrió con «Strike Commander». Esto es una verdad a medias, ya que la cifra no es pequeña -veinte megas, nada menos- pero no llega a lo que en su día sucedió con el anterior simulador de la compañía -recordemos que «Strike Commander» ocupaba la nada desdeñable cifra de treinta y cinco megas-.

Lo que sí nos tememos es que el hard recomendable para sacarle todo el jugo al programa debe ser bastante potente. Probado en un 486 DX2 a 66 MHz, los proble mas presentados son mínimos, la suavidad es total y la velocidad bastante elevada. Pero en algo inferior, como un 486 DX a 33MHz, la cosa cambia bastante. Pese a que el juego funciona bastante

bien, en ocasiones los saltos en las animaciones se dejan sentir, y las maniobras se vuelven algo bruscas. ¿Un fallo de los programadores? Bien, desde luego el caviar no es para comerlo en bocadillos.

 $\mathbf{u}$ P ATTACK  $\mathbf{D}^{\mathbf{Z}}$ 

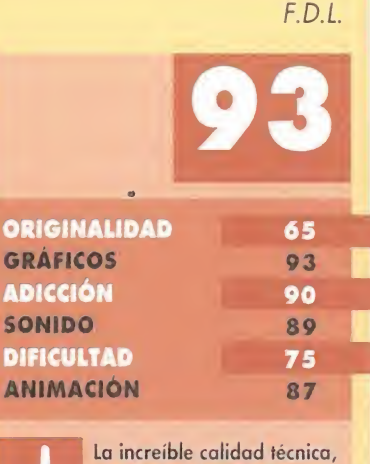

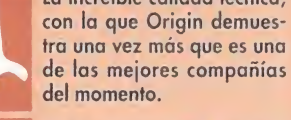

Los excesivamente potentes equipos necesarios para disfrutar a tope del juego. Los Pentium aún no se han con-

vertido en un standard.

## )No existe el dolor

El "beatém-up" más conocido y espectacular de la historia de Mega Drive se prepara para asestar el golpe definitivo y disipar cualquier duda acerca de la enorme calidad que atesora tras las dos primeras entregas. Axel, Blaze y compañía retornan en un cartucho que hará las delicias de todo el mundo.

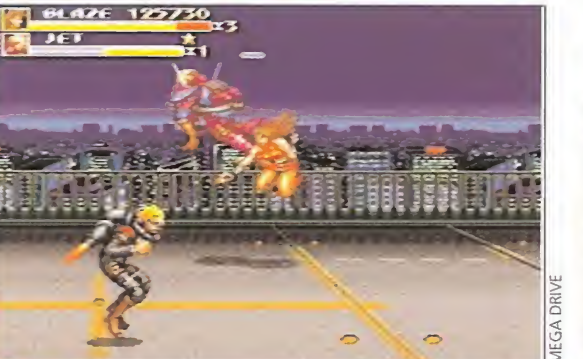

A pesar de estar en inferioridad numérica, Blaze no tendrá problemas para acabar con todos los enemigos

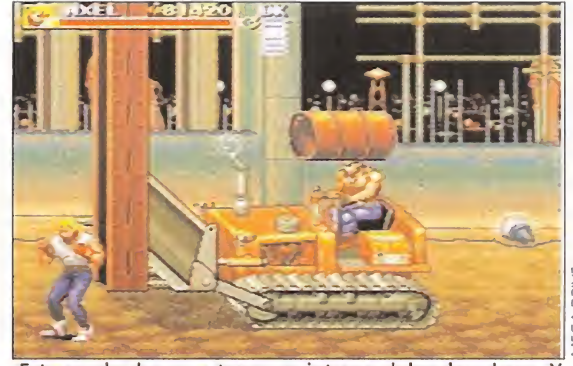

Este muchacho va a tener un intenso dolor de cabeza. Y es que no se puede jugar con un tractor como hace él.

MEGA DRIVE MEGA DRIVE

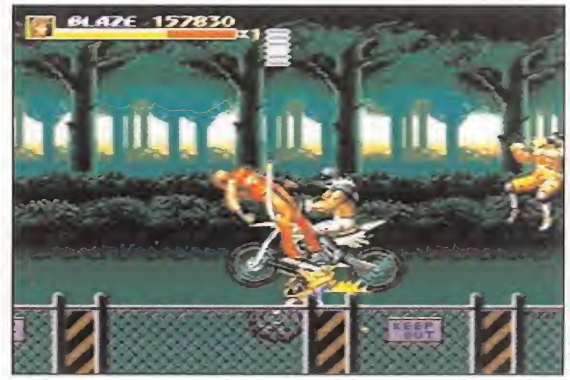

El parque no es lugar para que gamberros como los que vemos circulen con sus motos. Podrían atropellar a alguien.

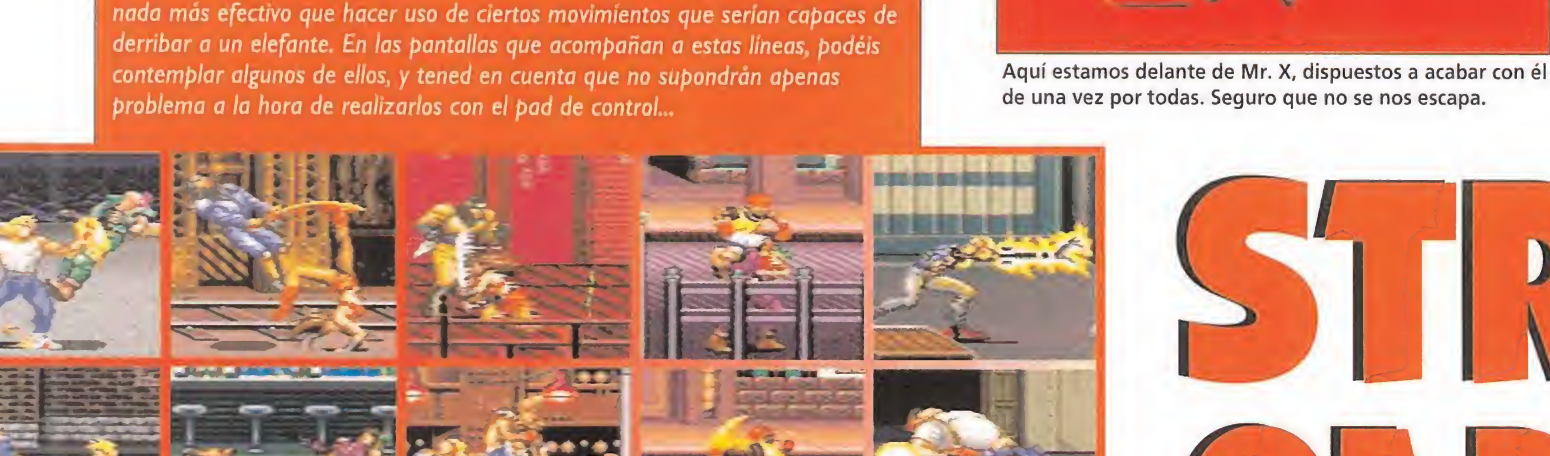

...no hay nada mejor que poner en práctica nuestros golpes de artes marciales más contundentes, que nos ayuden a salir de situaciones apuradas. <sup>Y</sup> para ello

Cuando la cosa se pone fea

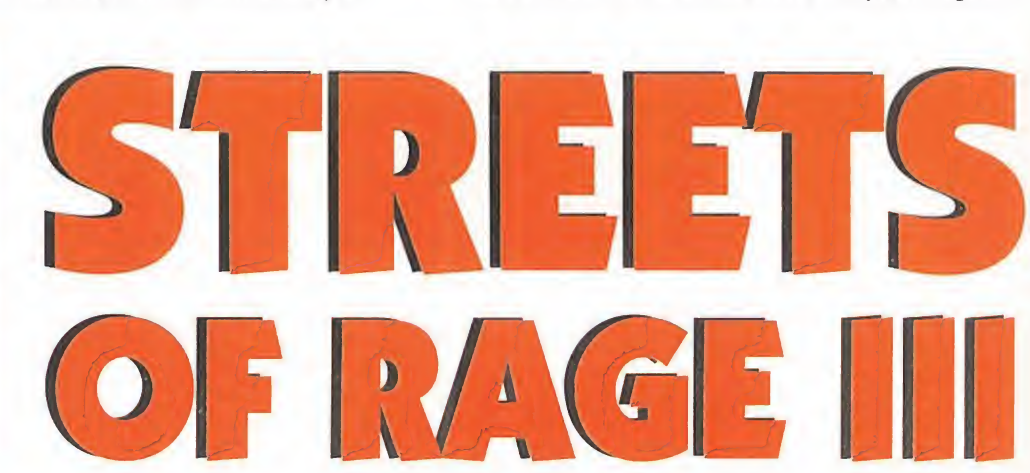

## **SEGA** Disponible: MEGA DRIVE **L'ARCADE**<br>La largumento de la saga de

«Streets of Rage» nos presenta la lucha de una serie de personajes contra el malvado Mr. X. Pues bien, en esta tercera parte, dicha lucha continúa, a pesar de que en la entrega anterior creíamos haberlo derrotado para siempre. De nuevo, ha vuelto a hacer de las suyas para que nosotros tengamos la oportunidad de disfrutar con uno de los mejores arcades de lucha que han pasado por Mega Drive en toda su historia.

## MÁS PERSONAJES

Un total de siete fases nos esperan repletas de enemigos, a los que tendremos que eliminar haciendo uso de nuestros amplios conocimientos de artes marciales..., así como de algunas armas que

encontremos en nuestro recorrido o que auitemos a nuestros rivales. Entre ellas, podremos utilizar cu chillos, espadas, bates de béisbol e incluso granadas de mano. Puede parecer excesivo, pero es que la escoria que nos vamos a encontrar no perdona, y al menor despiste nos mandarán a visitar a los difuntos sin ningún miramiento... Punkies, payasos acróbatas, prostitutas con látigos, guardaespaldas armados hasta los dientes e incluso algún que otro chapero..., conforman el zoológico de enemigos que po-

dremos encontrar. Esto en lo que se refiere a los malos. Respecto a las fuerzas del bien, disponemos de cuatro personajes a elegir, cada uno de ellos con una serie de habilidades que los hacen diferentes al resto. Ellos son Axel, Blaze, Sammy y Zan. A estos se puede sumar un simpático canguro de nombre Victy, si conseguimos rescatarlo de las manos de un malvado payaso.

## DOS DOCENAS DE MEGAS DE PURA ACCIÓN

Una de las principales características de «Streets ot Rage 3», aparte de un desarrollo trepidante y una acción endiablada, es la posibilidad de disputar un combate estilo «Street Fighter II» entre dos personas, cada una de ellas controlando a un personaje, y que puede ser el mismo si así lo deseamos. Se juega al mejor de tres asaltos, y cabe la posibilidad de elegir un escenario de entre los diez que el cartucho nos ofrece. Ésta es una novedad digna de elogio posible, entre otras cosas, gracias a los 24 megas de memoria que ocupa el programa.

En lo referente a cuestiones técnicas, destacar que podremos escuchar durante el desarrollo cerca de cuarenta melodías diferentes, un número similar de voces digitalizadas de los personajes y más de un centenar de efectos sonoros varios, entre los que se incluyen golpes, explosiones, el rugir de los motores de las motos... Todo ello con gran calidad, que consigue situarnos en ambiente en cada una de las fases. Fases que, por otro lado, han sido cuidados hasta el más mí nimo detalle, incluyéndose varios planos de scroll, e incluso alguna que otra digitalización de fondo que sorprende debido a la poca frecuencia con la que podemos observarla en Mega Drive.

Para finalizar, los movimientos de cada personaje son variados y suaves, y responden con perfección a las órdenes que demos desde nuestro pad de control. Con ello, la adicción y el gusto por este cartucho se elevan hasta límites increíbles, provocando en nosotros una extraña reacción que nos impide dejar de ¡uqar hasta acabar con Mr. X, tarea ardua, pero que podemos hacerla más sencilla si elegimos un nivel de dificultad más bajo desde el menú de opciones, o incrementamos el número de vidas de nuestro protagonista desde el mismo lugar. Sea como fuere, estamos seguros de que disfrutaréis mucho con «Streets of Rage III».

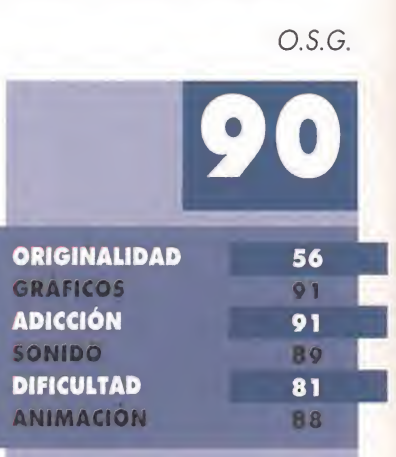

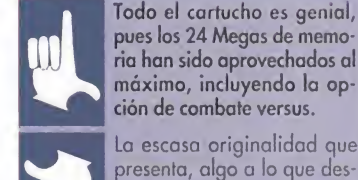

pues los 24 Megas de memoria han sido aprovechados al máximo, incluyendo la op ción de combate versus. La escasa originalidad que

presenta, algo a lo que desgraciadamente estamos bastante acostumbrados en este tipo de juegos.

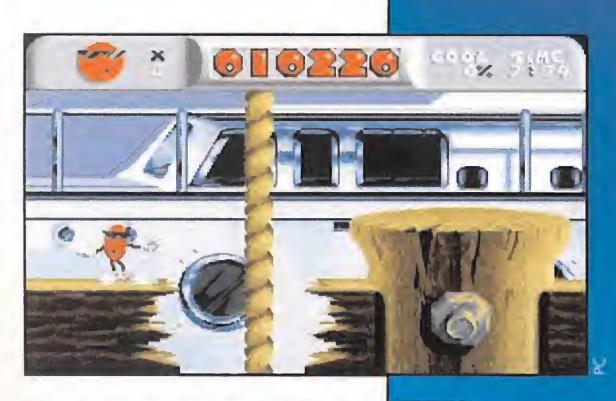

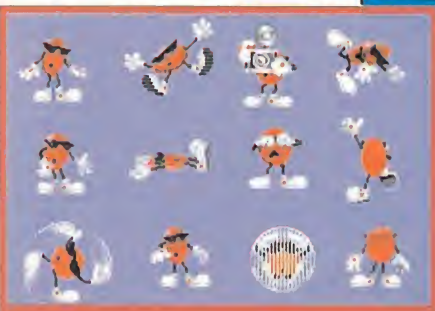

## El punto más animado

El protagonista de «Cool Spot» es un pequeño punto de color rojo. Para dotarlo de vida, los diseñadores gráficos del juego estuvieron peleándose con programas de animación hasta conseguir que nuestro pequeño amigo diera la impresión no sólo de estar vivo sino de no querer dejar de estarlo. En la imagen, tenéis un ejemplo de muchas de las cosas que Cool Spot es capaz de hacer durante el transcurso del juego. Los enemigos de Cool también fueron dibujados siguiendo la misma técnica y, aunque su movilidad no es tan variada, sus animaciones son igualmente bastante complejas.

**VIRGIN** Disponible: PC T. Gráfica: VGA ARCADE

ool Spot» es un emocionante arcade con un argumento de lo más simple: la novia de nuestro protagonista, un simpático punto rojo con ojos, gafas oscuras a lo Blues Brothers, brazos y piernas, ha sido raptada y encerrada en una jaula. Nuestra misión será rescatarla. Para hacerlo, deberemos enfrentarnos con todo tipo de criaturas dispuestas a convertirnos en fosfatina al menor descuido. Para acabar cada nivel del juego, tendremos un tiempo límite y obtendremos más puntos si recogemos las fichas que se encuentran dispersas por todas las pantallas.

## **ANÍMATE, ES DIVERTIDO**

Lo que más llama la atención de «Cool Spot» es su sensacional aspecto gráfico. Además, parece enteramente un juego de consola. Da la impresión de que le hemos conectado un cartucho al PC y lo único que nos falta es disponer de un "pad" en lugar de un joystick.

Esto podría ser bueno o malo. Pero, calma en las gradas, la igual-

# COOL SPOT

Patrocinado por una popular bebida, de la que no os vamos a decir el nombre porque estaría feo, «Cool Spot» hizo su aparición en el mundo de los cartuchos hace apenas un año. Virgin, poco después, tomó la decisión de transformar a PC el código de todos sus lanzamientos para Sega y Nintendo. Este «Cool Spot» demuestra que los compatibles pueden estar a la altura de cualquier consola. Sólo hace falta un buen equipo de programación.

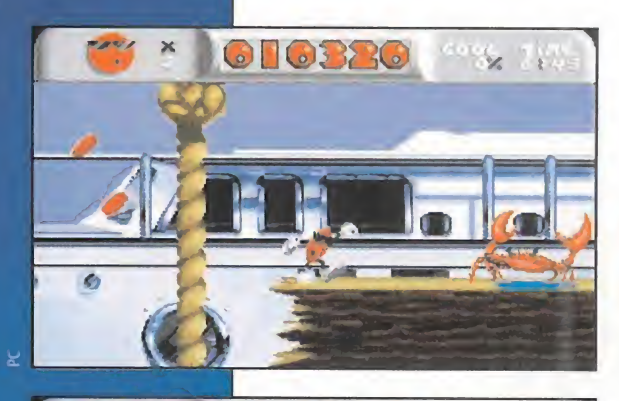

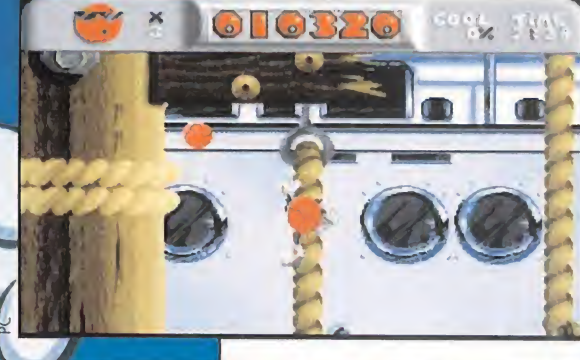

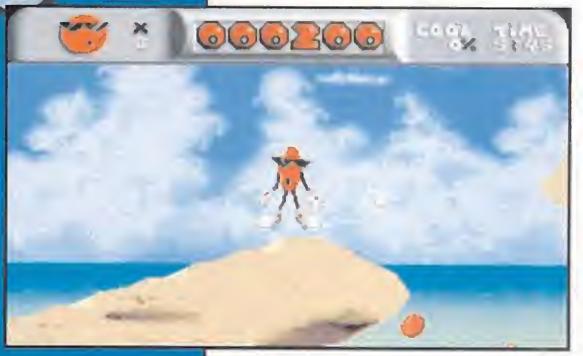

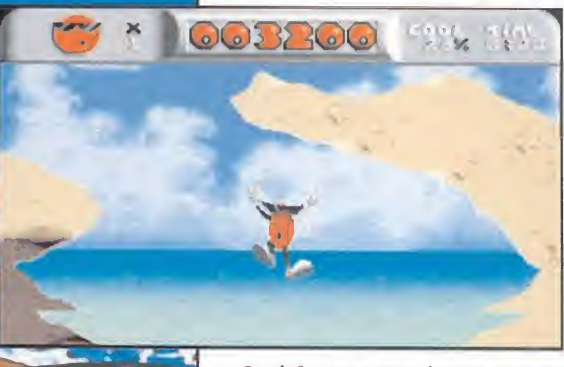

«Cool Spot» es un juego que se caracteriza por su enorme dificultad. Pero que seguro atraerá a todos aquellos que les gusten los arcades tipo consola.

dad en este caso es para bien. Todos estamos de acuerdo que el PC tiene peores "scrolles" que las consolas, muchas veces peor sonido y otras menor velocidad en el juego. Pero después de ver «Cool Spot», nos ha surgido una terrible duda: ¿cómo es que se ha "clonado" un programa diseñado para consolas de forma tan sensacional?

Lo mejor de «Cool Spot» es sin duda su adicción y la animación de su personaje principal. Cool sal-<br>ta, se retuerce, dispara, se agacha, cuando cae desde gran altura hace todo tipo de gestos por el aire, baila si nos detenemos un rato... Todo un recital gráfico que unido a un buen sonido, incluso con AdLib, hacen de éste un gran programa.

## UN RETO PARA CHICOS HÁBILES

Uno de los problemas de «Cool Spot» es que resulta algo descafeinado. No hay que hacer demasiadas cosas para avanzar y sus programadores suplieron esta sencillez de desarrollo aumentando la dificultad de forma un tanto exagerada.

Y no es por la abundancia de "bichos", ni porque haya que dispararlos muchas veces para acabar con ellos, es principalmente porque aparecen en cualquier dirección y, aunque podemos lanzarles nuestras armas también en cualquier dirección, cuesta mucho hacerlo con un joystick normal o las teclas. Se necesita un "pad" para aprovechar al máximo las capacidades de nuestro "punto". Y un pad no es todavía algo muy común en PC.

IO YA

Sin embargo la experiencia que -según dicen- es la madre de la ciencia nos enseña que tras pelearnos durante unas cuantas horas con el juego es posible que descubramos la combinación de teclas -los controles del programa son redefinibles- que resulte más cómoda y comencemos a disfrutar de verdad con «Cool Spot».

## Y COMO BROCHE FINAL

En resumidas cuentas; «Cool Spot» es un juego técnicamente impecable. En el cuartel general de Virgin han "metido" horas, días

y meses de trabajo para conseguir una similitud casi perfecta con la versión de consolas y han logrado que todo funcione bien, scrolles incluidos, hasta en un humilde 386. El sonido del programa es bueno y cualquier tarjeta de audio, hasta las más antiguas, permite disfrutar de él, efectos incluidos. En lo referente a la adicción hay que hacer una salvedad, es complicado hacerse con las teclas y «Cool Spot» no es precisamente<br>fácil, así que los poco aficionados<br>a los arcades es probable que se rompan la cabeza durante mucho tiempo antes de comenzar a avanzar en el juego.

Pero los que esperabais un arcade total, un "consolazo" al PC, tenéis en «Cool Spot» el programa perfecto, divertido, adictivo y muy bien hecho. Todo un bombazo. Un juego de los que marcan un punto y aparte en la historia del software, porque ahora, las versiones para PC de cartuchos tendrán que ser muy buenas. Ya no vale eso de "las diferencias de hardware..." Virgin ha demostrado que se pueden su-

perar, y es que lo hemos dicho siempre, no hay ni buenas ni malas máquinas, lo que hay son buenos y malos programas. Y «Cool Spot» pertenece por derecho propio a la primera categoría.

## $J.G.V.$ **ORIGINALIDAD** 75 **GRÁFICOS** 85 **ADICCIÓN** 85 **SONIDO** 85 **DIFICULTAL** 90 **ANIMACIÓN** 90 Lo mejor de «Cool Spot» es su enorme similitud, a nivel técnico, con las primeras versiones para consolas de este arcade. La dificultad para hacerse con los controles y avanzar en el<br>juego. Puede resultar demasiado frustrante para los poco aficionados a los arcades. MICROMANÍA 57

# M4R.EEI DEFENDER

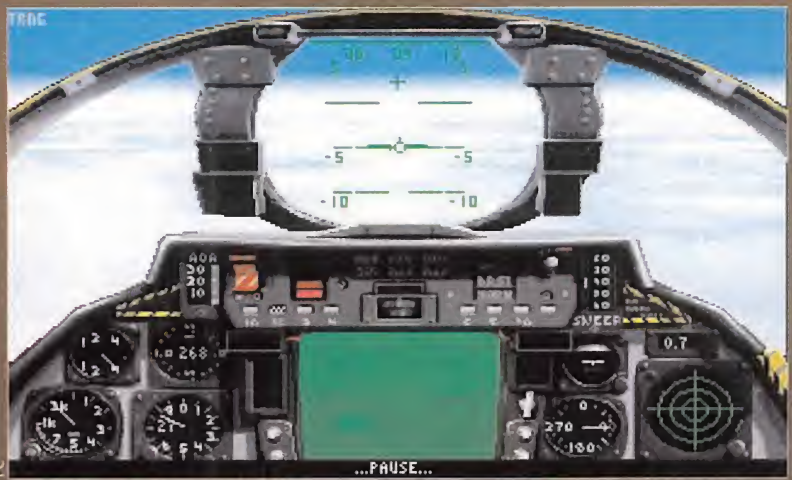

.<br>La visión que tenemos de nuestro particular "campo de batalla frontal" nos sitúa en primera linea de nuestros temidos enemigos.

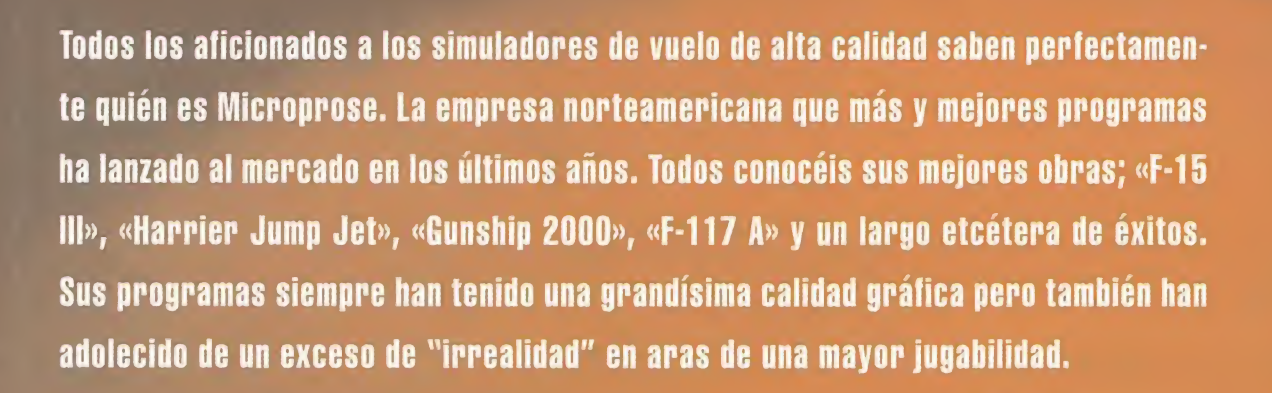

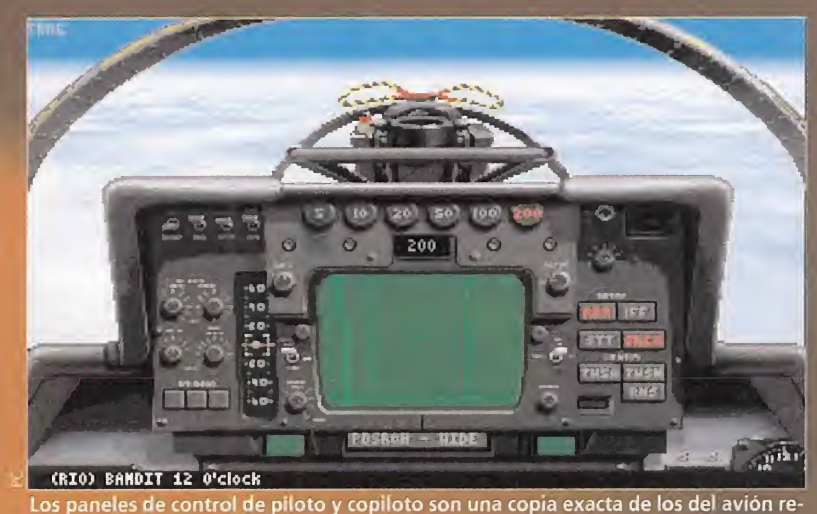

al. Todo ha sido reproducido al mínimo detalle.

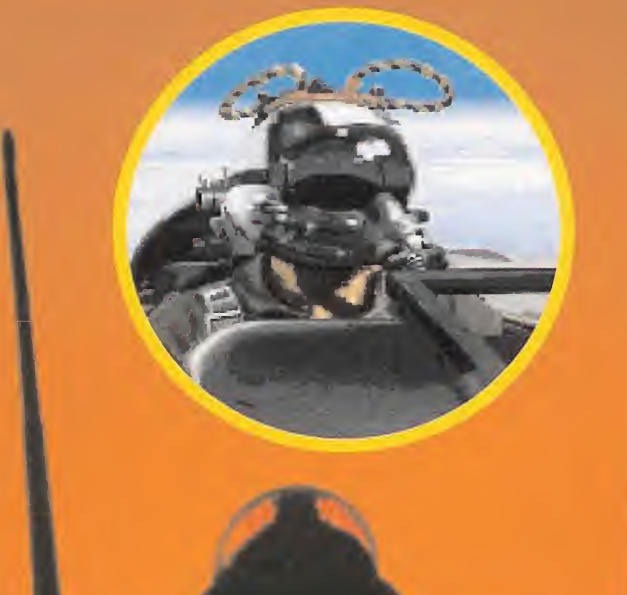

# Ingeniería Genética

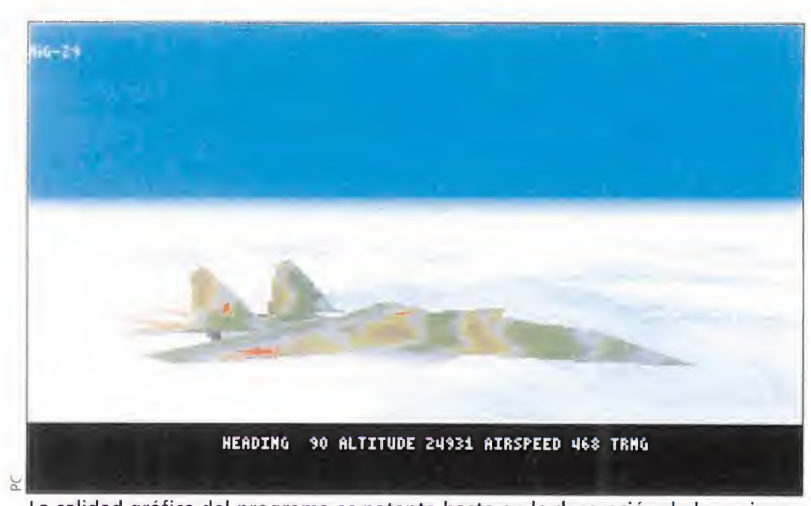

![](_page_58_Picture_1.jpeg)

La calidad gráfica del programa es patente hasta en la decoración de los aviones enemigos. Este MIG-29 nos ataca con las más perversas intenciones...

El manejo del radar de nuestra aeronave requiere muchas horas de práctica para llegar a dominarlo completamente.

![](_page_58_Picture_4.jpeg)

Este es el momento más delicado de todo el vuelo. Nos aproximamos a nuestro barco para aterrizar.

![](_page_58_Picture_6.jpeg)

Un detalle bastante curioso: nuestro copiloto moverá su cabeza buscando aviones enemigos a nuestro alrededor. In detalle bastante curioso: nuestro copiloto moverá su cabeza buscando avio-<br>es enemigos a nuestro alrededor.<br>or otra parte muy becchi in the spectrum Holobyte se han fusio-<br>pocos en este país ando y el juego que traemos

![](_page_58_Picture_8.jpeg)

pocos en este país conocen a Spectrum Holobyte. Una compañía californiana que está considerada como la más purista y perfeccionista de cuantas se

han dedicado a los simuladores de combate aéreo. Spectrum Holobyte ha lanzado pocos títulos al mercado, pero todos han sido auténticos best sellers que perduran hasta nuestros días. Su gran éxito «Falcon 3.0» sentó cátedra hace tres años y sigue siendo una pieza de colección cotizada y en perfectas condiciones de uso hoy en día gracias a una acertada política de actualizaciones.

A parte de «Falcon 3.0» la producción de Spectrum Holobyte ha sido muy escasa pero de altísima calidad, siendo su otro titulo más reseñable «El vuelo del Intruder», una simulación de bombarderos embarcados en portaaviones durante la Guerra de Vietnam, lo más representativo de esta empresa. Al contrario que Microprose, Spectrum Holobyte ha descuidado más los aspectos gráficos y ha puesto un énfasis casi enfermizo en hacer un seguimiento riguroso de las condiciones reales del combate aéreo. Sus manuales son autenticas biblias de obligado seguimiento para los pilotos caseros, y conceptos tales como vuelo en escuadrilla o ataques combinados multi-avión están perfectamente reproducidos en sus juegos.

Recientemente Microprose y

Spectrum Holobyte se han fusionado y el juego que traemos a estas páginas es el primer fruto de esta unión. «F-14 Fleet Defender» más que un programa para ordenador es un producto de ingeniería genética en el cual se han juntado las mejores técnicas de ambas compañías. La impactante calidad gráfica de Microprose y la exigente reproducción de

la realidad de Spectrum Holobyte. El resultado satisface plenamente todas las expectativas y podemos asegurar que es uno de los mejores simuladores de vuelo que existen y lo seguirá siendo durante mucho tiempo....

## EL AVIÓN DE TOM CRUISE

**F**l motivo central de «F-14 Fleet Defender» es el Grumman F-14 "TOMCAT" uno de los aviones de combate más poderosos y de más prestigio de la Armada norteamericana. Es el avión que inmortalizó Tom Cruise en la película «Top Gun» y os podemos asegurar que es algo más que una montura bonita para un niñato de Hollywood. El "TOMCAT" ha sido la peor pesadilla de los pilotos soviéticos durante la década de los ochenta y en la actualidad sigue siendo el rey de los aviones de combate embarcados.

Creado para sustituir al F-4 "Phantom" en los portaaviones norteamericanos y armado con los misiles AM-54 Phoenix de largo alcance, el "TOMCAT" es sin duda alguna un avión singular. Pilotado por dos hombres y empujado por dos poderosas turbinas con postquemador, el F-14 fue diseñado inicialmente como interceptador de bombarderos

**Más que un juego** para ordenador, «F14 Fleet Defender» es un producto de ingeniería genética en el cual se han juntado las mejores técnicas de **Microprosey** Spectrum Holobyte.

estratégicos soviéticos de largo alcance. Su misión primordial es situarse en una órbita protectora alrededor de su portaaviones y golpear a los posibles enemigos desde una distan-

cia tal que apenas puedan ni enterarse de por dónde les han atacado.

Sin embargo su diseño de alas de geometría variable le

confieren una capacidad de maniobra a baja velocidad asombrosa así como la posibilidad de duplicar la velocidad del sonido acelerando rápidamente lo que le sitúa como un potencial avión de combate aé reo cerrado de primer orden. De él ha dicho en cierta ocasión uno de sus pilotos "... puede que haya aviones que vuelen más rápido y otros que vuelen más lento que el 'TOMCAT', pero ninguno hace las dos cosas simultáneamente...".

En este programa vais a poder

comprobar todo esto porque, aunque vuestras misiones principales sean las de evitar por todos los medios que vuestro portaaviones sea destruido, también tendréis que escoltar bombarderos aliados y protegerlos de atacantes que os obligaran a entrar en combate cerrado con armas de corto alcance donde vuestros poderosos misiles PHOENIX capaces de destruir un blanco a mas de 100 millas de distancia serán poco menos que inútiles, y tendréis que fiaros de los pequeños "Sidewinders" de corto alcance para salir con éxito del combate.

## ESCENARIOS CANDENTES

espués de una magnífica secuencia introductoria con pequeños vídeos del empuje que demos a nuestro joystick.

Este derroche de calidad gráfica se ha llevado también al mundo exterior, y así nos encontramos con un mar con olas reales y un cielo en el que las nubes y el resto de las condiciones atmosféricas están realizadas con un esmero sensacional utilizando el mismo sistema gráfico que vimos en el «F-15 III Strike Eagle».

Los territorios en los que se desarrollan las misiones son dos; El Mediterráneo, siempre problemático debido a la belicosa actitud de los libios de Gadaffi apoyados por la Unión Soviética y El Cabo Norte en Noruega donde la concentración de tropas rusas hace que la situación política sea altamente inestable.

## Un poco de historia: "El vuelo del Intruder"

pectrum Holobyte es sin duda alguna una de las compañías de software más reputadas y de más solido prestigio dentro del mundo de los simuladores de vuelo con varios títulos a sus espaldas de entre los que conviene resaltar «El vuelo del Intruder».

Lanzado al mercado hace ya tres años, «El vuelo del Intruder» es una magnífico simulador basado en la novela homónima del escritor norteamericano Stephen Coonts. Este juego, que pasó absolutamente desapercibido en nuestro mercado, recrea las misiones que durante la Guerra de Vietnam realizaron los bombarderos embarcados Grumman A-6 "Intruder". El Intruder es un pequeño bombardero a reacción biplaza que fue el primer avión capaz de realizar misiones de ataque a suelo de noche y con cualquier tipo de condiciones atmosféricas. Sin ningún tipo de armamento defensivo, los pequeños "Intruders" eran capaces de sobrevolar las posiciones vietnamitas más fuertemente de fendidas para soltar su cargamento de bom bas y volver a su portaaviones sanos y salvos en la mayoría de los casos.

<sup>A</sup> veces eran escoltados por los F-4 "Phan tom", pero casi siempre volaban en pequeñas escuadrillas solitarias. Spectrum Ho lobyte supo recrear perfectamente el ambiente bélico en este programa, creando un juego de gran precisión técnica y altísima calidad. Mientras otros fabricantes todavía estaban en pañales, Spectrum Holobyte nos ofrecía la posibilidad de volar acompañado de Wingman, aterrizajes espeluznantes en los portaaviones en mitad de la niebla o la posibilidad de ser piloto o copiloto en el mismo avión.

Los que tuvimos la suerte de jugar con «El vuelo del Intruder» hace tres años aún lo recordamos con cariño e invitamos a los que no lo conocieron a que lo prueben ahora que ya está disponible en España en una edición especial de bajo precio. Gráficamente deja mucho que desear según los estándares actuales, pero al margen de su aspecto, es un juego de primera línea que entretendrá por igual a aficionados y a expertos.

Se podría decir que «F-14 Fleet Defender» es una actualización (o remake como dirían en el cine) de «El vuelo del Intruder» y es que ambos programas tienen demasiados puntos en común como para no pensar que los chicos de Spectrum Holobyte no han caído en la tentación de una segunda parte. Ahora las cosas han cambiado. En «F-14 Fleet Defendera) en vez de pilotar un "Intruder", seremos los responsables de su de fensa y protección, pero las maniobras de aterrizaje, la comunicación entre aviones, las instrucciones recibidas desde el puente..., todo eso sigue igual.

«El vuelo del Intruder» al igual que «F-15 Strike Eagle» o «F-19 Stealth Fighter» fué un programa pionero en el campo de la simulación, y gracias a él hubo un montón de gente que se fue habituando a combatir en las guerras más famosas, y a pilotar los aviones más exóticos sin tener que moverse de casa. Hoy está trasnochado y arrinconado en el olvido, y sin embargo sigue siendo capaz de pegarnos a la pantalla durante varias horas cada vez que lo desempolvamos y lo volvemos a jugar. <sup>Y</sup> es que lo que es bueno...

## Truco para "ARTISTAS"

En el directorio principal en el que instales el juego, si ejecutas el comando DIR observaras que hay un montón de archivos con la extensión PCX. Estos archivos corresponden a los mapas de bits con los que se decoran los aviones y barcos que encontrarás en el juego. Puedes utilizar cualquier programa de dibujo -por ejemplo «Corel Draw» o «Paintbrush»- para editar estos archivos -haciendo antes una copia de seguridad, por si las moscasy cambiar los colores de los camuflajes a tu antojo. Deja volar tu imaginación e intenta recrear los auténticos camuflajes de los aviones libios o rusos. O mejor aún; ¿has visto alguna vez un MIG-29 rosa o un PHANTOM verde loro...?

Si luego quieres dejarlo todo como estaba sólo tienes que restaurar los archivos originales y ya está.

Microprose ha fechado la acción del programa en la década de los ochenta, cuando la Unión Soviética estaba en su mejor momento y la presencia norteamericana en aguas del Mediterráneo o del Atlántico Norte era motivo de discusiones y enfrentamientos entre ambas superpotencias.

## **LA MISIÓN**

na vez decidido el escenario para la campaña, nos inscribimos como pilotos y elegimos la escuadrilla en la que volaremos. La nostalgia nos empuja a volar con la histórica escuadrilla VF84 mas conocida como los "Jolly Rogers" y que existe desde la creación de la aviación embarcada (para los que no lo sepáis, os diremos que "Jolly Roger" era el nombre del barco pirata del Capitán Garfio en el cuento «Peter Pan» y fué el nombre adoptado durante la batalla del Pacífico en la Segunda Guerra Mundial por una escuadrilla de cazas Corsair embarcados en el portaaviones "Enterprise".

Su emblema pasó luego diversos aviones a medida que la flota se modernizaba siendo los F-4 "Phantom" los últimos en llevarlo en la Guerra de Vietnam donde contabilizaron numerosas victorias. Los "Jolly Rogers" junto con los "WolfPack"<br>y los "Sundowners" son las escuadrillas navales más antiguas y más prestigiosas de la armada americana). Así pues el or-<br>gulloso emblema de la calavera y las tibias cruzadas sobre fondo negro adornara los timones

![](_page_59_Figure_7.jpeg)

Ilado informe sobre nuestros progresos

![](_page_59_Picture_9.jpeg)

Todo está realizado con un magnífico nivel de detalle, incluidos los barcos que surcan los mares sobre los que guerreamos.

que se desarrollan

el Mediterráneo,

debido a la

y Cabo Norte, en

Noruega, por el

peligro de los rusos.

dobles de nuestro F-14 al tiempo que nos situamos en la cabina sobre la cubierta del portaaviones a punto de ser catapultados hacia el cielo.

La misión consiste en escoltar dos grupos de bombarderos A-6 "Intruder" hasta Libia para destruir varias estaciones de radar y como podéis suponer no<br>va a ser nada fácil.

Hasta aquí todo es bastante tí-

pico de los simuladores de Microprose, buenos gráficos, amplios paisajes y un buen avión para pilotar. Pero es en este punto donde apreciaremos la influencia de Spectrum Ho**belicosidad de Gadaffi;** lobyte en el juego. Si la norma tradicional de Microprose era la de luchar en solitario enfrentándonos nosotros solos contra

el mundo, los chicos de Spectrum Holobyte son más realistas y nos van a obligar a volar en compañía.

La aviación moderna no tiene sitio para las "prima donnas". Todo es un trabajo de equipo, y en «F-14 Fleet De-<br>fender» hay que ceñirse a las normas. Es impresionante el número de aviones diferentes que simultáneamente aparecen en pantalla.

Nada más despegar lanzarán también al aire a nuestro

"Wingman", el piloto que será nuestra sombra durante toda la misión y que nos apoyara, defenderá y ayudará en todo lo posible y al que podremos dar instrucciones para que ataque a otros blancos o sencillamente cubra nuestras espaldas mientras nosotros atacamos. También despegaran varias escuadrillas de bombarderos A-6 "Intruder" Y A-7 "Corsair" así como otras es-

Los territorios en los cuadrillas de F-14, aviones de reconocimiento aéreo, helicóptelas misiones son dos: ros, etc... Y otro tanto por parte del enemigo. siempre problemático Hasta 70 avio-

nes simultáneamente incluyendo un OVNI y un dragón -os lo juro, en una de las misiones en Noruega nuestro radar detectó un dragón grande y verde que vola-

ba agitando sus alas en la niebla-. Todo un exceso de imaginación que introduce un nuevo aire fresco en la seriedad de los simuladores de vuelo estrictos como este.

Ya en el aire no tenemos mucho tiempo para admirar el paisaje, vamos a estar muy ocupados saltando entre el asiento del piloto y el del copiloto para manejar tanto los controles de vuelo como el complejo sistema de radar y localizador de blancos. Se podría decir que el F-14 es un

## Consejo

Si acabas de empezar a jugar, es mejor que durante las primeras partidas dejes el radar en modo estándar. La puntuación obtenida será más baja pero te permitirá acostumbrarte mejor al manejo del avión sin que tengas que<br>pasar la mayor parte del<br>tiempo en el asiento de atrás intentando controlar la situación.

El "Tomcat" tiene un techo de vuelo mayor que el de muchos aviones soviéticos. Aprovéchate de ello y mantente siempre en órbitas de vuelo altas. Esto te permitirá proteger mejor a tu portaaviones y tus radares abarcarán más terreno.

Contacta con el avión **AWACS** regularmente. Después de ser detectado por un radar el AWACS te dará una valiosa información sobre la posición y distancia de los enemigos que te acechen.

Si vuelas con los niveles de control en modo auténtico no conviene que regules así el puesto del copiloto. En los "Tomcat" reales el RIO (Radar Intercept Officer) o copiloto no tiene mandos de vuelo por lo que no puede pilotar. Esto está fielmente reproducido en el juego, por lo que si pones el control del copiloto en modo auténtico, no podrás gobernar el avión desde el asiento de atrás y será fácil que te estrelles mientras manejas los radares. En el modo de dificultad moderado podrás mantener el control del aparato desde el asiento trasero. Mantenlo así.

avión construido alrededor de un radar, tal es la importancia que este tiene, y su manejo dista mucho de ser sencillo. Hay que estar atentos tanto a la información de nuestro radar como a la del AWACS que orbita sobre nosotros vigilándolo todo. Entablaremos combate con los aviones enemigos a gran distancia y una vez agotado el armamento o el combustible volaremos de vuelta a nuestro barco.

Aterrizar en un portaaviones no es tarea fácil y menos aún si es de noche o el tiempo es adverso. Si a esto le sumáis que es posible que vuestro avión haya sido dañado, prepararos para la experiencia de vuestra vida. A medida que nos acercamos al portagviones nos faltan manos para accionar todos los controles necesarios. La tensión es altísima y acabaremos sudando como pollos. «F-14 Fleet Defender» reproduce estas situaciones como ningún otro juego la hecho nunca y si conseguimos

**Cuando realices misiones** de entrenamiento te sorprenderá lo fácilmente que siempre derribas a tus adversarios porqué siempre<br>empiezas en posición de<br>ventaja. Esto esta hecho a propósito para que te habitúes<br>a que "El primero que pega...,<br>pega dos veces". Como norma<br>general no le des nunca a un enemigo la posibilidad de ponerse en mejor situación que tú. Si puedes acabar con el por la espalda y sin avisar, ¡hazlo! Puede que te parezca poco elegante pero es la mejor manera de sobrevivir. Ellos tampoco serán considerados contigo.

## Recuerda que estas

pilotando un interceptador, no un caza. Esta diseñado para derribar a sus enemigos más allá de lo que alcanza la vista y por tanto no se encuentra cómodo luchando contra enemigos más ágiles en combate cerrado. Mantente lo más alejado posible de los enemigos y si te ves envuelto en una pelea de perros; suelta<br>lastre y enseña los dientes pero<br>no pelees en su terreno. Intenta<br>alejarte del atacante y ponte en situación favorable para disparar tus misiles.

Utiliza a tu Wingman. Esta ahí para eso, dale instrucciones y las cumplirá a rajatabla y si te metes en problemas y le llamas, dejará lo que esté haciendo para ayudarte. Esta lealtad incondicional debe ser recompensada. Así si él te llama a ti para que le ayudes, devuélvele el favor. Recuerda

posar nuestro pájaro sobre cubierta sin problemas sentiremos una satisfacción sin límites.

## **SIN EMBARGO...**

amentablemente en esta vida nada es perfecto. Y, si bien **K-** «F-14 Fleet Defender» es un juego admirable, también tiene sus puntos negros. Puntos negros que no molestan demasiado pero que empañan ligeramente la excepcional calidad del programa.

Para empezar; todo es demasiado complejo y es fácil sentirse<br>desorientado. El radar es muy difícil de manejar y raramente conseguimos enfocar el blanco apropiado. En nuestras primeras misiones, después de estar un rato dando vueltas sin conseguir nada satisfactorio, logramos por fin, apuntar nuestros misiles sobre dos objetivos aparentemente hostiles y los eliminamos; sólo para averiguar, más tarde, que habíamos destruido un DC-10 civil lleno de

## r u c o s

que trabajas en equipo y que él siempre estará detrás de ti para defenderte.

El armamento estándar que encuentras en tu avión antes de despegar no siempre es el más adecuado para llevar a cabo la misión. Lee detenidamente el manual y aprende todo sobre tus armas y sus posibilidades.

(©) Para aterrizar en el portaaviones no hay reglas fijas. Sólo pulso firme y nervios templados, pero si además intentas mantener el indicador de dirección de tu HUD (un pequeño círculo con dos aletas situado aproximadamente en el centro) en el punto de la cubierta donde esperas aterrizar, tus posibilidades de conseguirlo sin problemas serán mayores.

) Antes de aterrizar verifica que tu tren de aterrizaje y el gancho de apontaje están convenientemente desplegados. Parece muy obvio pero no serás el primero ni el último que estampa el avión contra la cubierta por el mismo "simple" descuido.

) Si recibes el aviso de que están atacando tu

portaaviones, deja lo que estés haciendo y dedica toda tu atención y la de tu Wingman a interceptar los misiles que intentan destruirlo. Te pagan para hacer ese trabajo y, además, si hunden el barco, se acabó la partida. Suerte y..., vigila a tus "seis"...

pasajeros y a nuestro propio Wingman...

Por otra parte, nuestro Wingman es demasiado valiente y rápido y si no estamos muy atentos se nos adelantará y destrozará todos los blancos que tan trabajosamente hemos conseguido localizar.

Pero quizás la peor parte del programa estriba en la imposibilidad de conectar dos ordenadores para jugar en parejas. Es una lástima de verdad, porque si hay un juego idóneo para este tipo de conexión, ese es «F-14 Fleet Defender». Es una pena no poder compartir el puesto de piloto o copiloto con un amigo al estilo de «F-15 III» o «Falcon 3.0» o el no poder tener un Wingman humano con el que poder luchar codo con codo.

También se echa bastante de menos en «F-14 Fleet Defender» un editor de misiones más completo que él que trae el juego y quizás si tuviera más escenarios distintos..., pues mucho mejor.

![](_page_60_Picture_11.jpeg)

que está a punto de aterrizar en el portaaviones.

![](_page_60_Picture_13.jpeg)

Nuestro "Gato" está dispuesto para ser catapultado al cielo donde librará batallas. Los nervios están a flor de piel.

## EN RESUMEN

F-14 Fleet Defender» es un simulador de vuelo de gran calidad, muy en la línea a la que nos tiene acostumbrados Microprose y cuya prin cipal novedad consiste en un modelo de combate multi-avión muy conseguido y en el hecho de que es uno de los pocos simuladores que se ocupan de aviones embarcados.

Sus puntos fuertes son sus gráficos espectaculares y el magnifico sistema de inteligencia artificial de los aviones que nos rodean. Con respecto a su com petencia se podría decir que «F-14 Fleet Defender» no tiene enemigos sino socios. Dado que los únicos programas que son capaces de hacerle sombra son del mismo fabricante y representan facetas complementarias de la aviación de combate. Nos estamos refiriendo, por supuesto, a «F-15 III Strike Eagle» y «Falcon 3.0» que representan dignamen te los apartados de aviones de ataque a suelo y combate aéreo cerrado; y que junto a «F-14 Fleet Defender» forman un trío indispensable en el disco duro de cualquier piloto casero.

Casi ningún otro fabricante ha realizado nunca programas en los que los portaaviones tengan un papel tan relevante. Sólo «Jet Fighter II» se acerca a la calidad y dificultad de «F-14 Fleet Defender» en lo que a aterrizajes sobre portaaviones se refiere. Su calidad gráfica no tiene nada que envidiar a «Strike Commander» o a «TFX», y el magnífico «Tornado» sólo le supera en cuanto a complejidad en las misiones.

«F-14 Fleet Defender» no pasará desapercibido y podemos garantizar que mantendrá a más de uno pegado a su asiento delante del ordenador durante mucho tiempo. «F-14 Fleet Defender» es como el avión que simula, desafiante, complejo y arrollador; nos atraerá a la lucha con la chulería del emblema de los Grumman "F-l 4 Tomcat" que representa a un gato socarrón recostado en el ala del caza sonriendo y diciéndonos: "... cuando quieras..., mojete...".

Antonio "Mad Max" Cárcer

Bibliografía recomendada: EL VUELO DEL INTRUDER (Stephen Coonts) VUELO FINAL (Stephen Coonts)

![](_page_60_Picture_2046.jpeg)

quitaros la respiración. Manejo del radar complejo en modo real. Es fácil sentirse "desorientado" en las misiones. Se echa de menos un editor de misiones más completo.

![](_page_60_Picture_25.jpeg)

 $\boldsymbol{\mathscr{C}}$ Pelearte con tu hermano por un helado o pelear con él y Super Street Fighter II ?

•/Volverte loco con el mando a distancia de la tele o alucinar con el Tetris 2 en colores ?

•/Dormitar en el sofá después de comer o dispararte a toda velocidad con Stunt Race FX ?

•/Visitar a tu tía Lupita o acompañar a Megaman en su aventura por los 16 bits?

•/Rellenar el libro de vacaciones o inventarte tu propio juego y ganar una MD32X?

![](_page_60_Picture_31.jpeg)

![](_page_61_Picture_0.jpeg)

![](_page_61_Picture_1.jpeg)

![](_page_61_Picture_2.jpeg)

Aziza llamó a su presencia al héroe y a Rakeesh el leontauro. Juntos recordaron como tres meses atrás el malvado visir Ad Avis había intentado invocar a Iblis, un poderoso djinni, para con su ayuda dominar Raseir y el mundo entero. Afortunadamente el héroe había roto el sello de Suleiman tirando una de las velas del hexágono y, después de una larga lu cha, había atravesado el anillo de fuego que protegía al diabólico visir y le había empujado al abismo.

# Todos<br>Los rincones<br>de Tama

a muerte de Ad Avis produjo una liberación de fuerza mágica que fue percibida en todo el mundo, pero el cuerpo del visir no había sido encontrado y la ¡oven temía que alguna fuerza oscura hubiera absorbido sus poderes.

Después de la victoria el héroe fue adoptado como hijo por el sultán Harun al Rashid y ganó el título de Príncipe de Shapeir. Pero la noche anterior Aziza había recibido un mensaje de Kreesha, la hechicera leontauro de Tarna, en el que rogaba que su esposo Rakeesh volviera a su ciudad ya que había rumores de guerra entre dos tribus y temía la presencia de un demonio detrás del conflicto. Aziza explicó al héroe que en tres días se abriría un portal mágico que permitiría a Rakeesh regresar a Tama y sugirió al héroe que le acompañara en su viaje ya que ese demonio se había liberado después de la muerte de Ad Avis.

Tres días después el sultán de Shapeir se despedía no sólo de Rakeesh el leontauro sino también de Uhura, la valiente guerrera Simbani que regresaba ahora a su tierra con Simba, su pequeño hijo recién nacido. Abrazó al héroe que había adoptado como su hijo y le en tregó un escudo que le protegería

de los hechizos. El portal mágico apareció, y los tres amigos lo cruzaron para reaparecer en la casa de Kreesha en Tarna.

## **VIENTOS DE GUERRA**

**D** akeesh saludó<br>**D** a su esposa<br>Kreesha feliz a su esposa Kreesha, feliz de volver a verla. Le presentó al joven que había ga-

nado el título de Príncipe de Shapeir y se despidió de Uhura, que deseaba regresar a su pueblo en compañía de su hijo recién nacido. Conversando con Kreesha y Rakeesh el héroe averiguó cosas interesantes. Tama era una antigua ciudad construida en el estilo de los antiguos egipcios en la que convivían los leontauros y los humanos. Eran los leontauros los que gobernaban la ciudad y vivían en el sector este, si bien Kreesha era la úni-

1 n 1 1

1 EST.

Tama era una ciudad muy antigua, construida al estilo de los primitivos egipcios en la que convivían los leontauros y los humanos. Los primeros eran sus gobernantes.

ciudad y convivir con los humanos. El rey era Rajah, un guerrero leontauro hermano de Rakeesh, pero existía un Consejo de seis hembras leontauro en el que Kreesha era el miembro especialista en magia. Era este Consejo

ca leontauro que había decidido tener su casa en la zona oeste de la

el que decidiría si Tama iría o no a la guerra.

Kreesha explicó que días atrás el jefe de los Simbani, una tribu de nómadas que vivía en la sabana justo la tribu a la que pertenecía Uhura), había llegado a Tarna pidiendo ayuda para luchar con los

![](_page_62_Picture_1.jpeg)

![](_page_62_Picture_2.jpeg)

Nuestra llegada a Tarna parece no satisfacer por igual a todos sus Por fortuna, los consejos y ayuda de Rakeesh y Kreesha nos Debemos explorar todos y cada uno de los rincones de Tarna, pero ayudarán a salir del paso en má

![](_page_62_Picture_4.jpeg)

![](_page_62_Picture_6.jpeg)

con mucho cuidado. Ciertos lugares pueden ser algo conflictivos.

Hombres-Leopardo, una tribu de magos que cambiaban de forma. El Consejo, que no solía tomar par tido en los problemas de los humanos, había enviado una misión de paz para hablar con los Hombres-Leopardo pero la misión había sido atacada durante la noche y sólo un humano había podido regresar a Tarna. Reeshaka, la hija de Rake esh y Kreesha, era el jefe de la expedición y había desaparecido con el resto de sus compañeros.

El héroe dejó sola a la pareja, pe ro antes de abandonar la casa Rakeesh le explicó que dentro de dos días se reuniría con el Consejo para llevar su mensaje de paz e intentar evitar que Tarna entrara en el conflicto, y después los dos podrían viajar a la aldea de los Simbani para conseguir más información. Entretanto el héroe podía caminar por las calles de Tarna y alojarse en la habitación que Kreesha le había reservado en la posada.

La ciudad estaba dividida en tres niveles. En el más bajo, situado junto al puerto, se encontraba el bazar. En el central estaba la posada,

la tienda del boticario y la casa de Kreesha, y en el superior las habitaciones del rey y del Consejo, así como las escaleras que conducían al templo de Sekhmet. El río, las montañas y la sabana rodeaban la ciudad en todas direcciones, y el lugar habitado más cercano era la aldea de los Simbani, situada al este, a un día y medio de camino.

(Lo que sigue es el relato que hizo el héroe después de sus aventuras en Tarna. Tened en cuenta que el programa tiene tres posibles soluciones ya que el jugador puede es coger entre guerrero, mago y ladrón. La solución que vamos a explicar a continuación es la correspondiente al guerrero, posiblemen te la más sencilla, pero al final del artículo daremos pistas para los que prefieran ser un mago o un ladrón).

## PRIMEROS PASOS EN TARNA

Estaba en el bazar cuando, al<br>Encercarme al sector norte, fui acercarme al sector norte, fui testigo de un robo. Alertado por los gritos de uno de los mercaderes perseguí al ladrón, pero unos soldados se me había adelantado, capturando al malhechor. Por ser testigo del suceso, les acompañé al Consejo para asistir al juicio donde

el ladrón, de nombre Harami, fue condenado a ser ignorado y despreciado por todos los habitantes de Tarna.

El rey Rajah nos llamó a Rakeesh y a mí a sus habitaciones donde fui presentado. Ofrecí mis respetos al rey, observando que los dos her manos eran de di ferente naturale-

za: mientras Rakeesh rechazaba el horror de la guerra, Rajah quería que Tarna entrara en un conflicto armado. Dejé que los dos leontauros discutieran y volví al bazar.

El comerciante objeto del robo era un banquero que cambió mis dinares por reales, la moneda oficial de Tarna. Con las nuevas monedas compré una cantimplora de piel idéntica a la que ya tenía, varias pieles de cebra, un tarro de miel y una caja de yesca y, en el

extremo sur del La ciudad estaba bazar, encontré un Katta (una dividida en tres niveles. criatura con as-<br>pecto de gato que En el más bajo se abía conocido en Shapeir) que encontraba el bazar, en vendía objetos de el central, la posada, y madera. Reconocí al comerciante coen el superior las mo a Shallah, sobrino de Shema, y habitaciones del Rey y le entregué la nota que su tía me el Consejo. había dado antes de abandonar

> agradeció la carta y se mostró tan contento cuando le di noticias so bre Shapeir que al comprarle un pequeño leopardo de madera insistió en regalármelo.

Shapeir. Shallah

En esa misma sección del bazar dejé una moneda en el platillo del niño que tocaba los tambores, y re-

gateé con el vendedor de carne al comprarle las raciones que me ayudarían a sobrevivir en la jungla. Al anochecer fui a la posada donde me recibió una bella joven llamada Janna que me explicó que Kreesha me había reservado una habitación en el piso superior, en la aue encontraría un cofre donde podría guardar objetos. Después de examinar un tablón de anuncios me senté y pedí comida a Janna. Tras comer, decidí irme a dormir.

## SEGUNDO DIA

e dirigí a la botica donde co-<br>nocí a Salim Nafs, conocedor nocí a Salim Nafs, conocedor de las virtudes curativas de muchas plantas y flores. Al enterar me de que vendía píldoras me interesé por las curativas, pero me dijo que se le había acabado el ingrediente principal para fabricarlas, que no era otro que las plumas del pájaro de la miel -un ave de la sabana que debía ser despojado de una de sus plumas sin violencia ya que sólo un pájaro feliz podría producir píldoras eficaces-. También

## Jue¿í larClan'

![](_page_63_Picture_1.jpeg)

Nuestro héroe debe procurarse descanso y comida de vez en cuando. La posada de Tama es un lugar ideal para ello.

![](_page_63_Picture_3.jpeg)

Las entrañas del Gran Árbol ocultan más de una sorpresa. Llevando a cabo las acciones correctas y conservando el co-<br>Es, además, un refugio perfecto y un remanso de paz. en erazón puro, recibiremos ciertos regalos sumament

me explicó que existía un árbol mágico en el corazón de la jungla llamado "La Madre del Mundo" y que me vendería pociones para romper hechizos pero que le faltaban tres de los ingredientes: agua del Estanque de la Paz, un objeto llamado "Regalo del Corazón" que podría encontrar en el "Corazón del Mundo" y el fruto de una enredadera venenosa.

Salim me explicó que había soñado varias veces en los últimos días que bailaba con un árbol que se convertía en mujer. Le conté la triste historia de Julanar, la mujer-árbol que había conocido en Shapeir, y Salim pareció volverse loco de alegría al descubrir que la mujer de su sueño existía. Compré dos píldoras contra los efectos de los venenos y me despedí del boticario.

En lo más alto de la ciudad, subiendo unas escaleras ¡unto a las habitaciones del rey y del Consejo, estaba el templo de la diosa Sekhmet. Me acerqué al centro del la sala y fui detenido por una sacerdotisa que intentó expulsarme ya que no estaba permitida la presencia de humanos, pero repentinamente la gigantesca estatua de Sekhmet cobró vida y comenzó a hablar: me dijo que debía enfrentarme a la oscuridad que se cernía sobre el destino de Tarna y que para poder revelar mi futuro debía volver al templo trayendo conmigo la Gema del Guardián.

Estaba oscureciendo y no quería llegar tarde a mi encuentro con Rakeesh en el Consejo, de forma que regresé a la posada y me dormí.

## EN MISIÓN DE PAZ

os miembros del Consejo, reunidos frente al rey Rajah, pensaban distinto sobre el conflicto. Hay quien opinaba que había sido

![](_page_63_Picture_12.jpeg)

concedió unos días para que resolviera el conflicto. Si a su vuelta la situación no había cambiado Tama iría a la guerra.

El poblado de los Simbani se en contraba a día y medio de camino, y una vez allí después de saludar al Eider que vigilaba las puertas de la aldea fuimos recibidos por nuestra amiga Uhura. Nos condujo a la

tienda del Laibon, el jefe supremo de los Simbani, y en su presencia Rakeesh sugirió que el ¡efe de los Hombres-Leopardo y él deberían reunirse ante el Consejo de Tama para resolver pacíficamente sus diferencias. Pero el Laibon explicó que los Hombres-Leopardo habían sido enemigos de los Simbani durante años, les acusaba de moverse sólo de noche y utilizar la magia contra sus guerreros, y dijo que habían robado la "Lanza de la Muerte", objeto sagrado para los Simbani. De nada sirvieron mis palabras para cambiar la opinión al Laibon. Finalizada la conversación me reuní con Rakeesh y Uhura en la tienda de esta última.

![](_page_63_Picture_16.jpeg)

El reencuentro con Uhura tras la llegada al poblado Simbani. Gracias a ella podremos ser recibidos por el Laibon.

![](_page_63_Picture_18.jpeg)

Hablando con mis dos amigos descubrí que la "Lanza de la Muerte" era el objeto que identificaba el poder del Laibon y aue el ¡efe de los Simbani no hablaría de paz hasta que fuera devuelto. Después de asistir a una fiesta en nuestro honor por la noche Rakeesh y yo fuimos conducidos a otra cabaña donde mi amigo me dijo que regresaría a Tarna a la mañana siguiente para estar con Rajah e im pedir que declarara la guerra y

nios. Subiendo unas escaleras situadas junto a las habitaciones del Rey y del Consejo, se encontraba el templo

de Sekhmet, la diosa venerada por todos los

habitantes de Tama.

flicto ya que los Hombres-Leopardo vivían lejos del poblado Simbani, en una ciudad situada en la jungla a varios días de camino hacia el este, y no tenían razones para ata-

carles. Además las dos tribus no tenían intereses comunes: los Simbani eran pastores nómadas de la sabana y los Leopardos se movían de noche en la jungla y utilizaban la magia. Rakeesh me pidió que me quedara unos días en el poblado y opinó que localizar tanto la lanza robada como a su hija Reeshaka, que él creía aún con vida, serían las claves fundamentales del misterio.

## EN EL POBLADO SIMBANI

 $\bigcap$  uando me desperté a la mañana siguiente, Rakeesh no esta**b** na siguiente, *isancese*<br>ba en su cama y supuse que se había levantado temprano. Conocí

## CONSEJOS PARA

![](_page_63_Picture_27.jpeg)

4° El sultán te entrega un regalo de parte del goblin encargado de la tienda de magia de Shapeir. El paquete explota al ser abierto pero el papel que lo envuelve contiene el hechizo "Luces engañosas".

- 4® Lanza sobre Harami el hechizo "Calmar".
- 4® Habla con Kreesha sobre todo lo relacionado con magia.
- 4® Compra píldoras de mana a Salim el boticario.
- 4° Consigue el fruto de la enredadera venenosa con el hechizo "Alcanzar".

4° Evita la lucha cuerpo a cuerpo con los monstruos. Si encuentras un Hombre-Leopardo en la jungla utiliza el hechizo "Inversión".

Es, además, un refugio perfecto y un remanso de paz. razón puro, recibiremos ciertos regalos sumamente útiles.  $\bullet$  En el poblado Simbani juega varias partidas de Awari con Yesufu para incrementar tu inteligencia.

> $\clubsuit$  En el árbol gigante practica todos tus hechizos hasta que te quedes sin puntos de conjuro. Pregunta al Guardián sobre la "Madera Mágica".

> \* Rastrea la jungla hasta encontrar una orquídea azul y emplea el hechizo "Alcanzar" para introducirla en tu inventario. Dirígete al "Estanque de la paz", utiliza el hechizo "Detectar Magia", espera a que anochezca e introduce la orquídea en el agua del estanque cuando la luna brille sobre ella. Vuelve al árbol gigante y, en el "Corazón del Mundo", coloca la orquídea brillante sobre la espiral para conseguir la "Madera mágica".

a Yesufu, el hijo del Laibon, que me propuso jugar una partida de Awari y me dijo que un guerrero Simbani había sido encontrado muerto a las puertas de la aldea con el 'Tambor de la Magia", un objeto muy querido por los Hombres-Leopardo que ahora estaba en la tienda del Laibon.

Dos localidades me llamaron la atención en el poblado de los Sim bani. Una de ellas servía para entrenar a los guerreros Simbani en el manejo de la lanza, y con ayuda de Uhura comencé a practicar cogiendo una de las lanzas colocadas a mi izquierda y lanzándolas hacia la diana colocada al fondo. Mis primeros lanzamientos fueron desastrosos, pero con la práctica comencé a mejorarlos. Luego me acerqué a otra localidad situada en el extremo derecho del poblado en la que había una especie de puente de troncos. Después de deslizarme colgado de los troncos varias veces para ganar agilidad descansé unos minutos y trepé por la cuerda colocada en el lado izquierdo del puente, momento en el que Uhura me explicó que en ese lugar se realizaba la última de las pruebas de iniciación a los jóvenes guerreros Simbani y que lo primero que debía aprender era a mantener el equilibrio sobre el puente. In tenté cruzarlo sin éxito ya que mi falta de habilidad me hizo caer al suelo pero lo intenté de nuevo hasta que, después de repetir el proceso muchas veces, conseguí cruzar el puente sin caerme. Uhura me felicitó pero me dijo que sólo había aprendido lo más fácil, y ya que durante la prueba habría dos personas sobre el puente tenía que aprender a saltar y agacharme sobre los troncos sin caer, movimientos que serían imprescindibles para derrotar al oponente. Estuve practicando hasta que cayó la noche, momento en el que pude escuchar las historias del narrador de cuentos en el centro de la aldea, hasta que decidí charlar con Uhura e irme a dormir a mi cabaña.

Pasé los siguientes días en el poblado Simbani de una forma pare cida al primero. Practiqué arrojando lanzas hasta que mejoré lo suficiente para que Uhura se ofreciera a competir conmigo y yo consiguiera igualar o mejoOrar sus lanzamientos. Algo parecido ocurrió en el puente de troncos, ya que una vez hube practicado lo suficiente los cuatro movimientos básicos Uhura se ofreció a entrenarme en

para saber si Kreesha había averiguado algo nuevo sobre los demo-Rakeesh se extrañó ante el con-

## AGOS EN APUROS

![](_page_64_Picture_1.jpeg)

**De regreso a Tarna visita la casa de Kreesha para conseguir el he**chizo "Invocar Lanza". ros designios de futuro. Pero este no es inmutable... chiada secretos que sólo nos designios de futuro. Pero este no es inmutable...

Cuando te encuentres con Johari en la jungla visita el árbol gigante pa ra practicar tus hechizos e intenta volver a encontrarte con ella al día siguiente ya que, si le preguntas sobre la magia, te enseñará un nuevo hechizo. Practica este hechizo en el árbol, vuelve a encontrarte con Johari al día siguiente y háblale de paz para que te conduzca a su poblado.

°f° Una vez dentro del poblado reta al Shaman de los Hombres-Leopardo a un duelo de magos. En primer lugar utiliza "Inversión" e "Invocar Bá culo". Luego emplea "Calmar" y "Abrir" contra el muro de fuego, "Luces engañosas" contra la oscuridad, "Deslumbrar" contra la serpiente y "Levitar" contra el agujero. Utiliza una de las pociones de Salim cuando el Shaman se convierta en un demonio y habrás ganado el duelo.

<sup>2</sup> Para entrar en el pueblo de Manu utiliza el hechizo "Levitar".

\* Para cruzar la catarata recoge lianas, rodéate con ellas, utiliza "Levitar" en el borde y pide ayuda a Manu para que tire de ti hasta el otro lado.

•Io En la Ciudad Perdida utiliza el hechizo "Alcanzar" para conseguir el ojo del chacal y luego introdúcelo en el ojo de Anubis.

•}> Para llegar hasta la celda de Reeshaka utiliza el hechizo "Calmar" sobre los monstruos y el hechizo "Abrir" sobre la puerta.

\* En la lucha final utiliza "Invertir" e "Invocar Báculo". Cuando el demonio tenga tu bastón emplea "Disparador" y lanzale "Rayo de Fuerza".

combate. Para vencer a un competidor sobre el puente de troncos debía responder al movimiento de mi adversario con el movimiento opuesto (saltar si él se agachaba, girar hacia la izquierda si él lo hacía hacia la derecha). Después de vencer a Uhura tres veces me sentí lo hábil como para enfrentarme con las pruebas de iniciación.

Durante esos días tuve ocasión de charlar con el narrador de cuentos, reunirme con Uhura y Simba en su cabaña al anochecer, hablar de nuevo con Yesufu y ofrecer mi amistad mientras jugábamos al Awari (el joven me explicó que para ser admitido al rito de iniciación debía presentar al Laibon el cuerno de un dinosaurio como prueba de valentía) y entrar en la cabaña del Laibon y descubrir nuevos datos acerca de la lanza robada y el tambor de los Hombres-Leopardo.

## 'RIMEROS PASOS EN LA SABANA

Abandoné el poblado Simbani y me despedí del vigía. Al inter- $\blacksquare$ narme en la sabana me exponía a encontrarme con un monstruo. En estos casos podía optar por la huida, por atacar al monstruo con las piedras, o bien por el

combate ayudándome con la espa da y el escudo. Derrotar a un monstruo incrementaría mi destreza y experiencia, y me permitiría apoderarme de las pertenencias del enemigo muerto, pero me exponía a luertes pérdidas de energía y habría ocasiones en las que sería preferible huir. En cualquier caso tenía que luchar al menos con un dinosaurio para arrancarle el cuerno. Si la noche me sorprendía en campo abierto era recomendable encender un fuego con ayuda de la caja de yesca para mantener alejados a los monstruos.

Muy cerca del poblado, hacia el sur, encontré un hermoso lago, el "Estanque de la Paz", del que me había hablado el boticario de Tarna. Llené las dos cantimploras de piel con agua del estanque y bebí para reponer mis fuerzas. Caminando hacia la derecha me interné en la jungla. Sus monstruos eran más fuertes que los de la sabana, de forma que intenté evitar el combate con ellos, sabiendo que las mortales picaduras de las cobras voladoras podían ser anuladas con una píldora contra el veneno. En el noroeste alcancé el pie de un gigantesco árbol, es decir, la "Madre del Mundo". Subí por su tronco si-

![](_page_64_Picture_16.jpeg)

![](_page_64_Picture_18.jpeg)

habilidades se verán puestas a prueba en un rito iniciático.

Pronto descubríque la "Lanza de la Muerte"

era el objeto que

identificaba el poder del Laibon. El jefe de los Simbani no hablaría de

paz hasta que la lanza fuera devuelta.

guiendo los caminos que lo surcaban hasta cruzar la catarata y entrar en la cueva situada a su derecha. Luces parpadeantes se acercaron a mí, me rodearon y me cubrieron con una placentera sensación de serenidad. Me comuniqué con la extraña entidad y supe que era el Guardián que protegía la "Madre del Mundo". Saludé al Guardián y le pregunté por su Regalo y por sus Gemas, obteniendo como respuesta que tenía que de-

positar agua del Estanque de la Paz sobre una espiral situada en lo más alto del árbol. A continuación dejó caer sobre el suelo varias de sus gemas pero sólo cogí una y después de abandonar el lugar continué subiendo por el camino hasta alcanzar la parte más alta, el corazón de la "Madre

del Mundo". Un lugar de ensueño se abría ante mis ojos, y me bastó con colocar una de las cantimploras llenas de agua sobre la espiral central para recibir uno de los frutos de un árbol de hojas púrpura, el "Regalo del Corazón".

Decidí regresar a Tama con todos los objetos, aunque me acerqué al poblado Simbani donde el vigía me explicó que los guerreros de la tribu habían capturado un Hombre-Leopardo y lo habían encerrado en una ¡aula mágica. Cerca de Tama me dirigí hacia unas rocas situadas en dirección sureste y llegué a un claro de la sabana en el que encontré en redaderas venenosas y unos animales voladores, los meerbats, posados

sobre las rocas. Al salir de esa localidad y volver a entrar observé que uno de los meerbats levantaba el vuelo y era atrapado por una de las enredaderas. Al intentar ayudarle corrí la misma suerte, pero conseguí que las plantas se retiraran bajo tierra atacando con la espada a la que me había atrapado por las piernas. El meerbat regresó a las rocas y permaneció inmóvil durante segundos, momento que aproveché para darle una de las píldoras contra el veneno

para curarle de la picadura de las enredaderas y tomar otra yo mismo. El meerbat se introdujo en uno de los agujeros de las rocas, pero cuando salí a la sabana y regresé al claro encontré su agradecimiento: un ópalo colocado en el centro de un círculo de piedras.

En un claro de la sabana encontré un pájaro de plumas multicolores: era el pájaro de la miel. Decidí seguirlo hasta que se posó sobre un árbol en el que había un enjambre de abejas. Dejé caer el tarro de miel sobre el suelo, me alejé durante unos segundos y, al regresar, encontré al pájaro sobre la miel derramada. Al acercar me a él lo hice huir, pero una de sus plumas se había quedado pegada sobre la miel.

## DE NUEVO EN TARNA

Una vez en la ciudad me dirigí <sup>a</sup> la tienda de Salim y le entregué la tienaa de banner de la miel.<br>La pluma del pájaro de la miel. Feliz por disponer del ingrediente

![](_page_64_Picture_29.jpeg)

Para poder ser aceptado plenamente en la tribu, nuestras Fil Laibon habla muy claro. Un juicio de honor nos espera<br>habilidades se verán puestas a prueba en un rito iniciático. Para entrar en la tribu como miembros de pleno

que le faltaba para seguir produciendo píldoras curativas, me regaló las tres que le quedaban. A continuación le di los tres objetos que necesitaba para hacer pociones contra los hechizos (agua del estanque, la fruta de la enredadera venenosa y el "Regalo del Corazón") pero me explicó que necesitaba algunos días para estudiar la forma correcta de elaborarlas y me rogó que volviera más tarde si quería comprar algunas.

Estaba paseando por el bazar y comprando provisiones cuando el ladrón que había conocido al principio se acercó a mí en actitud temerosa. Me dijo que necesitaba mi ayuda ya que todos los habitantes de la ciudad se negaban a hablar con él después de que el Consejo le declarara una persona sin honor, de manera que accedí verle por la noche.

Regresé al templo de Sekhmet donde la sacerdotisa de la gran diosa, viendo que tenía conmigo la Gema del Guardián, me ofreció un cáliz que me transportó a una dimensión descogocida donde, libre del peso de mi cuerpo, respondí a las preguntas que me hizo la diosa para conocer mi personalidad. Escogí tres objetos, contesté con sinceridad a las cuestiones y la diosa emitió su juicio. Me explicó que debía liberar la oscuridad que intentaban introducir los demonios y que para ello sería necesaria la co laboración de cinco personas pertenecientes a razas y culturas muy distintas de las que de momento solo conocía a dos. Después de darme algunas vagas pistas sobre la naturaleza de mis aliados el sueño se desvaneció y volví a despertar

en mi habitación de la posada. Me reuní con Kreesha y Rakeesh en la alcoba de su casa. Rakeesh -

![](_page_65_Picture_0.jpeg)

El poblado secreto de los hombres-leopardo es un lugar inexpugnable oculto en lo más profundo de la selva. Llegar hasta allí no será nada sencillo. **calidad de las lanzas, practica arrojando dagas contra la diana. Después** cuando este último lanzó un conju-

me explicó que su hermano estaba decidido a llevar a Tarna a la guerra y que tenía noticias de un pastor Simbani que señalaban que el Laibon se disponía a atacar a los Hombres-Leopardo. Y Kreesha estaba segura de la presencia de un demonio detrás de estos acontecimientos y había llegado a la conclusión de que ese demonio estaba utilizándonos, y conduciendo a dos pueblos a una guerra de la que sólo él saldría beneficiado. Dediqué el resto del día en comprar una lanza y una daga al mercader de armas, y algunos collares y un abrigo en la zona sur del bazar.

Cenando en la posada, observé un asiento libre en una de las mesas y conversé con el único superviviente de la misión de paz. Ya por la noche acudí a mi cita con Harami y, ante sus súplicas, accedí a darle al-

go de comida. Regresé a la posada a dormir. Salim el boticario ya había terminado de producir las pociones. Intenté comprarle una pero, agradecido conmigo, me regaló las dos pociones que había elaborado.

**RUEBAS DE NICIACIÓN** 

egresé al poblado Simbani y encontré a 11 Uhura haciendo guardia en la jaula mágica. Al derramar una de las pociones de Salim sobre la criatura encerrada el hechizo que ocultaba su forma real se desvaneció, quedando al descubierto una bella mujer. Uhura señaló que muchos guerreros de la tribu querrían casarse con ella y que el Laibon fijaría el precio de la boda. Mientras tanto la Mujer-Leopardo se negaba a contestar a mis preguntas y parecía ignorar tanto mi presencia como la de Uhura.

El Laibon ya había fijado el precio de la mujer: cinco pieles de cebra, una lanza y un abrigo, un precio muy alto porque su hijo Yesufu

66 MICROMANÍA

estaba interesado en ella y él no quería ver casado a su hijo con un miembro de la tribu enemiga. Añadió que sólo un guerrero Simbani podía hacer una proposición de boda, de manera que decidí entregarle el cuerno de dinosaurio para poder participar en el rito de iniciación y convertirme en un guerrero Simbani. Yesufu también había dado a su padre otro cuerno.

Este llegó antes que yo al lugar donde se celebraría la primera de las pruebas, hacer caer un anillo colgado de un árbol con ayuda de una lanza, y lo consiguió en solo dos intentos. Logré superarle atan do a la lanza una de las lianas del árbol. Otra vez Yesufu fue el más rápido en alcanzar la siguiente prueba, en la gue debíamos alcanzar un nuevo anillo colocado en el centro de un círculo de espinos, y mientras

Yesufu trataba de Una vez en abrirse un camino entre ellos tuve la el poblado, nos idea de empujar un tronco que me enfrentamos en la permitió alcanzar el anillo. Mientras prueba de las lanzas, corría hacia la alarrojando tres de las dea Yesufu quedó atrapado en una mismas, y finalmente trampa y, en lugar tuvimos que batirnos en el puente de troncos.

de aprovechar la situación para llegar antes que él, decidí ayudarle. Una vez en el po-

blado nos enfrentamos en la prueba de las lanzas, arrojando tres contra una diana fija y otras tres contra una diana móvil, y finalmente tuvimos que batirnos en el puente de troncos. En presencia de todos los habitantes de la aldea, el Laibon declaró que los dos aspirantes habían dejado de ser unos niños para convertirse en guerreros Simbani, y como premio obtuve el Tambor Mágico de los Hombres-Le opardo. Además, ahora que ya era un guerrero Simbani, podía entregar al Laibon los tres objetos que convertirían a la Mujer-Leopardo en mi esposa.

Cuando me acerqué a la jaula de la hermosa mujer, Uhura me dijo que la desconocida no estaba dis-

## ALGUNAS PISTAS<br>PARA LADRONES

• El sultán de Shapeir no te regala un escudo mágico sino un garfio. Cuando Harami robe al banquero

lánzale una daga. Al vendedor de la caja de yesca cómprale también un pájaro negro.

<mark>%</mark> Compra cuerda, hazle el signo de los ladrones al vendedor y pídele que te enseñe a hacer acrobacias. Une la cuerda al garfio.

®S° El fruto de la enredadera veneno sa se consigue lanzando el garfio atado a la cuerda sobre la gran enredadera situada en el centro de las rocas.

\* Practica tu habilidad para lanzar bana. En el poblado Simbani, en la lo-

de practicar varias horas el equilibrio sobre el puente de troncos practica también las acrobacias que te enseñó el vendedor de cuerdas.

<sup>8</sup> De regreso a Tarna compra más dagas, aceite y carne en el bazar. Cuando te encuentres con Harami por la noche hazle el signo de los ladrones.

\* Hay un agujero en la parte trasera de la tienda del Laibon que puedes agrandar con la daga para que te permita entrar. Arrástrate en silencio sobre el suelo para no despertar al Laibon (si fallas practica más esta habilidad), roba el "Tambor Mágico" y sal de nuevo de la tienda. El rito de iniciación es únicamente para guerreros, no para ladrones.

Cuando vayas con Johari a la ciudad de los Hombres-Leopardo arroja el garfio atado a la cuerda hacia la plataforma que rodea la cabaña del jefe y distrae al leopardo que la vigila con carne. Entra en la cabaña, acércate arrastrándote hacia la jaula del mono y ábrela para que el mo no escape y no pueda alertar al jefe. Roba la "Lanza de la Muerte" y vuelve a salir para reunirte con Johari.

®S® Usa la cuerda atada al garfio para subir hasta la copa del árbol donde se encuentra la ciudad de los monos. La cuerda sirve también para alcanzar el otro extremo de la catarata.

 $\bullet$  En la Ciudad Perdida súbete a la estatua del chacal para poder quitarle el ojo, e introduce dicho ojo en la figura de Anubis dibujada sobre la puerta.

Pora abrir la prisión de Reeshaka acércarte a la puerta sin ser visto, usa el aceite sobre las bisagras y utilizar la caja de herramientas.

•í\* En el combate final lanza el garfio atado a la cuerda sobre la columna más cercana al otro lado de la grieta. Súbete a la columna y, cuando el hechicero lance un conjuro, arroja la cuerda hacia la parte superior de la columna de la izquierda. Aunque el hechicero haga arder la cuerda utiliza tus acrobacias para alcanzar la columna y acaba con él arrojándole el garfio que te queda.

puesta a ser mi esposa y me recomendaba que siguiera la tradición del guerrero Simbani y le ofreciera tres regalos. Entregué a la Mujer-Leopardo los collares, la daga y la estatua de madera del Katta, y después abrí la jaula. Libre, la joven saltó a la empalizada del poblado. Así, abandoné la aldea Simbani y salí en su búsqueda.

En la jungla sentí que alguien me observaba, de forma que saludé a la invisible presencia y pronto tuve ante mí a la escurridiza Mujer-Leopardo. La ¡oven dijo llamarse Johari y ser la hija del ¡efe de su tribu, y añadió que sería ella la que escogería a su esposo el día en que decidiera casarse. Le expliqué que mi deseo era traer la paz y que si me había ofrecido a casarme con ella era para poder acercarme a su pueblo. Johari se molestó ante mi desprecio, pero se ofreció a llevarme a su ciudad para dar el Tambor Mágico a su padre.

La ciudad estaba oculta en un claro de la jungla. Johari y yo llegamos antes del anochecer y fuimos testigos excepcionales del ritual de transformación de los Hombres-Leopardo. Johari me condujo al interior de la ciudad haciendo creer a los guardias que yo era su prisionero, y conseguí saludar al padre de Johari y entregarle el Tambor Mágico. El me dio la "Lanza de la Muerte", con la que regresé al poblado Simbani como prueba de sus deseos de paz.

## [VENTURA EN LA CIUDAD PERDIDí

sí, se celebró la conferencia de paz entre el Laibon de los Sim bani y el jefe de los Hombres-Leopardo. Todo parecía ir bien

![](_page_65_Picture_35.jpeg)

ro mortal contra el Laibon. Segundos después un guerrero Simbani hundió su lanza contra el agresor y Rakeesh y yo vimos cómo la presencia de un demonio abandonaba el cuerpo del jefe de los Hombres-Leopardo. Rajah estaba furioso ante la matanza, y Rakeesh me recomendó que escapara de Tarna y encontrara la Ciudad Perdida donde se reuniría conmigo.

Horas después de penetrar en la jungla encontré un mono llamado Manu que me invitó a conocer su pueblo. Acepté, y mi nuevo amigo me condujo hasta un lugar cerca de la catarata donde se encontraba el árbol donde vivían sus compañeros (podía subir al árbol por mis propios medios si poseía la habilidad de trepar o en caso contrario pidiendo ayuda a Manu para que hiciera caer una escalera).

En la copa del árbol Manu me contó que al otro lado de la catarata, había una ciudad habitada por peligrosas criaturas a las que nunca se acercaban. Comprendí que era la Ciudad Perdida y le expliqué que necesitaba llegar a ella, pero el pequeño mono tenía pánico a ese lugar y tuve que insistir para que me mostrara un paso que sólo ellos conocían.

Los monos podían saltar la catarata pero el paso era ancho para mí. Recogí lianas y le pedí a Manu que las atara al otro lado de la cascada para cruzar el abismo. Camino de la Ciudad Perdida fuimos atacados por un demonio en forma de gusano del que escapé lo más rápido que pude. Al llegar a la Ciudad Perdida mi amigo se negó a seguirme, pero me explicó que para entrar en lo más profundo de la ciudad debía encontrar una puerta con una figura humana y abrirla colocando en su ojo un objeto brillante. Encontré la puerta y conseguí abrirla colocando sobre el ojo de la imagen, una representación del dios Anubis, el ópalo que me había regalado el meerbat.

Estaba en una sala ocupada por dos monstruos que custodiaban una puerta. Tuve que luchar contra uno de ellos para tener el camino libre y, en la habitación que se encontraba detrás de la puerta, en-

![](_page_66_Picture_0.jpeg)

Manu -un simpático mono- será la clave para acceder a la Ciudad Perdida, el obje tivo de nuestra aventura donde se producirá el desenlace de toda la historia.

Me encontraba

hechicero.

ella al diabólico

contré una joven leontauro que no podía ser otra sino Reeshaka, la hija de Rakeesh. Cuando me explicaba que un demonio intentaba entrar en la Tierra por una Puerta Mágica en la azotea del edificio, un demonio se apoderó del cuerpo de Reeshaka y me retó a un combate en el que yo saldría siempre perdiendo ya que si le atacaba estaría hiriendo a la hija de Rakeesh. Utilicé una de mis pociones contra los hechizos pa ra liberar a la joven.

En ese momento se abrió un portal mágico en la habitación por el que entraron varios amigos míos: Ühura, Johari, Yesufu, Harami y Rakeesh, el cual recitó un conjuro de curación sobre su hija para devolverla a la vida. Rakeesh explicó que había que cerrar la puerta por la que podían entrar los demonios y que para ello debía cumplirse la

profecía del tem plo de Sekhmet por la que cinco personas de muy diferentes lugares deberían luchar contra la oscuridad. Harami se negaba a luchar diciendo que no tenía nada que ver en asuntos de demonios, pero en ese instante el pequeño Manu apareció en la sala explicando que

no permitiría ver a su amigo en peligro y que haria cualquier cosa para ayudarme. Yesufu me entregó la Lanza de la Muerte de los Simbani, Rakeesh despejó las rocas que tapaban la salida hacia la azotea y me dirigí a mi destino.

Manu, Johari, Yesufu, Reeshaka y yo, miembros de pueblos y razas diferentes, llegamos a una sala con cinco espejos en los que a los pocos segundos se formaron unas réplicas demoníacas de cada uno de nosotros. Mientras cada uno de nosotros luchaba contra su imagen oscura Harami apareció en la sala y atacó a mi rival hundiendo un cuchillo en su espalda justo cuando iba ser vencido. Se ofreció a luchar

con él en mi lugar y me dio dos píldoras que podrían ayudarme en el último y definitivo combate.

En lo alto del edificio un hechicero hablaba con un poderoso demonio. Le explicaba que nadie sabía que era él el que estaba detrás de todos los acontecimientos que habían llevado a Tama a la guerra y que ahora sólo era cuestión de esperar a que los guerreros de los diferentes pueblos de Tarna comenzaran a matarse, para que la energía liberada por las muertes permitiera abrir la puerta por la que el demonio podría volver a la Tierra. El orbe que alimentaba la puerta estaba debilitado después de la posesión del jefe de los Hombres-Leopardo, pero el hechicero se disponía a recargarlo otra vez.

Mi presencia fue descubierta y el hechicero me lanzó una gárgola.

Después de luchar contra ella y convertirla en una esinmóvil y presa fácil de tatua de piedra tomé una píldora mis enemigos cuando curativa para recuperar mi vitalirecordé la lanza de los dad y empujé la Simbaniy, en un último gárgola contra el suelo para que me esfuerzo, atravesé con sirviera de puente hasta el lugar donde se encontraban mis enemigos, pero el servidor del demonio lanzó un conjuro

contra la gárgola para dotarla de nuevo de vida y hacer que me atrapara por las piernas.

Me encontraba inmóvil cuando recordé la lanza de los Simbani y atravesé con ella al hechicero. El conjuro que mantenía viva a la gárgola se desvaneció con él y cono.<br>Antié el escudo mágico que me bía regalado el sultán de Shapeir sobre el orbe para sellar la puerta. Con ella desaparecían la posibilidad para que ese demonio pudiera volver a la hermosa tierra de Tarna, una tierra que podría vivir de nuevo en paz manteniendo el equilibrio entre los diferentes pueblos que la habitaban.

## Con «Quest for Clory III», Sierra realizo un pequeño giro en la línea en la que se han desarrollado habitualmente to¬

das sus aventuras. La introducción de ciertos aspectos, más relacionados con lo que pueda ser el género de los RPGs, como la necesaria y constante vigilancia de los parámetros relacionados con salud, fuerza, y las diferentes habilidades del personaje que necesariamente han de llegar hasta ciertos niveles para poder avanzar en el juego, son una de las claves principales del juego, al tiempo que uno de los aspectos más destacados y originales del mismo. Pero referente a este punto es posible encontrar más diferencias con los habituales programas de la compañía. Por ejemplo, nada más

<sup>T</sup> <sup>R</sup> A O <sup>P</sup> <sup>I</sup>

arrancar el juego se nos preguntará si deseamos importar algún fichero, procedente de alguna de las entregas anteriores de la saga, que contenga los niveles de experiencia alcanzados en «Quest for Glory» I ó II. Asimismo, si conseguimos finalizar la aventura un nuevo fichero se sumará a los que ya podamos poseer, con vistas a la cuarta parte de las aventuras del ahora Príncipe de Shapeir: «Quest for Glory IV. Shadows of Dorkness».

S

En todo lo concerniente a la calidad que encierra «Quest for Glory III», podría bastar con aseverar que sigue la conocida senda por la que circulan los productos Sierra. Es decir, geniales gráficos, buenas animaciones de todos y cada uno de los personajes, una banda sonora igualmente cuidada que am bienta la acción de manera perfecta... Como es habitual, nada se ha dejado al azar. Quizá lo que desluce el conjunto es la elevada dificultad que ofrece el programa. En más de una ocasión nos quedaremos completamente atasca-

dos, sin saber qué debemos hacer a continuación. <sup>Y</sup> puede que todo el problema radique en un pequeño detalle que se nos ha pasado por alto. Sin embargo, tampoco es sencillo perder objetos que luego vayan a ser necesarios, ya que no se nos permite abandonar, así como así, cualquier ítem en el lugar que más nos apetezca. Por último, señalar que si conseguimos acabar el juego, podremos encontrarnos con dos nuevos retos, ya que la posibilidad de escoger entre tres personajes -guerrero, ladrón y mago- marca otros tantos caminos, en los que las acciones a realizar son radicalmente distintas, pese a perseguir idéntico objetivo.

![](_page_66_Picture_18.jpeg)

La posibilidad de seguir para resolver la aventura tres caminos distintos. La comodidad que marca el interface de usuario típico de Sierra.

Demasiado difícil en ciertas ocasiones. A veces es necesario armarse de paciencia para no abandonar acciones que es necesario realizar.

![](_page_66_Picture_21.jpeg)

<sup>Y</sup> como siempre un disco de alta densidad repleto de información.

**pacina ani a** 

P.J.R.

Theme Park, Picture Publisher 4.0, Tie Fighter y muchos más.

Metropolis, guía interactiva de grandes ciudades. Cómo se hizo Myst, comentado por sus autores.

Base de datos de discos duros

•DEMOS

Panorama

![](_page_67_Picture_1.jpeg)

audiovisión

Por Santiago Erice

## «Los Picapiedra» ¡Yabba-dabba-doo! ¡Yip,y¡p,yip! ¡Wilmaaa!

![](_page_67_Picture_5.jpeg)

Pedro (John Goodman, el marido de «Roseanne», una excelente serie que estropean las teles autonómicas de tanto repetir los capítulos) grita "¡Yabba-dabba-doo!" cuan do termina su jornada laboral en Rajuela & Co. Si está apurado añora a su mujer: ¡Wilmaaaa! (Elizabeth Perkins de «Big»). Sus vecinos son Pablo Marmol (Rick Moranis/«Cariño, he encogido a los niños») y Betty (Rosie O'Donnell). Su animal de compañía, Dino, ladra "Yip, yip, yip" antes de hacer una faena. La suegra de Pedro es Perla (Elizabeth Taylor). Todos viven en Camapiedra, conducen coches que mueven con los pies, se duchan a golpe de trompa de mamut, se montan en bronto-grúas, trituran la basura con un cerdo-saurio o cortan el césped con una langosta. La serie de dibujos animados de Hanna Barbera se ha convertido en una película con personajes de carne y hueso, gracias a la producción de Steven Spielberg y la compañía de efectos especiales que se lució en «Parque Jurásico».

El espectáculo para grandes y pequeños está servido. Los modernísimos hombres de la Edad de Piedra atacan de nuevo y nos invaden reconvertidos pero con el espíritu de siempre. La sintonía es la misma, sólo que ahora con ritmos más bailables, como corresponde al paso del tiempo, a unos B-52s transformados en BC-52s. El Spielberg, no hay duda, es un tío listo.

## «Mi chica 2» La niña se convierte en adolescente.

![](_page_67_Picture_9.jpeg)

Los años han pasado <sup>y</sup> Vada (Anna Chlumsky) la protagonista de «Mi chica» ha crecido. Dos años más tarde ya no se conforma con un simple beso y busca su identidad. Papá (Dan Aykroyd) se ha casado definitivamente con Shelly (Jamie Lee Curtis), que está embarazada. Todo funciona mal en la mente de esta adoscente hasta que se va de vacaciones con sus tíos y se enamora de un chico de su edad (Austin O'Brien). Si la segunda parte de «Mi chica» vuelve a recaudar tanto dinero como la primera (120 millones de dólares), Vada seguirá creciendo en las pantallas cinematográficas hasta que cumpla 234 años. Dirigida por Howard Zieff, esta película sólo pretende aprovecharse del gancho comercial de las historias de adolescentes. Realizada como una especie de versión elegante de las series de Tele 5; juega con la blandura, la ternura, los sentimientos y un puñado de tópicos de esos que tanto gustan a los padres "modernos" que, de niños, veían «Verano Azul» por la tele. Una de sonrisas y lágrimas sin pasarse.

## «Cheque en blanco» ¿Cómo te gastarías un millón de dólares?

![](_page_67_Picture_12.jpeg)

 $\bullet$  tra come-<br>dia de niños enfrentándose a adultos! En esta ocasión, el prota es Preston Waters (Brian Bonsall, el de «El enemigo público nº 1» y «¡Dadme un respiro!»), que se encuentra con un cheque en blanco firmado por un ganster.

Preston lo rellena con una bonita cifra: un millón de dólares. ¿Qué hacer con tanto dinero? Fácil. Un co-

chazo, un chófer, una mansión..., y una pantagruélica fiesta para celebrar que cumple doce años. Lo malo es que en el sarao se presentan el FBI y los delincuentes..., y empiezan los problemas. Dirigida por Rupert Wainwright, las peripecias de esta comedia "light" son tan previsibles como resultonas. La fórmula tiene gancho taquillero, la gente se ríe durante hora y media mientras devora palomitas y los críticos nos recordarán que no pasará a la historia de la cinematografía. Perfecto. Nadie pretendía otra cosa y nadie (se supone) exige más a «Cheque en blanco».

## Emirra Apostando por la ternura

![](_page_67_Picture_17.jpeg)

Cuando las discotecas pijas se llenan de bakalao, los garajes cutres de grunge, las plazas de salsa y marcha caribeña..., llega Emirra, nada contra contra corriente y apuesta por la tierna balada. Mientras los chicos se vuelven más machistas y agresivos, y las chicas más independientes y reivindicativas; este dúo donostiarra intenta fascinar con romanticismo, medios tiempos, amoríos adolescentes y melodías tranquilas. Pero ¿hasta dónde vamos a llegar? Nada de guitarras distorsionadas ni panfletos roperos, sólo melosos versos melancólicos.

Emirra está formado por dos primos, Emilio y Juanrra (sí, estás en lo cierto, éste último formó parte de Duncan Dhu antes de tirarse los trastos a la cabeza con sus excompañeros). Desde hace varios años, la pareja com pone canciones y las graba en maquetas sin casi ninguna repercusión pública. Ahora, ha aparecido en el mercado su primer álbum, «Agua y barro», y lo que fue privado se transforma en algo conocido por las ma sas. Es algo que suele ocurrir cuando una multinacional del disco apoya a un grupo y sus canciones suenan en la radio-fórmula.

## Tribu X ¡Llega el Funky-Caña!

![](_page_67_Picture_21.jpeg)

Funky-caña llaman los componentes de Tribu <sup>X</sup> <sup>a</sup> su sonido. Es lo más parecido que existe en España a bandas foráneas como Red Hot Chili Peppers o Living Colour; léase una música triturada por la batidora del rock y el funk, sazonada con unas letras tan agresivas y provocadoras como suele ser el lenguaje de la calle antes de ser lustrado por la Academia. Energía y pasión sin disfraces. Tribu <sup>X</sup> ha sido una de las escasas revelaciones del rock patrio en los últimos meses y se está especializando en ganar todos los concursos a que se presenta el grupo (el de la «Guía del Ocio» y el de la marca de refrescos que te imaginas son los últimos).

Quinteto afincado en Madrid -Joseba Elola, Rat X, Chueka, Corman y Gnomo-, dispone hasta la fecha de un sólo disco, grabado en directo, con cinco temas y titulado genéricamente «Arriésgate!». En realidad, es una especie de adelanto de su primer álbum de estudio, que se editará después del verano aunque el grupo ya lo ha grabado.

## El Fantástico Hombre Bala Rock en mil pedazos

![](_page_67_Picture_25.jpeg)

Sobre mil pedazos de rock distorsionado por gui-<br>Starras eléctricas y una letras agónicas vuela El Fantástico Hombre Bala (FHB para quienes prefieren ahorrar saliva escupiendo siglas). Bajo nombre tan cir cense (y poco esclarecedor sobre sus intenciones musicales) militan cinco jóvenes afincados en Cataluña (Morti, "Munsee", Dani, Juan Luis y Charly), que han debutado con el disco «Tierra de cerdos». Lo suyo es un trallazo de mala uva contra la sumisión. Cuando miran alrededor sólo ven caos, pirañas y explosiones de bombas. Cuando transmiten sus sensaciones, la vi sión es nihilista, desesperada y anti- casi-todo. Sonidos y actitudes emparentados con el hardcore más con vencional, el lado menos escatológico del grunge y el apartado más atractivo del rock duro. Una alternativa al chunda-chunda que nos invade.

![](_page_68_Picture_0.jpeg)

![](_page_69_Picture_0.jpeg)

![](_page_70_Picture_2.jpeg)

![](_page_71_Picture_0.jpeg)

CORPORATION, DALLAS, TEXAS, 1993. VIRGIN ES UNA MARCA REGISTRADA DE VIRGIN ENTERPRISES LTD.